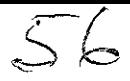

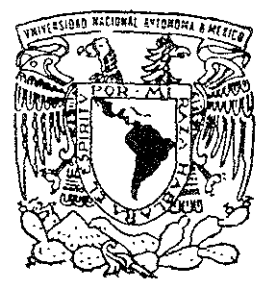

# UNIVERSIDAD NACIONAL AUTONOMA DE MEXICO

# ESCUELA NACIONAL DE ESTUDIOS PROFESIONALES "ARAGON"

# ANALlSIS DEL MODEM BASICO y LA APARICION DE LOS MODEMS INTELIGENTES

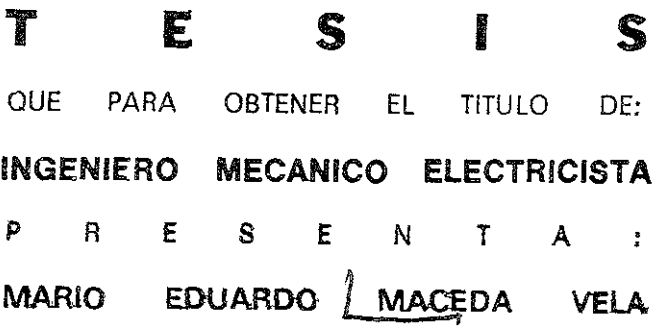

TESIS DIRIGIDA POR: ING. ELEAZAR PINEDA DIAZ

SAN JUAN DE ARAGóN, EDO. DE MEXICO

**"T'** 

200!

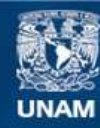

Universidad Nacional Autónoma de México

**UNAM – Dirección General de Bibliotecas Tesis Digitales Restricciones de uso**

# **DERECHOS RESERVADOS © PROHIBIDA SU REPRODUCCIÓN TOTAL O PARCIAL**

Todo el material contenido en esta tesis esta protegido por la Ley Federal del Derecho de Autor (LFDA) de los Estados Unidos Mexicanos (México).

**Biblioteca Central** 

Dirección General de Bibliotecas de la UNAM

El uso de imágenes, fragmentos de videos, y demás material que sea objeto de protección de los derechos de autor, será exclusivamente para fines educativos e informativos y deberá citar la fuente donde la obtuvo mencionando el autor o autores. Cualquier uso distinto como el lucro, reproducción, edición o modificación, será perseguido y sancionado por el respectivo titular de los Derechos de Autor.

# AGRADECIMIENTOS

Agradezco primeramente a Dios por haberme dado la oportunidad de vivir y permitirme concluir mi carrera profesional.

Agradezco a mis padres por haberme dado la vida y principalmente a mi madre la cual ha sido la persona que ha estado conmigo siempre y me ha apoyado en todo lo que he hecho. Doy las gracias también a mis hermanos Iván y Luis que siempre han estado conmigo apoyándome y de manera especial a mi hermana Angélica la cual ha sido un ejemplo para mí.

Agradezco a la Universidad Nacional Autónoma de México y a todos los profesores que contribuyeron a mi formación profesional y de manera muy especial al Ing. Eleazar por todo jo apoyo y paciencia que me brindo para la realización de este trabajo. Quiero dar las graCias también a la 1ng. Gabrrela Medina la cual me brindo la oportunidad de pertenecer al departamento de Redes, así como al Ing. Alfredo Hernández, por su amistad y apoyo en el·trabajo.

Agradezco también a todos mis amigos por su confianza y amistad y de manera especial a Antonio, a Marlan, a German, a Cuahutémoc, a Rodrigo y a Carlos así como a todos mis amigos y compañeros de carrera, de manera especial a Salvador, a Fernando, a los tres Robertos (Valencia, Barranco y Tobi), a Rafael, a Ulises, a Camorlinga, a Jaime y a Daniel.

Agradezco a todos mis amigos y compañeros de trabajo, por su amistad y apoyo en todo momento, a la gente del área de módems, del TAC, del NOC y de manera especial a Adolfo, Hugo, Carlos, Estela, Eric, Edgar, Hans, Oscar, Carrada, Rocío y a todos y cada una de las personas que han estado en algún momento conmigo.

Doy gracias a todos mis familiares los cuales han estado brindándome su cariño y apoyo y de manera especial a mis primos Sergio, Gerardo, Alfonso, Venecia, Vanesa, Omar, Oswaldo, Ricardo y Norma.

Mario Eduardo Maceda Vela

# **CONTENIDO**

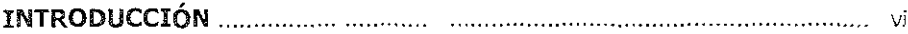

# **CAPÍTULO 1 CONCEPTOS GENERALES**

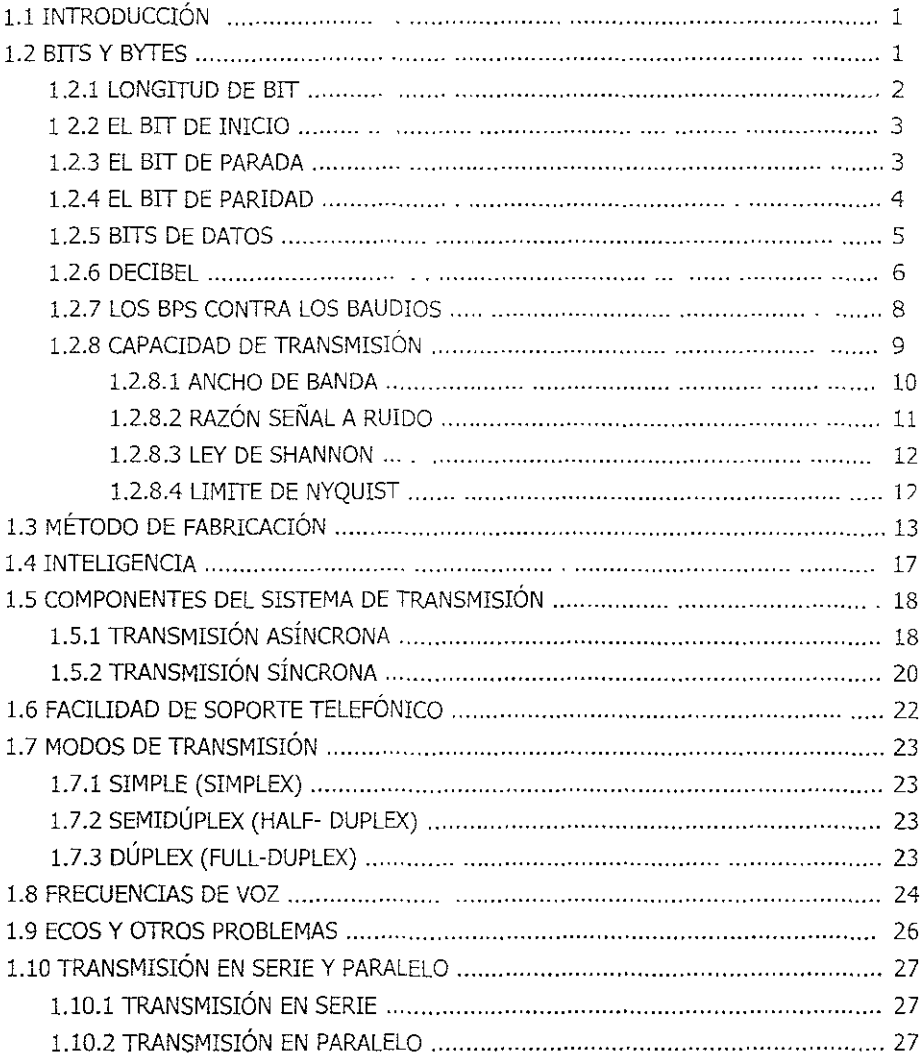

# **CAPÍTULO 2 FUNCIONAMIENTO DEL MÓDEM**

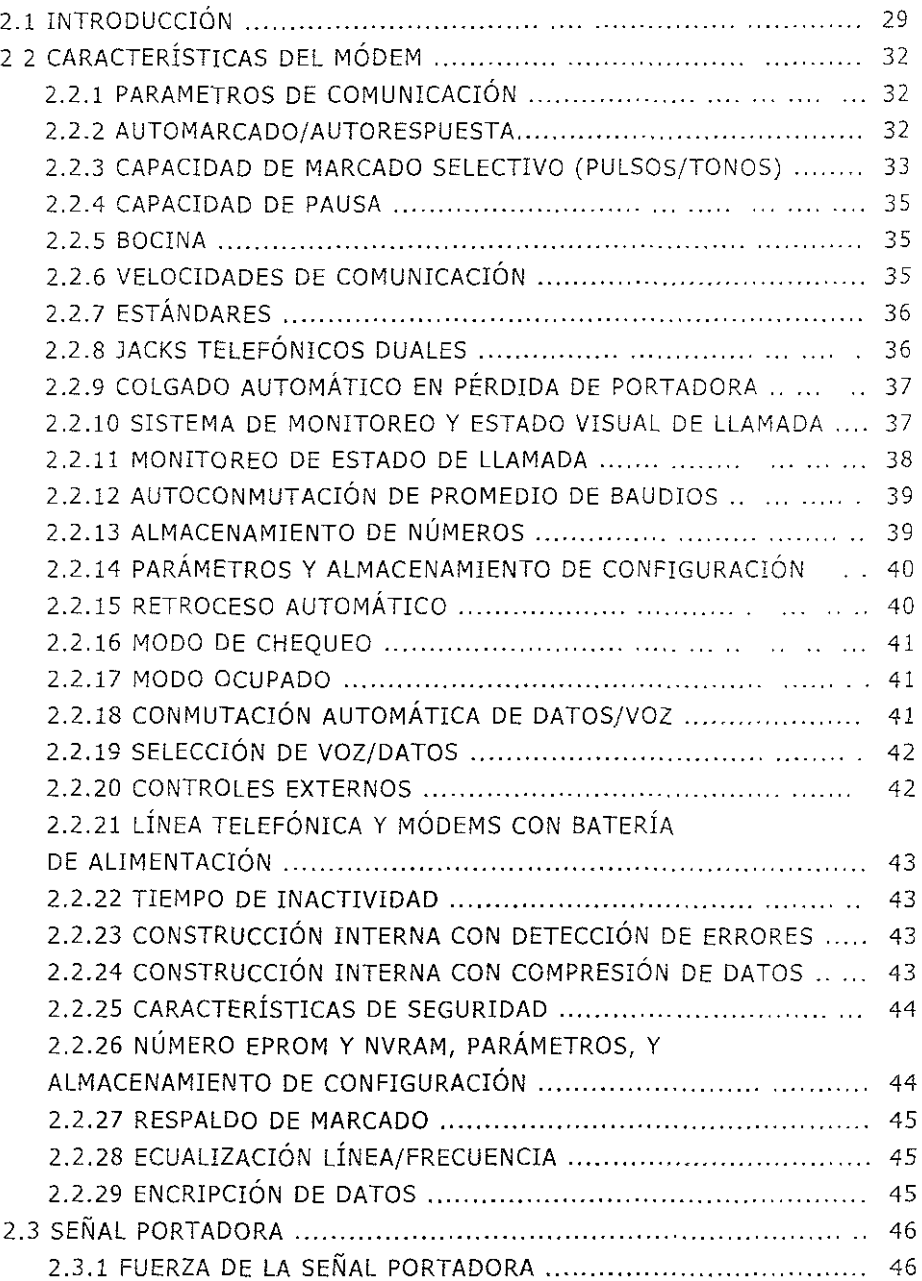

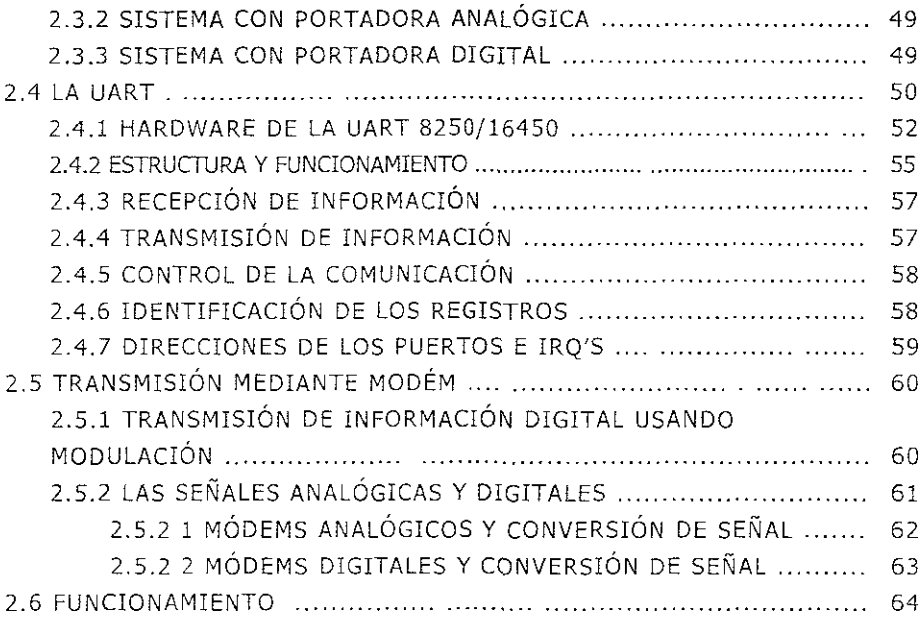

# **CAPÍTULO 3 ANÁLISIS DEL MÓDEM BÁSICO**

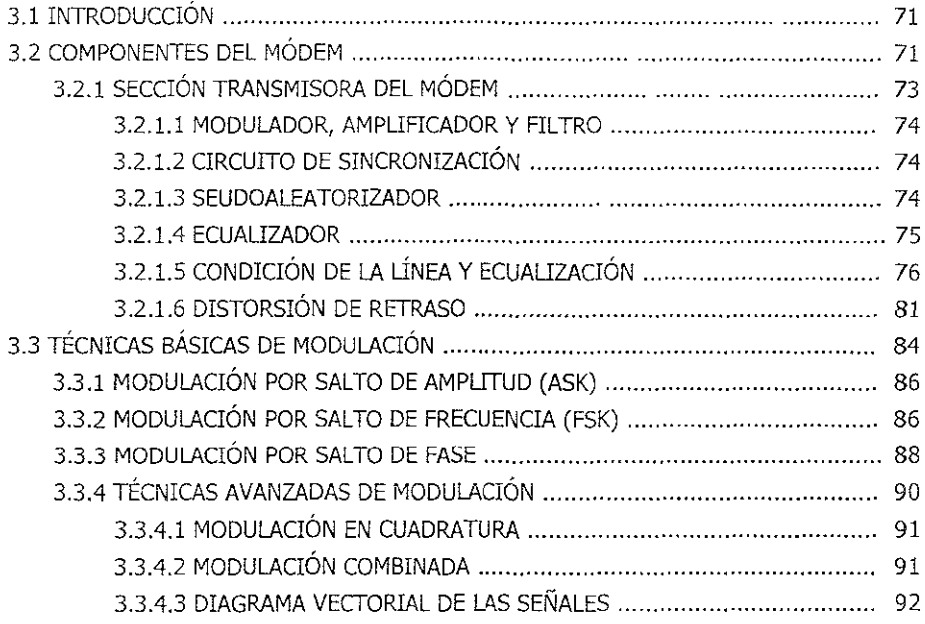

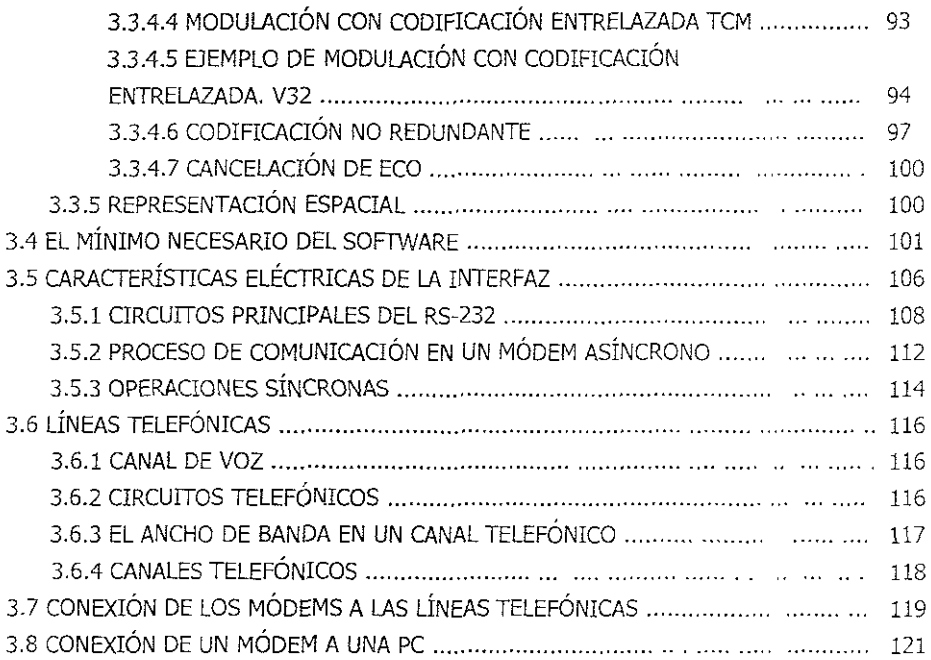

# **CAPÍTULO 4 MÓDEMS INTELIGENTES**

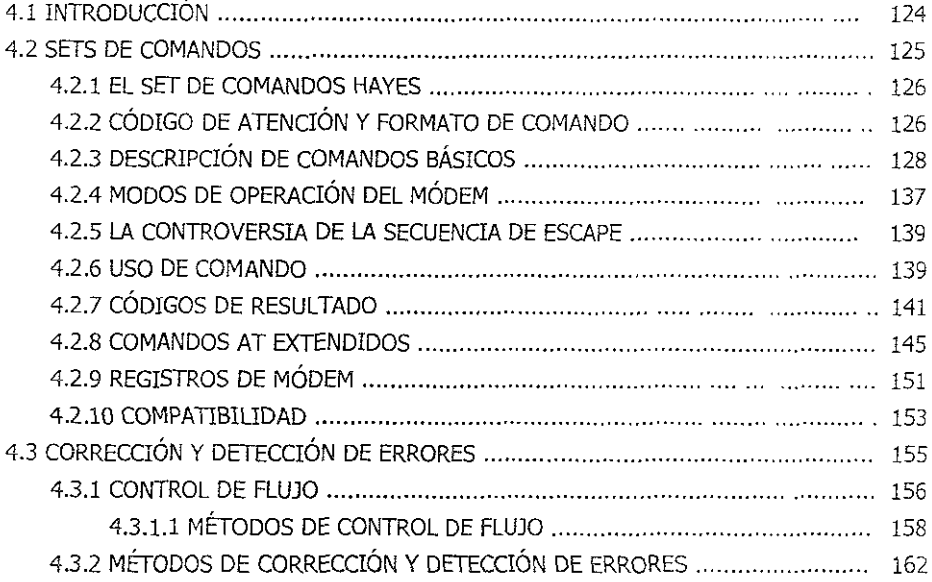

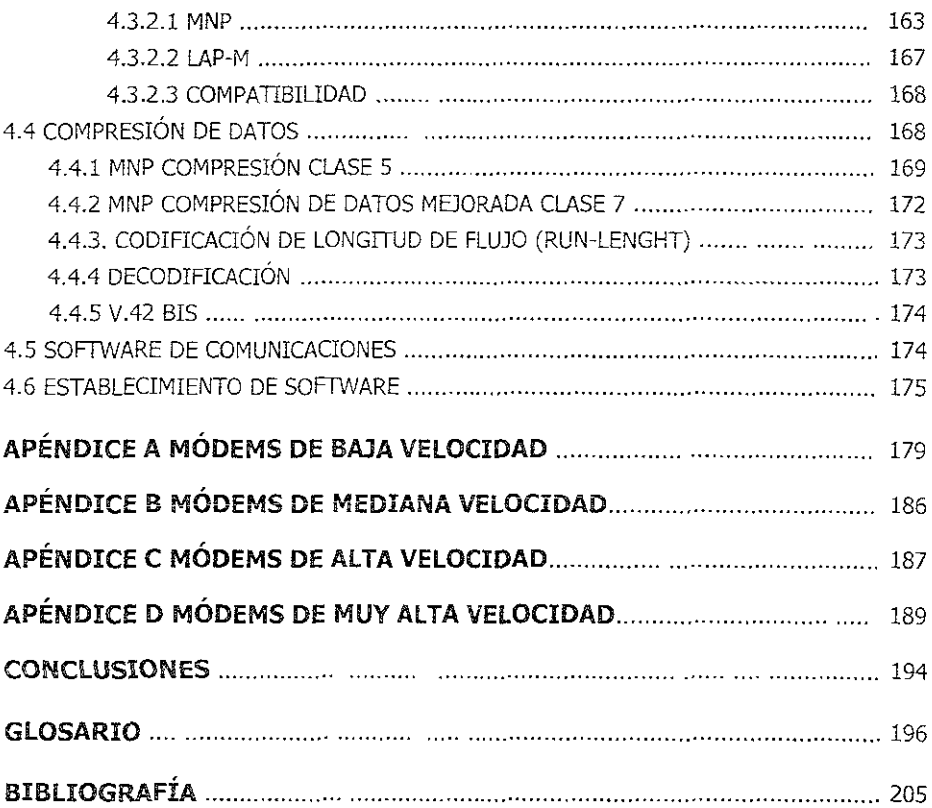

## INTRODUCCIÓN

La mayoría de la gente piensa en comunicación de datos en términos de computadoras, pero la tecnología de enviar datos sobre cables ha sido de una forma o otra desde los finales de los 80's. El telégrafo impresor de Edison (1878) expandió en sus inicios, el telégrafo operado por humanos. Antes de la máquina de Edison, los operadores de telégrafos descifraban y transcribían mensajes telegráficos con oído, mano, y pluma El telégrafo impresor redujo el esfuerzo y tedio de la telegrafía, e incremento grandemente la precisión. Esta máquina, junto con otras inventas por Samuel Morse y Emile Baudot, dieron lugar a la teleimpresora, (Teletypewriter), o TTY.

Las primeras máquinas teleimpresoras fueron desarrolladas por Edward Kleinschmidt en los inicios de 1900s. Estas máqumas tenían un mecanismo de Impresión y un teclado. Cuando un operador escribía una letra sobre el teclado, la misma letra se imprimía en la máquina que se encontraba al final de la otra conexión. Inicialmente las máqumas telelmpresoras usan líneas telefónicas dedicadas para mover datos de un punto a otro. Estas máquinas no usaban módems; ellas operaban colocando datos seriales directamente sobre la línea telefónica. Desde que las líneas telefónicas son diseñadas para transportar audio y no voltajes DC, las teleimpresoras fueron usualmente conectadas a una línea de teléfono especial punto a punto. Debido a que estas máquinas inicialmente eran en su mayoría mecánicas, su velocidad estaba [Imitada alrededor de 50 caracteres por segundo.

La combinación teleimpresora / línea dedicada fue (y todavía es) ampliamente usada en los negocios de noticias. Empezando en 20's y 30's, Los servicios de Noticias Asociated Press, United Press International, y Reuters instalaron Cientos de máqurnas teleimpresoras alrededor del mundo. Algunas de esas máqUinas todavía hoy están en servicio, aunque la mayoría han sido reemplazadas por impresoras y módems modernos de alta velocidad.

La tecnología de las impresoras fue también usada para crear la red telex (Teletypewriter exchange). La red telex conecta teleimpresoras a través de una red similar a la red telefónica. No obstante su baja velocidad y su tecnología que permite solo letras mayúsculas, el telex fue adoptado rápidamente, especialmente entre compañías con alto tráfico internacional, los promedios de transmisión telex fueron y son todavía relativamente bajos . Las máquinas telex operan las 24 horas del día, por lo que ellas hacen fácil el *envió* de mensajes a través de muchas zonas de tiempos.

En 1958, AT&T introdujo su servicio de teléfono de datos (Dataphone), el cual permitía la comunicación de computadores sobre líneas telefónicas. El corazón del servicio de teléfono de marcado, es ahora conocido como el módem. El teléfono de marcado se unía a una línea telefónica ordinaria, y permitía al usuario marcar el número telefónico de otro módem. AT&T promovió el servicio de teléfono de marcado para poder conectar una terminal remota a una computadora anfitriona.

Desde que todas las terminales de computadoras en los 50's y principios de los 60's eran impresoras mecánicas, las velocidades de 300 bps de los primeros servicio de teléfono de marcado eran más que adecuadas. El teléfono de marcado Bell 103 fue el primer módem práctico de computadora y muchos módems en nuestros días son compatibles con el estándar 103 Los más reCientes módems para computadoras pequeñas eran compatibles con los módems 103 diseñados por Dale Heatherington para Hayes Microcomputer Products en los finales de 1970s.

El siguiente avance en los módems vino de dos compañías; AT&T y Racal -Vadic. Los ingenieros de AT&T desarrollaron el módem Bell 212A, el cual proveía una transmisión de 1200 bps. Debido a las particularidades de los tonos de audio usados por el 212A, no era posible hacer una versión de acoplamiento acústico del 212A; las propiedades acústicas de algunos aparatos telefóniCOS causaban realimentación de audio en la frecuencia de operación de los 21ZA. Consecuentemente, todos los modém SeU 212A requineron una conexión directa a la línea telefónica.

Los módem que siguieron los estándares del Bell 212 fueron grandemente populares cuando ellos aparecieron por primera vez en el mercado, a pesar de sus elevados precios y su susceptibilidad al ruido de las líneas telefónicas. Los primeros módem 212 no fabricados por AT&T , fueron construidos baJO licencia de AT&T; los vendedores de módem tenían que pagar a AT&T por el uso de un circuito particular en el 212. El precio pagado a AT&T por el uso del circuito del módem del 212 era mucho más alto que los módems 103. Eventualmente, Rockwell y algunos otros fabricantes de circuitos copiaron el circuito 212 en silicio y el precio de los 212 descendió rápidamente. Debido a que el 212 ofrecía una velocidad cuatro veces mayor a la del 103, estos fueron ampliamente vendidos.

Los módems 3400 de Vadic también ofrecían velocidades de 1200 bps, pero estos no contenían partes de las unidades de Bell. Estos fueron manufacturados en varios modelos, tanto acústicos como de conexión directa. Desafortunadamente, el Bel! 212, el Vadic 3400 no podían hablar uno con el otro y de esta manera nació el primero de una larga serie de módem incompatibles ,en términos prácticos, hubo una mayor diferencia entre los módems 212 a y los 3400; uno tenía el respaldo AT&T y el otro no.

En 1984 empezó la desintegración del sistema Bell. AT&T sostenía un monopolío en los servicios de llamadas locales como en llamadas de larga distancia. AT&T, en privado (a través de sus Laboratorios Bell, Bell Laboratones y subsidiarias de Eléctrica de! Oeste, Western Electnc) también *sostenía* un monopolio sobre los equipos telefónicos. Er. virtud de este monopolio, AT&T creo sus propios estándares para equipo. Si AT&T adoptaba una técnica en particular o un producto como estándar, ese producto se convertía en el estándar para todos los de Norteamérica. Como fue el caso de los módems 103 y 212A. AT&T los fabricó, vendió o alguiló, instaló y reparó. Si se quería un módem, AT&T era usualmente la única opción. Después de que Bell System se desintegra, AT&T inmediatamente se encontró con el hecho, de que había perdido el control en el marco de los estándares de la industria.

Compañías pequeñas, agresivas empezaron a atacar por todos lados, los negocios de equipos de AT&T, y el negocio de los módems no fue la excepción.

Después de que AT&T fue desintegrada, los usuarios de computadoras fueron líbres para escoger el equipo de varios vendedores. Debido a que AT&T no tenía un estándar 2400 bps, los nuevos fabricantes de módems independientes adoptaron el estándar Europeo ccrrr V.22 bis para módems de 2400 bps. (BIS, por cierto, es en francés para "segundo", Aunque la CCITT es un cuerpo internacional, está reside en Francia.). Las especificaciones V.22 bis proveen operación de 2400 bps sobre líneas de marcado, y la mayoría de las unidades V.22 bis soportan también el estándar Bel! 212A. El V.22 bis es el tipo de módem más ampliamente usado en los Estado Unidos debido a su bajo costo, confiabilldad buena, y velocidad razonable.

Aunque éste fue una mejora sobre el Bel! 212A, 2400 bps apenas era el doble de la velocidad del estándar antigüo. Durante el periodo inmediato después de la desintegración, las PC's se convirtieron en la parte mayor del panorama de las telecomunicaciones. Durante los inlcios de los 80's., la industria de las computadoras experimento una transformación drástica. Los negocios empezaron a comprar PC's y módems literalmente por los mIllones de negocios.

La gente empezó a usar PC's en nuevas formas, como para trabajar en el hogar. Mientras inicialmente los módems fueron usados primeramente para conectar terminales remotas a las grandes computadoras (mainframes) y minicomputadoras. los usuarios de PC's las utilizaban como herramientas para el movimiento de archivos. Los 2400 y algunas veces 1200 bps por segundo, era una velocidad buena, pero los usuarios de PC's buscaban mayor velocidad para disminuir los tiempos de transferencia de archivos.

Diferentes fabricantes de módems tomaron diferentes propuestas para el problema En 1984 la CCITT completo un estándar para 9,600 bps en módems más rápidos, pero los fabricantes de módems estuvieron poco dispuestos a tomar el nuevo estándar, ya que éste no era un estándar propietario. El mercado fue el inició para módems más rápidos, y un módem exitoso de 9,600 bps fue potencialmente muy lucrativo. Si un fabricante pOdría construir una unidad de 9,600bps, propietaria y capturar el mercado, entonces los estándares de la CCITT no Importarían. Si la demanda excedía a la oferta, los fabricantes pOdrían dar una licencia a sus competidores para construir productos compatibles. Como resultado docenas de compañías empezaron a trabajar con módems propietanos de 9,600 bps y módems más rápidos.

## PROBLEMÁTICA

Sobre las líneas telefónicas de marcado, las señales viajan con un límite de aproximadamente 1,600 baudios; la única forma de obtener velocidades mayores de  $1600bps$  es enviando varios bits por baudio y usar multiples sets de tonos. La electrónica requerida para ésto es complicada y reqUiere de gran exactitud, en lo que se refiere a la computaCión. Además, la mayoría de los fabricantes de módems usan algunos tipos de compresión de datos para incrementar la efectividad en la velocidad de los módems.

Los módems de alta velocídad son muy susceptibles al ruido y a interferencias sobre la red telefónica. Todos 105 módems de alta velocidad requieren de un tipo de control de errores para asegurar que el inevitable ruido en las líneas no destruya los datos al viajar a través de las líneas. La compresión de datos y ei control de errores agrega otro nivel de complejidad al diseño del módem.

Los fabricantes de módems voltearon hacia los chips de microprocesador para ayudar a los módems a hacer frente a estos problemas. Todos los módems de alta velocidad contienen por lo menos un microprocesador, e incluso algunos contienen varios. Para 1986, los primeros módems de 9600bps apareCieron en el mercado. Uno de los primeros módems, el Telebit Trailblazer, contenía un chip CPU Motorola 68000, un chip ROM a 512k, y 1 Mb de RAM. Irónicamente, el Trailblazer contenía más caballos de poder en lo que se refiere a computo y memoria que muchas PC's.

El Telebit Trallblazer tenía dos inconvenientes, éste era demasiado caro, y era compatible solo con otros Trallblazers. A pesar de que era caro el módem Teleblt se convirtió en una especie de estándar en la comurüdad de UNIX. Algunos otros fabricantes crearon productos similares, cada uno encontrando sus propios nichos en el mercado. Hayes, el líder del mercado creo el módem Hayes V-Series Smartmodem 9600. Este módem caracterizado como un módem a 9600bps también con compatibilidad con el V.22. bis y el Bell 212. Como la unidad Telebit, el Smartmodem 9600 podía únicamente conectarse a 9600 bps con otro Smartmodem 9600. El Hayes 9600 obtuvo un éxito moderado, siempre y cuando no tuviera que comunicarse con otro tipo de módems. US' Robotics desarrollo su propia línea de productos el denominado Caurier HST, el cual tuvo algún éxito. Todos estos productos proveían, velocidad, transferencia confiable de datos, pero ninguno poseía la fuerza suficiente para convertirse en el estándar de la Industria, y ninguno podía comunicarse con otro módem diferente a una velocidad mayor de 2400 bps. La mayoría de las empresas vieron un problema en los denominados módems no estandarizados.

Respondiendo a la presión del mercado para una estandarización del módem de 9600 bps¡ a los módems en el mercado se les ajusto rápidamente a un solo estándar, el V.32, el cual se aplico a los productos existentes. Pero debido a que los ingenieros avanzaban muy aprisa en los laboratorios. La CCITT empezó a trabajar en una extensión del estándar V32, llamado V.32bis. El estándar V.32bis fue la base para la creación de módems más rápidos, con velocidades arriba de los 14,400 bps. En enero de 1991, el comité del V.32bis completo el estándar. El primer módem V.32bls apareció en la segunda mitad de 1991, y con esto se resolvió la primera problemática en la transmisión.

#### OBJETIVO

El presente trabajo tiene como propósito principal, el mostrar ei modo en que opera un módem¡ realizando un análisis de su operación, y de esta manera comprender cuales son las funciones que realiza para llevar acabo sus tareas, así *como* el mostrar todas las grandes ventajas y beneficios que son agregados al módem con la aparición del concepto "Intelígencia". Además se pretende tener un panorama de la importancia que tiene el módem para el intercambio de información entre aquellos equipos, que requieren hacer uso de las líneas telefónicas para llevar acabo una telecomunicaclón, y de esta manera ver él porque la necesidad de su uso y su continua evolución.

En el capítulo número uno se presentan algunos de los conceptos básicos de comunicación, como bits y bytes, bits contra baudios, capacidad de transmisión, razón señal a ruido, Ley de Shannon, tipos y modos de transmisión, Límite de Nyquist, entre otros, todo lo anterior Con el fin de poder comprender de manera adecuada la operación y funcionamiento de Jos módems.

En. el capítulo número dos se dan algunas de las características principales de un módem como son los Parámetros de comunicación, Automarcado/autorespuesta, Capacidad de marcado selectivo (pulsos/tonos), Velocidades de comunicaCión, Estándares, Sistema de Monitoreo, Estado Visual de Llamada, así como algunos otros más no menos Importantes, además de hacer una explicación detallada de la UART, además se muestra el funcionamiento de un módem haciendo uso de un ejemplo de acceso a la Red UNAM.

En el capítulo número tres se muestra un análisis de ia forma en que trabaja un módem, este análisis muestra primeramente un esquema en forma de bloques de las componentes que conforman un módem, así como las funciones que realizan, además se ven algunas de las técnicas de modulación y codificación, así como los requenmlentos mínimos de software para la operación del módem, además se dan de manera detallada las características eléctncas de la Interfaz utilizada por los mismos, también se ve el modo de operaCión de un módem síncrono y la operación asíncrona, además se ven algunas características importantes que se encuentran en las líneas telefónicas, y por último se observan las conexiones de un módem tanto de éste hacia la línea telefónica como hacia una PC.

En el capítulo número cuatro se muestran las funciones que realiza un módem al poseer inteligencia haciendo uso de los comandos AT Jos cuales en el lenguaje de los módems son sinónimos de inteligencia, además de mostrar algunas formas de control y detección de errores, control de flujo, compresión de datos, y codificación.

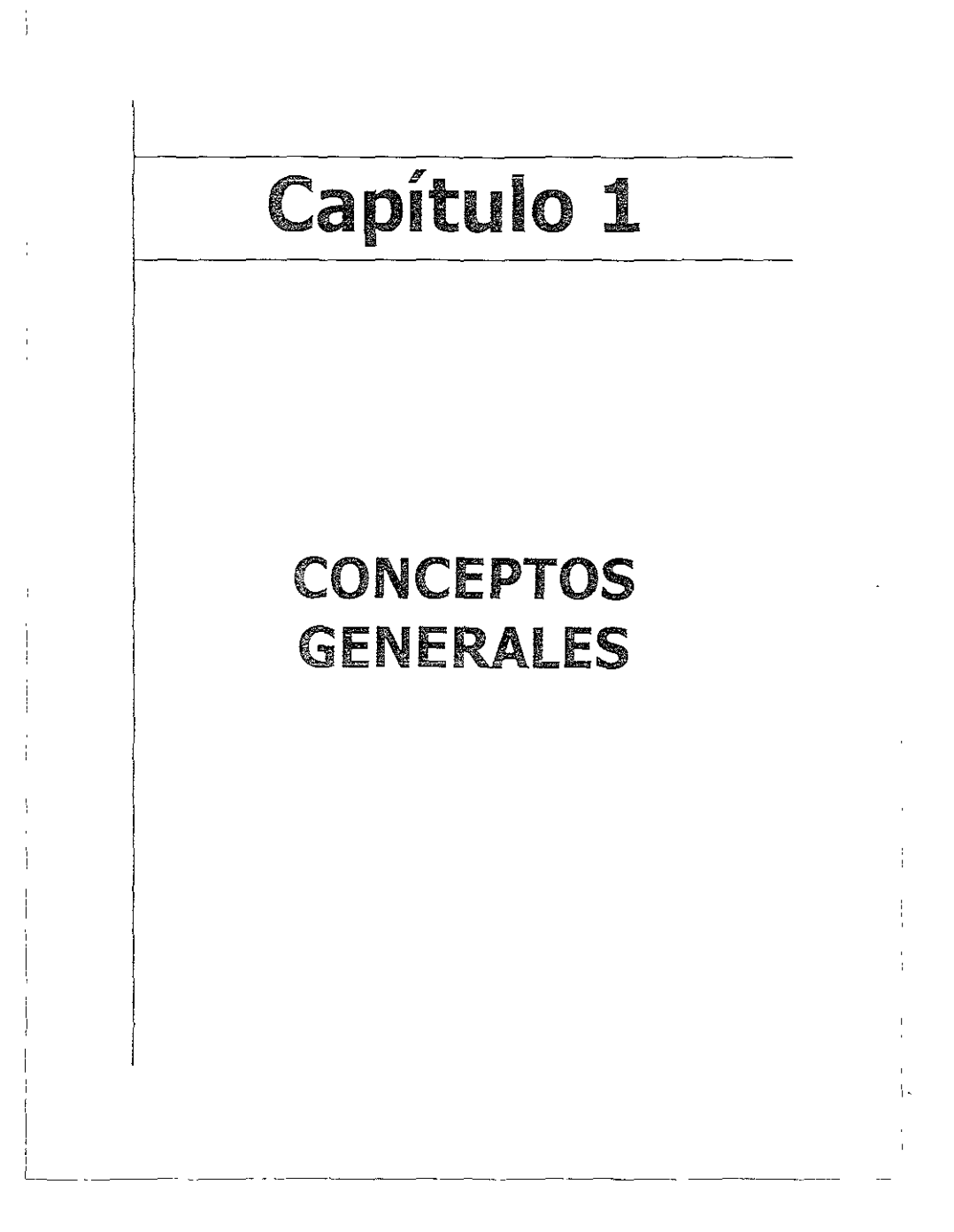

### 1.1 INTRODUCCIÓN

En el presente capítulo se explican algunos de los conceptos básicos de comunicación, como bits y bytes, bits contra baudios, capacidad de transmisión, razón señal a ruido, Ley de Shannon, tipos y modos de transmisión, Límite de Nyquist, entre otros, los cuales son fundamentales para poder comprender de manera aaecuada la operación y funcionamiento de los módems.

El módem (Modulador /Demodulador) es un dispositivo que lleva a cabo la conversión de señales digitales y analógicas, En el nodo origen, un módem convierte las señales digitales en una forma apropiada para su transmisión a través de dispositivos de comunicación analógica En el destino, las señales analógicas retoman su forma digital. Los módems tienen como propósito el permitir la transmisión de datos a través de líneas telefónicas de voz.

#### 1.2 BITS Y BYTES

El O Y el 1 son los símbolos del sistema binario. A un dígito binario se le suele llamar bit. Los cambios Individuales de los datos digitales (como la marca y el espacio) se llaman bits y a cada bit se le asigna un valor de O ó 1

El sistema binario usa numeración posicional, como el sistema decimal, excepto que cada dígito tiene sólo dos posibles valores en vez de diez. Por ejemplo, el número 345.27 en decimal significa: "Tres centenas más cuatro decenas más cinco unidades más dos décimas más siete centésimas." El proceso de cada posición es una potencia de diez, según se muestra:

> $345.27=(3*100)+(4*10)+(5*1)+(2*1/10)+(7*1/100)=$  $=3*10^2 +4*10^1 +5*10^0 +7*10^1 +7*10^{-2}$

Se puede observar el uso de exponentes positivos y negativos, se debe recordar que cualqUier número elevado a cero es 1. En el sistema decimal, como se ve en el ejemplo precedente, la base es diez, y el peso de cada dígito es una potencia de diez.

Análogamente, se pueden definir potencias de datos de dos en el sistema binario, en el que el peso de cada posición es el doble del peso del bit inmediatamente inferior. Puede ser útil una tabla de potencias de dos cuando se manejan números binarios, para

no tener que memorizarios. La Tabla 1.1 muestra las potencias de dos hasta 2 $^8$ . Es fácil convertir un número binario en su equivalente decimal por medio de la tabla. Por ejemplo:

> $1101001 = 1 * 2^6 + 1 * 2^5 + 0 * 2^4 + 1 * 2^3 + 0 * 2^2 + 0 * 2^1 + 1 * 2^0$  $=64+32+0+8+0+0+1$  $=105$  decimal

| 'otencia      | Significación   | Número binario |  |  |  |  |  |
|---------------|-----------------|----------------|--|--|--|--|--|
| <b>de dos</b> | correspondiente | de 9 bits      |  |  |  |  |  |
|               |                 |                |  |  |  |  |  |
|               |                 | 000000001      |  |  |  |  |  |
|               |                 | 000000010      |  |  |  |  |  |
|               |                 | 000000100      |  |  |  |  |  |
|               |                 | 000001000      |  |  |  |  |  |
|               | 16              | 000010000      |  |  |  |  |  |
|               | 32              | 000100000      |  |  |  |  |  |
|               | 64              | 001000000      |  |  |  |  |  |
|               | 128             | 010000000      |  |  |  |  |  |
|               | 256             | 100000000      |  |  |  |  |  |
|               |                 |                |  |  |  |  |  |

I *TABLA* **1.1** Potencias de dos.

Una agrupación de bits muy común es la de ocho bits, que recibe el nombre de byte u octeto. De la Tabla 1.1 se puede deducir que con un byte se pueden formar  $2^8$  o 256 secuencias distintas de unos y ceros.<sup>1</sup>

### 1.2.1 lONGITUD DE BIT

La longitud de bit, también conocida como duración de bit es simplemente el inverso de la velocidad de transmisión, o de cuantos bits por segundo se esten transmitiendo. Esto es,

Longitud de bit  $= 1/\text{velocidad}$  de transmisión (bps)

<sup>&</sup>lt;sup>1</sup> Gilbert Held, The Complete Modem Reference, p.16.

Por ejemplo, un una velocidad de transmisión de 300 bps da como resultado una longitud de bit de 1/300 o 3.3mseg, mientras una velocidad de transmisión de 1200 bps da como resultado una longitud de bit de 1/1200 o aproximadamente .83mseg. Nótese que como a medida que la velocidad de transmisión se incrementa, la longitud de bit sufre un decremento. Esto explica porque la longitud de un cable entre una computadora personal y un modém es normalmente limitada  $a$  15.24m o menos. Al ser más grande el promedio de bIts, la longitud de bit se tornara más pequeña y podrá ser destruida más fácilmente por Interferencias provocadas por alguna fuente de energía electromagnética, corno alguna maquinaria o un balastro de alguna luz fluorescente.

#### 1.2.2 El BIT DE INICIO

Un bit de inicio es el primer bit que precede cada palabra de datos(transmisión de datos o carácter transmitido). En las comunicaciones serie básicas y asíncronas, cada carácter se transmite de forma independiente.

Esto Significa que cada carácter se transmite de forma independiente. Por lo que cada carácter transmitido necesita un bit de inicio.

Inmediatamente después del bit de inicio, aparecen los bits de datos en serie. No todos Jos sistemas utilizan ocho bits de datos; algunos sólo utilizan siete o seis, y otros pueden usar nueve.

### 1.2.3 El BIT DE PARADA

En tiempos anteriores, cuando las comunicaciones serie se utilizaban en las teleimpresoras y otros dispositivos antiguos, los dispositivos mecánicos de los equipos necesitaban tiempos de espera entre caracteres. Por esta razón, se introdujo un bit de parada al final de cada carácter. Dependiendo de la espera necesaria, se utilizaban uno, uno y medio o dos bits de parada. Actualmente su única función es marcar el final del carácter. <sup>2</sup>

<sup>&</sup>lt;sup>2</sup> John C. Dvorak y Nick Anis, Telecomunicaciones Para PC, Módems, Software, BBS, Correo Electrónico e Interconexión, p.349

#### 1.2.4 El BIT DE PARIDAD

Para asegurarse de que un carácter es recibido correctamente, se añade un bit mmediatamente después de los bits de datos; a éste se le denomina bit de paridad. No se utiliza siempre.

Cuando se usa, la paridad puede ser par/impar o espacio/marca . La paridad se verifica contando el número de 1's incluidos en los bits de datos (los bits de inicio y parada no se tienen en cuenta).

Si se utiliza paridad par, el carácter tendrá que tener un número par de 1's entre \05 bits de inicio y parada. Si hay un número impar de unos en los bits de datos, el bit de paridad se pone a 1 para que el número de l's sea par. Si el número de 1'5 ya es par, el bit de paridad será O, para mantener par el número de unos. Por ejemplo, en 01101101 hay cinco l's, así que añadira otro 1 para que sea par: 011011011. En 10101010 hay cuatro 1 's, así que añadiremos un cera para mantener la paridad: 101010100.

Si utilizamos paridad impar, el objetivo es tener un número impar de 1's entre los bits de inicio y parada. El bit de pandad añadido será 1 ó O, según sea necesario, para tener un número impar de l's en los datos. Por ejemplo, en 01101100 hay cuatro l's, así que añadiremos otro 1 para que sea impar: 011011001.

Cuando se recibe un carácter, se cuenta el número de 1'5 y se compara con el bit de paridad, verificando así si algunos bits de datos han cambiado durante la transmisión. Si la paridad no coincide, se indica el error, y se puede producir la retransmisión de los datos.

En resumen, para enviar ocho bits de datos, hay que enviar en total 11 bits de Información (ocho bits de datos, un bit de inicio, un bit de paridad y un bit de parada). Esto implica disminuir en un tercio la capacidad de enviar información.

En el caso de la paridad espacio/marca, ésta es más Simple, ya que el sistema origina dar solamente coloca en el campo designado para el bit de paridad, ya sea un 1 o un O. El sistema receptor verifica dicho bit de paridad, y de acuerdo a la configuración que se tenga en ese momento (marca o espacio) verifica que el bit sea un 1 si es marca o un O si se trata de espacio.<sup>3</sup>

#### 1.2.5 BITS DE DATOS

Bits de datos se refiere a el número de bits (dígitos binarios) enviados por cada carácter (byte), sin contar los bits de paridad, bits de parada, o bits de inicio. Este parámetro es también llamado longitud de palabra de dato o longitud de carácter. Dependiendo lo que se esté transmitiendo, ya sea usando siete u ocho bits. El número de bits de datos es configurado mediante software. El puerto serial de una computadora real¡za la configuración actual de los datos antes de transmitirlos.

Cada uno de los 128 caracteres del código ASCII (American Standard Code for Informatian Interchange, Código Estándar Americano para el Intercambio de Información) es representado por un número binario de siete digitos. En el conjunto de caracteres se incluyen todas las letras del alfabeto inglés (tanto mayúscula como minúsculas), los númeroS del O al 9, signos de puntuación y varios símbolos, este código se muestra en la Tabla 1.2. Este conjunto normalizado de codificaciones se usa prácticamente en todos las computadoras y sus periféricos, así como en computadoras grandes de muchos países. Además del código ASCII normal se encuentra el código ASCII extendido, el cual es representado por un número binario de ocho bits, lo que nos da por resultado un número de 255 caracteres, este código se utiliza para enviar algunos caracteres especiales, como el caso de la transferencia de archivos especiales binanos. <sup>4</sup>

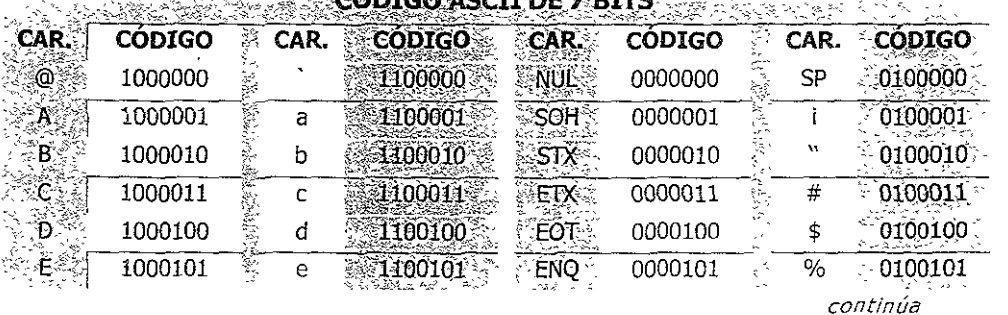

**John March 2008 of the South Andrew State Control of the Control of the South Andrew State Control of the State And State Control of the State Andrew State State Andrew State Andrew State Andrew State Andrew State Andrew** 

 $^3$  John C. Dvorak y Nick Anis, op. cit., p. 350

 $4$  Ibidem., pp.6-7.

| F  | 1000110 |   | f      | 1100110         | ACK        | 0000110 |               | &            | 0100110 ×  |
|----|---------|---|--------|-----------------|------------|---------|---------------|--------------|------------|
| G  | 1000111 |   | g      | 1100111         | <b>BEL</b> | 0000111 |               |              | 0100111    |
| н  | 1001000 |   | h      | $1101000$ .     | ⊕BS ಮ      | 0001000 |               |              | 0101000-   |
| I, | 1001001 |   |        | 1101001         | HT.        | 0001001 |               | )            | $-0101001$ |
| 3  | 1001010 |   |        | 1101010.        | LF≲        | 0001010 |               | $\ast$       | 0101010    |
| K  | 1001011 |   | k      | 1101011         | VT.        | 0001011 |               | $^{+}$       | 0101011    |
|    | 1001100 |   |        | 1101100         | FF         | 0001100 |               | ı            | 0101100    |
| Μ  | 1001101 |   | m      | $110$ F101 $\%$ | ℃R         | 0001101 |               |              | 0101101    |
| N  | 1001110 |   | n      | 1101110         | SO.        | 0001110 |               |              | 0101110    |
|    | 1001111 |   | O      | 1101111         | SΙ         | 0001111 |               |              | 0101111    |
| P  | 1010000 |   | p      | 1110000         | del:       | 0010000 |               | 0            | 0110000    |
|    | 1010001 | Ť | q      | 1410001         | <b>DCI</b> | 0010001 | $\frac{1}{2}$ | $\mathbf{1}$ | 0110001    |
| R  | 1010010 |   | r      | 1110010         | DC2        | 0010010 |               | 2            | 0110010    |
| Ś  | 1100101 |   | S      | 1110011         | DC3:       | 0010011 |               | 3            | 0110011    |
|    | 1010100 |   | t      | $-1110100$      | DC4        | 0010100 |               | 4            | 0110100    |
|    | 1010101 |   | U      | 1110101         | :NAK       | 0010101 | £.,           | 5            | 0110101    |
|    | 1010110 |   | ٧      | 1410110         | <b>SYN</b> | 0010110 | k,            | 6            | 0110110    |
| W, | 1010111 |   | W      | 1110111         | ETB.       | 0010111 | Ş             | 7            | 0110111    |
|    | 1011000 |   | x      | 1111000         | CAN        | 0011000 | in.           | 8            | 0111000    |
|    | 1011001 |   | у      | ELI1001         | £И         | 0011001 |               | 9            | 0111001    |
|    | 1011010 |   | z      | 1111010         | <b>SUB</b> | 0011010 |               |              | 0111010    |
|    | 1011011 |   | ₹      | 1111011         | ESC        | 0011011 |               |              | 0111011    |
|    | 1011100 |   |        | 1111100         | ΤŚ.        | 0011100 |               | $\,<\,$      | 0111100    |
|    | 1011101 |   | λ      | 1111101         | GS.        | 0011101 |               | $=$          | 0111101    |
|    | 1011110 |   | $\sim$ | 1111110         | RS:        | 0011110 |               | >            | 0111110    |
|    | 1011111 |   | DEL    | 111111-2        | ୍ଯ୍ୟ       | 0011111 |               | خ            | 011111     |

TABLA 1.2 Código ASCII.

# 1.2.6 DECIBEL

Uno de los términos usados con más frecuencia en la industria de las telecomunicaciones es el decibelio (dB). El decibelio es una unidad para medir la potencia relativa del sonido, o para expresar la relación de dos magnitudes de potencia acústica o eléctrica. Los decibelios pueden referirse a distintas unidades de medida; sin embargo, pueden convertirse a voltajes (Volts y milivolts). La transmisión y recepción de datos se produce a ün cierto nivei de dS. El ruido de fondo se mide en dB, así como su respuesta en frecuencia.

Los decibelios fueron diseñados, originalmente, para determinar la tasa de cambio del sonido. En comunicaciones de datos, este uso no es tan consistente. Actualmente, el dB se usa a menudo como punto de referencia (o nivel de voltaje). Sin embargo, como el dB es el lenguaje de la compañía telefónica, se tiene que adoptar. Para la compañíatelefónica, una señal de 2.2 volts pico a pico será el punto cero de referencia de la aplicación. Representa la máxima señal permitica que puede o debe ser aplicada a una línea telefónica. A partir de este punto, todos los niveles de tensión serán inferiores. Sin embargo, como el tope está en cero, se representan estos pequeños voltajes como --dB decibelios negativos.

Hay tres tipos de líneas telefónicas: líneas de voz, líneas de *voz* acondioonadas y líneas alquiladas. Las líneas de voz se utilizan habitualmente para comunicaciones telefónicas orales. La mayoría de los módems funcionan razonablemente bien con este tipo de líneas. Las líneas de voz acondicionadas (líneas de la red conmutada), más caras, ofrecen menores niveles de ruido y una transmisión de datos más eficiente. Las líneas alquiladas, que son las más costosas y complejas, ofrecen transferencia de datos bidireccional a alta velocidad.

Se puede decir que las pérdidas de la línea incluyen la impedancia del cableado doméstico, añadida a la distancia del cajetín telefónico de la casa hasta la central telefónica más cercana. El fixed 1055 loop (FLL, bucle de perdida fija) es un factor predeterminado creado por la compañía telefónica modificando las pérdidas existentes en la línea y sumando o restando impedancia. De esta forma, se asegura que la portadora de transmisión del módem llega a la central telefónica a un nivel aceptable.

Las distintas centrales de las empresas telefónicas pueden aceptar distintos estándares. Sin embargo, usando un nivel de transmisión predefinido del módem, cualquier compañía telefónica puede ajustar el FLL para adaptarse a sus necesidades. Normalmente, el FLL se ajusta de modo que si el módem transmite a -9 dB, la señal llegará correctamente a la central telefónica. Si el módem transmite a un nivel más alto (dígase -8dB), se pueden causar interferencias con las otras señales, molestando a la compañía telefónica con una señal demasiado fuerte. Si se transmite a un nivel inferior (- 13dB o -15dB), se corre el riesgo de que la señal sea demasiado débil como para ser

recibida. La mayoría de los módems del entorno PC están diseñados para transmitir a  $-$ 9dB. Existen muy pocos problemas a este nivel.

La alternativa al FLL es el conector programable. La compañía telefónica creó este conector telefónico con una resistencia que permite al módem equilibrar la impedancia con la línea telefónica. De este modo, el módem puede ajustar su nivel de transmisión según lOS cambios de impedancia de la línea telefónica, asegurando un voltaje de transmisión más adecuado.

Las propiedades eléctricas no son estables. La impedancia de las líneas puede cambiar por su longitud (distancia), por su diámetro (ancho del cable), por la temperatura !' otras influenCias externas(!luvia o pájaros posados en la línea, por ejemplo), Si se transmite en el rango de los -9dB, ¿A qué nivel se recibirán las señales que sean enviadas) Legalmente, la compañía telefónica está obligada a garantizar una pérdida menor de 16dB del transmisor al receptor. Por lo tanto si se transmite a -9dB, se puede esperar que el módem remoto reciba la señal a -25dB.<sup>5</sup>

#### 1.2.7 LOS BPS CONTRA LOS BAUDIOS

La velocidad de transmisión, indicada generalmente en bits por segundo, es el término correcto al que se refiere la palabra velocidad. Los módems trabajan a una velocidad de transmisión fija, o a la velocidad del dispositivo emisor. La velocidad de transmisión aparece a menudo, aunque erróneamente, denominada como la velocidad en baudios.

El ordenador le envía al módem una serie de bits para que éste los module y los envíe por la línea. En los sistemas de modulación más simples, el módem convierte cada bit en una señal de unas determinadas características y la transmite por la línea. En este caso, el número de bits por segundo que salen de! ordenador coincide con el número de señales por segundo que transmite un módem. Existen técnicas de modulación que envían a la línea una soja señal por cada 2 o 3 bits. En este caso, el número de señales por segundo que envía el módem a la línea es la mitad o la tercera parte del número de bits por segundo que salen del ordenador.

El número de señales por segundo que transmite el módem se conoce con el nombre de baudio. El baudio es la unidad de medida de la llamada velocidad de señalización o velocidad de modulación. Con las técnicas simples de modulación el número

 $^{5}$  Ibídem., pp. 363 -365.

de baudios coincide con el número de bits por segundo, mientras que en las técnicas de modulación multifásicas el número de baudios puede ser la mitad o la tercera parte del número de bits por segundo.<sup>6</sup>

En la Figura 1.1 se puede ver la diferencia entre la velocidad de transmisión serie y la velocidad de modulación (baudios), la relación entre la velocidad de transmisión serie en bps y la velocidad de modulaCión en baudio viene definida por la Siguiente formula:

 $Vts = n * Vm$ 

Donde:

 $Vts =$  velocidad de transmisión serie en bps

 $N = n$ úmero de bits por baudios empleados en la modulación

 $Vm =$  velocidad de modulación

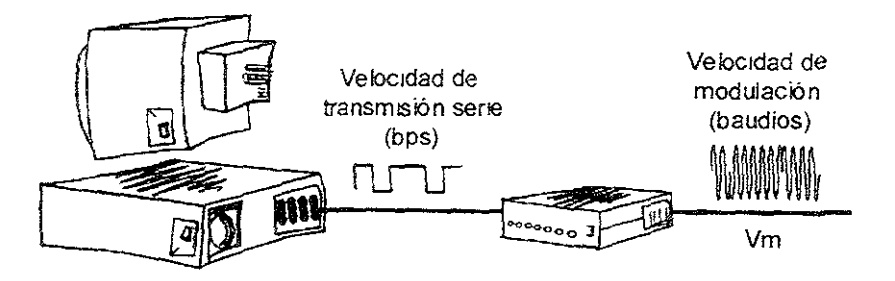

FIGURA 1.1 Velocidad de transmisión en serie y velocidad de modulación

## 1.2.8 CAPACIDAD DE TRANSMISIÓN

La transmisión de datos siempre se basa en la existencia de una línea que une el terminal emisor con el receptor. Dicha línea puede ser, desde un simple cable que une dos ordenadores cercanos hasta un medio de transmisión público, como puede ser la red telefónica o los circuitos alquilados punto a punto.

<sup>&</sup>lt;sup>6</sup> José A. Carballar. El Libro de las Comunicalones del PC. Técnica, Programación y Aplicaciones, p. 118.

Todos los medios de transmisión que envían señales a largas distancias utilizan equipos especiales de transmisión para asegurar que las señales introducidas por un extremo lleguen al otro en buenas condiciones.

#### 1.2.8.1 ANCHO DE BANDA

Antiguamente, todos los equipos de transmisión eran analógicos; quiere eso decir que estaban pensados para transmitir señales analógicas. Lo que caracteriza a un medio de transmisión analógico (independientemente de otras consideraciones) es su capacidad para transmitir frecuencias. Una línea telefónica, la cual es un medio de transmisión analógico, es capaz de transmitir cualquier frecuencia entre 300 y 3400 Hz. Si se introduce una frecuencia mayor de 3400 Hz o menor de 300 Hz en dicha línea, esas frecuencias no aparecerán en el otro extremo. Para medir la capacidad de transmisión de un medio analógico, se utiliza la unidad de ancho de banda. El ancho de banda es la diferencia entre la frecuencia mayor y la frecuencia menor que puede ser transmitida por un medio de comunicación. En el caso de la línea telefónica, el ancho de banda es 3400-300=3100 Hz.  $7$ En un sistema de transmisión, las señales son transmitidas con una pequeña distorsión arriba de una frecuencia conocida como frecuencia de corte. Más allá de esta frecuencia, todas las armónicas (frecuencias que son múltiplos exactos de la frecuencia fundamental, siendo la fundamental una frecuencia exactamente igual a la de la onda original) son fuertemente atenuadas (filtro paso-bajas). El ancho de banda como se muestra en la Figura 1.2 es el rango de frecuencias en el cual todas las señales son sujetas únicamente a una determinada atenuación en relación a un nivel de referencia. Esta atenuación, expresada en decibeles (dB), esta dada por la relación:

 $A=10$  Log<sub>10</sub>  $P_1/P_0$ 

donde  $P_1$  es la potencia de la señal de salida y  $P_0$  es la potencia de la señal de referencia.

El ancho de banda es generalmente definido como -3dB los cuales corresponden a un promedio de la potencia de atenuación.

El ancho de banda de una señal corresponde a la mínima banda de paso que el sistema tiene que poseer para reconstruir correctamente la información.

<sup>&</sup>lt;sup>7</sup> José A. Carballar, op. cit., pp. 14-15.

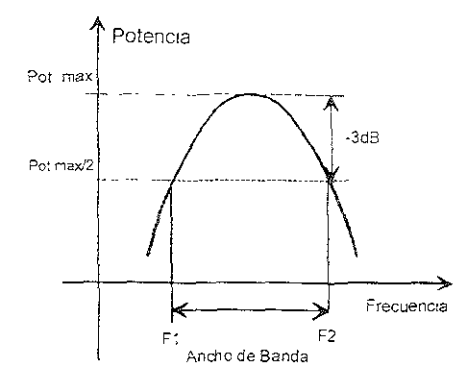

*FIGURA* 1.2 DefIniCIón de ancho de banda.

En la actualidad, aunque todavía eXisten medios de transmisIón analógicos, todos los nuevos sistemas de transmisión que se Instalan son medios digitales. Un medio de transmisión digital se caracteriza porque recibe información digital binaria en un extremo y la transmite al otro extremo. El típico medio que siempre se pone de ejemplo de la transmisión digital es la fibra óptica, Sin embargo también existe transmisión digital vía radio, cable o satélite. La capacidad de un medio de transmisión digital se mide en bits por segundo.

## 1.2.8.2 RAZÓN SEÑAL A RUIDO

En el medio de transmisión, en este caso la línea telefónica, se introduce atenuación y distorsión, así como señales de ruido generadas en los medios y en los equipos de transmisión y recepción. El ruido (Cualquier señal eléctrica, ya sea voltaje o corriente que interfiera con la recepción libre de errores de la señal portadora de! mensaje)presente se caracteriza por su potencia media R y la señal transmitida por potencia media S. Si la potencia media del ruido es relativamente pequeña, la potencia de la señal no necesita ser muy grande para que el receptor determine qué información se está enviando. Por el contrario, la potencia media de la señal debe ser relativamente grande cuando la potencia del ruido es grande. Se deduce que lo que importa es la razón entre la potencia media de la señal y la potencia media del ruido, y no las propias magnitudes de S y R. Esta razón S/R, llamada señal a ruido, es muy importante en un sistema de comunicación.

#### 1.2,8.3 LEY **DE** SHANNON

Uno se puede preguntar: ¿Si una línea telefónica tiene un ancho de banda de 3100 Hz, cuántos bits por segundo pueden ser transmitidos como máximo por dicha línea? O también, una fibra óptica de 140 Mbps cuántos canales telefónicos de 3100 Hz. Puede transmitir? Pues bien, para ver la relación existente entre un medio de transmisión analógico y otro digital, la relación entre el ancho de banda en Hz y la capacidad en bps, existe lo que se llama Ley de Shannon, que dice lo siguiente:

$$
C = W^*LOG_2(1+S/R)
$$

Donde C es la capacidad máxima en bps, W es el ancho de banda en Hz, LOG<sub>2</sub> es el logaritmo base 2 y S/R es la relación entre la potencia de la señal (S) y la potencia del rUido (R) de [a línea utilizada.

Examinando esta fórmula, resulta evidente que un incremento del ancho de banda, un aumento de la potencia de la señal o una disminución de los niveles de ruido permitiría una mayor capacidad de transmisión de información en bits por segundo.<sup>8</sup>

En el caSo de una línea telefónica o, hablando más propiamente, en el caso de un canal telefónico, si se supone una relación señal/ruido de 1000, el mayor número de bits por segundos que podemos transmitir es de:

 $C=3100*LOG<sub>2</sub> (1+1000)=31000 bps$ 

#### 1.2.8.4 LIMITE DE NYQUIST

Como ya se ha mencionado el ancho de banda de un canal telefónico se encuentra en el rango de los 300Hz y los 3400Hz, por lo que el ancho de banda es de 3100 Hz, o aproximadamente 3KHz. Al ingresar los datos a un módem estos son transformados en una serie de señales analógicas; el promedio de cambio de la señal del módem es representado en el promedio de baudios. En 1928, Nyquist desarrollo la relación entre el ancho de banda y el promedio de baudios en un circuito (el límite de Nyquist), el cual se representa como:

 $8$  Ibidem., p. 15.

B=2\*VV

Donde

B= promedio de baudios w= ancho de banda en Hz

Para un canal telefónico con un ancho de banda de 3KHz, esta relación significa que la transmisión de datos puede solamente ser soportada con promedios de baudios por debajo de los 6000 símbolos o elementos de señal por segundo, para que una señal no se interfiera con otra y cause una mterferenCla.

# 1.3. MÉTODO DE FABRICACIÓN

Los módems son manufacturados en 4 diferentes configuraciones: stand-alone, fabricado como una taneta de PC, fabricado en tarjetas adaptadoras, y fabricado en tarjetas rack-mount (tarjeatas de montaje en repiza). El módem stand-alone es un dispositivo que mcluye una o más tarjetas de circuito contenidas en un chasis común. La Rgura 1.3 muestra el modém ULTRA Smartmodem 9600 stand~alone, de los productos de la serie *V* de Hayes Microcomputer. Este módem usa una fuente de poder externa para hacer la conversión de corriente alterna (AC) a corriente directa (OC), la cual es requenda para energizar los circuitos electrónicos en el dispositivo. La fuente de poder tiene dos cables. Un cable tiene al final tres puntas que son insertadas en un contacto eléctrico. El segundo cable tiene un conector que es enchufado en la parte trasera del módem.

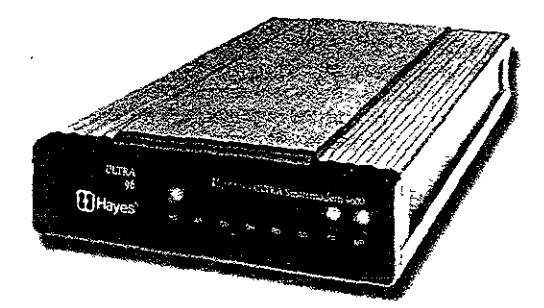

**FIGURA 1.3** El módem ULTRA Smartmodem 9600 stand-alone, de la serie V de Hayes Microcomputer

Adelantos en el diseño de dispositivos de integración de muy alta escala, *VLSI*  (very large scale integrated) circuitos que han reducido significativamente los

requerimientos electrónicos en un módem, dando como resultado el desarrollo de una nueva categoría de equipos de comunicación comúnmente denominado módem de bolsillo.

La Figura 1.4 muestra el Practical Penpherals PM 14400FX PKT, un módem de 119.07gr. que puede ser usado para transrritir y recibir datos y faxes. Este módem es ideal para usarse con computadoras portátiles y puede ser operado con una batería. Aunque su fax y capacidad de datos así como su promedio de operación de 14400-bps da como resultado una estructura electrónica interna densa que reqUlere el uso de una batería para energizarlo, también se han Introducido módems con promedios de operación de 2400 y 9600-bps que pueden operar con la energía de la línea telefónica; estos módems son comúnmente conocldos como dispositivos de lÍnea de poder, aunque su tamaño también los hace caer dentro de la categoría de módems de bolsillo.

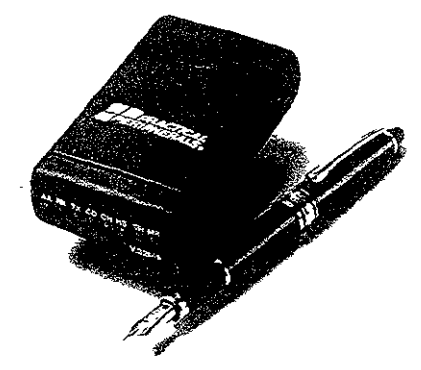

FIGURA 1.4 Data/Fax Modém (Practical Peripherals PM14400FX PKT)

Otro tipo de módem resultado de avances en el desarrollo de circuitos integrados es el Módem de tarjeta de Pe. Formalmente conocido como una tarjeta PCMClA (Personal Computer Memory Card Internationa\ Association, Asociación Internacional de Tarjetas de Memoria para Computadoras Personales). El módem de tarjeta de PC representa un módem fabricado sobre un tamaño de tarjeta estándar que es aproximadamente del tamaño de una tarjeta de crédito.

La Figura 1.5 ilustra el Communicator, un Módem de tarjeta PC manufacturado por Simple Techonology, Inc. de Santa Ana, CA. Este módem provee comunicación de datos de 28800 bits por segundo y faxes de 14400 bps también esta construido con tecnología de control de errores para uso en comunicaciones celulares. El Communicator 28.8 es un tipo de tarjeta PC 1I, que tiene un espesor de 5.0mm. y es usado para ser insertado dentro de una ranura tipo II que es hoy en día comúnmente construida dentro de la mayoría de las computadoras laptops y notebooks. Una taneta de Módem PC es similar a un módem Interno, el cual obtiene su alImentación del dispositivo en el cual es Insertado, y no requiere espacio de escritorio.

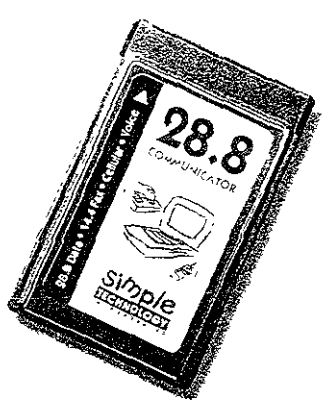

**FIGURA 1.5** Comunicador Simple Technology 28.8. Este es el primer modém de tarjeta para PC con capacidad de voz/datos/fax y celular que tiene un promedio de transmisión de 28.8 kbps.

Los módems fabricados en tarjetas adaptadoras son diseñados para ser insertados dentro de unidades de sistema de computadoras personales específicas, como la IBM PC, IBM PS/2, o Apple Macintosh. Contrariamente a un módem externo que requiere una fuente de poder externa, el módem interno obtiene su alImentación de la computadora personal. Esto elimina la necesidad de una salida adicional.

La Figura 1.6 ilustra el módem interno TrailSlazer Plus manufacturado por Telebit Corporation. Este módem puede ser instalado en la unidad de sistema de una PC lBM, PC XT, PC AT, o una computadora personal compatible. La compañía también manufactura un modém interno adaptador de Micro Canal, diseñado para la inserción en la unidad de sistema de las computadoras IBM PS/2 que soportan esa estructura de bus.

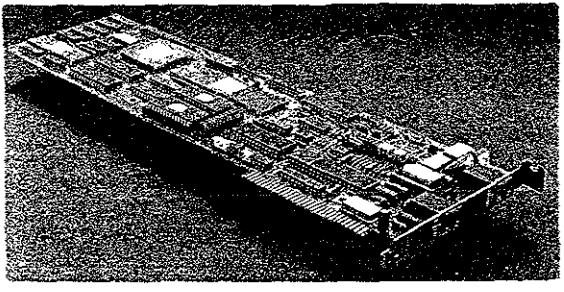

*FIGURA* **1.6** Módem interno Trai/Blazer

Dos diferencias adicionales entre los módems internos y externos concierne a su uso de cableado y espacio de escritorio. Los módems externos tienen que ser cableados hacia una computadora personal, mientras que un módem interno puede usar el bus en la unidad del sistema de la PC para transferencia de datos con la computadora, y debido a que un modém interno entra dentro de la unidad del sistema de una computadora personal, éste no requiere espacio de escritorio.

Am bos módems tanto interno como externo son diseñados para operar como dispositivos independientes, las tarjetas de módems rack-mount están diseñadas para ser Insertadas dentro de un rack, suministrando alimentación y control a un grupo común de módems.

Las tarjetas de módems Rack-mount son normalmente instaladas en centros de procesamiento de datos o en locaciones donde hay instalados equipos de comunicaciones, para soportar los requerimientos de transmisión de muchos usuarios a una locación remota, como entre las líneas de marcado y los puertos de un multiplexor.

La Figura 1.7. ilustra una tarjeta rack-mount Trail Blazer Plus, y la Figura 1.8 Ilustra un chasis de un rack Telebit llenado con 12 tarjetas rack-mount Trail Blazer Plus usando el conector nivelado RS-232C en el chasis del rack, se puede anexar una terminal o una computadora personal y programar los doce módems para colocar funciones seleccionadas al mismo tiempo.

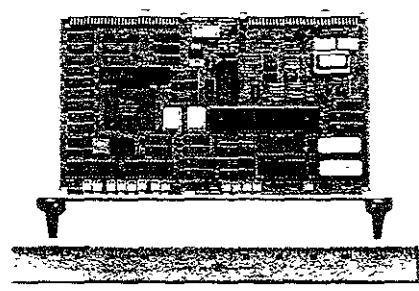

**FIGURA 1.7** Tarjeta Rack-Mount Telebit TrailBlazer Plus.

|  |  | <b>Review W</b> | m |  |  |  | <b><i>Progressive Company of Company</i></b> |
|--|--|-----------------|---|--|--|--|----------------------------------------------|
|  |  |                 |   |  |  |  |                                              |
|  |  |                 |   |  |  |  |                                              |
|  |  |                 |   |  |  |  |                                              |
|  |  |                 |   |  |  |  |                                              |
|  |  |                 |   |  |  |  |                                              |
|  |  |                 |   |  |  |  |                                              |
|  |  |                 |   |  |  |  |                                              |
|  |  |                 |   |  |  |  |                                              |
|  |  |                 |   |  |  |  |                                              |
|  |  |                 |   |  |  |  |                                              |
|  |  |                 |   |  |  |  |                                              |
|  |  |                 |   |  |  |  |                                              |
|  |  |                 |   |  |  |  |                                              |
|  |  |                 |   |  |  |  |                                              |
|  |  |                 |   |  |  |  |                                              |
|  |  |                 |   |  |  |  |                                              |
|  |  |                 |   |  |  |  |                                              |
|  |  |                 |   |  |  |  |                                              |
|  |  |                 |   |  |  |  |                                              |
|  |  |                 |   |  |  |  |                                              |
|  |  |                 |   |  |  |  |                                              |
|  |  |                 |   |  |  |  |                                              |
|  |  |                 |   |  |  |  |                                              |
|  |  |                 |   |  |  |  |                                              |
|  |  |                 |   |  |  |  |                                              |

FIGURA 1.8 Chasis de rack Te/ebit T9000.

## 1.4 INTELIGENCIA

Hasta los 70' s, los módems podrían ser catalogados como tontos o dispositivos no inteligentes porque ellos no podían desempeñar diferentes funciones basadas en una solicitud iniciada por una computadora o un operador de una terminal.

La incorporación de la tecnología de microprocesador y la adición de la RAM (random-access memory, memoria de acceso aleatorio), ROM (read-only memory, memoria de solo lectura), EPROM ( erasable programmable read-only memory, memoria de solo lectura programable borrable), a las tarjetas de circuitos módems permitió a los fabricantes la adición de inteligencia a los módems. A través de la construcción de rutinas en la ROM y la habilidad para reconocer y actuar con comandos y eventos, los módems hoy en día pueden desempeñar muchas funciones como marcado automático, negociación del método de modulación usado para comunicarse con un módem distante, detección de errores y corrección de operaciones para asegurar la integridad de los datos, respuestas para las so1lcitudes de estados para reportar el "estado de su operación," y muchas otras funciones. $9$ 

### 1.5 COMPONENTES DEl SISTEMA DE TRANSMISIÓN

Para transmitir información entre dos locaciones, se necesita un transmisor, ün receptor, y un medio de transmisión que proporcione la ruta entre el transmisor y el receptor. Además para transmitir señales, un transmisor tiene que ser capaz de convertir Información de una forma creada por los humanos o por máquinas en una señal la cual sea adecuada para la transmisión sobre el medio de transmisión, El medio de transmisión proporciona también la ruta usada para transportar la informac1ón al receptor, el cual convierte las señales de sus formas transmitidas en una forma la cual pueda ser entendida o comprendida (inteligible) para {os humanos o las máquinas.

En la Figura 1.9 se ilustra el método más directo para conectar una terminal o una computadora personal a una computadora diferente, la cual podría ser una computadora grande (malnframe), minicomputadora, o a otra computadora personal: un cable entre los dos dispositivos llamado conexión dedicada o directa. Aquí, el cable funciona como medio de transmisión, y la terminal o PC y las otras computadoras alternas funcionan como el transmisor y el receptor respectivamente.

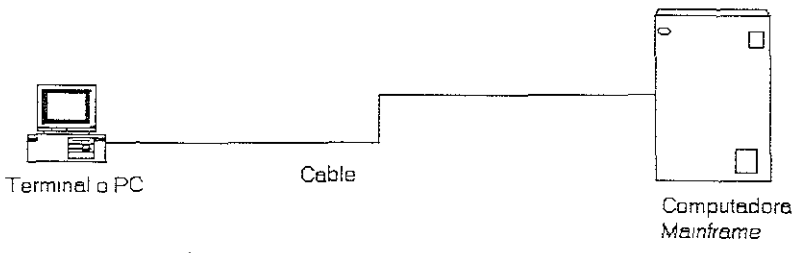

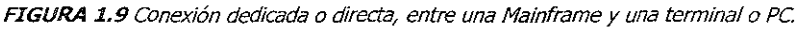

# 1.5.1 TRANSMISIÓN ASÍNCRONA

El método de transmisión asíncrona fue establecido para los terminales TTY (teleimpresoras o Teletypewriters) usados en los años cincuenta y sesenta. Esas terminales utilizaban sistemas electromecánicos, por lo que su mayor problema era el de

<sup>&</sup>lt;sup>9</sup> Gilbert Held, <u>op.</u> cit., pp. 10-13, 19.

ajustar la velocidad de Jos terminales emisor y receptor de la información. Para solucionar ese problema la transmisión asíncrona utIlIzaba un btt de arranque (start bit), bit O, que ponía en funcionamiento a los dos motores simultáneamente. A continuación eran emitidos los bits de mformación, limitando esos bits a cinco (código baudot). La idea era que por mucho desajuste de velocidad que tuviesen ambos motores, no se notaría con tan sólo cinco bits. Hay que tener en cuenta que a mayor número de bits por carácter, más tiempo están girando los motores de forma autónoma, y por tanto, más probabilidad hay de desajuste. Después de los bits de información se transmitía un bit de parada (stop bit), con un valor lógico 1, para a continuación poder volver a transmitir el bit de arranque del nuevo carácter. Como se puede ver, el bit de parada no es un bit normal de información, sino que es un estado que debe permanecer en 1 durante un tiempo equivalente de entre 1.5 y 2 veces el tiempo de un bit para asegura" que el teleimpresor le diese tiempo de volver a la posición inicial. En la Figura 1.10 se ilustra la forma de operación de un teleimpresor.

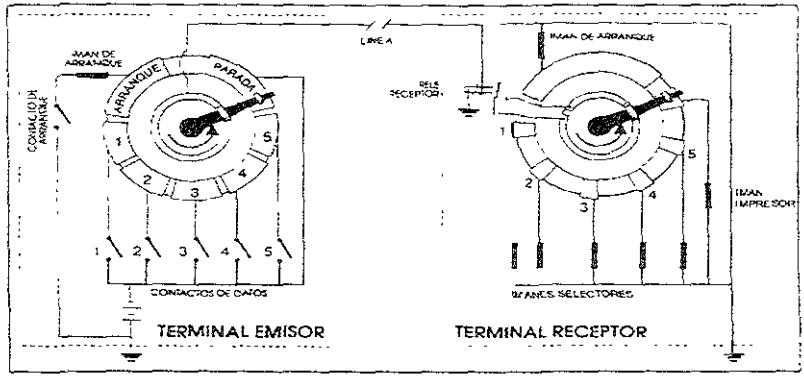

*FIGURA 1.10* Modo de operación de un teleimpresor.

Hoy en día, aunque los terminales utilizados para transmitir datos son mucho más potentes que los antiguos teleimpresores, se sigue utilizando el sencillo método asíncrono por razones históricas y de compatibilidad. Lo único que se ha actualizado ha sido el código, ya que se ha sustituido e! código baudot, de 5 bits por carácter, por el código ASCII, de 7 u 8 bits por carácter.

En una transmisión asíncrona se tiene, por tanto, que para cada carácter emitido se necesita transmitir un bit de arranque o inicio (bit O) seguido por 7 u 8 bits de información que identifican al carácter de acuerdo con el código ASCII, y termina con el bit de parada (bit 1).

Con el sistema asíncrono de transmisión, se resuelve simultáneamente el problema de la sincronización de bit y de la sincronización de carácter. Cada bit se identifica sin problemas debido a que el bit de arranque sirve de ajuste de la base de tiempos. Por su lado, el primer bit de cada carácter es siempre el bit siguiente al bit de arranque.

El inconveniente del sistema asíncrono es que por cada carácter enviado, por cada 7 u 8 bits de información, se necesitan 2.5 o 3 bits de control. Esto es, el sistema asíncrono desperdicia entre el 23.8% y el 30% del tiempo en enviar caracteres de control de sincronismo de bit.

# 1.S.2 TRANSMISIÓN SÍNCRONA

La búsqueda de mayores velocidades de transmisión llevó a los diseñadores de sistemas de comunicaciones de datos a idear un sistema que aprovechase mejor el tiempo de lo que lo hace el sistema asíncrono. La idea es producir dispositivos que envíen el máximo posible de bits por unidad de tiempo utilizando un mismo canal de comunicación. El resultado fue el sistema síncrono.

El problema que se quiere resolver es cómo hacer que la base de tiempos (señal de relo)) utilizada por el terminal receptor para fijar la cadencia con la que debe leer los datos, sea lo suficientemente parecida a la base de tiempos del terminal emisor como para que no se produzcan errores de lectura. Al utilizar los terminales origen y destino distintas bases de tiempos, distintas señales de reloj, y dado que los circuitos electrónicos no son perfectos, una pequeñisíma desviación puede producir, una doble lectura de un bit o el salto de un bit sin leer.

Con el sistema asíncrono, los terminales emisor y receptor utillzaban sus propias bases de tiempo, sincronizando éstas al comienzo de cada carácter mediante el bit de arranque. Con el sistema síncrono, la base de tiempo que genera el terminal emisor para transmitir los datos es recogida por el terminal receptor a partir de los propios cambios de estado de 105 datos recibidos. Esto es, la sincronización se lleva a cabo utilizando para ello los mismos cambios de estado de las señales transmitidas.

Para asegurar la sincronización, antes de empezar a transmitir los datos de información, el terminal emisor transmite uno o más caracteres de sincronización llamados  $SYN$ . Esos caracteres están formados por una combinación de  $0 \vee 1$  alternos (0101010). Por otro Jada, los bytes de información son enviados agrupados en tramas, de forma que

después de cada trama se envía de *nuevo* el carácter SYN. En la Tabla 1.3 se muestran las características de las técnicas de transmisión, tanto para la transmisión síncrona como asíncrona.

# **CARACTERISTICAS DE LAS TÉCNICAS DE TRANSMISIÓN:**

## **ASINCRONO**

#### SÍNCRONO

arranque y termina, con un bit de parada una serie de caracteres de sincronismo.

# $(1.5 - 2)$

 $\frac{1}{2}$ 

Entre cada trama o bloque de datos se Entre caracter v caracter puede existir un vuelven periodo de inactividad

a transmitir los caracteres de  $\hat{\mathbb{S}}_1$  sincronismo para mantener la sincronización.

enviados con una cadencia predefinida. En periodo de inactividad.

La cadencia de envio de los bits de El módem o terminal emisor genera la señal terminal receptor son generadas receptor esta misma referencia. independientemente, pero al tener cadaproducen errores de sincronización. esse internoria intermedia (buffer).

Los bits de información del carácter son Entre carácter y carácter no existe ningún

información por parte del terminal emisor y de reloj que fija la cadencia de envío de los de lectura de estos bits por parte del bits, utilizando el modém y el terminal

caracter un numero reducido de bits no se. Los terminales deben disponer de una

Este sistema no se suele utilizar con Este 9600 bits por segundo sobre red telefónica: superiores a los 2400 bits por segundo. conmutada, o superiores a los 19200 bps sobre circuitos alquilados punto a punto.

TABLA 1.3 Características de las técnicas de transmisión

sistema se suele utilizar para velocidades de transmisión superiores a los velocidades de transmisión iguales o
La vemaja de los sistemas síncronos es que no se desperdicia tiempo en realizar el sincronismo, como ocurre en los sistemas asíncronos. Los módems síncronos son equipos más complejos que los asíncronos, pero supone una mejor utilización de la línea y permite mayores velocidades, por ser menos sensibles al rUido e imperfecciones de los medios de transmisión. Este sistema de transmisión es utíllzado para velocidades de transmisión de datos iguales o superiores a los 2400 bits por segundo.<sup>10</sup>

## 1.6 FACILIDAD DE SOPORTE TELEFÓNICO

La mayoría de los módems están diseñados para ser usados en cualquiera de las PSTN (Public Switched Telephon Network, Red Pública Telefónica Conmutada) o en una línea dedicada conocida también con el nombre de Ilnea privada. Algunos módems tienen la capacidad de ser usados en cualquier línea; sin embargo, puede ser requerido un adaptador especial para usar el dispositivo en una línea dedicada si el módem fue diseñado originalmente para ser usado en las PSTN.

Una línea conmutada, frecuentemente referida como una línea de marcado, permite contactar con todas las partes teniendo acceso a las PSTN. La transmisión utiliza Las siguientes pasos:

1. Si el operador o la computadora personal quiere accesar a otra computadora, él o ella marca el número telefónico asociado con la línea telefónica que, en ese momento está conectada a la otra computadora.

2. Cuando los módems usan transmisión conmutada o de marcado, la compañía telefónica conmuta centros estableciendo una conexión entre el lugar de marcado y el lugar marcado.

3. Los dispositivos como cada final de la línea conducen sus comunicaciones.

4. Cuando las comunicaciones son completadas, los centros de conmutación desconectan la ruta que fue establecida para la conexión y restauradas todas las rutas usadas para que sean utilizadas en otras conexiones.

<sup>&</sup>lt;sup>10</sup> José A. Carballar, op. cit.,pp. 18-21.

#### 1.7 MODOS DE TRANSMISIÓN

Dado un circuito de transmisión, existen tres formas de llevar a cabo una comunicación, ya sea que el envío de datos se realice en un solo sentido o en ambos, alternativa o simultáneamente.

#### 1.7.1 SIMPLE (SIMPLEX)

En la que la comunicación de información se realiza en un solo sentido. A este trpo de comunicación también se le conoce como unidireccional. Un ejemplo de comunicación simple como lo son las emisiones de los canales de televisión, las cuales se producen siempre en el sentido de 1V- televidente. En telemática se tiene el ejemplo de los Sistemas de telecontrol o telemedia.

#### 1.7.2 SEMIDÚPlEX (HALF- DUPLEX)

En la que la comunicación de la Información se lleva a cabo en ambos sentidos, pero no simultáneamente. Esto es, se trata de una comunicación bidireccional, donde no hay cruce de información en la línea. La información circula en un sentido o en otro, pero no en los dos a la vez. El ejemplo típico de una comunicación semidúplex son las comunicaciones de radloaficionados o con walkie-talkie. En transmisión de datos es utilizado corrientemente el modo semldúplex, incluso sobre circuitos que permiten el modo dúplex.

# 1.7.3 DÚPLEX (FULl-DUPlEX)

En la que la comunicación se puede producir en ambos sentidos simultáneamente. El ejemplo típico de una comunicación dúplex son las comunicaciones telefónicas, donde las dos personas que intervienen en la comunicación pueden hablar en cualquier momento, incluso simultáneamente.

Hay que aclarar que el hecho de llevar a cabo una comunicación en modos dúplex o semidúplex es Independiente del número de 'nilos que tenga el circuito. Las líneas telefónicas siempre tienen dos hilos, pero los circuitos de transmisión de datos punto a punto (circuitos dedicados) pueden estar establecidos sobre cuatro hilos o sobre dos hilos. Es frecuente caer en el error de asociar los circuitos de cuatro hilos con las transmisiones dúplex y los circuitos de dos hilos con las transmisiones semidúplex. En los circuitos a cuatro hilos siempre se mantienen comunicaciones dúplex, pero en los circuitos a dos hilos pueden establecerse tanto comunicaciones dúplex como semidúplex o simple.

En ocaSiones también se confunde el término eco local (local eco) con el modo dúplex. la confusión se debe al hecho de que a veces, cuando se establece una comunicación dúplex entre un terminal (PC) y un host, este último produce un eco de la información que recibe; esto es, reenvía al terminal la información que éste le manda. Este efecto, llamado eco-plex, permite a los usuarios del PC verificar la calidad de la transmisión. Cuando la comunicación se establece en semidúplex, no existe ningún eco del ordenador hast al PC; eso hace que algunos usuarios identifiquen el modo dúplex con el hecho de recibir un eco y el modo semldúplex con la no recepción del eco; sin embargo, en el modo semldúpJex puede haber lo que se llama eco local, mediante el cual el propio PC muestra en pantalla la información que envía al host.<sup>11</sup>

### 1.8 FRECUENCIAS DE VOZ

Las líneas telefónicas permiten la transmisión bidireccional de señales de voz, con unas pérdidas mínimas y predeterminadas. Esto significa que la compañía telefónica ha diseñado Circuitos que permiten el paso de ciertas frecuencias asociadas con las transmisiones de voz, y las frecuencias externas a este rango no son incluidas o deseables. Bajo circunstancias ideales, la respuesta en frecuencia de la línea telefónica permite el paso de señales comprendidas entre 300 y 3400 Hz, pero impide el paso de señales por debajo de 300 Hz y por encima de los 3400 Hz, ¿Cómo se logra ésto? Los amplificadores están diseñados para amplificar las señales entre 300 y 3000 Hz, pero no amplificarán ninguna señal ajena a este rango. Las señales de otras frecuencias se irán perdiendo a lo largo de la línea.

Por supuesto, esta es la situación ideal; sin embargo, en la realidad hay tolerancia. Las resistencias, capacitares y demás componentes tienen tolerancia, y la tolerancia cambia con la temperatura y la humedad. Dos tramos idénticos de cable tendrán resistencias distintas, si se miden en una escala de microohms. Como resultado, un filtro pasabanda prefecto, un amplificador diseñado para amplificar exclusivamente las frecuencias deseadas, no es tan perfecto. Se producirá alguna amplificación fuera del espectro de 300 a 3400 Hz, El espectro de frecuencias deseadas no se amplifica uniformemente.

<sup>&</sup>lt;sup>11</sup> I<u>bídem</u>., pp. 15-16

La Figura 1.14 muestra que a 2000 Hz se obtiene la máxima salida o máxima ganancia, pero a 800 Hz la ganancia es menor, y a 300 Hz es aún menor. Aunque lo óptimo sea trabajar a 2000 Hz, esto sólo nos dejaría operar en el rango de 2000 a 3400 Hz.

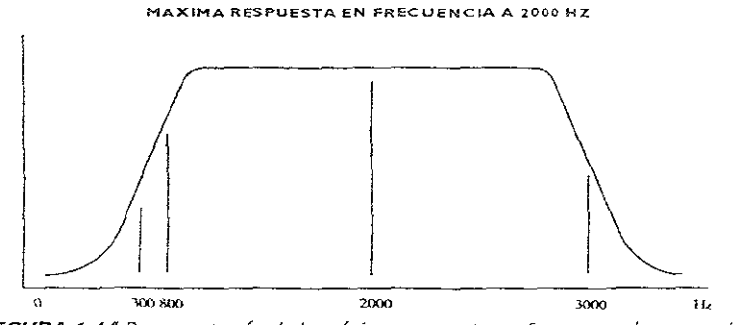

FIGURA 1.14 Representación de la máxima respuesta en frecuencia de un canal de voz.

Supóngase que se conecta un oscilador de audio en un extremo de la línea y se transmite una señal de audio exacta. Al otro extremo de la linea, se tendrá un monitor que permita ver el nivel de la señal recibida. Se vería la señal transmitida, menos la pérdida de la señal debida a las líneas y circuitos de transmisión. Si las características de la línea coinciden con las mostradas en la Figura 1.14. se verá que a 800 Hz llega una señal menor que a 2000 Hz.

Cuando se transmite una señal de un Volt a 2000 Hz, se espera recibir una señal fuerte, de aproximadamente un Volt. Sin embargo, al transmitir a 800 Hz, puede haber menos ganancia o mayores pérdidas, y es probable que la señal recibida no lieque a un Volt. Por ejemplo en la Tabla 1.4 se muestra la relación de voltajes enviados y voltajes recibidos a diferentes frecuencias de envío.

| Frecuencia  | Voltaje     | ್ಷVoltaje ಶ್ರಿಷ್ಠಿ ಸಿಕ್ಷಿತ್ರೆ |
|-------------|-------------|-------------------------------|
| ્″de        | de          | ae:                           |
| transmisión | transmisión | <b>recepción</b>              |
|             |             |                               |
| $2000$ Hz   | 1,0         | A 99                          |
| 800 Hz      | 1.0         |                               |
|             |             |                               |

TABLA 1.4 Relación de voltajes enviados y recibidos a distintas frecuencias de envío.

Por Supuesto, algunas frecuencias están reservadas para la compañía telefónica. Por ejemplo, la frecuencia de 2600 Hz es la frecuencia de desconexión: Si se estuviera hablando por teléfono y se conectara un generador de audio a 2600 Hz, la llamada sería cortada si este tono fuera código por el teléfono.

La razón por la cual las líneas de voz tienen un rango de frecuencias de alrededor de los 300 a 3000 Hz se debe a que es aproximadamente el margen de capacidad auditiva. Una línea de voz hará Justa la que se espera de ella; trabaja con frecuencias de voz. La compañía telefónica ha diseñado y construido líneas telefónicas que amplifican y transportan las frecuencias de voz, pero ignoran o eliminan otras frecuencias.

#### 1.9 ECOS Y OTROS PROBLEMAS

Para comunicaCiones a corta distancia, se utiliza una línea con dos conductores para conectarse a la central telefónica, sin mayores transformaciones. Puede que El problema del eco o reflexión, es prodUCldü por Irregularidades inherentes a la transmisión, las cuales hacen que parte de la energía de la señal transmitida se refleje de nuevo hacía el propio transmisor. ésto se denomina eco del emisor; al usar un teléfono, una persona puede oír su propia voz por el auricular, aunque a un volumen mucho menor.

En un manual de la compañía telefónica, se puede encontrar esta advertencia: "Si el eco del emisor encuentra Irregularidades en su regreso hacia el emisor, se producirá otro eco que se propagará en la otra mitad de la línea de transmisión, lo que significa que el receptor de un modém podría ver su propia portadora. Y mientras tanto, el segundo eco se uniría a la señal transmitida. Afortunadamente, los ecos no suelen presentar problemas. Su intensidad es generalmente tan baja que no son captados por el receptor, sin embargo, si las irregularidades de la línea telefónica se acentúan lo sufieciente como para generar ecos fuertes, éstos interferirán con los datos. Los ecos fuertes resultan fáciles de detectar, puesto que basta conectar un teléfono a la línea y escuchar.

La distorsión se produce cuando la pérdida de voltaje (o el retraso) de una línea de transmisión varia con !a frecuencia. Si se transmite una señal de prueba en un extremo de la línea y se controla el nivel de recepción en el otro extremo, se verá que la señal se deforma al pasar por la zona conflictiva. Por ejemplo, si a 1170 Hz se recibe la señal de prueba a 400 mV (milivolts, equivalente a 400\* 10  $^{-3}$  ó 0.4 Volts), entonces a 2125 Hz, dentro de la banda conflictiva, el nivel de recepción podría estar entre 100 y 200 mV.<sup>12</sup>

# 1.10 TRANSMISIÓN EN SERIE Y PARALELO

Los datos suelen transferirse entre ordenadores y termmales mediante cambios de corriente o tensión en un cable o canal. Tales transferencias pueden ser ya sea serie o en paralelo.

## 1.10.1 TRANSMISIÓN EN SERIE

En la transmIsIón en serie los bits se trasladan de uno en uno sobre una única línea. En la Figura 1.15 se ilustra la transmisión en forma serial.

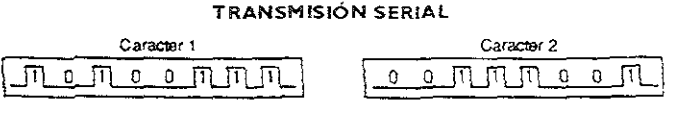

**FIGURA 1.15** Transmisión en forma serial.

Si se utiliza transmisión en serie para transmitir a larga distanoa. La transmisión de datos en serie puede ser síncrona o asíncrona.

# 1.10.2 TRANSMISIÓN EN PARALELO

En la transmisión en paralelo se traslada en grupos de bits a la vez sobre varias líneas. En la Figura 1.16 se ilustar dicha transmisión.

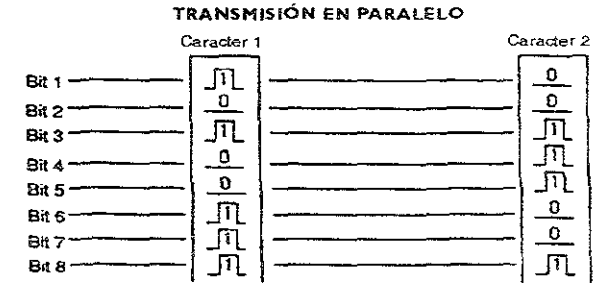

*FIGURA* 1.16 Transmisión en Parale/o.

 $12$  John C. Dvorak y Nick Anis, op. cit., pp.358-359, 362-363.

En la transmisión en paralelo, cada bit de un carácter se traslada por su propio cable. Hay una señal, llamada *strobe* o relo], que va sobre *un* cable adicional e Indica al receptor cuándo están presentes todos los bits en sus respectivos cables para que se puedan tomar muestras de los valores. Los ordenadores y otros sistemas digitales que están colocados unos cerca de otros (hasta pocos metros) suelen usar transmisión **en**  paralelo debldo a que es mucho más rápida. A medida que \a distancia entre equipos se incrementa, no sólo se encarecen los cables, si no que además aumenta la complejidad de los transmisores y receptores de la línea a causa de la dificultad en transmitir y recibir señales de pulsos a través de cables largos

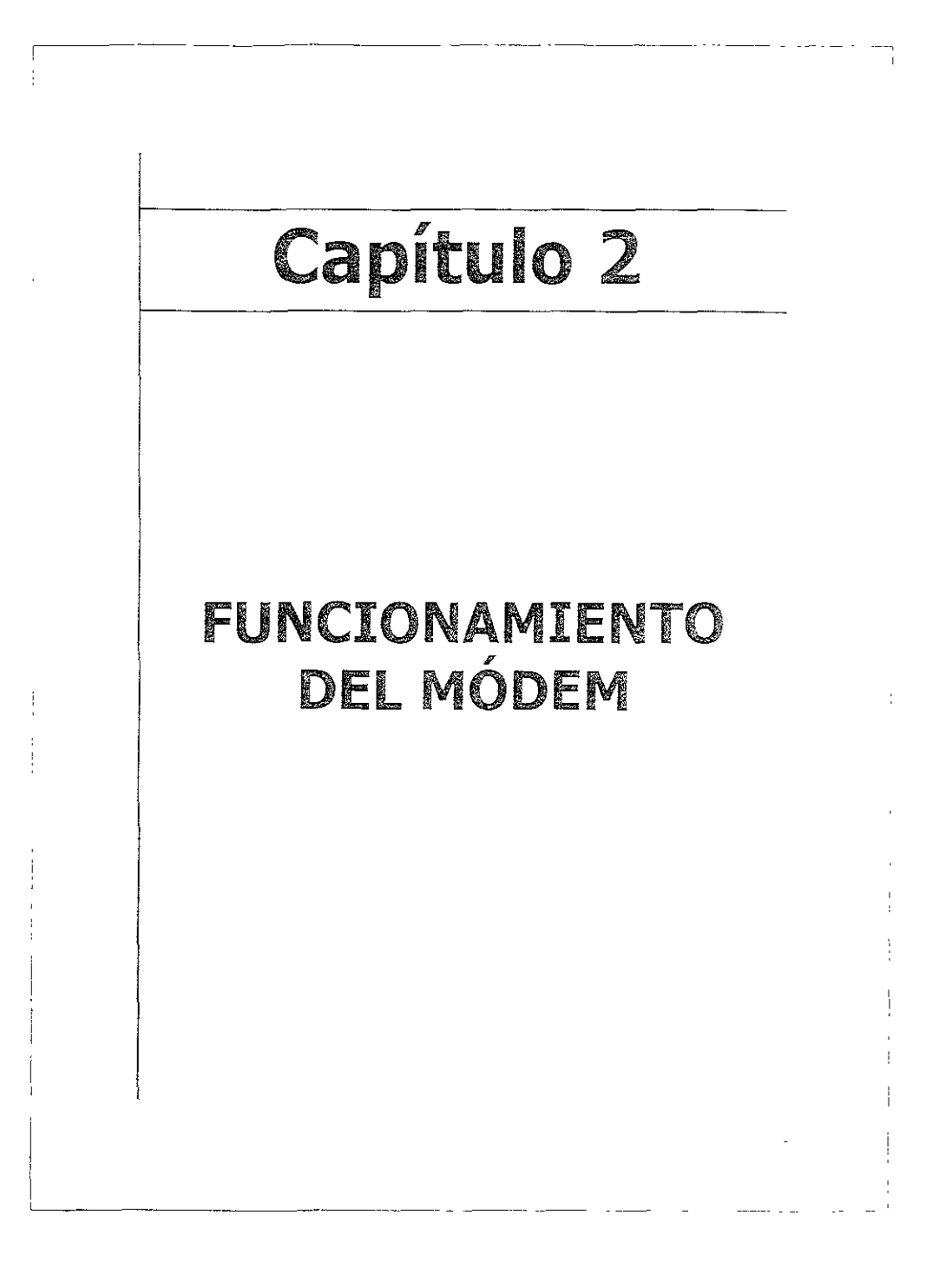

# 2.1 INTRODüCCIÓN

En este capítulo se muestran algunas de las características principales de un módem como son los Parámetros de comunicación, Automarcado/autorespuesta, Capacidad de marcado selectivo (pulsos/tonos), Velocldades de comunicaclón, Estándares, Sistema de Monitoreo, Estado Visual de Llamada, así como algunos otros más no menos Importantes, además de hacer una explicación detallada de la UART, la cual es de suma Importancia en una comunicación vía módem. Se muestra el funcionamiento de un módem haciendo uso de un ejemplo de acceso a la Red UNAM mediante un módem, con Jo que se obtiene una explicación del funcionamiento en un caso real.

La comunicación de datos o telecomunicación de datos entre computadoras personales es la transferencia de datos entre dos o más computadoras medlame un enlace de transmisión.

A continuación se da una descripción básica de la transferencia de datos vía módem, la cual explica como trabaja la comunicación entre dos computadoras personales.

La computadora A envía datos binarios (también conocidos como datos digitales) a través de su puerto serial a un módem. Los datos están formados por una secuencia de bits. El módem convierte los bits en una señale analógica la cual asemeja las diferencias entre los 1s y Os binarios. La señal analógica es transmitida sobre las líneas telefónicas con un grado de voz.

Al fina! de la recepción, un módem conectado a la computadora B convierte la seña! analógica nuevamente en la señal digital original. Esta señal es la copia de lo que la computadora A envió a su módem. El módem entonces envía la señal binaria a la computadora B por su puerto serial. El puerto serial convierte los bits de datos a un formato adecuado a la computadora B.

Hasta este punto, la computadora B tiene en su memoria un duplicado de los datos que la computadora A originalmente envió a su módem (Este proceso trabaja en ambas direcciones).

El éxito del intercambio de datos entre dos computadoras envuelve cuatro elementos principales: datos, equipo terminal de datos, equipo de comunicación de datos,

y un enlace de comunicación. En la Figura 2.1 se muestran los elementos básicos antes mencionados, así como la relación de los mismos.

ENLACE DE COMUNICACIONES

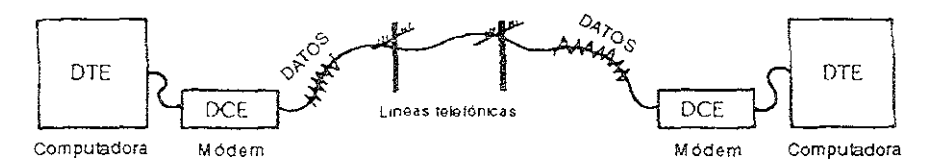

FIGURA 2.1 Elementos básicos para la comunicación entre dos computadoras.

Los datos de computadora son información de cualquier tipo legible por la máquina. La información puede ser sobre negocios o mensajes personales (transmitidos como son creados ya sea con el teclado de la computadora o en forma de archivos), otros tipos de archivos de texto (artículos, contratos, documentación, reportes), hojas separadas, "líneas" de una conferencia, Imágenes gráficas, archivos de bases de datos. Programas ejecutables en formato binario, etc.

Los datos son manejados dentro de una computadora como unidades de Información binaria, y pueden ser ingresados en "tiempo real" desde un teclado, recuperados desde un dispositivo de almacenamiento como un disquete, generado por un programa de computadora, o recibidos vía una interfaz de una fuente externa.

El Equipo Terminal de Datos COTE, Data Terminal Equipment) no es mas que la computadora o la terminal usada para el intercambio de datos, la fuente y destino de datos. El uso de la palabra "terminal" en la frase alude al hecho de que las computadoras o terminales son el punto inicial y final de la transmisión de datos.

La transferencia de datos entre computadoras puede realizarse de varias formas. En su forma más básica, la transmisión de datos entre dos computadoras es mediante la conexión directa entre ella. En este tipo de conexión, las computadoras están separadas únicamente unos cuantos metros, y Jos datos son transferidos en su formato binario original.

Aigunas veces una o varias computadoras son conectadas en lo que son llamadas redes de área local (LAN, Local Area Network). Este tipo de enlaces implica conexiones de hardware más especializadas.

La mayoría del intercambio de datos entre PC's es mediante el uso de las líneas telefónicas. Cualquier sistema telefónico o las llamadas líneas dedicadas pueden ser usadas como enlaces de comunicación.

Aunque el uso de las líneas telefónicas es el más barato, el sistema telefónico como ya se sabe no puede manejar los datos de la computadora en su formato binario nativo, Por Jo que, es necesario el uso de un módem para realizar el traslado de los datos de formato binarios (o digitales) al formato analógico.

El Equipo de Comunicación de Datos (DCE, Data Communlcations Equipment) es el módem y sus Interfaces asociadas, conectores, y cables.

El módem tiene un gran número de funciones como son:

- Establecer y mantener un enlace de comunicación
- Trasladar los datos digitales a un formato analógico y vice-versa
- Transmitir y recibir datos

La interfaz entre el módem y su computadora es típicamente una interfaz senal (específicamente, un interfaz RS-232C), aunque algunos módems utilizan un interfaz paralelo.<sup>1</sup>

Una linterna representa el circuito eléctrico más básico: una pila, un interruptor y una bombilla que enciende. Esta es la condición ON. Cuando el interruptor está abierto, se interrumpe el camino del circuito. La electricidad no puede circular, y la bombilla está apagada (OFF). Con este ejemplo simple se ha creado un circuito con dos estados ON y OFF. Se *va* ha designar el número 1 para representar la condición ON y el O (cero) para la condición OFF; de este modo, se tiene una forma simple de expresar lo que el circuito está intentando decir. Por supuesto, los circuitos eléctricos pueden estar constituidos por miles e incluso millones de estos interruptores ONjOFF. Los circuitos miniatura incorporados en los circuitos integrados de las computadoras permiten una rápida transmisión de datos.

<sup>&</sup>lt;sup>1</sup> Michael A. Banks, The Modem Reference, pp. 32 - 34.

Ei módem es un dispositivo para convertir los pulsos eléctricos ON;OFF generados por una computadora en sonidos audibles, y luego reconvertirlos en impulsos eléctricos ON/OFF al otro extremo de la línea. La información digital utlllzada por la computadora es convertida por el módem en señales analógicas, para su transmisión por las líneas telefónicas ordinarias. Una vez transmitida la información analógica, ésta es convertida de nuevo en Información digital. Este proceso se denomina modulación jdemodulación. La sílaba (mo) de modulación y (dem) de demodulación, dan lugar a la palabra módem.

# 2.2 CARACTERÍSTICAS DEL MÓDEM

Las características de un módem de llamada pueden ser muy diversas. Los módems de bajo costo tienden a ofrecer menos prestaciones que los módems de mayor precio. Se podría desear conocer alguna terminología fundamental del entorno de los módems

# 2.2.1 PARAMETROS DE COMUNICACIÓN

A menos que se use un módem solamente para marcar hacia otro sistema, se usará un módem con parámetros de comunicaciones fijos. Para que un módem tenga una mayor utilidad este deberá ser capaz de responder a comandos de software para cambiar algunos parámetros, estos parámetros podrían ser variables como:

- Velocidad
- Dúplex (eco)  $\bullet$
- $\bullet$ Paridad
- Bits de datos
- Bit (s) de parada

Algunos de los módems más modernos (tanto para líneas dedicadas y de marcado) detectan y se ajustan a los parámetros de comunicaclón en uso por un sistema remoto. Esta capacidad es frecuentemente llamada "característica de negociación automática".

# 2.2.2 AUTOMARCADO¡ AUTORESPUESTA.

Una de las características más populares de los módems es el automarcado, la cual consiste en la habilidad para marcar un número sin el uso de un teléfono. Con el automarcado, todo lo que el software de comunicaciones tiene que hacer es enviar un

comando dicíéndole al módem que marque un número. (E! comando puede venir desde el teclado, o desde un programa de comunicaCión como puede ser un archivo script). Una vez que esté recibe el comando de marcado y el número, el módem abre la línea telefónica, marca el número y si hay una respuesta en el otro lado, permite a la computadora que responde saber que una computadora esta IJamando. La mayoría de los módems de automarcado pueden marcar usando ya sea tonos o pulsos.

La capacidad de autorespuesta consiste en que un módem puede detectar una marcación cuando existe una llamada destinada hacia éste (vía la vanación en el voltaje de [a línea telefónica), "responder" el teléfono, mantener la línea abierta, y permitir que el software esté enterado de que está entrando una llamada. El software de comunicaciones asume que éste tiene la capacidad de hacerse cargo a partir de ahí, y envía los comandos apropiados hacia el módem).

#### 2.2.3 CAPACIDAD DE MARCADO SELECTIVO (PULSOS/TONOS).

Ésta es la habilidad de marcar ya sea por tonos o pulsos. Mientras la mayoría de las compañías telefónicas manejan el marcado por tonos es bueno tener ambas capacidades.

El marcado por tonos es el marcado en el cual se envían señales de DTMF (Dual Tone Modulated Frecuency, Frecuencia Modulada por Tonos Duales), el cual es el tipo de señal usada por un sistema de tonos. Los tonos señales portadoras, moduladas con la IrIformación que Identifican el número presionado. Estos tonos van a una computadora de la central telefónica, la cual hace la conexión hacia el número marcado.

El marcado por pulsos es usado con los teléfonos de disco ó botonera de pulsos. Cuando un número es marcada, una serie de pulsos son enviados a través de la línea telefónica; un pulso para el número 1, dos para el número 2, y así sucesivamente hasta los 10 pulsos para el cero. Este procedimiento es más lento, pero es necesario con los sistemas telefónicos antiguos.

Si se tiene un módem de marcado manual, se puede "actuallzar"a automarcado, si se tiene un teléfono de marcado rotatorio. Todo lo que se necesita es un dispositivo conocido como "marcador por tonos". Como se muestra en la Figura 2.2, un marcador por tonos es un dispositivo con bocinas y botones enumerados.

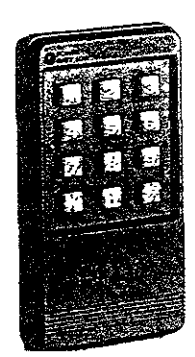

*FIGURA* **2.2** Marcador por tonos.

Cuando los botones son presionados, la bocina del marcador de tonos emite la señal estándar DTMF usada por los sistemas telefónicos. Estos tonos son recogidos por un micrófono de teléfono y tienen el mismo efecto como marcar con un teléfono.

Los mejores marcadores por tonos almacenan algunos números para su reproducción más tarde. Se puede usar este tipo de marcadores por tonos como un directorio telefónico para velocidades arriba de! marcador manual; todo lo que se tiene que hacer para marcar un número es presionar un par de claves. Esto da la comodidad de un módem de automarcado con números almacenados. También velocidades altas de marcado y eliminación de errores.

Los módems con marcador adaptativo detectan si ellos pueden usar marcado por tonos o por pulsos, dependiendo si el sistema de telefonía local esta equipado por el manejo de marcado por tonos. Esta información es presentada en el tono de marcado enviado al sistema telefónico de marcado por tono.

Cuando un módem con marcador adaptativo recibe un comando de marcado sin especificación de tono o pulso, éste intentará primero el marcado por tono; si el marcado por tono es todavía presente, este conmutará a marcado por pulsos. **El** USRobotics Courier 2400e, es un ejemplo de un módem que implementa esta característica

Los módems inteligentes pueden ser colocados para utilizar solamente marcado por tono o pulsos. Cuando un módem es programado, un comando de marcado enviado a! módem no tiene que incluir especificados de tono o pulsos, a menos que no este siendo usada una configuración por defecto.

#### 2.2.4 CAPACIDAD DE PAUSA.

La habilidad para pausar durante un marcado es necesaria si un módem esta marcando a través de un PBX, algunos servidos de larga distancia o algún sistema telefónico que pause antes que un tono de marcedo venga.

Por ejemplo, si un sistema PBX requiere que se marque el 9 para obtener una línea de salida puede que se tenga que esperar uno o dos segundos después de marcar el 9 antes de que el tono de marcado sea oído. Un programa de comunicaciones puede decirle a un módem con capaCJdad de pausado que espere un segundo después de marcar el 9 antes de marcar el resto de los números. Esto es normalmente hecho por el estándar establecido AT comando de pausa (,) en el número, esto es: 9,7221969 . Esta secuencia, es enviada al módem como el número para ser marcado, podría decirle al módem que marque el 9, que espere un segundo, y después que marque el 7221969.

#### 2.2.5 BOCINA.

Una bocina es útil cuando se desea mon:torear un marcado. Con una bocina, se puede escuchar si hay una señal de ocupado. Y si se obtiene una respuesta de voz, se puede responder apropiadamente (la bocina es montada dentro del módem).

Un extra que no es útil con todos los equipos módems con bocinas es un control de volumen. Al escuchar un tono de marcado y el sonido del módem marcando puede dar confianza pero puede ser molesto también. La mayoría de los controles de volumen son externos (manual). Pero muchos módems (entre los cuales están el Hayes Smartmódem 2400 y el USRobotics Courier 2400e), permiten ajustar el volumen de las bocinas mediante comandos de software. Algunos módems ofrecen tanto control de volumen externo como por software.

#### 2.2.6 VelOCIDADES DE COMUNICACIÓN.

Como ya se ha mencionado, la velocidad de transmisión de un módem, está indicada en bits por segundo, además de que los módems trabajan a una velocidad de transmisión fija, o a la velocidad del dispositivo emisor. La velocidad de transmisión se controla con la configuración de los interruptores del módem, o por órdenes de software.

En general se puede decir que los módems se clasifican en módems e baja, media, alta y muy alta velocidad.

# 2.2.7 ESTÁNDARES

Muchos fabricantes de módems describen sus productos en términos de compatibilidad o equivalencia con módems fabricados por Western Electric para Bell System. Otros estándares son las recomendaciones de la ITU-T (International Telecommunications Union-Telecommunications Unión Internacional de Telecomunicaciones ), este organismo es formalmente conocido como la CCITT (Consultative Committe for International Telephone and Telegraph, Comité Consultativo para la Telefonía y Telegraña Internacional). La ITU-T, la cual es parte de la Unión Internacional de TelecomunicaCiones con sede en Génova, ha desarrollado una serie de estándares para módems que han sido adoptados primeramente por el correo, el teléfono, y telégrafos, organizaciones que operan las redes telefónicas de muchos países.

Los estándares tanto de Bell System como los de la ITU-T describen el modo de operación, uso, y compatibilidad entre los módems, basándose en sus promedios de velocidad de operación.

#### 2.2.8 JACKS TELEFÓNICOS DUALES

Los módems con capacidad de automarcado, no requieren estar conectados a un teléfono para poder funcionar. Pero si se quisiera tener conectado un teléfono a la par que un módem, haciendo uso de una sola línea telefónica. La forma de hacer esto sin tener que intercambiar la línea telefónica entre el teléfono y el módem, es utilizando un Jack-Y (llamado también conector-Yo cable-Y). Éste es un cable corto con un jack RJ-ll, o receptaculo en un extremo; el otro extremo del cable se divide en dos cables, cada uno de los cuales tiene un plug RJ-11 en los extremos. La línea telefónica es conectada dentro del receptáculo de RJ-ll, y los dos plugs RJ-ll son conectados, uno al módem y el otro al teléfono, respectivamente.

Un método más conveniente es el utilizar un módem el cual tenga dos jacks RJ-ll. La llegada de la línea telefónica es conectada en un jack, y un cordón pequeño con un plug RJ-l1 en cada extremo (comúnmente llamado "cable telefónico", el cual viene incluido con el módem) es conectado dentro de otro jack. El plug libre en el cable

telefónico es conectado al teléfono. De esta manera se tiene el efecto de que el módem y el teléfono se encuentran conectados a la misma línea telefónica en paralelo.

# 2.2.9 COLGADO AUTOMÁTICO EN PÉRDIDA DE PORTADORA

Son pocos los módems con automarcado/autorespuesta, los cuales no poseen esta característica, la cual es muy importante tener. Con el autocolgado automático, el módem cuelga automáticamente el teléfono (se desconecta de la línea telefónica) si el sistema remoto cuelga o si es accidemalmente desconectado. Ésta característica es especialmente útil si se usa la línea telefónica tanto para voz como para datos; si ésta no está presente, puede ser que el teléfono remoto se encuentre colgado o desconectado y el teléfono local se encuentre descolgado y no pueda recibir alguna llamada que esté destinada para éste.

## 2.2.10 SISTEMA DE MONITOREO y ESTADO VISUAL DE llAMADA

La mayoría de los módems externos tienen unas luces de estado (usualmente LED's\_dlodo emisor de luz\_mejor conocidas como luces) en sus paneles frontales. Estos indicadores proveen una forma de visualización del estado de una llamada.

Los estados de llamada son normalmente marcados con dos o tres letras, las cuales abrevian su propósito. Los indicadores de estado proveídos más frecuentemente son:

- AA "Auto Answer." Este Indicador esta encendido cuando un módem con capacidad de auto respuesta esta colocado de modo que responda las llamadas que entren.
- CD "Carrier Detect." Esta luZ indica cuando un módem detecta un tono de portadora de una computadora que responde durante una llamada. (al mismo tiempo, el módem envía una "detección de portadora" seña! para su computadora.)
- <1 HS "High Speed". Cuando el indicador "HS" esta encendido, significa que el módem esta colocado para 1200 o 1400 baudios.
- o MR "Modem Ready." La luz MR se enciende cuando el módem esta listo para recibir o enviar datos (normalmente encendida siempre que el módem esta prendido).
- " OH "Off Hook." Esto significa que la línea conectada al módem se encuentra actualmente en uso cuando el módem toma el control de la línea para hacer una llamada.
- RO "Receiving Data." Este Indicador parpadea con cada bit de datos que la computadora recibe.
- SO" Sending Data." Este indicador parpadea con cada bit de datos que la computadora envía.
- TR "Terminal Ready." Esto significa que la terminal esta lista para marcar hacia fuera o recibir llamadas.

Se encontrarán otros indicadores más especializados en algunos módems. Los paquetes del Softvvare de comunicaciones más elaborados (o programas auxiliares) proveen el mismo tipo de información en pantalla.

# 2.2.11 MONITOREO DE ESTADO DE LLAMADA.

Si no se tiene una bocina es conveniente tener un módem que detecte y reporte el estado de una llamada enviando mensajes a la pantal!a similares a los de la Tabla 2.1.

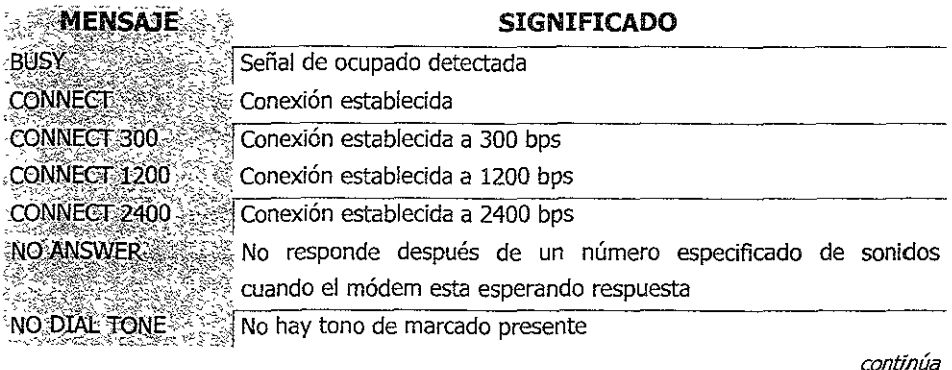

RINGING  $\sim$  ,  $\sim$   $\sim$  ;  $\sim$  El número marcado está sonando UNSUCCESSFUL ... I La llamada fue abortada o interrumpida ÓBICE Una voz, que significa que un módem respondió la llamada TABLA 2.1 Mensajes reportados por el módem.

### 2.2.12 AUTOCONMUTACIÓN DE PROMEDIO DE BAUDIOS.

Esta característica es algunas veces útil tenga o no tenga un módem monltoreo de estado. Un módem con autoconmutación de promedia de baudios censa y se adapta al promedio de baudios en uso por el sistema remoto cuando la conexión es establecida.

Los módems capaces de automarcado almacenan los números marcados más recientemente en RAM, y marcaran ese número respondiendo a un pequeño comando. Esto es conveniente si se llama a un sistema y se recibe una señal de ocupado y se desea intentar nuevamente en un corto tiempo.

Los módems con esta característica frecuentemente pueden ser colocados para volver a marcar el número después de un tiempo especificado SI no hay portadora o es detectada una señal de ocupado. Muchos paquetes de software de comunicaciones ofrecen esta función también.

### 2.2.13 ALMACENAMIENTO DE NÚMEROS

Algunos módems con autocapacidad de marcado también almacenan números en memoria no volátil o EPROM. Esto significa que los números son "recordados" aún cuando el módem es apagado.

Los números son usualmente almacenados en un formato de directorio, accesible por nombre. Al dar el comando apropiado, el módem recobrará el número especificado de su memoria y realizará la llamada.

Nuevamente, muchos paquetes de software de comunicaciones ofrecen esta característica eliminando la necesidad del módem con almacenamiento de números.

# 2.2.14 PARÁMETROS Y ALMACENAMIENTO DE CONFIGURACIÓN

Los módems con capacidad de almacenamiento y recobramiento de números también pueden ser capaces de almacenar parámetros de comunicaciones y configuraciones de operación.

Almacenamiento de parámetros. El almacenamiento de parámetros es muy útil si se usan siempre los mismos parámetros de comunicación. Con la velocidad de comunicación, dúplex, paridad, y número de datos por bits y bits de parada en la memoria del módem, todo lo que se tiene que hacer es decirle al módem que marque un número. No hay necesidad de colocar jos parámetros desde la terminal.

Almacenamiento de configuración. Si se cambia frecuentemente el software de comunicación, y/o se usa el módem en más de una computadora, probablemente se tenga que cambiar la configuración de operación del módem para adaptar el nuevo software o computadora.

Los elementos de configuración de operación del módem incluyendo anulación de detección de portadora, eco local, muestra del código de resultado, y más. (Estos elementos varían de módem a módem.) La configuración de operación es normalmente colocada vía DIP'switches de los módems, y la reconfiguración de éstos puede convertirse en una tarea tediosa, si se tiene que realizar frecuentemente. Con el almacenamiento de configuración, se pueden usar los comandos **AT** para restablecer la configuración de operación del módem desde el teclado.

### 2.2.15 RETROCESO AUTOMÁTICO

Cuando existe una conexión deficiente como resultado de una línea telefónica ruidosa, es necesario algunas veces un módem que retroceda a una velocidad de transmisión más baja. Muchos módems de alta velocidad, no son capaces de retroceder su velocidad una vez que han establecido la conexión, pero esta característica es más común hoy en día, especialmente en los módems construidos con corrección de errores.

#### 2.2.16 MODO DE CHEQUEO

Algunos módems son capaces de llevar acabo un autochequeo para confirmar la apropiada operación de todos sus elementos.

Un módem con autochequeo puede llevar acabo un chequeo cada vez que es apagado, o continuamente mientras no este operando; o, puede realizar el chequeo cuando se le indique mediante los comandos.

#### 2.2.17 MODO OCUPADO

El modo ocupado es una característica útil en el servicio de marcado telefónico y en líneas dedicadas, en donde los módems suelen responder las llamadas dirigidas hacia ellos. Cuando un módem se encuentra en el modo de ocupado, la línea telefónica está efectivamente descolgada y el equipo que está realizando la llamada, recibe una señal de ocupado.

El modo ocupado es conveniente cuando se quiere prohibir que entren llamadas durante el mantenimiento de un sistema o por otras razones. La 'ventaja de usar el modo ocupado en lugar de simplemente desconectar el modém de la línea telefónica es que el que realiza la llamada no asume que el sistema está fuera de servicio(el cual podría ser el caso s¡ se llamara repetidamente y no se recibiera ninguna respuesta).

# 2.2.18 CONMUTACIÓN AUTOMÁTICA DE DATOS/VOZ

Algunos módems pueden hacer uso de un set de circuitería telefónica para poder llevar a cabo un m'arcado, o requieren que el número sea marcado manualmente. Como estos módems tienen que estar conectados a el set telefónico(en lugar de estar directamente conectados a la línea telefónica), y se tiene que hacer el cambio al modo de voz para realizar la marcación y cuando el sistema remoto responde se tiene que realizar el cambio al modo de datos. (el cambio al modo de datos permite al módem enrutar datos de entrada hacia la computadora.)

De manera similar, muchos módems acústicos que sea marcado el número en lugar de que ellos lo realicen, después cambiar el módem del modo voz al modo datos cuando el sistema remoto responda. Se puede evitar el problema de! cambio de *datos/voz*  usando un módem el cual posea capacidad de automarcado.

# 2.2.19 SElECCIÓN DE VOZ/DATOS

La selección de voz/datos es la habirldad que tiene un módem para conmutar entre una comunicación de datos y una de voz sin deshacer el enlace de comunicación. Para esto se requiere que en ambos extremos de la comunicación tengan seleccionada la capacidad de *voz/datos.* 

El beneficio mayor de esta característica es la capacidad de interrumpir la comunicación de datos para poder discutir problemas de la transmisión o algún otro problema con el operador del sistema remoto, y después regresar a la comunicación de datos. (Ésta es una característica en las máquinas dedicadas FAX, pero algunas veces en módems de computadoras.)

#### 2.2.20 CONTROLES EXTERNOS

También conocidos como "Controles de panel frontal", los controles externos en módems de marcado telefónico como en los de líneas dedicadas permiten habilitar varias características (como marcado por tono o por pulsos, o marcar un número) presionando un botón. Esto es más conveniente que usar comandos de software. Es útil si se quieren cambiar frecuentemente ciertos parámetros o características.

Los módems de líneas dedicadas con controles externos pueden tener la característica de poseer una pequeña pantalla que despliegue el estado de varios elementos operando, además de menús para ser usados con los controles externos. Los módems de líneas dedicadas tienen controles externos más elaborados que los módems de marcado telefónico.

Algunos módems poseen externamente "DIP" 5Witches (switches usados para colocar la configuración de operación de los módems), pero la mayoría de los módems externos están construidos de manera que se tenga que abrir el módem para poder mover los switches.

# 2.2.21 LÍNEA TELEFÓNICA Y MÓDEMS CON BATERÍA DE ALIMENTACIÓN

Existen módems los cuales Dueden tomar su alimentación de potencia de la línea telefónica, pero esto no es una característica importante a menos que no se tenga un contacto extra donde conectar el módem.

El mismo caso es para la batería de alimentación. A menos que se use un módem portable con una computadora laptop. La batería tiene un tiempo de vida limitado con los módems portables, este tiempo es aproximado de 2hrs.

#### 2.2.22 TIEMPO DE INACTIVIDAD

Ésta es una característica conveniente cuando un módem posee una comunicación con otro equipo y de repente el módem local deja de recibir o enviar datos, el módem local se desconecta, ya que no detecta ninguna actividad después de un intervalo de tiempo.

Esta característica es ofrecida también por alguno tipo de software de comunicaciones.

# 2.2.23 CONSTRUCCIÓN INTERNA CON DETECCIÓN DE ERRORES

Una tendencia popular entre los fabricantes de módems es la inclusión de protocolos de verificación de errores, tanto para los módems de líneas dedicadas como para los de marcado telefónico. Entre los protocolos de verificación de errores se encuentran el uso del MNP (Microcom Network Protocol, Protocolo de Red de Microcom), LAP-B, y varios otros protocolos propietarios, esta característica es útil siempre y cuando ambos módems que se comunican tengan una transferencia de datos haciendo uso de los mismos protocolos. Estos protocolos son comúnmente usados en sistemas que envían grupos de caracteres "paquetes".

### 2.2.24 CONSTRUCCIÓN INTERNA CON COMPRESIÓN DE DATOS

Algunos módems poseen la característica de poder comprimir los datos. Cuando esta característica se encuentra activa, los datos son comprimidos y enviados al otro extremo de manera más rápida. El módem que recibe los datos transmitidos, descomprime los datos antes de enviarlos a la computadora. Como en el caso de los protocolos de verificación de errores, es necesario que ambos módems usen los mismos protocolos, esto significa que ambos módems deberían de usar los mismos protocolos propietarios.

## 2.2.25 CARACTERÍSTICAS DE SEGURIDAD

Las características de seguridad que limitan el acceso a números telefónicos almacenados, configuración y otras características son Incluidas en algunos módem s de marcado telefónico o de líneas dedicadas. Para limitar el acceso es normalmente empleado el uso de un nombre de usuario y una contraseña (password).

Algunos módems pueden ser configurados de manera que antes de miciar una conexión, éstos deben de recibir un código de respuesta del módem que realiza la marcación,

Algunos paquetes de software de comunicación pueden proveer características similares,

# 2.2.26 NÚMERO EPROM Y NVRAM, PARÁMETROS, y ALMACENAMIENTO DE CONFIGURACIÓN.

SI un módem puede almacenar números, parámetros de configuración, configuración de operación, y otra información cuando es apagado, la información puede ser almacenada, ya sea en la RAM, o en lo que es llamado chip NVRAM(NVRAM es el acrónimo de Non-volatile RAM, No -volátil RAM). Así como la Información puede ser almacenada en una EPROM (un acrónimo de Erasable Programmable Read-Only Memory, Memoria de Lectura y Escritura Programable Borrable).

Si la información es almacenada en la RAM, una batería dentro del módem provee una pequeña corriente para mantener viva ia RAM, de esta manera se habIlita a la memoria para mantener sus datos. Sin embargo, como una batería se agota después de dos a cinco años, los datos 'en RAM tienen que ser reingresados después de que !a batería es remplazada.

Con el almacenamiento en la NVRAM, los datos son retenidos, haya o no alimentación del chip. Esto es obviamente una forma superior de almacenar datos. Lo mismo es cierto para un almacenamiento en una EPROM.

#### 2.2.27 RESPALDO DE MARCADO

El respaldo de marcado es una característica extremadamente importante para sistemas con tráfico pesado durante las 24 hrs, típicamente sistemas que utilizan módems de líneas dedkadas. Un sistema con respaldo de marcado restablecerá un enlace perdido sin decirle que lo haga, algo vital para sistemas que no son atendidos, y para sistemas que son atendidos por personas. El respaldo de marcado es mucho más rápido que establecer manualmente la conexión.

Cuando el enlace es perdido, un módem con respaldo de marcado inmediatamente marca al sistema con el cual se estaba comunicando, y es programada para continuar marcando hasta que la conexión sea restablecida. Una vez que la conexión , es restablecida, el módem puede alertar al operador del sistema.

## 2.2.28 ECUALIZACIÓN LÍNEA/FRECUENCIA

Los módems con esta característica, se adaptan automáticamente a las condiciones de la línea, alterando las frecuencias de transmisión y otros elementos de su operación para obtener la mejor calidad de la señal.

La mayoría de los módems de líneas dedicadas y de marcado telefónico poseen esta característica, la cual es conocida como ecualización adaptativa.

## 2.2.29 ENCRIPCIÓN DE DATOS

La encripClón de datos, como su nombre lo dice, es el proceso que involucra "cifrado" y "decifrado" de datos que son transmitidos y recibidos. Esto previene que personas puedan "interceptar" un enlace de comunicaciones y poder obtener los datos en un formato entendible.

La encripción de datos requiere normalmente que el mismo tipo y marca de módem esté en uso en ambos extremos del enlace.<sup>2</sup>

<sup>&</sup>lt;sup>2</sup> Michael A. Banks, op. cit. ., pp. 74-85.

# 2.3 SEÑAL PORTADORA

Cuando dos módems se comunican, intercambian tonos audibles continuos denominados señales portadoras. Cada señal portadora tiene una frecuencia establecida por los fabricantes de módems o un estándar publicado. Si un módem detecta la ausencia de portadora durante un intervalo superior a pocos milisegundos, interrumpe la conexión (el módem cuelga). Es como una conversación entre dos personas, si una de las personas no escucha nada procedente del otro extremo de la línea (ruido de fondo, música ni respiración), cuelga. El módem de dicha persona envía un mensaje de (portadora perdida) al usuario.

Las señales portadoras son generadas como ondas senoidales, como se observa en la Figura 2.3, las ondas senoidales comienzan con un voltaje cero y suben hasta llegar a un cierto valor positivo, luego vuelven a cero, luego al mismo valor pero negativo, y luego a cero. Cuantos más ciclos se produzcan en una unidad de tiempo, mayor será la frecuencia de la señal.<sup>3</sup>

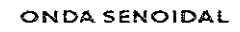

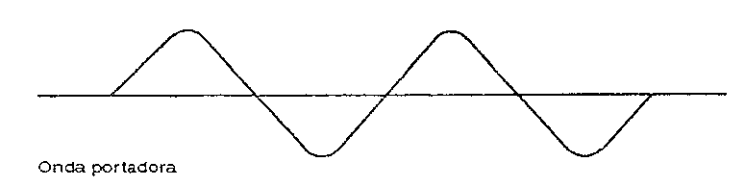

*FIGURA* **2.3** *Señal portadora (onda seno/da/J.* 

### 2.3.1 FUERZA DE LA SEÑAL PORTADORA

La portadora representa una frecuencia continua que es alterada para transmitir información. La fuerza de la señal portadora es regulada en los Estados Unidos por la FCC (Federal Communications Commission, Comisión Federal de Comunicaciones), y por otros cuerpos regulatorios en otros países, para asegurar que la fuerza generada por los módems no daña la red telefónica o interfiere con otros incidentes de comunicación sobre la red telefónica conmutada.

<sup>&</sup>lt;sup>3</sup> John C. Dvorak y Nick Anis. Telecomunicaciones para PC, Módems, Software, BBS, Correo Electrónico e Interconexión, p 334.

Para cumplir con los requerimientos de la FCC, el nivel de transmisión del módem usado sobre la red telefónica conmutada tiene que ser colocado a -9.0dBm (decibel miliwatts). Comprendiendo lo que significa el nivel de transmisión y la importancia del nivel de sensitividad de un módem receptor se requiere una revisión de las proporciones de potencia y el uso de logaritmos.

Un método común usado para categorizar la calidad de transmisión en ur¡ circuito es declarar la relación de potencia recibida y potencia transmitida. Esta relación, la cual es comúnmente referida como relación de potencia, es usada para expresar las perdidas experimentadas por la señal a través de su camino y la ganancia resultante de la operación de amplificadores en una red que es usada para reconstruir señales analógicas. La perdida o ganancia de potencia en un circuito puede ser expresada por la ecuación

 $dB = 10 \log 10 \text{ P0} / \text{P1}$ 

donde  $dB =$  relación de potencia en decibeles P0 = salida o recepción de potencia  $P1$  = potencia de entrada

Aunque el termino decibel en esta ecuación es usado para expresar la relación entre las dos cantidades de potencia, este termino es usado también para proveer una medida de lo relativo a la fuerza del sonido. Cuando es usado en esa forma, el decibel expresa la relación de dos cantidades de potencia acústica.

El logaritmo base 10 es conocido como el logaritmo común. El valor del logaritmo común de un núméro indica cuantas veces 10 tiene que ser multiplicado por si mismo para prodUCir ese número. Por ejemplo, log10 1000 significa cuantas veces 10 tiene que ser multiplicado por si mismo para producir 1000, o 10? (10 a que potencia )= 1000. La respuesta es 3, por lo que  $10^3$ =1000. De este modo, log10 1000 tiene un valor de 3.

En la ecuación anterior, una situación en donde la salida de potencia es menor que la entrada de potencia el resultado es una potencia menor. De este modo, podría colocarse un signo de menos antes de la respuesta. Si la salida de potencia excediera la entrada de potencia, se tendría una ganancia de potencia, indicada por la ausencia del signo menos o por la presencia de una signo más.

Como ejemplo, asumiendo que la medida de entrada y salida de potencia en esta ecuación es  $1 \text{ mW}$  (miliwatts) y  $100 \text{ mW}$ , respectivamente. La relación de potencia en dB entonces es

 $dB = 10$  log  $10 \frac{100}{1} = 10$  log  $10 \frac{100}{20} = 20$ 

En este ejemplo, OCUrriÓ una ganancia de potencia, aunque debido al uso de un amplificador. Ahora supóngase que la entrada y salida de potencia son reservadas, con 100 mW de entrada y 1 mW de salida. La relación de potencia ahora es

 $dB = 10$  log 10 1/100

Basándose en las propiedades de los logaritmos naturales, log 10  $1/X = -\log 10 X$ . De este modo, se puede reescribir el segundo ejemplo como

$$
dB = 10 \log 1/100 = -10 \log 10 \cdot 100 = -20
$$

Aquí, se tiene una pérdida de potencia, indicada por el signo negativo, esto significa que hay una salida de potencia menor a la entrada de potencia.

El establecer un chequeo estandarizado de los circuitos telefónicos se reqUirió el uso de una señal definida en términos de potencia y frecuencia. La señal seleccionada como tono de chequeo usa .001 Watt (1mW) de potencia con una frecuencia de 1004 Hz en los Estados Unidos y 800 Hz en la mayoría de los países Europeos. Esto representa el promedio entre la potencia generada en el transmisor de un teléfono durante una conversación típica de voz. Esta señal también la provee la compañía telefónica personal con un método estandarizado para determinar las ganancias y pérdidas en un circuito para asegurar que nadie olvide que lmW es el nivel de referencia de potencia transmitida, la letra "m" es anexada al nivel de potencia, y la medición es en decibel miliwatts (dBm). De este modo,

$$
dBrn = 10 log 10 Potencia de señal/1 miliwatt
$$

En comparación dB y dBm, nótese que dB es usado para expresar la unidad de ganancia o pérdida, mientras dBm es usado para indicar en nuevo nivel de potencia debido a la ganancia o pérdida.

# 2.3.2 SISTEMA CON PORTADORA ANAlÓGICA

El espectro de frecuencia representado por el ancho de banda disponible en un canal se puede dividir en sectores con menor ancho de banda, cada uno de los cuales lleva asignada una de las distintas fuentes de señal. Es el principio de FOM (Frecuency Division Multiplexing, Multiplexión por División de Frecuencia). Todavía se usa FDM en algunos sistemas simples de comunicación de datos, y se utiliza constantemente en un módem estándar de baja velocidad (300 bps), que divide el espectro de que se dispone en un canal de voz en dos porciones: una para transmitir y otra para recibir.

Los sistemas electrónicos que efectúan la FDM reciben el nombre de sistemas con portadora analógica. En la Tabla 2.2 se muestran Jos sistemas estándar de portadora analógica que se usan en la red telefónica pública.

| NIVEL DE MULTIPLEXIÓN | <b>NUM. DE CANALES DE</b> | <b>BANDA DE FRECUENCIA</b> |
|-----------------------|---------------------------|----------------------------|
|                       | voz                       | <b>EN KHz</b>              |
| Canal de voz          |                           |                            |
| Grupo                 | 12                        | $.60 - 108$                |
| Superal               | 60                        | 12-552                     |
| Grupo principal       | 600                       | 564-3084                   |
| Grupo Jumbo           | 3600                      |                            |

TABLA 2.2 Sistemas con portadora analógica.

# 2.3.3 SISTEMA CON PORTADORA DIGITAL

El segundo método para distribuir la capacidad de canal de transmisión entre varias fuentes de señal separadas es asignar a cada señal un reducido período de tiempo. Esta técnica se denomina TDM (TIme Division Multiplexing, Multiplexión por División de TIempo), yes adecuada a señales binarias, con pulsos representando unos y ceros. Estos pulsos pueden ser de duración muy corta y aun así transportar la información deseada, con lo que se pueden concentrar muchos pulsos en el periódo durante el que se disponga del canal de portadora digital.

La señal original puede ser una onda analógica convertida a forma binaria para Juego transmitirla, como es el caso de señales de voz en la red telefónica, o también puede presentarse en forma binaría, como ocurre con una máquina comercial. Los sistemas electrónicos que llevan a cabo el proceso de TDM reciben el nombre de sistemas

con portadora digital. Al igual que ocurre en los sistemas con portadora analógica, hay una jerarquía estándar de los sistemas con portadora digital en la red pública telefónica, según puede verse en la Tabla 2.3.4

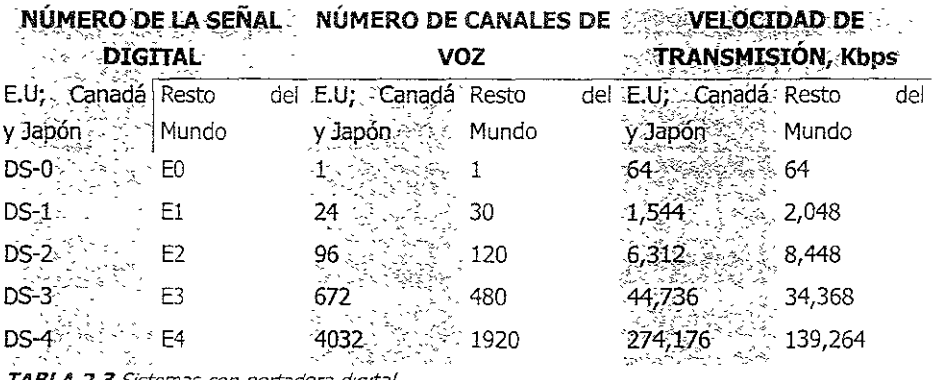

**TABLA 2.3** Sistemas con portadora dIgItal

# 2.4 LA UART

La UART (Universal Asynchronous Receiver and Transmitter, Transmisor y Receptor Asíncrono Universal) es un chip programable que se encarga de controlar la transferencia y recepción de los datos asíncronos por el puerto serie. La Tabla 2.4 muestra las principales funciones de la UART, para la transmisión de datos y la operación en la recepción de datos,

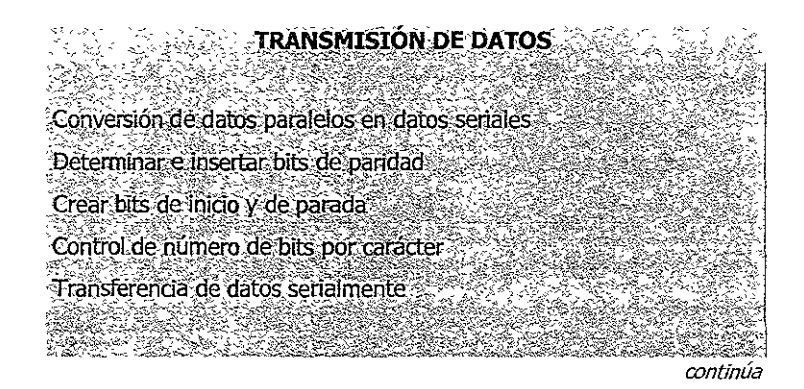

<sup>&</sup>lt;sup>4</sup> George E. Friend, John L. Fike, H.Charles Baker y John C. Bellamy, A <u>fon</u>do: <u>Transmisi</u>ón de Datos y Comunicaciones, pp. 81-82

ैं ें अस्ट अस्ट के स्थान के साथ पर स्थान के स्थान के साथ स I FLANKAISE Recibir datos serialmente Convertir datos seriales a paralelos. Verificar los bits de paridad recividos Extraer los bits de inicio, parada y paridad Transferir caracteres sobre el bús de la computadora *TABLA* **2.4** Principales funciones de la UART

Las primeras versiones de los ordenadores personales de tipo PC tenían el chip 8250 como UART. Este chip contenía un pequeño fallo, por lo que DosterlOrmente salieron las versiones 8250A y 8250B. En cualquier caso, esos chips admiten una velocidad máxima de 9600bps. Para mejorar esa característica, apareció el chip UART 16450 (también llamado 82450), pensado para los ordenadores del tipo AT y con el cual se pueden alcanzar velocidades de hasta 115200bps, es importante mencionar que el software de comunicaciones debe de ser capaz de soportar todas las características avanzadas de la UART. En la Tabla 2.5 se muestran algunos de los tipos de UART que existen, con su número comercial como identificación.

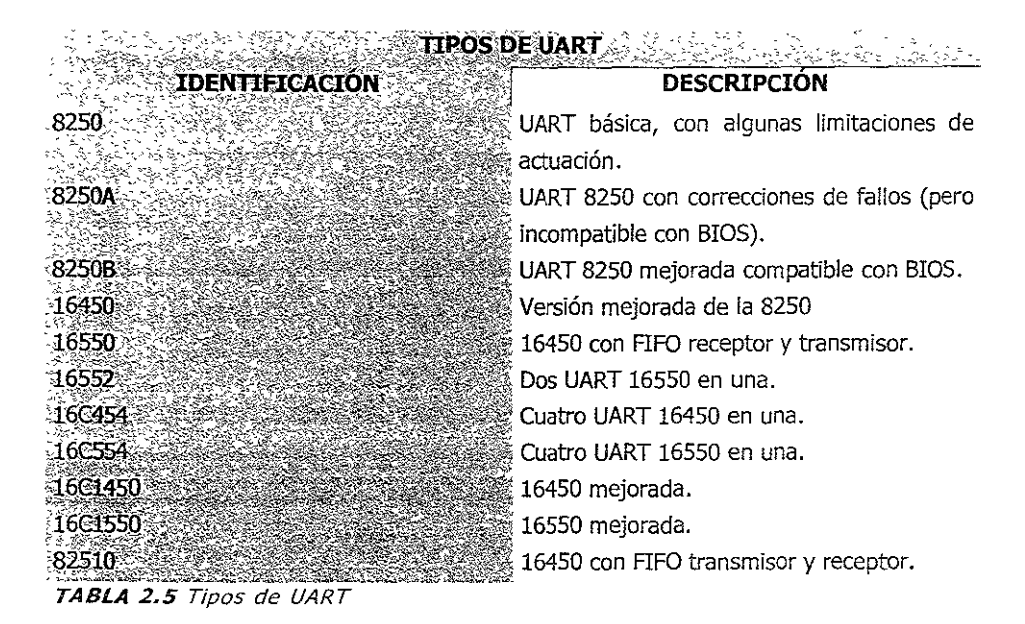

#### 2.4.1 HARDWARE DE LA UART 8250/16450

Como se ha dicho, la UART es el chip que controla la transferencia y recepción de Información a través del puerto serie. Eso implica que la UART tiene que hacer de 'Intermediaria entre el puerto sene y el microprocesador o, dicho de otra forma, entre el puerto serie y el bus de datos y de direcciones del ordenador. Para poder llevar a cabo esta función, la UART dispone de patillas conectadas tanto al bus de datos y de direcciones como a la interfaz RS-232C, así como otras patillas que manejan determinadas señales de control.

La UART es un chip electrónico de tecnología TTL (Transistor-Transistor Logic), lo que quiere decir que maneja señales de  $0 \vee +5$  Volts para representar las informaciones binarias O y L Por otro lado, la Interfaz RS-232C maneja señales positivas (entre +3 y +15 volts) para representar información binaria 0, y señales negativas (entre  $-3$  y -15 volts) para representar la Información binaria 1. Para poder resolver el problema de la adaptación entre la UART y las líneas de la interfaz serie, existe lo que se llama un amplificador (EIA line driver).

Los chips de [a UART *8250/16450* vienen encapsulados según un estándar OIP (Oua[ In-[lne Package) de 40 patillas, siendo e[ significado de cada una de [as conexiones el siguiente:

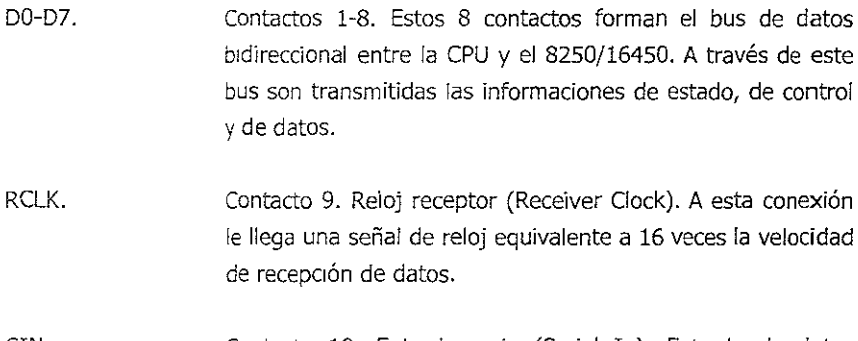

- SIN. Contacto 10. Entrada serie (Serial In). Entrada de datos serie.
- SOUT. Contacto 11. Salida serie (Serial Out). Salida de datos serie.
- cso, CS1, /C52. Contactos 12 al 14. Selección de chip (Chip Seled). Cuando CSO y C51 están a nivel alto y /CS2 está a nivel bajo, la UART es la encargada de transfenr los datos a y desde la CPU.
- /BAUDOT. Contacto 15. Reloj transmisor. Por esta patilla sale una señal de reloj con una frecuencia 16 veces superior a la velocidad de transmisión. Si se conecta esta patilla con RCLK, entonces la velocidad de transmisión y la de recepción serán iguales.
- XTALl, XTAL2. Contactos 16 y 17. Estas patillas están conectadas al cristal u oscilador externo que fija la frecuencia de referencia de la UART.
- /DOUTS, DOUTS. Contactos 18 Y 19. Cuando la CPU va a escribir Información de datos o de control en los registros internos de la UART, /DOUTS se pone a nivel bajo (o DOUTS a nivel alto).
- GND. Contacto 20. Tierra (Ground). Potencial de tierra (O Volts).
- /DINS, DINS. Contacto 21 Y 22. Cuando la CPU va a acceder a la información de los registros internos de la UART, /DINS se pone a nivel bajo (o DINS a nivel alto).
- DDIS. Contacto 23. Esta patilla se pone a nivel bajo cuando la CPU va a leer datos de la UART.
- CSOUT. Contacto 24. Esta patilla ofrece un nivel alto cuando la CPU selecciona la UART usando CSO, CS1 y /CS2.
- /AS. Contacto 25. Un pulso en esta patilla valida la señal de dirección AO-A2 y la señal de dirección de chip CSO-/C52.
- A2-AG. Contacto 26-28. Estas tres señales de selección de registro o de dirección determinan el registro al que accede la CPU para leer o escribir.

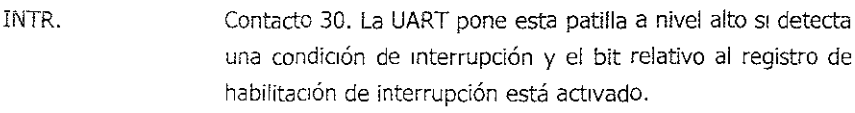

- *IOUT2.*  Contacto 31. Esta patilla puede ser programada por el usuario. En los PC's, esto suele ser utilizado como una habilitación de interrupción vía una puerta lógica.
- *IRTS.*  Contacto 32. Petición de envío (Request to send). Señal RTS.
- /DTR. Contacto 33. Terminal preparado (Data Terminal Ready). Señal DTR.
- *IOUTl.*  Contacto 34. Esta patilla puede ser programada por el usuario.
- MR. Contacto 35. Inicialización principal (Master Reset). Cuando esta patilla recibe un nivel alto, la UART inicializa todos sus registros, excepto el buffer del receptor, el registro del transmitir y el registro del divisor.
- *ICTS.*  Contacto 36. Listo para enviar (Clear to Send). Señal CTS.
- /DSR. Contacto 37. Módem listo (Data Set Ready). Señal DSR.
- IDCO. Contacto 38. Detección de portadora (Data Carrier Detect).
- *IR!.*  Contacto 39. Indicador de llamada (Ring Indicator). Señal R!.
- VCc. Contacto 40. Alimentación (+5V).

A continuación en la Figura 2.4.se muestra el diagrama del chip UART *8250/16450,* y la conexión de sus distintas pabllas.

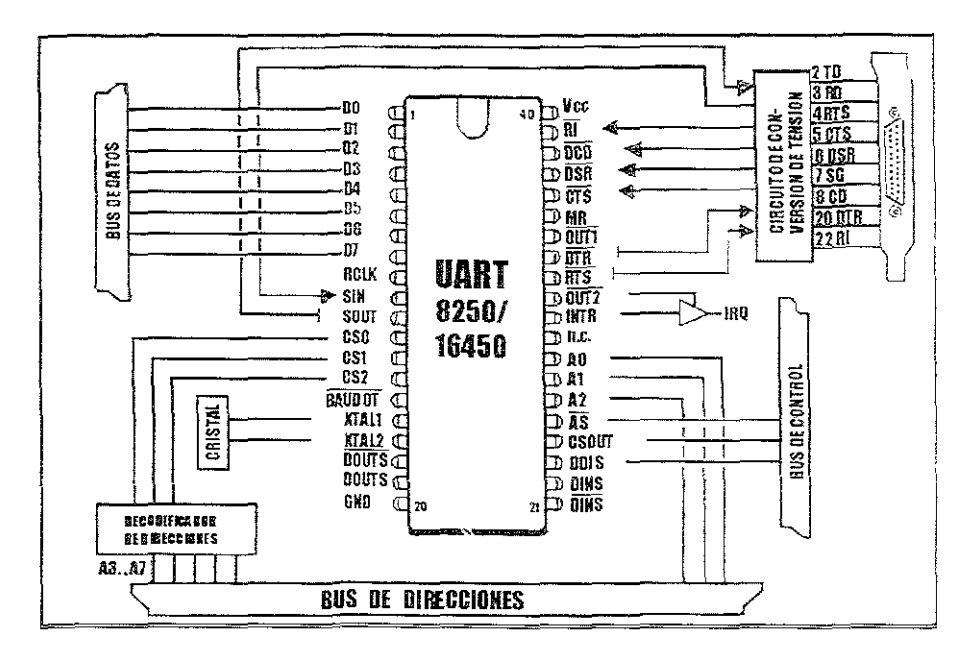

FIGURA 2.4 El chip UART 8250/16450

#### 2.4.2 ESTRUCTURA Y FUNCIONAMIENTO

La UART está dividida Internamente en dos partes: la sección transmisora y la sección receptora. Cada una de estas partes contiene sus propios registros de datos, registros de control y conversor serie/paralelo, o viceversa, que le permite trabajar de forma independiente.

Una de las características más importantes de cualquier puerto de comunicaciones es su velocidad de trabajo. La UART está construida de forma que la velocidad de trabaja o, mejor dicho, la frecuencia de referencia de la sección transmisora pueda ser distmta de la frecuencia de referencia de la sección receptora, pudiendo funcionar cada sección a velocidades diferentes.

En el caso de la sección transmisora, la UART maneja dos tipos de frecuencias. La frecuencia de referencia principal es una frecuencia generada internamente gracias al oscilador o cristal conectado a las patillas XTAL! y XTAL2. En el caso de los ordenadores de tipo PC, esta frecuencia suele ser 1.843 MHz. La frecuencia de referencia principal también puede ser suministrada externamente.

La llamada frecuencia de referencia (no la frecuencia de referencia principal) es la que define la velocidad de transmisión, y se obtiene por la división de la frecuencia de referencia principal entre el número de 16 bits almacenado en el registro del divisor. Esta frecuencia es faCilitada por la UART en ia patilla /BAUDOT.

Por su parte, la frecuencia utilizada por la sección receptora es generada externamente (generalmente por el módem) y suministrada a la UART por la patilla RCLK. Tanto esta frecuencia como la frecuencia de referencia de !a UART se corresponde con un valor 16 veces superior a la velocidad de recepción o transmisión de información en bps. Este hecho es debido a que la UART 8250/16450 siempre muestrea cada bit 16 veces, tomando el valor medio de estas muestras como valor del bit. Este sistema permite una mayor inmunidad frente a las posibles distorsiones de la señal, sobre todo a veloddades elevadas. En la Tabla 2.6 se observa una relación de las velocidades de comunicación, su registro diVisor y el uso típico de esas velocidades.

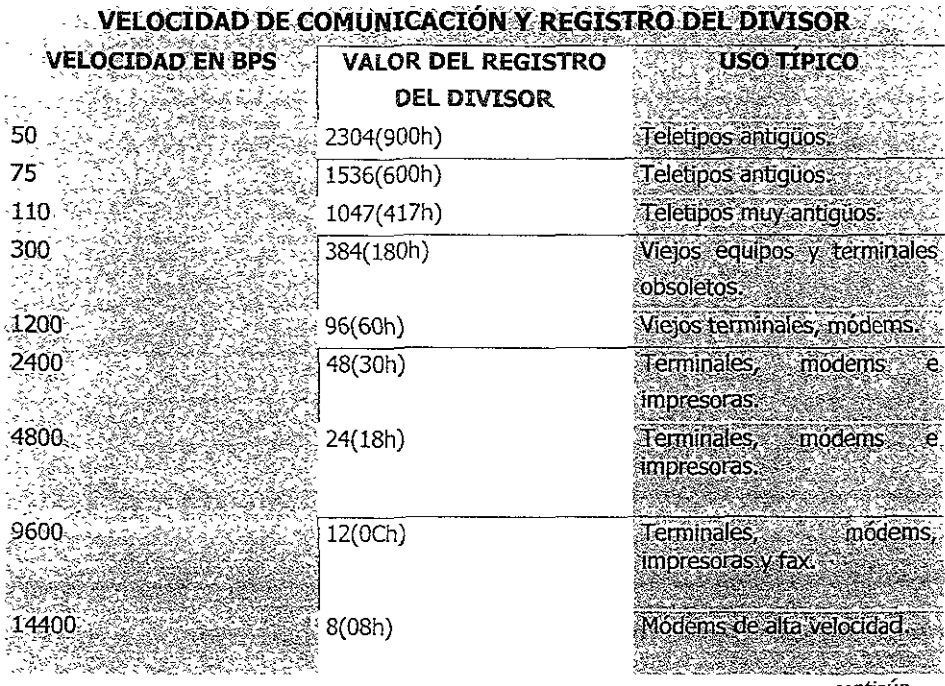

continúa
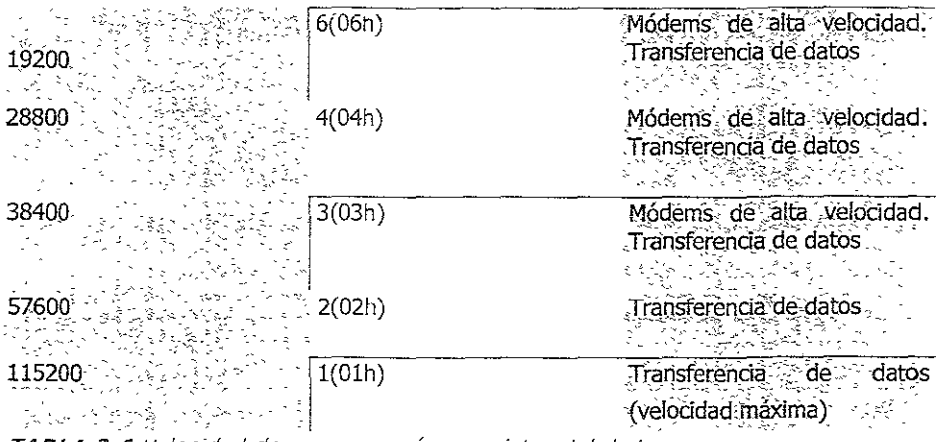

*TABLA* **2.6** Velocidad de comunicaCIón *y* registro del dIvisor

# 2.4.3 RECEPCIÓN DE INFORMACIÓN

Cuando se recibe información por la patilla SIN, el control del receptor detecta y separa el bit de arranque (start), bit de paridad (si está presente) y el bit de parada (stop) de cada carácter. Por su parte, los bits de datos son convertidos de modo serie a paralelo por el registro de desplazamiento receptor, guardándose el byte resultante en el registro del buffer receptor a la espera de ser leído por el software de comunicaciones. El número de bits de datos puede ser de *5,6J* u 8 por cada carácter recibido. En el caso de que cada carácter tenga menos de 8 blts de datos, los bits sobrantes son los más significativos del byte del registro del buffer, y pueden tomar cualquier valor aleatorio. Eso quiere decir que en el caso de realizarse un programa que lea dichos bytes, se tendrá que tener la precaución de eliminar los bits más significativos no válidos.

### 2.4.4 TRANSMISIÓN DE INFORMACIÓN

En el lado transmisor, el software de comunicaCiones coloca cada carácter que desea transmitir en el registro del transmisor. El control del transmisor copia automáticamente dicho carácter en el registro de desplazamiento del transmisor y le inserta el bit de arranque, bit de paridad y bits de parada correspondiente. La Información sale a continuación por la patilla SOUT a la velocidad de transferencia programada. Si no hay datos que transmitir, la salida SOUT se mantiene en el estado 1 (marca).

### 2.4.5 CONTROL DE LA COMUNICACIÓN

El control de la comunicación en cuanto a sus relaciones con el exterior se lleva a cabo desde las unidades conocidas como lógica de control del módem y lógica de control IRQ. La lógica de control del módem suministra y recibe las señales de control de la Imerfaz RS-232C (jRTS, *ICTS,* IDTR, IDSR, jDCD, IRI). Por su parte, la lógica de control IRQ detecta los cambios de las líneas de control de la interfaz, del registro del buffer del receptor y del registro del transmisor, así como los posibles errores de transferencia.

### 2.4.6 IDENTIFICACIÓN DE LOS REGISTROS

Si se cuenta el número de registros, teniendo en cuenta que el registro de divisor son realmente dos (LSS y MSB, registros del byte menos significativo, registro del byte más Significativo). Se verá que hay un total de once. Todos estos registros están conectados entre sí a través del bus Interno, y pueden ser leídos y/o escritos con las instrucciones IN y OUT en la dirección correspondiente. En este sentido, los bits de direCCión que identifican a cada registro son los AO, Al y A2, con los cuales sólo se pueden direccionar 8 posiciones distintas ( $2^3$ =8). Si tenemos en cuenta que el registro del buffer del receptor, y registro del transmisor comparten la dirección OOOh (en condiciones normales, una instrucción IN a la dirección 000h leerá el byte existente en el buffer receptor, y una instrucción OUT a esta misma dirección escribirá un byte en el registro del transmisor). Nos quedan 10 registros para 8 direcciones.

Para resolver esta situación, se utiliza el bit más significativo del registro de formato de datos (bit DLAS,se muestra en la Tabla 2.7). Este bit permite utilizar las direcciones OOOh y 00lh para clnco registros distintos. Cuando OLAS está a 1. La dirección OOOh se refiere al registro LSB del divisor, y la dirección OOlh se refiere al registro MSB del divisor. Por el contrario, cuando OLAB está a O, la dirección OOOh se refiere al registro del buffer del receptor o registro del transmisor, y la dirección 00lh se refiere al registro de activación de interrupción.<sup>5</sup>

<sup>5</sup> José A. Carballar, El Libro de las Comunicaciones del PC, Técnica, Programación y Aplicaciones, pp. 66-72.

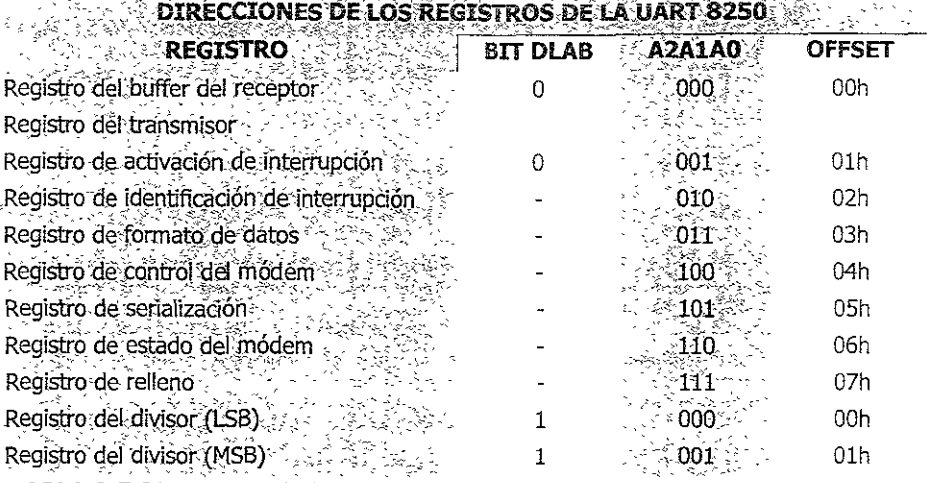

*TABLA* **2.7** Direcciones de los regIstros de la UART 8250

### 2.4.7 DIRECCIONES DE lOS PUERTOS E IRQ'S

Cada vez que se enciende una computadora o se realiza una reinicialización, un código dentro de la memoria ROM conocido como BIOS (Basic Input Output System, Sistema Básico de Entrada y Salida)es ejecutado. Una de las funciones desarrolladas por el código del BIOS es el checar la computadora para averiguar que puertos seriales (COM) y que puertos paralelos (LPT) están instalados en la computadora. Esta Información se encuentra en forma de direcciones y números de solicitudes de interrupciones (IRQ's) asociados a cada puerto, esta información se encuentra almacenada en el área de datos del BIOS (BDA). Los programas escritos para trabajar con el BIOS leen el BDA y usan la información de las direcciones e IRQ's para cada dispositivo,

Cada vez que un carácter es recibido por una UART está obtiene la atención de la computadora al incrementar el voltaje sobre una línea IRQ. En la Tabla2.8 se da una lista de las direcciones y líneas IRQ's por defecto para los puertos seriales de una PC IBM y computadoras compatibles\_

| - Puerto Serial  | Dirección (hex) |  |
|------------------|-----------------|--|
|                  | 03F8            |  |
| COM <sub>2</sub> | 02F8            |  |
| $-COM3$          | 03E8            |  |
| FAM4             | 02E8            |  |

*TABLA* **2.8** Direcciones de los puertos seriales y líneas de solicitud de mterrupClón.

En la tabla se puede observar que las IRQ's usadas por el COMi y el COM3, y las usadas por el COM2 y el COM4, son las mismas. Esto significa que que es posible utilizar el COM1 y el COM2 o el COM3 y el COM4 al mismo tiempo, pero no es posible usar al mismo tiempo el COMi y el COM3 o el COM2 y el COM4 al mismo tiempo debido a que las líneas IRQ's están compartidas, debido a lo anterior un mouse en el COMl y un módem en el COM3, los cuales comparten la IRQ 4, podrían tener problemas. Sin embargo la mayoría de las computadoras de hoy en día son capaces de soportar el compartimiento de las IRQ's.

# 2.5 TRANSMISIÓN MEDIANTE MODÉM

Para llevar acabo una transmisión es necesario realizar una modificación sobre los datos, de manera que estos sean adaptados al medio de transmisión.

# 2.5.1 TRANSMISIÓN DE INFORMACIÓN DIGITAL USANDO MODULACIÓN

Como ya se ha mencionado para representar información digital se necesitan como mínimo dos estados. Estos estados se representan por la alteración de la señal portadora para representar el dígito binario O y el dígito binario 1. La modificación de la señal portadora se denomina modulación.

La modulación puede emplear la variación de un grupo cualquiera de estos atributos de la portadora:

- Amplitud Magnitud o nivel de voltaje de pico.
- Frecuencia Número de oscilaciones completas de la seña! por unidad de tiempo.

Fase Posición en que la señal pasa por cero, relativa a la seña! j. anterior.

Aplicando estas formas de modulación, las cuales serán explicadas más a detalle en el capítulo 3, es la manera en como se lleva a cabo la transmisión de la Información sobre el medio de transmisión.

# 2.5.2 lAS SEÑALES ANALÓGICAS Y DIGITALES

En la representaCión analógica, una cantidad se representa con un voltaje, corriente o movimiento de un indicador o medidor que es proporcional al valor de esa cantidad. Un ejemplo de esto es el velocímetro de un auto móvil, en el cual la deflexión de la aguja es proporCIonal a la velocidad a la que se desplaza el auto. La posición angular de la aguja representa el valor de la velocidad del automóvil, y la aguja sigue cualquier cambio que ocurra conforme el vehículo acelera o frena. Una cantidad analógica se puede representar mediante una onda senoidal, la cual puede variar gradualmente sobre un Intervalo continuo de valores como se muestra en la Figura 2.5.

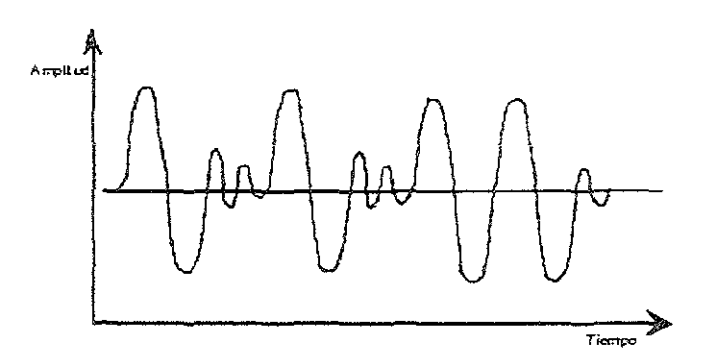

**FIGURA 2.5** Representación de una señal analógica

En la representación digital las cantidades no se representan por valores proporcionales, sino por símbolos denominados dígitos. Para dar un ejemplo, considérese e! reloj (o cronómetro) digital, el cual da la hora de! día en forma de dígitos decimales que representan horas o minutos (y algunas veces segundos). Como se sabe la hora varía de manera continua, pero lectura del cronómetro digital no cambia continuamente: si no, en etapas de uno por minuto (o por segundo). En otras palabras, esta representación digital de la hora del día varía en etapas discretas, comparada con la representación analógica de (a hora que da un reloj de pulso, donde la lectura varía de modo continuo. Una señal digital puede Ser representada mediante una señal la cual tiene una variación del modo discreto (Paso por paso), ésta se muestra en la Figura 2.6.

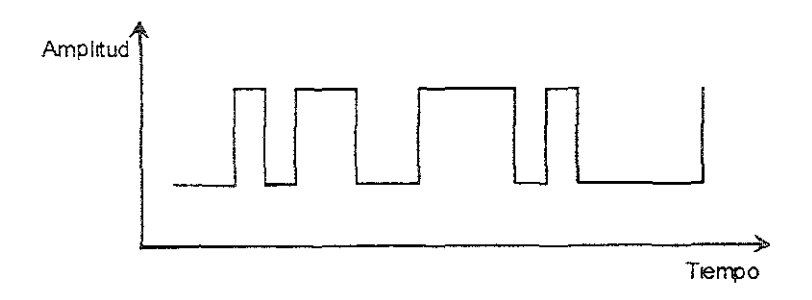

FIGURA 2.6 Representación de una señal digital.

# 2.5.2.1 MÓDEMS ANALÓGICOS y CONVERSIÓN DE SEÑAL

Como ya se ha mencionado, debido a la incompatibilidad entre las señales digitales producidas por las terminales y las computadoras y las señales portadoras analógicas de las líneas telefónicas, es requerido un dispositivo de conversión para habilitar señales digitales para ser transmitidas por un medio de transmisión analógico. El dispositivo de conversión es el módem, el cual su nombre es la contracción del termino moduladordemodulador. La porción del modulador del módem convierte las señales digitales generadas por las computadoras y terminales a tonos analógicos para su transmisión sobre la red telefónica analógica. La porción demoduladora del módem recibe los tonos analógicos transmitidos y los reconvierte a su formato original de señal digital. Por lo tanto, el modulador de un módem puede ser considerado para ser el componente de transmisión de un sistema de comunicaciones, y el demodulador puede ser considerado para ser el receptor de un sistema de comunicaciones.

En la Figura 2.7 se muestra como las señales digitales generadas por las computadoras o terminales son convertidas por módems analógicos a un formato analógico para su transmisión sobre las compañías telefónicas, en la cual su transmisión es analógica.

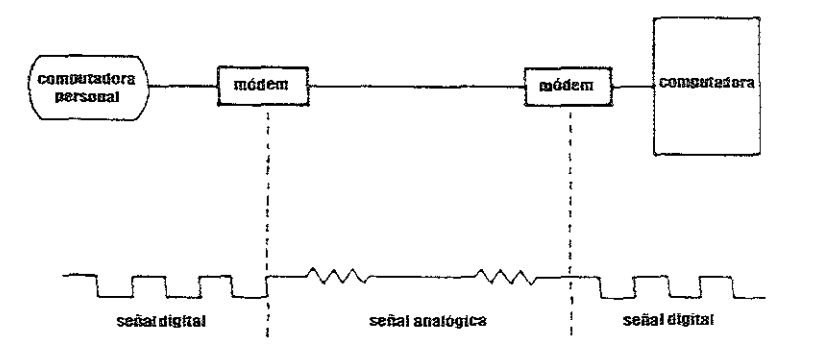

**FIGURA 2.7** Conversión de señal realizada por módems analógicos. Un modém convierte (modula) las señal digital producida por una computadora personal o terminal a un tono analógico para su transmisión analógica.

### 2.5.2.2 MÓDEM5 DIGITALES Y CONVERSIÓN DE SEÑAL

Desde mediados de los 70's, los proveedores de comunicaciones de larga distancia gastaron una gran cantidad de fondos para convertir su infraestructura a una red totalmente digital en la cual tanto voz como video y datos son transformados en forma digital. Aunque la red telefónica pública conmutada es una red que transmite en forma analógica, la porciór analógica es normalmente de las oficinas de la central de la compañía telefónica el suscriptor en forma de tonos analógicos transmitidos sobre cables de par trenzado (UTP). En la oficina central donde la voz es digitalizada la mayoría de las veces, sino es que todas, las comunicaciones de larga distancia es transportada en un formato digital a la porción de la oficina central de la locación destino, donde la comunicación es convertida nuevamente a un formato analógico.

Además, de la conversión de larga distancia, los proveedores de comunicaciones implementaron métodos, en jos cuales los SUscriptores podrían comunicarse de extremo a extremo en formato digital. Hoy en día en los E.U. los suscriptores pueden seleccionar entre diferentes tipos de servicios digitales conmutados, incluyendo las Redes Digitales de Servicios Integrados(ISDN, Integrated Services Digital Network)así como servicios digitales conmutados, los cuales pueden ser usados para transportar voz y datos de extremo a extremo en forma digital. En la actualidad la señalización unipolar usada por las computadoras y las terminales mostrada en la Figura 2.8 es modificada a una señal blpoJar para su transmisión sobre el cable de par trenzado desde el suscriptor a la porción de la oficina central del proveedor. La señal bipolar, la cual se muestra en la Figura 2.8, permite la transmisión digital para que sea extendida antes del uso de repetidores. Los dispositivos que actualmente desempeñan la conversión de señales de unipolar a bipolar varían basándose en el tipo de servicios digitales usados. Cuando la transmisión ocurre usando la red digital conmutada, la cual es limitada al soporte de transmisión de datos, un dispositivo llamado Unidad de Servicios de Datos (DSU, Data Service Unit) es requerido. En comparación, cuando la comunicación ocurre vía ISDN, la cual soporta tanto voz como datos, es requerido un dispositivo conocido como Adaptador de Terminal (TA, Terminal Adapter). Desde que ambos DSU's y TA's modifican las señales unlpolares generadas por las computadoras, ellos son frecuente conocidos como módems digitales.<sup>6</sup>

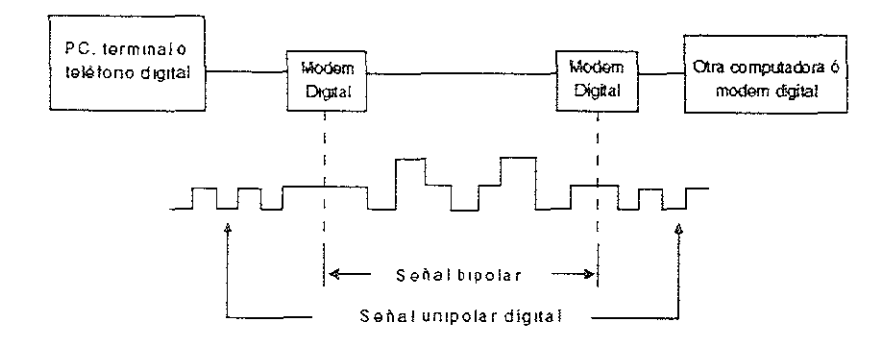

*FIGURA* 2.8 Conversión de señal llevada acabo por un modém digital. Un modém digital convierte (Modula) una señal digital unipolar a una señal digital bipolar y reconvierte (demodula) de una señal bIpolar a su original señal unipolar.

# 2.6 FUNCIONAMIENTO

A continuación se presenta una descripción del funcionamiento de un módem, haciendo uso de uno de los equipos utilizados dentro de la Red UNAM para el acceso de algunos de SUS usuanos vía módem a dicha Red, la descripción de dicho funcionamiento se ejemplificará mediante la explicación de la forma en que se realiza una conexión hacia la red, la cual se muestra en la Figura 2.9, donde el equipo de acceso remoto es el Cisco Access Server 5100, que está conformado por tarjetas de! tipo rack mount (tarjetas de montaje en repisa), este equipo posee las siguientes características:

Marca:Ciscc Access Server 5100

Gilbert Held, The Complete Modem Reference, pp. 6-8.

Tarjetas:Tres Tarjetas AS51 NIC (Network Interface Card) con 2 puertos asíncronos de 68 patillas cada una,

Doce tarjetas de cuatro módems cada una (AS51Quad Modem NIC) con cuatro entradas RJ11 y un puerto asíncrono DB-50 cada una.

Tres Tarjetas ASSl NAC (Network Appllcation Card) con puerto consola, un puerto auxiliar, un puerto 108aseT, un puerto serial y para 16 líneas analógicas cada una,

Cada una de las tarjetas AS51NAC, se encarga de administrar cuatro tarjetas AS51 Quad Modem NIC, las cuales a su vez están interconectadas mediante el uso de una AS51NIC, debido a que cada AS51 Quad Módem NIC posee cuatro módems, da un total de 16 módems administrados por cada tarjeta AS51NAC, como cada tarjeta administra 16 líneas analógicas se obtiene un total de 48 líneas soportadas por el Cisco Access Server 5100,

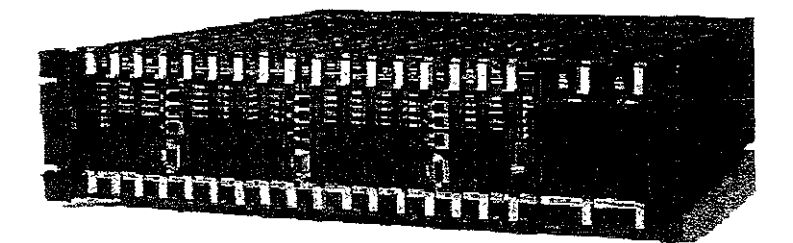

*FIGURA* **2.9** *Oseo Access Server 5100.* 

A su vez, cada una de las AS51NAC se encuentra asignada a un segmento de Red por sus puertos 10BaseT, siendo la asignación la siguiente:

- NAC 1 IP 132.248.10.247
- NAC 2 IP 132,248,10,246
- NAC 3 IP 132,248,10.245

La configuración en cuanto el manejo del número telefónico y su separación en las extensiones que se conectan al Cisco Server Access 51DO, se lleva a cabo en el PBX, para esta conexión se tiene el número telefónico 56-22-85-70, el cual a su vez posee las extensiones 46020 hasta la 45 y la 46312 hasta la 32, dando un total de 48 líneas analógicas, en la Figura 2.10, se observa el paso de 48 líneas provenientes del PBX al Cisco Server Access 5100.

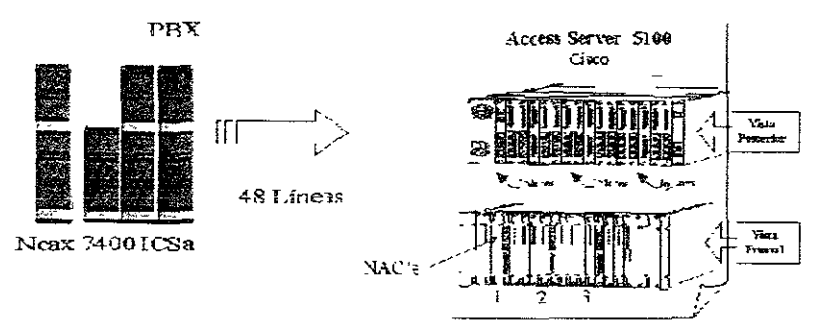

FIGURA 2.10 Conexión de las 48 líneas desde el PBX hacia el Cisco Access Server 5100.

Como ya se ha dicho, existe una incompatibilidad entre las señales digitales manejadas por las computadoras y las señales portadoras analógicas manejadas por las líneas telefónicas, y el módem es el encargado de habilitar las señales digitales para que puedan ser transmitidas por un medio analógico, además de efectuar la reconversión de la señal analógica a digital.

Los pasos que se llevan a cabo para realizar la conexión a la Red UNAM se pueden describir de la siguiente forma:

Primeramente un usuario establece de manera manual o automática la comunicación con el módem a través de la computadora, la cual internamente le comunica todas las instrucciones que sean dirigidas hacia éste de forma manual o de forma automática, haciendo uso de software de comunicaciones para el caso de ser la comunicación automática, las instrucciones dirigidas al módem se pasan del microprocesador hacia la UART, donde se lleva a cabo la conversión de los datos paralelos a la forma serial, y de esta manera se pueden colocar en la interfaz RS-232C, y de ésta hacia el módem, todo esto para el caso de tratarse de un módem externo, en caso de tratarse de un módem interno la interfaz RS-232C se encuentra integrada en la misma tarjeta, por lo que la comunicación se realiza de! microprocesador hacia la UART, y de ésta directamente a la tarjeta del módem, la cual lleva a cabo la modulación de la información y la transmisJón de la misma. En el lado receptor se realiza un proceso inverso, en este caso el proceso lo realiza el Oseo Acesess Server, el cual recibe la lJamada por una interfaz asíncrona, donde el módem efectúa la respuesta de la llamada y la demodulación de la información, posteriormente se pasan los datos a la tarjeta AS51 NAC, para que ésta realice la asignación de la línea analógica a una dirección IP.

Para que el rródem acepte datos de la computadora y puedan ser modulados, así como para que dos módems se comuniquen se debe llevar a cabo el proceso de Handshaklng O negociación, el cual consiste en una secuencia de señales de control entre el módem (equipo DCE) que realiza la llamada y la computadora local (equipo DTE).

Cuando el módem es encendido, en caso de ser externo, (cuando es interno obtiene su alímentación directamente de la computadora) se llevan a cabo las siguientes acciones:

- 1. El módem pasa *una* señal DSR (Dataset Ready) o MR (Modem Ready), hacia la terminal, esto para ¡ndjcarle a la computadora que está activo y conectado a una lÍnea telefónica en modo norma!.
- 2. Una llamada hacia el módem provoca que el módem informe con un voltaje que produce un timbrado haCia la computadora, la cual responde al módem con una señal DTR (Data Terminal Ready),que le indica al módem que está activada, el software está cargado, *y* está lista para comunicarse. Algunas computadoras automáticamente envían la señal DTR al ser encendidas, y otras solamente al recibir el timbrado por parte del módem.
- 3. El módem que realiza la llamada transmite una portadora hacia el módem que contesta la llamada. La recepción de este tono por parte del módem que responde indica, tanto la continuidad del establecimiento del circuito entre ambos módems a través de la Red Telefónica Pública, como el hecho de que un módem se *encuentra* en el otro *extremo* del circuito.
- 4. La computadora solo podrá transmitir datos cuando el módem responda con CTS (listo para enviar) como respuesta a la señal RTS (petición de envío) de otra computadora. El transmisor envía sólo 1s o Os hasta que se activa CTS y después envía los datos de la información.

De manera general, para establecer una conexión vía módem, el primer paso es marcar al número telefónico donde se *encuentra* la pe receptora, esto puede ser hecho automáticamente por el módem(sl el módem posee la característica de automarcado) o manualmente por el usuario. La mayoría de los módems que usan los comandos Hayes AT soportan la característica de automarcado. Cuando la conexión es establecida, el módem que responde, en este *caso* el Cisco Access Server 5100 debe ser colocado en el modo de datos por lo que éste se encuentra listo para transmitir y recibir datos, éste lo realiza de manera automática. El módem hace una pequeña pausa de 1.5 segundos antes de responder para evitar interferir con ciertos tonos de señalización que son usados por la Red Telefónica (TELMEX). Algo Similar ocurre del lado del módem que origina la llamada, después de que el módem se ha colocado en el modo de datos, realiza una pequeña pausa y entonces coloca una frecuencia en la línea, un tono de marcado, el cual depende el estándar de modulación que se este empleando (una frecuencia diferente a la del módem que responde si es que el módem trabaja en modo full-duplex).

Una vez que ambos módems han recibido sus respectivas frecuencias, dejan el control de la transmisión a la computadora. Por lo tanto la conexión full-duplex ha sido establecida.

Cabe mencionar que para el caso del Cisco Access Server 5100, este proceso se lleva acabo en cada uno de los 48 módems que !o conforman, los cuales como ya se menciono son administrados por tarietas controladoras AS51NAC's, como se muestra en la Figura 2.11. Se encuentran comunicadas a través de la interconexión de las Quad Modem NIC y las AS51NIC's, esto mediante la conexión entre los puertos asíncronos de 68 patillas y los 06'5-50.

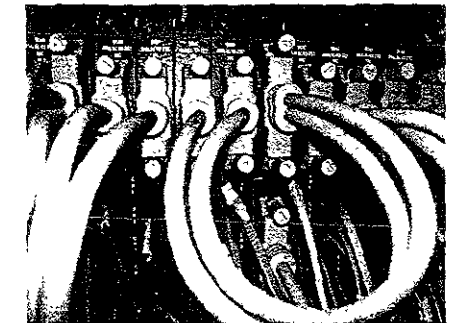

FIGURA 2.11 Comunicación entre lasAS51NIC's y las Ouad Modem NIC

Como se dijo la llamada telefónica que recibe el módem pasa a través de la Red Telefónica Pública (Telmex), y en el caso del acceso a la Red UNAM la llamada pasa de Telmex al PBX (NEAX NEC 7400), en el cual se lleva a cabo la descanalización de las llamadas, las cuales son pasadas hacia el Cisco Access Server 5100 mediante líneas analógicas conectadas en un patchpanel, como se observa en la Figura 2,12, y donde posteriormente son conectadas a cada una de las tarjetas AS51 NIC, las cuales mediante el uso de las AS51's NAC permiten la asignación de una dirección IP a cada una de las líneas analógicas y de esta manera tener salida a la Red UNAM, en la Figura 2.13, se ilustran las salidas de las AS51's NAC, hacia la red.

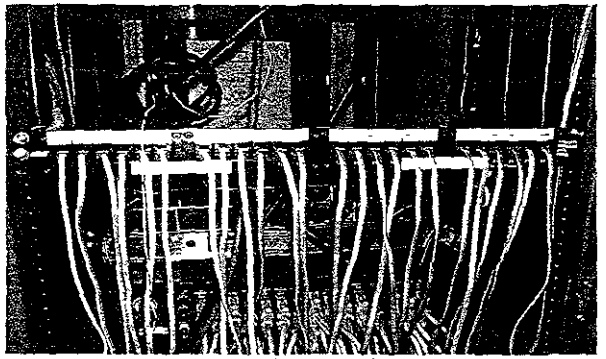

FIGURA 2.12 Llegada de las líneas analógicas provenientes del PBX hacia el patchpanel.

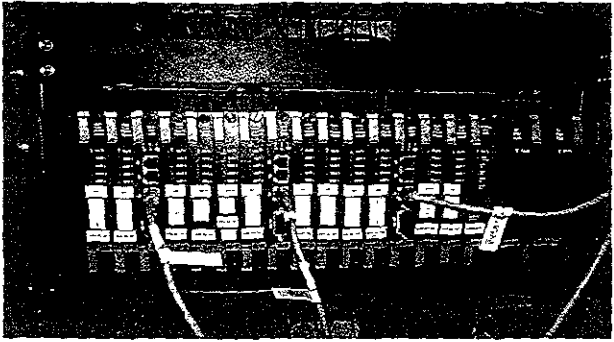

*FIGURA* **2.13.** Salidas hada la RedUNAM de cada una de las 48 líneas analógicas mediante el uso de las AS51 *s* NAC.

Este proceso de comunicación, para el caso del acceso a la Red UNAM requiere de una autenticación del usuario que desea establecer una comunicación con el Cisco Access Server 5100, el cual requiere de la verificación de un nombre de usuario y una palabra clave, que se realiza en una computadora que se encuentra configurada en el Cisco Access Server 5100. Una vez que se ha establecido una conexión entre dos módems, para que se pueda asignar una dirección IP a una línea analógica, se tiene que pasar el proceso de verificación. En la Figura 2.14 se muestra un diagrama general del acceso vía módem a la Red UNAM, como se puede observar toda la conexión es similar a la de un equipo de computo donde cada uno de ellos cuenta con su propio módem para modular las señales digitales y que puedan viajar a través de la red telefónica en forma de señales analógicas, con la diferencia que en uno de los extremos existe un solo que es capaz de manejar 48 módems, y de esta manera poder responder a un igual número de Hamadas, y permitiendo la conexión de las computadoras transmisoras/receptoras.

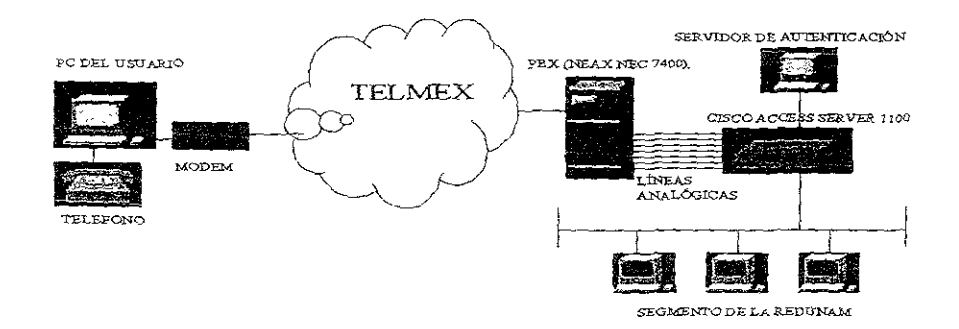

*FIGURA* 2.14 Diagrama genera! de! acceso Vlá módem a la Red UNAM

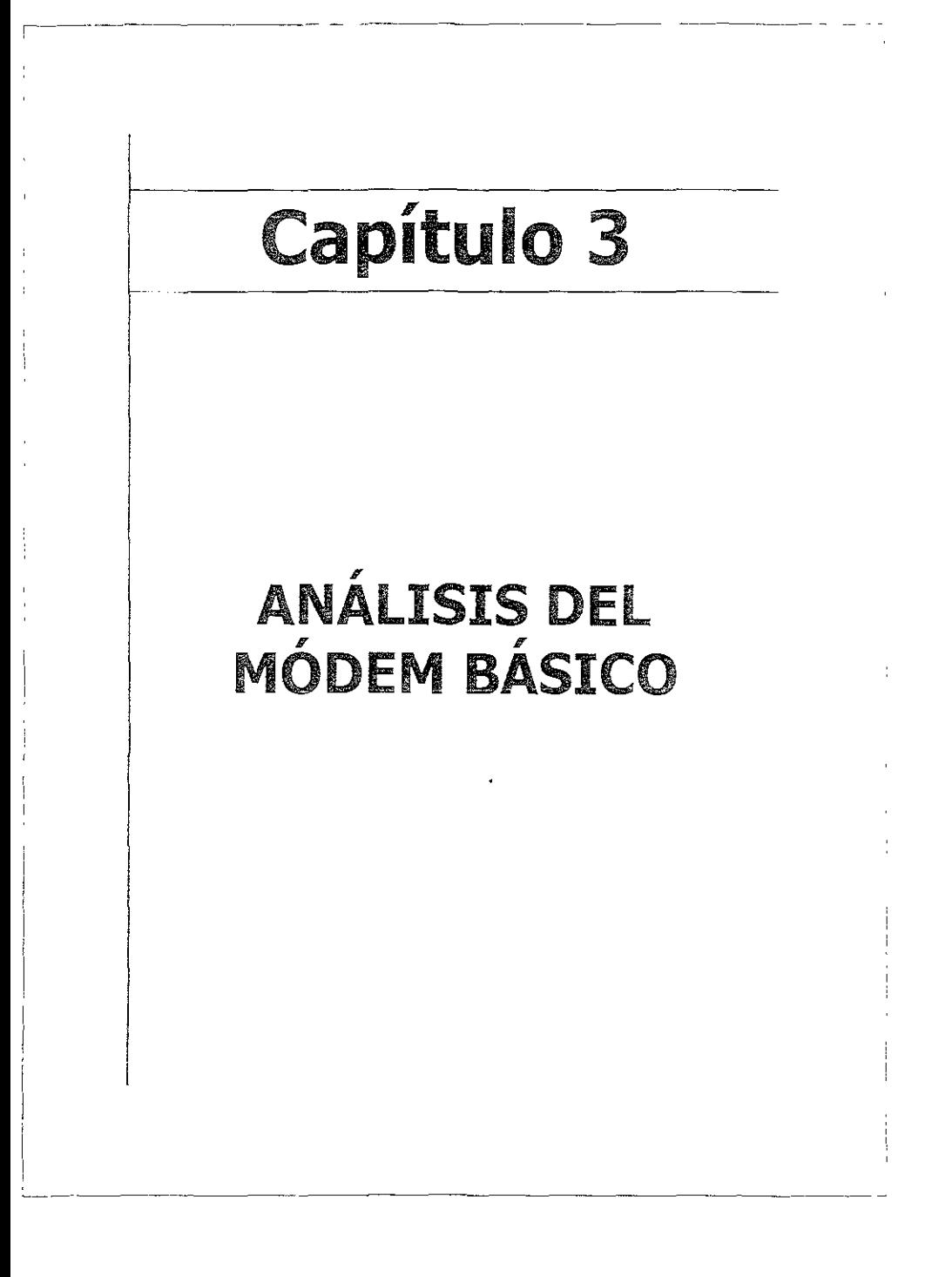

# 3.1 **INTRODUCC!ÓN**

En este capítulo se muestra un análisis de la forma en que trabaja un módem, dicho análisis muestra primeramente un esquema en forma de bloques de las componentes que conforman un módem, así como las funciones que realiza, se pone especial atención a algunas de las técnicas de modulación y codificación empleadas más frecuentemente, así como los requerimientos mínimos de software para la operación del módem, además se dan de manera detallada las características eléctricas de la interfaz utilizada por los mismos. Se presenta el modo de operación de un módem síncrono y la operación asíncrona, también se ven algunas características importantes que se encuentran en las líneas telefónicas y que son de importancia en una transmisión mediante el uso de un módem, y por último se observan las conexiones de un módem tanto de éste hacia la línea telefónica como hacia una PC.

# 3.2 COMPONENTES DEL MÓDEM

En general, los módems constan de tres partes.

- " Fuente de alimentaCión
- **•** Transmisor
- Receptor

La fuente de alimentación convierte la corriente alterna suministrada por la red eléctrica en las distintas tensiones de corriente continua que necesita la circuitería del módem para funcionar. Si el módem es interno, su tarjeta carece de fuente de alimentación, ya que recibe la alimentación adecuada de la propia PC. La sección del transmisor consta de modulador, amplificador, ecua!izador y circuitos de control de la transmisión, cabe mencionar que el codificador de datos es una opción en un módem, el codificador es usado en conjunto con algunas formas de modulación, para de esta manera lograr que cada cambio de señal represente más de un bit de información. La sección receptora consta de un demodulador y de los circuitos asociados que invierten el proceso de conversión de seña! realizado por la sección transmisora distante, la conversión de señales se muestra en la Figura 3.1.

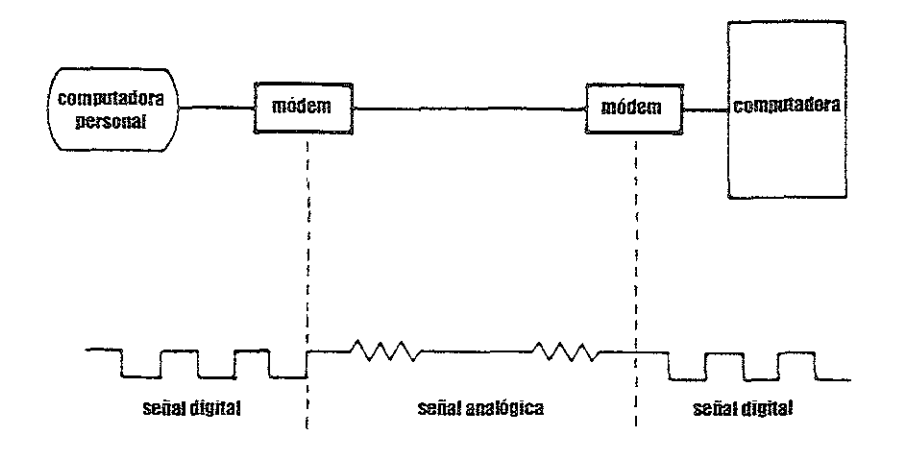

**FIGURA 3.1** Conversión de señal desarrollada por el módem. Un módem convierte una señal digital a un tono analógico (modulaCión) y reconvierte el tono analógico a su señal digital original (demodulación).

Los módems síncronos resultan más complejos que los asíncronos, debido a la circuitería adicional que deben incluir estos módems para extraer la sincronización de los datos recibidos. Por ese motivo, la sección transmisora de un módem síncrono, además de las partes mencionadas anteriormente, incluye una serie de circuitos adicionales entre los que se encuentra un circuito de sincronización y un seudoaleatorizador (scrambler). De la misma forma, la sección receptora debe disponer de los circuitos correspondientes que inviertan la acción del transmisor. En Ja Figura 3.2 se muestra el diagrama de los componentes básicos de un módem. Además, otros componentes como un microprocesador, ROM, y RAM pueden ser incluidos en un módem con el fin de proporcionar inteligencia.<sup>1</sup>

<sup>&</sup>lt;sup>1</sup> José A. Carballar, El Libro de las Comunicaciones del PC, Técnica, Programación y Aplicaciones, pp. 110-111.

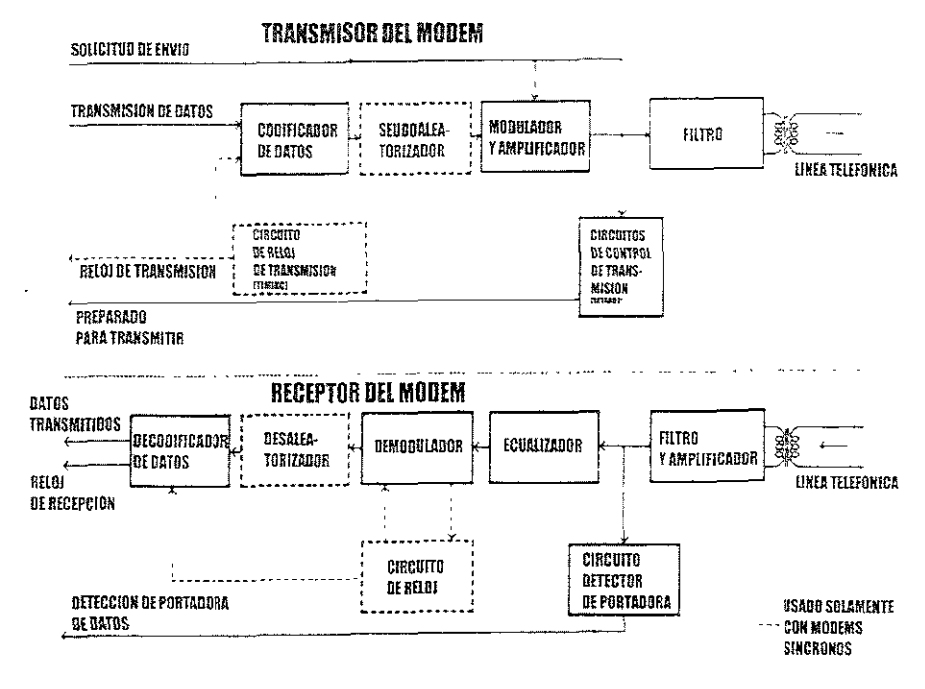

FIGURA 3.2 Diagrama de bloques de un módem básico.

# 3.2.1 SECCIÓN TRANSMISORA DEL MÓDEM

Los componentes fundamentales de la sección transmisora de un módem incluyen un codificador de datos, un seudoaleatorizador (scrambler), un modulador, un filtro, un circuito de reloj, y CirCUitos de control de transmisión. De estos corrponentes, el seudoaleatorizador y el reloj transmisor (Transmit Clock) proveído por el circuito de reloj (Timing Source) son usados solamente por los módems síncronos.

El codificador de datos es una opción construida en muchos módems. El codificador es usadc en conjunto con algunas formas de modulación, habilitando cada cambio de señal para representar más de un bit de información. Con el uso de los codificadores y decodificadores de datos se hace clara la diferencia entre los baudios y los bits por segundo (bps), $<sup>2</sup>$ </sup>

<sup>&</sup>lt;sup>2</sup> Gilbert Held, The Complete Modem Reference, p.102.

#### 3.2.1.1 MODULADOR, AMPLIFICADOR Y FILTRO

El modulador es el encargado de convertir las informaciones binarias (ya seudoaleatorizadas, sí es el caso) en señales analógicas. El procedimiento para llevar a cabo dicho proceso depende del tipo de módem utilizado.

El amplificador eleva el nivel de !a señal modulada para que sea transmitida por la línea telefónica con las suficientes garantías de que llegue al destino. El filtro limita las frecuencias de los tonos que son colocados en las líneas telefónicas para que estas no se salgan de los valores preestablecidos, además en la parte receptora de un módem, los tonos modulados recibidos de la línea telefónica son filtrados para eliminar los tonos extraños provocados por el ruido, posteriormente es amplificada para aumentar el nivel de la señal recibida.

#### 3.2.1.2 CIRCUITO DE SINCRONIZACIÓN

El circuito de sincronización proporciona la información de temporización necesaria para que el módem module y transmita los datos con una cadencia determinada. La señal que proporciona la temporización se conoce con el nombre de señal de reloj. Dicha señal de reloj debe ser la misma tanto para el módem (DCE) como para la computadora (DTE). En el caso de tomarse la señal de reloj de la computadora, ésta se la transmite al módem por el contacto 24 de la interfaz RS232. Si se toma la señai de reloj del módem, éste se la transmite a la computadora a través del contacto 15 de la interfaz RS232. En este caso es el circuito de sincronizaCión del módem el que genera dicha señal de reloj. La señal de reloj se genera con un oSCilador de cristal con una tolerancia del 0,05 por 100 sobre el valor nominaL

#### 3.2.1.3 SEUDOAlEATORIZADOR

Cualquier comunicación requiere que haya una sincronización entre el módem emisor y el receptor. El módem emisor envía los bits can una cierta cadencia, que debe ser exactamente la misma con la que el módem receptor lee dichos bits. Para permitir esta sincronización, existen los procedimientos asíncronos y síncronos. En ambos casos, el módem receptor recibe de la línea, tanto la información del usuario comO la información necesaria para generar una señal de reloj de recepción. Cuando el módem demodula las señales analógicas procedentes de la línea, le envía a la computadora tanto la información

del usuario (a través del contacto 3 de la interfaz RS-232)como la señal de reloj correspondiente a través del contado 17 de la interfaz RS-232.

Para realizar el ajuste exacto de la señal de reloj, los módems asíncronos disponen de la ayuda de los bits de Inicio (bits start); sin embargo, los módems síncronos se ven forzados a dedUCir la señal de reloj de la propia cadena de bits de información. Esta técnica basa su exactitud en la existencia de frecuentes cambios de estado (de O a 1 y de 1 a O), pero no se puede asegurar que entre 12 información transmitida no exista una larga serie de valores 1 o una larga serie de valores 0. Eso podría causar una pérdida de sincronismo de ambos módems y por tanto provocaría una lectura errónea de información. La solución a este problema se resuelve provocando que existan cambios frecuentes de estado en los datos transmitidos. El circuito que se encarga de asegurar la existencia de dichos cambios es el seudoaleatorizador (scrambler).

Los seudoaleatorizadores modifican los datos a ser modulados basándose en un algoritmo predefinido. Ese algoritmo suele implementarse como registros de desplazamiento con realimentación, En el módem receptor existe un circuito que produce el proceso Inverso, con el objeto de restaurar los datos a su estado original. (ver Figura 3.2 Diagrama de bloques de un módem básjco).

#### 3.2.1.4 ECUALIZADOR

El ecualizador se encarga de compensar los problemas provocados por la distorsión de amplitud y por el retardo de grupo. Estos problemas son introducidos por el medio de transmisión al producir una distinta atenuación y una distinta velocidad de transmisión en las diferentes frecuencias que componen la señal. Dicho de otra forma, una señal con una frecuencia de 2000 Hz llega antes y más atenuada al otro extremo de la comunicación que una señal con una frecuencia de 100 Hz. El ecualizador corrige la distorsión introducida por este hecho.

El ecualizador en la parte receptora del modém es el encargado de medir las características de la señal analógica recibida y ajustarse a esa señal. Al hacer esto el ecua!lzador minimiza los efectos de la atenuación y retardo en varios componentes de la señal transmitida. Para llevar a cabo esta tarea, el transmisor del modém coloca en cada transmisión una pequeña señal siempre que ocurre un cambio en la dirección de la transmisión. Esta señal representa una modulación predefinida de la portadora, de la cual sus características ideales de recepción son conocidas por el ecualizador en la parte

receptora del módem. Por lo tanto, el ecualizador será ajustado por el módem receptor hasta que la señal es recibida de la mejor forma posible.<sup>3</sup>

# 3.2.1.5 CONDICIÓN DE LA LÍNEA Y ECUALIZACIÓN

La red telefónica no es un medio de transmisión perfecto, incluso para la comunicación de voz. El incremento en la velocidad de datos exige métodos de transmisión cada vez más precisos. Problemas tales como fallos en la línea, Interferencias eléctricas y ruidos aleatorios pueden interrumpir la transmisión.

El ruido aleatorio es una disminución de la relación señal/ruido; es decir, la proporción entre la potencia de la señal y la amplitud de los pulsos de ruido. La distorsión de amplitud eS otra fase que causa un problema en las líneas. Los módems deben poder adaptarse a las propiedades de la línea de comunicaciones, para evitar deformaciones excesivas de la señal. Otra causa de problemas en los circuitos es la propagación desigual de las frecuencias altas y bajas. Esta condición se denomina vibración de fase, afecta severamente a los módems de alta velocidad, cuyas técnicas de modulación utilizan desplazamiento de fase para representar patrones de bits.<sup>4</sup>

Para mejorar la calidad de la transmisión de datos, muchos proveedores de comunicaciones alrededor del mundo ofrecen a sus suscriptores la opción de seleccionar el nivel de acondicionamiento de la línea, para el caso de las líneas dedicadas. A través del proceso del acondicionamiento de las líneas, los proveedores de comunicaciones "afinan" la línea dedicada para proveer un nivel predefinido de distorsión de atenuación y distorsión de retraso de envolvente para ciertos rangos de frecuencias. Este cambio es llevado acabo por el personal de los proveedores de comunicaciones al ajustar amplificadores, instalar ecualizadores, y reconfigurando otros componentes electrónicos como estos sean requeridos, esto a lo largo de toda la ruta, desde un punto final de la línea dedicada en el lado del proveedor de comunicaciones, pasando por toda su infraestructura, hasta el punto de terminación final de la línea. Aunque el acondicionamiento de la línea envuelve ecualización, normalmente se usa el termino acondicionamiento para referirse al proceso mediante el cual un proveedor de comunicaciones mejora las líneas que no están acondicionadas. Respecto a lo anterior, hoy en día el esfuerzo por parte de los usuarios finales por poseer ecualización es representado por el uso de módems con su propio ecualizador.

<sup>&</sup>lt;sup>3</sup> José A. Carballar, op.cit., pp.112-113.

El acondicionamiento de las líneas es aplicable solamente en las líneas dedicadas analógicas debido a que los proveedores de comunicaciones requieren una línea reacondicíonada para afinar el Circuito para que se tenga un nivel predefiniao de desempeño. Dado que mediante el uso de la red telefónica conmutada se pueden establecer diferentes rutas por cada llamada entre el originador y el destino, no es posible para los proveedores de comunicaciones garantizar que todas Jas diferentes rutas tendrán el mismo nivel desempeño. Por lo tanto, las operaciones de una red conmutaca no pueden ser acondicionadas.

Dos de las clases más comunes de acondicionamiento de línea son el tipo C y el D. La clase C es usado para minimizar el efecto de la amplitud de señal y distorsión de retraso de envolvente. Existen ocho clases de acondicionamiento del tipo C, desde el tipo el que eS el menos estncto hasta el tipo e8, el cual es el tipo más estricto en cuanto al nivel de desempeño.

La Tabla 3.1 nos muestra un resumen de los limites de los parámetros del ancho de banda por cada clase de acondicionamiento del tipo C así como las características básicas de una circuito que no está acondicionado (listadas en la parte superior de la Tabla 3.1) para propósitos de comparación. Como fue indicado, las variaciones permisibles para la distorsión de atenuación y la distorsión de retardo de envolvente decrecen a medida que el nivel de acondicionamiento se incrementa.

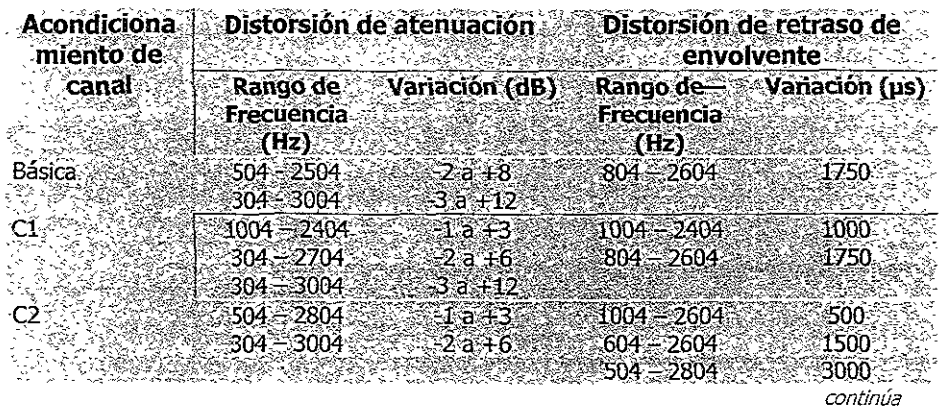

John C. Dvorak y Nick Anis, Telecomunicaciones para PC, Modems, Software, BBS, Correo Electrónico e Interconexión, p. 342.

| $CS \sim$ (linea $\sim$ ide $\sim$ 504 – 2804) |                  | -0.5 aš 1.5.                     | a004. 2604             | -10                     |
|------------------------------------------------|------------------|----------------------------------|------------------------|-------------------------|
| accèso)                                        | ANTER 304 = 3004 | -0.8 a +3                        | $604 - 2604$           | - 300                   |
|                                                |                  |                                  | 504 – 2804             | ొ 650.                  |
| C3 (troncal).                                  | - 504 - 2804     | $0.5.3 + 1$                      | $4004 - 2604$          | ਂ80ੇ                    |
|                                                | -304 – 3004 ∘    | −0.8 a +2                        | $-604 - 2604$          | ි260.                   |
|                                                |                  |                                  | $504 - 2804$           | 3500€                   |
|                                                |                  |                                  |                        |                         |
| C4 -                                           | ≋504 – 3004      | ∺2 a.÷3.                         | ਬnn4—2604 <sup>-</sup> | 300.                    |
|                                                | $304 - 3204$     | :∹2.a`+6:                        | ୟ04'∻2804 ∵            | :500:                   |
|                                                |                  |                                  | $604 - 3004$           | 1500.                   |
|                                                |                  |                                  | -504 –3004.            | ി 3000                  |
| C5-.                                           | 504÷2804€        | ್ನೇ್-0.5 ಕ್ಕು1.5 ಕ               | 4004÷2604              | $\scriptstyle{\pm 100}$ |
|                                                | 8304 – 3004 S    | ંॐે સ્વેન્ટ-1 ⁄a <del>ન3</del> 2 | ି604 – 2604            | ె300-                   |
|                                                |                  |                                  | F504 = 2804            | :600                    |
| CZ.                                            | $-404 - 2804$    | $81a + 45$                       | $1004 - 2604$          | -550                    |
|                                                |                  |                                  |                        |                         |
|                                                |                  |                                  |                        |                         |

es ~~~ **TABLA 3.1** Límites de los parámetros del ancho de banda

En la Tabla 3.1 la variación de distorsión de atenuación en dB listada un valor negativo representa una ganancia con respecto a la señal de referencia usada para la medición, la cual es de 1004Hz. Similarmente un valor positivo representa una pérdida con respecto a la señal de referencia usada de 1004 Hz.

Un problema común asociado con la interpretación de los valores de la Tabla3.1 es el concerniente a la correspondencia entre el rango de frecuencia y la variación permisible para diferentes rangos de frecuencias. En la actualidad los valores de la Tabla3.1 representan una gráfica dentro de la cual los parámetros del ancho de banda pueden variar en base a el acondicionamiento de canal empleado. Para mostrar esto, en la Figura 3.3 se pueden ver los límites de pérdidas por distorsión de atenuación para una línea dedicada "Básica", basada en el rango de frecuencla y la variación en dB listada en la Tabla3.1. Si se viera en el esquema los límites de las pérdidas globales para un circuito acondicionado del tipo C1 se podría observar que el área de pérdidas globales a través de la banda de paso del canal se decrementaría. De manera similar si se observara en el esquema un tipo de nivel de acondicionamiento mayor se podría continuar reduciendo el área de pérdidas globales. Aunque en la Tabla 3.1 están enlistados ocho clases de acondicionamientos del tipo C, solamente una clase de acondicionamiento de tipo C puede ser aplicada a un circuito. La selección de una clase apropiada de acondicionamiento de tipo C es generalmente facilitada por el fabricante del módem en la hoja de especificaciones. Esa hoja de especificaciones normalmente indicará el tipo de acondicionamiento requerido, para la operación de la línea dedicada.

La otra clase de acondicionamiento es la denominada clase de acondicionamiento D. La clase de acondicionamiento D fue introducida por AT&T como un mecanismo para mejorar el desempeño de los módems modernos de alta velocidad conectados a las líneas dedicadas analógicas. El acondicionamiento de clase D puede ser considerado como un suplemento del acondicionamiento de clase C y el acondicionamiento clase D puede ser combinado sobre la misma línea dedicada.

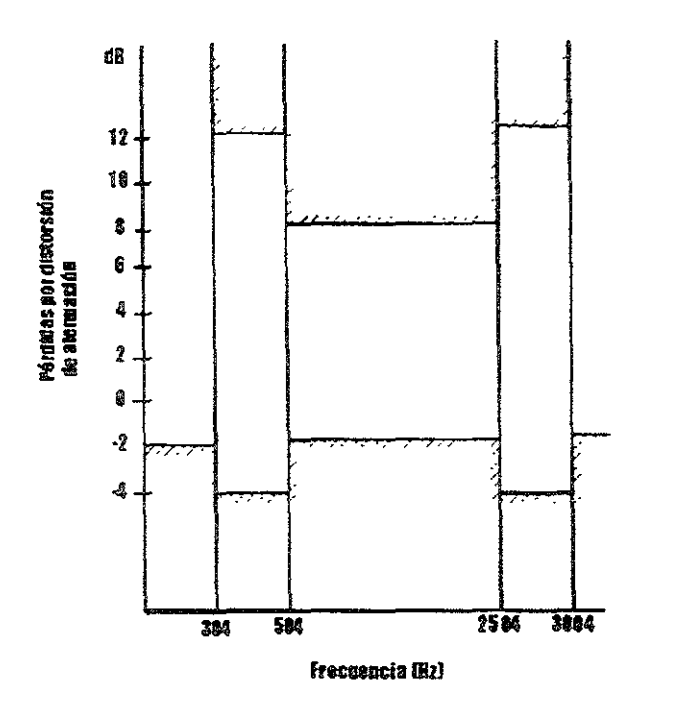

*FIGURA* **3.3** *Límites de pérdidas por distorSIón de atenuación para una línea dedicada básica* 

Existen cinco clases de acondicionamiento del tipo D -D1, D2, D3, D5, y D6. Las primeras cuatro clases de acondicionamiento del tipo O minimizan los efectos de distorsión de Intermodulación (armónicas) y la señal a porción de ruido de muesca C. Aquí el termino señal a porción de ruido de musca C representa la medida de porción de señal a ruido (S/N). Desde el acondicionamiento del tipo D1 hasta el D5 se especifica una señal a ruido de 28 dB Y una distorsión de intermodulación de 35 dB Y 40 dB por segundo y armónicas de tercer orden, con la diferencias entre cada clase de acondicionamiento del tipo O en base a su uso en un tipo particular de servicio de AT&T. A diferencia del acondicionamiento de 01 hasta DS, los cuales fueron primeramente desarrollados en la era de los módems de 9600 bps, D6 es conocido como "Acondicionamiento de datos de alto desempeño" y proporciona un control más estricto sobre la distorsión de Intermodulación y la señal a ruido esto comparado con los tipos de acondicionamientos del 01 hasta el D5. Además, el acondicionamiento D6 proporciona un control sobre el jitter de fase, así como sobre la distorsión de atenuación y la distorsión de retardo de envolvente que es normalmente controlada por el acondicionamiento de dase C. Aquí el termino jitter de fase representa el desplazamiento de una señal modulada que da como resultado en el pulso digital demodulado y reconstruido un posecionamiento erróneo con respecto al tiempo.

En la Figura 3.4a se muestra el efecto de jitter de fase sobre una señal modulada. Nótese que el jitter de fase es medido en términos de desplazamiento en grados de pico a piCO. En la Figura 3.4b se ilustra el efecto de jitter de fase en una señal digital demodulada y reconstruida. En este ejemplo, un desplazamiento positivo de pico a pico de la señal modulada da como resultado una llegada prematura de la señal digital demodulada. Por otro lado un desplazamiento negativo de pico a pico de una señal analógica podría dar como resultado una llegada tardía de la señal digital de modulada, en cualqu¡era de los dos casos, ya sea el desplazamiento positivo o negativo daría como resultado una posible perdida de datos.

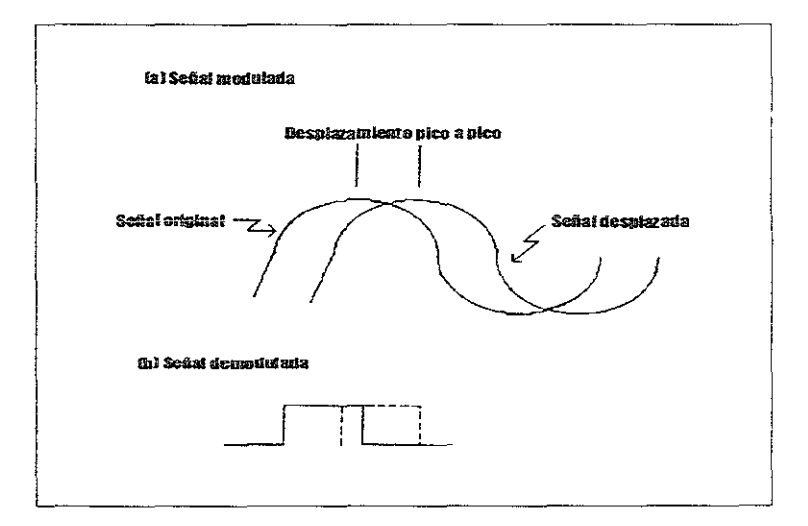

*FIGURA* **3.4** Fase de Jitter

La Tabla 3.2 enlista las características de acondicionamiento del tipo D6. Este tipo de acondicionamiento es altamente recomendado para las líneas dedicadas que serán usadas con módems que operan a velocidades arriba de los 19.2 kbps. Sin embargo, debe de notarse que a diferencia de la red telefónica conmutada, donde la ecualización puede ser fácilmente deshabilitada para habilitar la comunicación por voz, el efecto de acondicionamiento de línea no puede ser removido temporalmente. Por lo tanto, cuando el acondicionamiento del tipo D es colocado sobre una línea dedicada y el circuito es usado para voz, lo que se puede esperar es una pequeña degradación en la calidad de la voz debida a las características del tipo de acondicionamiento D.<sup>5</sup>

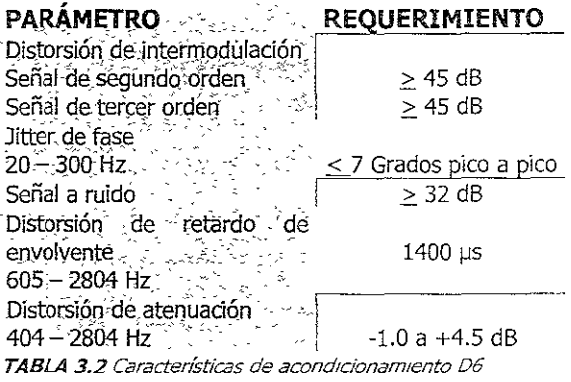

### 3.2.1.6 DISTORSIÓN DE RETRASO

Un tipO de distorsión que afecta la recuperación de información de una señal recibida es la señal de retraso. En un canal sin distorsión, todas las frecuencias pasan a través del canal a la misma velocidad. Esto da como resulta que la frecuencia y la fase de la señal tengan una relación lineal constante con respecto al tiempo, y asegura que la transmisión de una señal no interfiera con \a recepción de una señal transmitida previamente.

Desafortunadamente, todos los canales tienen un grado de distorsión, excepto quizás aquellos canales ideados en un laboratorio. Cuando ocurre distorsión la relación entre la fase y la frecuencia de una señal se torna a una forma no lineal. A medida que el nivel de distorsión se incrementa, la relación entre la fase y la frecuencia de una señal se degenera más. Esta degeneración, llamada retraso de fase (phase delay), es medida como un punto particular en el espectro de frecuencia al dividir la fase de la señal por su

 $<sup>5</sup>$  Gilbert Held, op. cit., pp. 117-121.</sup>

frecuencia. La medida directa del retraso de fase no es practica debido a que está requenría una fase absoluta de referenCia para seguir con atención los cambios de la fase sobre múltiplos de 360 grados. En lugar de eso, los ingenieros eléctricos usan la pendiente de la fase contra la frecuencia la cual es conocida como retraso de envolvente (Envelope. Delay).

Matemáticamente, el retraso de envolvente es la primera derivada del retraso de fase. La forma de la curva del retraso de envolvente, obtenida por la medición de retardos a diferentes frecuencias, refleia el grado de cambios en la pendiente de la curva de la fase contra la frecuencia. Este cambio de retardo varía de acuerdo a la distancia de transmisión. La Figura 3.5 se muestran dos curvas de retardo típicas de señales transmitidas sobre un canal telefónico; el pronunciamiento de la curva representa el retardo envolvente sobre un circuito de larga distancia, este retardo es mayor que el de la curva más horizontal.

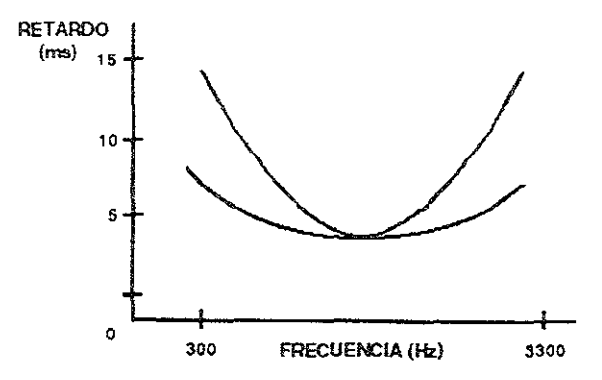

*FIGURA* **3.5** Curvas de retardo típicas

Para ver el efecto potencial de un retraso de envolvente en comunicaciones asúmase que un módem transmite uno de dos tonos (f1) para representar el 0 binario y un segundo tono (f2) para representar el 1 binario. Si la curva de retraso de envolvente es asimétrica, considérese que puede pasar si el tono f1 es transmitido, seguido por el tono f2: Debido a los retrasos asociados con diferentes frecuencias, un retraso recibido en fI podría significar que el tono alcanza el módem receptor al mismo tiempo que f2, lo cual representa un valor binario diferente. Esto podría causar que una señal recibida sea sobrepuesta en la segunda señal, causando que un tono distorsione al otro.

Con base en lo anterior, una regla comúnmente aplicada al uso de los módems es que la distorsión de retraso de envolvente no debe de exceder el período de un bit. Debido a que el período de un bit en segundos es igual a l/velocidad en bits, para un módem de 2,400 bps la distorsión por retraso de envolvente 1/2,400 segundos, 0416.66 microsegundos. Hay dos métodos que pueden ser usados para transmitir datos cuanao la distorsión de retraso de envolvente excede el período de bit. El primer método es obtenido a través de! uso de un ecualizador de retraso, mientras que el segundo método involucra el uso de un método de modulación donde cada cambio de fase representa 2 o más bits. La mayoría de los módems modernos de alta velocidad usan ambas técnicas para superar el efecto adverso de distorsión por retraso de envolvente.

Aunque todos los circuitos de comunicación presentan un grado de retardo, es importante que el tiempo de retraso sea menor a lo largo de **la** banda de paso para minimizar el nesgo de que un tono de una señal sea sobrepuesto en otro tono. Algunos módems son diseñados con ecuallzadores de retraso que introducen un retardo aproximadamente inverso al que es exhibido por el canal telefónico. A través de un ecualizador de retardo, el tiempo de retraso asociado con las frecuencias dentro de la banda de paso puede ser hecho relativamente nulo, al acercarse la curva de retraso a una forma casi horizontal, como se muestra en la Figura 3.6. Este aplanamiento de la curva reduce el riesgo de que un tono interfiera con otro una condición normalmente llamada Interferencia de intersímbolo ( intersymbol Interference).

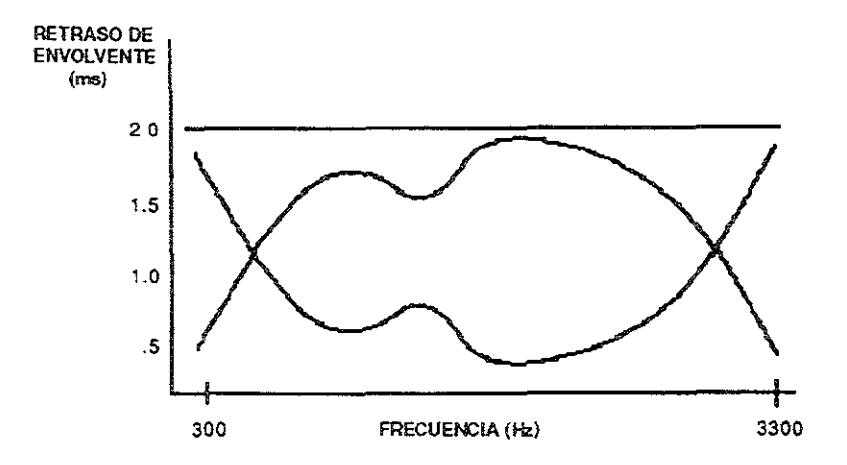

*FIGURA* **3.6** Uso de ecualízadores de retraso

En la Figura 3.7 se muestra la tarieta del circuito de un módem US Robotics Couner 2400. Este módem Incluye una bocina en la parte más baja de la derecha de la fotografía y circuitería de sonido la cual permite monitorear el proceso de los tonos de llamada que ocurre durante una llamada telefónica. Cuando la taneta del circuito es colocada en su chasis los interruptores (Dual In-Une Switches DIP) son accesibles desde la parte de abajo del módem. Cada elemento del interruptor sirve para la adopción de una característica específica del módem. La configuración de los interruptores es tomada por defecto al ser leída por el módem cuando es encendido. Algunas de estas configuraciones pueden ser cambiadas al hacer uso de comandos para el módem; otras configuraciones pueden ser cambiadas solamente al mover los interruptores, al apagar el módem y volverlo a encender.<sup>6</sup>

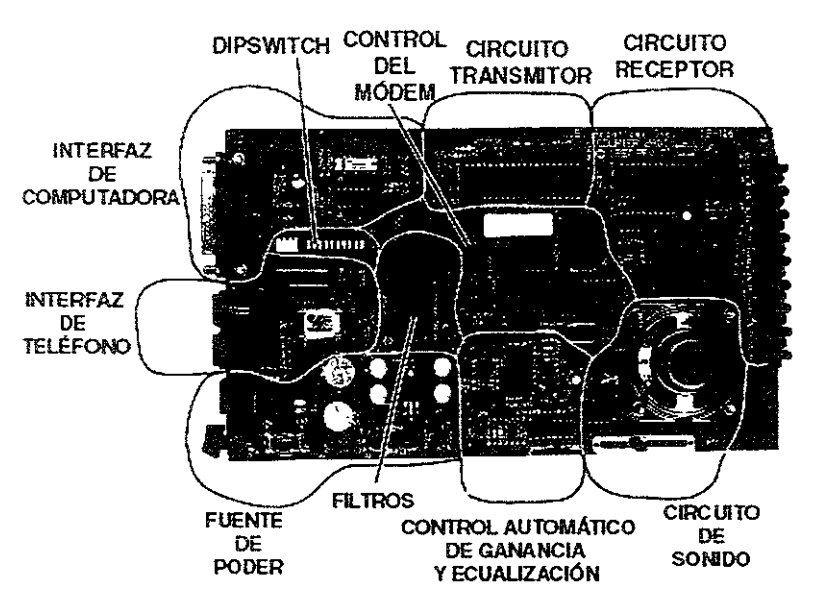

*FIGURA* **3.7** Tarjeta del circuito de un módem U5 Robotics Courier 2400

# 3.3 TÉCNICAS BÁSICAS DE MODULACIÓN

Las técnicas de modulación están basadas en el hecho de que a través de los medios de comunicación, como pueden ser los canales telefónicos, se pueden transmitir de una forma más fiable señales analógicas que señales digitales. Por este motivo, cuando

 ${}^{6}$  Ibidem., pp. 113-115.

se va a transmitir una información digital, lo que se transmite es una seña! analógica (llamada portadora) a la cual se le modifica una de sus características de acuerdo con la información binana que se pretende transmitir. La señal portadora (carrier) es normalmente una onda senoidal, la cual está definida por tres características: frecuencia, amplitud máxima y fase. Eso quiere decir que si se conocen estas características, en cualquier momento se puede saber el estado de la señal aplicando simplemente una sencilla fórmula matemática.

$$
a = A \text{ sen } (2 \text{ ft} + \theta)
$$

donde:

a = valor Instantáneo de la tensión en el tiempo t  $A =$ amplitud máxima  $f = frecuencia$  $A = \frac{f}{f}$ 

Si se transmite la señal portadora Sin ninguna modificación, se estará transmitiendo una señal senoldal constante, la cual no transporta ninguna información. Ahora bien, se puede transmitir una señal de frecuencia y fase constante, pero enviando dos amplitudes distintas, una para representar la información O y otra para representar la información 1. De la misma forma, se podría enviar una señal de amplitud y fase constantes, pero con dos frecuencias; o una señal con amplitud y frecuencia constantes, pero modificando su fase. Estos simples procesos son lo que se conoce con el nombre de modulación. Dicho de otra forma, modular quiere decir modificar las características de una seña! llamada portadora, de forma que contenga la información que se pretende transmitir

Los tres sistemas básicos de modulación son los siguientes:

- Modulación por salto de amplitud (ASK)
- Modulación por salto de frecuencia (FSK)
- Modulación por salto de fase (PSK)

### 3.3.1 MODULACIÓN POR SALTO DE AMPLITUD (ASK)

La modulación por salto de amplitud se refiere al método mediante el cual se modifica la amplitud de la señal portadora de acuerdo a la información binaria que se pretende transmitir. El método más simple de modulación de amplitud consiste en enviar una amplitud cero para representar el valor binario O y una amplitud determinada distinta de cero para representar el valor binario 1. También se puede transmitir una amplitud determinada para representar los valores O y otra amplitud distinta para representar los valores 1, ambas distintas de cero. Este sistema de modulación se le conoce con el nombre de ASK por sus siglas en Inglés, que significan Amplitude-Shift Keyeingmodulación por salto de amplitud. En la Figura 3.8 se observa el sistema de modulación ASK.

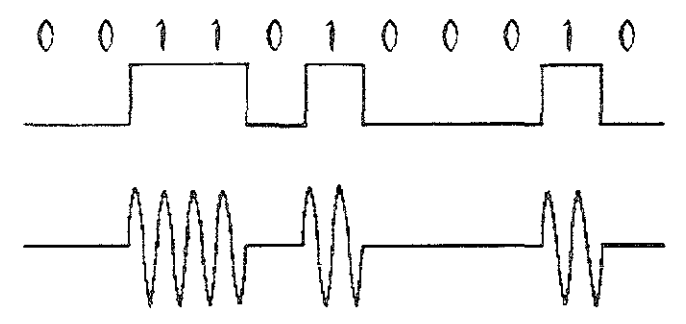

*FIGURA* **3.8** Sistema de modulación ASK.

La modulación por salto de amplitud pura se emplea muy poco para transmitir datos, y si se hace, se utiliza para muy bajas velocidades de transmisión, ya que es muy susceptible a las interferencias de la línea. Como si se suele emplear la modulación por salto de amplitud es en conjunción con la modulación por salto de fase.

### 3.3.2 MODULACIÓN POR SALTO DE FRECUENCIA (FSK)

Mediante la modulación por salto de frecuencia se modifica la frecuencia de la señal portadora de acuerdo con la información binaria que se pretende transmitir. Con este sistema se mantiene la fase y la amplitud de la señal constante y se envía una frecuencia determinada para representar el valor binario O y otra frecuencia distinta para representar el valor binano 1. Debido a este salto de frecuencias es que se le llama a este tipo de modulación FSK por sus siglas en inglés, que significan frecuency-shift keyingmodulación por salto de frecuencia. La modulación por saito de frecuencia se suele utlllzar para velocidades iguales o inferiores a 1200 bps. En la Figura 3.9 se observa el Sistema de modulación FSK.

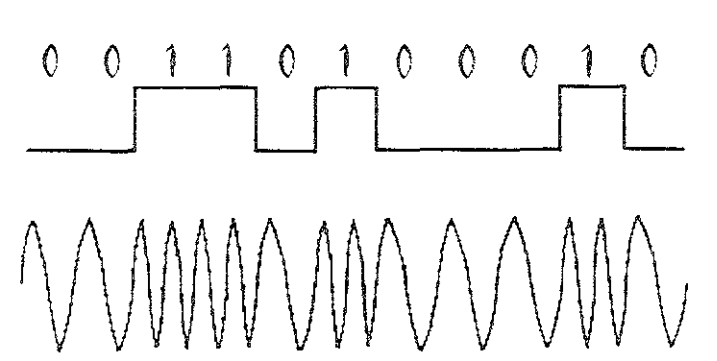

**FIGURA 3.9** Sistema de modulación FSK.

Las recomendaciones de la UIT-T (CCITT) V21 (300 bps) y V23 (600-1200 bps) siguen esta técnica de modulación. El módem V21, para poder trabajar en modo dúplex, utiliza dos canales de comunicación, uno de ellos lo utiliza el módem orlglnador de la llamada *(originate modem/* y el otro, el módem contestador de la llamada (answer *modem)*. El módem V23 sólo puede operar en modo semidúplex por red telefónica conmutada.

Existen dos tipos de modulación FSK: **coherente,** la cual reallza el cambio de frecuencias manteniendo la señal en fase, y **no coherente,** la cual no asegura que la señal se mantenga en fase en el momento de producirse el cambio de frecuencia. La modulación coherente utiliza un solo oscilador, sobre el que realiza el cambio de frecuencia, mientras que la modulación no coherente utiliza un oscilador para cada frecuencia. En la actualidad, los módems FSK existentes emplean la modulación coherente. A continuación se muestra en la Tabla 3.3 las frecuencias de los módems FSK normalizados por la UIT-T (CCITT).

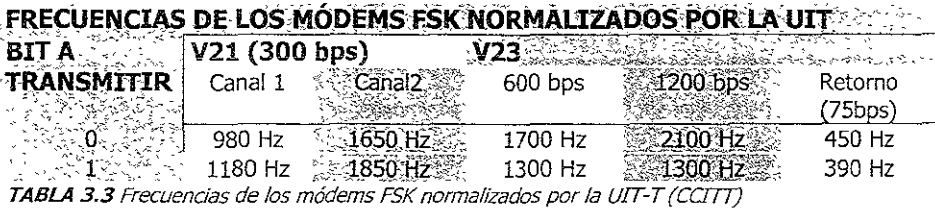

### 3.3.3 MODULACIÓN POR SALTO DE FASE

La modulación por salto de fase, conocida como PSK por sus siglas en inglés, que significan Phase-Shift Keying- modulación por salto de fase, consiste en mantener la frecuencia y amplitud de la señal constante y modificar la fase en más o menos grados dependiendo de la información binaria a transmitir. En la Figura 3.10 se observa el sistema de modulación PSK.

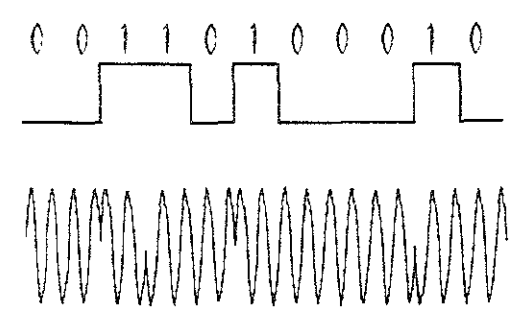

*FIGURA 3.10 Sistema de modulación PSK.* 

EXisten distintos sistemas de modulación de fase:

En la modulación por salto de fase simple (PSK), si la información a transmitir no cambia, la señal modulada se mantiene en fase (desplazamiento de fase 0°) y si la información a transmitir cambia, la seña! modulada se defasa 180°.

En la modulación por salto de fase diferencial (DPSK, Differential Phase-Shift Keying) si la información binaria a transmitir es un 0, se modulará la señal de línea con un defase de 270°, mientras que si la información a transmitir es un 1, el defase será de 90°.

La modulación PSK presenta una mayor sensibilidad al ruido que la DPSK, por lo que generalmente se utiliza este último sistema. La modulación por salto de fase es el sistema utilizado normalmente para velocidades superiores a 1200 bps, aunque en la mayoría de los casos, para conseguir velocidades elevadas se emplea la modulación por salto de fase combinada con la modulación por salto de amplitud.

En cuanto a la maduración por salto de fase por sí sola, para aumentar la velocidad de transmisión se emplea un tipo particular de modulación DPSK llamada modulación por salto de fase muitifásica (MPSK, Multilevel Phase-Shift Keying). En la modulación MPSK, el tren de datos a transmitir es dividido en grupos de dos o tres bits consecutivos (dibits o tribits), codificándose cada uno de esos grupos como un solo salto de fase. Cuando los grupos son de dos bits, el sistema también recibe el nombre particular de modulación por salto de fase cuaternaria (OPSK). Un ejemplo de modulación OPSK es aquella en la que si el dibit a transmitir se corresponde con el 00, se modula un desfase de 45°, sj el diblt es 01, el desfase es de 135°, si el diblt es lO, el desfase es de 225°, y por último, SI el dibit se corresponde con el 11, el desfase es de 315°, en la Tabla 3.4 se muestra el salto de fase de los módems MPSK normalizados.

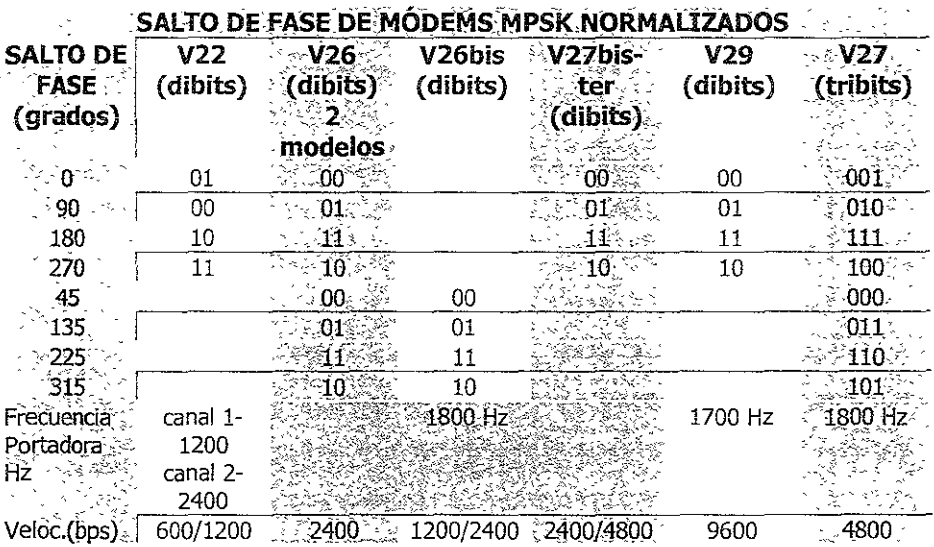

*TABLA* **3.4** Salto de fase de módems MPSK normalizados

Debido a que al realizar una modulación PSK solamente se representa un bit por cada cambio de señal, existe una relación de uno a uno entre el promedio de baudios y el de bits, de manera que la tasa de bps tendría como máximo 3000bps de acuerdo al limite de Nyquist. Para superar el limite de Nyquist se utiliza la modulación multifásica. Los códigos de 2 bits (dibits) y de 3 bits (tribits) son formados y transmitidos por un solo salto de fase entre un grupo de 4 o 8 posibles estados de fase,

Muchos módems que operan de los 600 a 4800 bps emplean modulación multifásica. Algunos de los patrones de fases más usados por los módems que utilizan dibits y tribits codificados se muestran en la Tabla 3.5.

| <b>Bits transmitidos</b> |     |      | Fases posibles - Valor de los ángulos<br>(grados) |     |  |  |
|--------------------------|-----|------|---------------------------------------------------|-----|--|--|
| Codificación             |     |      |                                                   |     |  |  |
| $d$ ibit $\mathcal{L}$   | 00  |      | 45                                                |     |  |  |
|                          | 01  |      | 135                                               |     |  |  |
|                          | 10  |      | 225                                               |     |  |  |
|                          | 11  |      | 315                                               |     |  |  |
|                          |     |      |                                                   |     |  |  |
| Codificación             |     |      |                                                   |     |  |  |
| tribit                   | 000 |      | 22.5                                              |     |  |  |
|                          | 001 |      | 67.5                                              |     |  |  |
|                          | 010 |      | 112.5                                             |     |  |  |
|                          | 011 | .135 | 157.5                                             | 135 |  |  |
|                          | 100 | ានា  | 202.5                                             |     |  |  |
|                          | 101 |      | 247.5                                             |     |  |  |
|                          | 110 |      | 292.5                                             |     |  |  |
|                          | 111 | -34, | 337.5                                             |     |  |  |
|                          |     |      |                                                   |     |  |  |

TABLA 3.5 Valores de los ángulos de fases usados en la modulación multifásica.

La UIT-T (Union International Telecomunications, Unión Internacional de Telecomunicaciones) tiene normalizada una gran cantidad de módems que utilizan este sistema. Entre ellos, tenemos los módems V22, V26, V26bis, V27bis, ter y V29 con modulaciones por salto de fase multifásica de dibits, y el módem V27 con modulación por salto de fase multifásica de tribits.

Las recomendaciones V26 y V27 especifican que para la sincronización entre 105 dos módem s el módem que llama debe transmitir al principio una serie continua de l's (continuos desplazamientos de fase de 180 grados).

# 3.3.4 TÉCNICAS AVANZADAS DE MODULACIÓN

En 1928, NyqUlst demostró que existe una relación entre el ancho de banda de un canal de comunicaciones y el número máximo de señales por segundo (baudios) que se pueden enviar por él. Dicha relación establece que el número de señales por segundo puede ser como máximo el doble que el ancho de banda del canal en Hz. Esto quiere decir que para transmitir más bits por segundo por un cana! telefónico (ancho de banda 3100 Hz), dado que el número de señales por segundo tiene un límite, lo que hay que hacer es que cada señal represente un número mayor de bits. En el caso de la modulación MPSK, cada señal representa la información de 2 o 3 bits, sin embargo esta cifra puede

Incrementarse" Eso se consigue de forma fiable con técnicas como la modülación en cuadratura, modulación combinada, codificación entrelazada, cancelación de eco, etc.

### 3.3.4.1 MODULACIÓN EN CUADRATURA.

La modulación en cuadratura (QM, Quadrature Modulation) es un sistena mediante el cual se envían a la iínea dos señales portadoras; para que ambas señales portadoras no se interfieran entre sí, se envían con un defase de 90 grados (cuadratura). cada una de las señales portadora es modulada de forma que transporte parte de la información binaria, consiguiéndose en conjunto velocidades de transmisión elevadas.

Existen distintos tipos de modulación en cuadratura:

En la modulación de amplitud en cuadratura (QAM, Quadrature Amplitude  $\ddot{\phantom{a}}$ Modulation), ambas portadoras están moduladas en amplitud. Cada portadora transporta dos bits, por lo que el número total de bits por baudio es cuatro.

En la modulación de fase en cuadratura, OPM (Quadrature Phase Modulation), ambas portadoras se modulan en fase. El flujo de datos se divide en grupos de cuatro bits, dos de los cuales son transmitidos por una portadora y los otros dos por la otra.

• En la modulación de fase y amplitud en cuadratura, QAPM (también llamada modulación AMPSK o QAMPSK) existe una combinación de modulación de amplitud con la modulación de fase.

### 3.3.4.2 MODULACIÓN COMBINADA

Otra forma de conseguir enviar más bits por baudio consiste en combinar cualquiera de las técnicas básicas de modulación en una única portadora (esta técnica se puede decir que es un caso particular de la modulación en cuadratura). Aunque teóricamente se pueden combinar cualesquiera de las técnicas anteriores, desde un punto de vista práctico, la combinación más eficaz es la que introduce técnicas de modulación por salto de amplitud con técnicas de modulación por salto de fase. Esta técnica fue la elegida por la UlT-T (CCITT) para su recomendación V29, en la Tabla 3.6 se muestran los elementos de señal de la modulación V29.
La recomendación V29 conSigue transmirir 9600 bps con tan sólo 2400 baudios. Para ello, cada seña! debe transportar la información correspondiente a cuatro bits. El módem V29 utiliza una portadora de 1700 Hz, la cual puede tomar una fase de las ocho posibles y una amplitud relativa para cada fase de dos posibles. Con esta técnica se consiguen 16 combinaciones, cada una de las cuales representa una de las 16 combinaCiones que se pueden realizar con cuatro bits.

La modulaCión combinada es utilizada también por los sistemas de modulaoón más modernos, los cuales permiten transmitir datos a velocidades más elevadas, pero en estos casos combinan la modulación combinada con otras técnicas como son la codificación o la cancelación de eco .

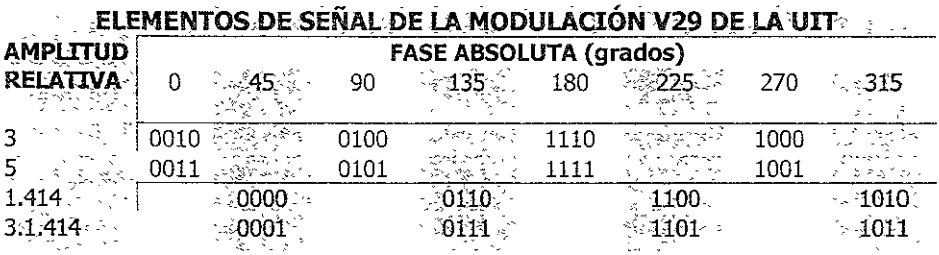

*TABLA* **3.6** Elementos de señal de la modulación V29 de la UIT (CCflT)

## 3.3.4.3 DIAGRAMA VECTORIAL DE LAS SEÑALES

Una técnica para representar de forma fácil e! sistema de modulación combinada consiste en dibujar un diagrama vectorial donde se representen la fase y la amplitud de cada señal junto con su combinación de O y 1 correspondiente.

El diagrama vectorial consiste en unos ejes de coordenadas donde la distancia de cada punto al centro de coordenadas representa la amplitud de la señaí y el defase de la señal viene representado por el ángulo de la recta que une el punto con el centro de coordenadas. A este diagrama se le llama (*constellation pattern*, modelo de constelación). En la Figura 3.11 puede verse el diagrama vectorial de la recomendación V29.

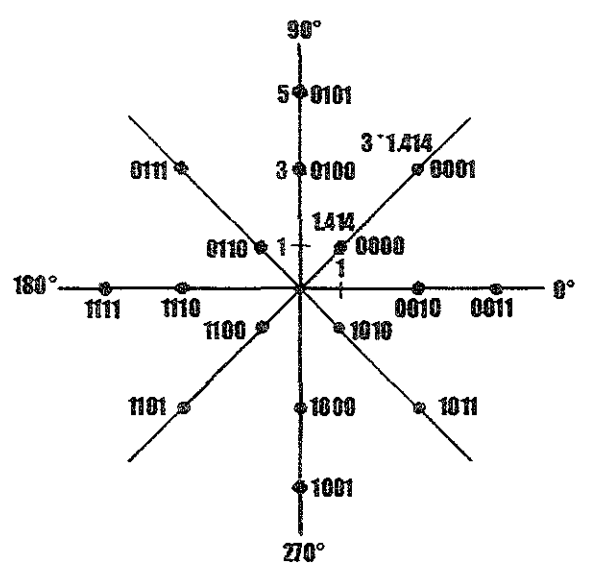

**FIGURA** 3.11. Diagrama vectorial de la recomendación V29.

## 3.3.4.4 MODULACIÓN CON CODIFICACIÓN ENTRELAZADA. TCM

Con la modulación combinada, cualquier ruido o distorsión en la línea puede llegar a modificar lo suficiente la señal transmitida como para que en el destino se Interprete una combinación de ceros y unos distinta de la que originalmente le corresponde. Por ejemplo, en el módem V29 lo único que diferencia a la señal de la combinación 0011 de la señal de la combinación 0010 es una amplitud diferente; basta con que en un momento dado surja un pequeño ruido, y donde se transmitió 0011 se interprete 0010. Para minimizar la posibilidad de que ocurran tales errores se utilizan sistemas de codificación. Estos sistemas añaden bits de redundancia, que hacen que sólo sean correctas ciertas secuencias de señal, por lo que sí ocurre una imperfección será más dificil para el receptor llegar a una mala interpretación.

La modulación con codificación entrelazada, TCM (Trellis Coded Modulation), tolera más del doble de potencia de ruido que las modulaciones anteriores, permitiendo velocidades de 19200 y *28800* bps sobre red telefónica conmutada. Estas velocidades están definidas en el estándar V.34 de la UIT-T (Unión Internacional de Telecomunicaciones.

Tanto el estándar V32 como V32bis especifican el uso de la codificación entrelazada. V32 está pensada para transmitir a 2400, 4800 Y 9600 bps, siendo la velocidad de 7200 bps opcional. V32 biS, por su parte, puede transmitir a 14400, 12000, 9600 07200 bps. Cada módem opera a 2400 baudios con grupos de datos de 4, 5 o 6 bits más el bit TCM.

En cuanto a la recomendación *V34,* la UIT-T estaba considerando dos direCCiones de diseño: la Primera está basada en el uso de una portadora, siendo una ampliaCión de la tecnología utilizada en las recomendaciones V32 y V32bis. La segunda Implica el uso de varias portadoras cercanas con codificación entrelazada. A esta técnica se le conoce con el nombre de modulación multiportadora. Además de la codificación entrelazada, la recomendación V34 recoge que el módem emisor, mediante las pruebas adecuadas, puede determinar el tipo de distorsión presente en la línea, y con esos datos puede ecualizar la señal de modulación de forma que compense dichas distorsiones. A diferencia de otras formas de ecualización, las cuales se realizan en la parte receptora del módem, ésta se llevaría a cabo en la parte transmisora.

## 3.3.4.5 EJEMPLO DE MODULACIÓN CON CODIFICACIÓN ENTRELAZADA. V32.

El sistema de modulación con codificación entrelazada añade ciertos bits de redundancia que hacen que sólo sean correctas ciertas secuencias de señal. En concreto la codificación entrelazada es algo complicada (y eficaz), a continuación se ve un planteamiento global que permite comprender su principio de funcionamiento.

La modulación TCM de la recomendación V32 trabajando a 9600 bps divide a la cadena de bits a transmitir en grupos de cuatro bits, identifíquese a cada bit como Q<sub>1</sub>, Q<sub>2</sub>,  $Q_3$  y  $Q_4$ . De esos cuatro bits se toman los dos primeros ( $Q_1$ ,  $Q_2$ ) y los combina con los dos últimos bits enviados en el grupo de cuatro bits anterior, obteniendo como resultados dos bits, llamados Y  $_{10}$  e Y  $_{20}$ , como se muestra en la Tabla 3.7, donde se muestra la primera codificación de la codificación entrelazada. A estos dos bits los somete a una codificación convolucional, de forma que deduce un tercer bits redundante, llamado  $Y_0$ . La modulación convo!uClonal se basa en realizar sumas en modulo 2 (compuerta OR exclusiva)de forma que con una entrada de dos bits se deduce un tercer bit redundante.

|                             |          | CODIFICACIÓN ENTRELAZADA, PRIMERA CODIFICACIÓN |            |                         |     |
|-----------------------------|----------|------------------------------------------------|------------|-------------------------|-----|
| <b>ENTRADAS (bits 1 y 2</b> |          | <b>SALIDA ANTERIOR</b>                         |            | <b>CODIGO DE SALIDA</b> |     |
| del cuadribits actual)      |          | (Bits 3 y 4 de la salida                       |            |                         |     |
|                             |          | anterior)                                      |            |                         |     |
|                             | $Q2_{n}$ |                                                | $Y2_{n-1}$ |                         | Y2, |
|                             |          |                                                |            |                         |     |
|                             | n        |                                                |            |                         | n   |
|                             | Ω        |                                                |            |                         |     |
|                             |          |                                                |            |                         |     |
|                             | 0        |                                                |            |                         |     |
|                             |          |                                                |            |                         |     |
|                             |          |                                                |            |                         |     |
|                             |          |                                                | Ω          |                         |     |
|                             |          |                                                |            |                         |     |
|                             |          |                                                |            |                         |     |
|                             |          |                                                |            |                         |     |
|                             |          |                                                |            |                         |     |
|                             |          |                                                |            |                         |     |
|                             | Ω        |                                                | n          |                         |     |
|                             |          |                                                |            |                         |     |
|                             |          |                                                |            |                         |     |
|                             | 0        |                                                |            |                         |     |
|                             |          |                                                |            |                         |     |
|                             |          |                                                |            |                         |     |
|                             |          |                                                |            |                         |     |
|                             |          |                                                |            |                         |     |
|                             |          |                                                |            |                         |     |
|                             |          |                                                |            |                         |     |
|                             |          |                                                |            |                         |     |

TABLA 3.7 Codificación entrelazada.- Primera codificación.

Con el bit redundante Y<sub>0</sub> los dos bits Y1<sub>n</sub> y Y2<sub>n</sub> y los bits tercero y cuarto (Q<sub>3</sub> y Q<sub>4</sub>) del grupo de cuatro bits se deduce la amplitud y fase de la señal a enviar. Dicha amplitud y fase se puede deducir por la posición en el diagrama vectorial ei diagrama vectorial de la modulación V32 se muestra en la Figura 3.12 de los valores mostrados en la Tabla 3.8, donde se muestra la determinación de la señal con la codificación entrelazada.

|                   |                                    |   |                                                          | CODIFICACIÓN ENTRELAZADA, DETERMINACION DE LA SENA |                                                                      |                     |
|-------------------|------------------------------------|---|----------------------------------------------------------|----------------------------------------------------|----------------------------------------------------------------------|---------------------|
| Bit<br>Redundante | <b>CÓDIGO DE</b><br><b>ENTRADA</b> |   | <b>ENTRADAS (bits 3</b><br>y 4 del cuadribits<br>actual) |                                                    | POSICIÓN DE LA<br>SEÑAL EN EL<br><b>DIAGRAMA</b><br><b>VECTORIAL</b> |                     |
|                   |                                    |   |                                                          |                                                    |                                                                      |                     |
| (Yo)              | Y1                                 |   |                                                          | Q4                                                 | X                                                                    |                     |
|                   |                                    |   | Q3                                                       |                                                    |                                                                      |                     |
|                   | $\overline{0}$                     |   | $\overline{0}$                                           | Θ                                                  | $-4$                                                                 |                     |
|                   | $\mathbf 0$                        |   | 0                                                        |                                                    | $\mathbf 0$                                                          |                     |
|                   | 0                                  |   | 1                                                        |                                                    | 0                                                                    |                     |
|                   | 0                                  |   | 1                                                        |                                                    | 4                                                                    |                     |
|                   |                                    |   |                                                          |                                                    |                                                                      |                     |
|                   | 0                                  |   | 0                                                        |                                                    | 4                                                                    |                     |
|                   | 0                                  |   | 0                                                        |                                                    | 0                                                                    |                     |
|                   | 0                                  |   | 1                                                        |                                                    | 0                                                                    |                     |
|                   | 0                                  |   | 1                                                        |                                                    | $-4$                                                                 |                     |
|                   |                                    |   |                                                          |                                                    |                                                                      |                     |
|                   | $\overline{\mathfrak{1}}$          |   | $\overline{0}$                                           | O.                                                 | $-2$<br>$-2$                                                         |                     |
|                   | 1<br>1                             |   | $\overline{0}$<br>1                                      | ò                                                  | $\overline{c}$                                                       |                     |
|                   | 1                                  |   | 1                                                        |                                                    | $\overline{2}$                                                       |                     |
|                   |                                    |   |                                                          |                                                    |                                                                      |                     |
|                   | 1                                  |   | 0                                                        | Û.                                                 | $\boldsymbol{2}$                                                     |                     |
|                   | 1                                  |   | 0                                                        |                                                    | $\overline{c}$                                                       |                     |
|                   | 1                                  |   | 1                                                        | Ω                                                  | $-2$                                                                 |                     |
|                   | 1                                  |   | 1                                                        |                                                    |                                                                      |                     |
|                   | $\overline{0}$                     | Ó | $\overline{\mathfrak{o}}$                                | $\overline{\mathfrak{o}}$                          | $\frac{-2}{-3}$                                                      |                     |
|                   | $\mathsf{O}\xspace$                | Ő | $\mathbf 0$                                              |                                                    | 1                                                                    |                     |
|                   | $\mathbf 0$                        | ö | 1                                                        | Ò                                                  | $-3$                                                                 | $\frac{2}{2}$       |
|                   | 0                                  | 0 | 1                                                        |                                                    | 1                                                                    |                     |
|                   |                                    |   |                                                          |                                                    |                                                                      |                     |
|                   | 0                                  |   | 0                                                        | 0                                                  | 3                                                                    |                     |
|                   | $\mathbf 0$                        |   | 0                                                        |                                                    | $-1$                                                                 | Ż                   |
|                   | 0                                  |   | 1                                                        | O                                                  | 3                                                                    | Ž<br>$\overline{2}$ |
|                   | $\circ$                            |   | 1                                                        |                                                    | $-1$                                                                 |                     |
|                   | 1                                  | 0 | $\overline{\mathfrak{o}}$                                | Ō.                                                 | 1                                                                    |                     |
|                   | 1                                  | Ő | $\mathbf 0$                                              |                                                    | $-3$                                                                 | $\mathbf{o}$        |
|                   | 1                                  | Ò | 1                                                        | Ű.                                                 | 1                                                                    | Ő.                  |
|                   | 1                                  | Ő | 1                                                        |                                                    | 1                                                                    |                     |
|                   |                                    |   |                                                          |                                                    |                                                                      |                     |
|                   | 1                                  |   | 0                                                        | ð                                                  | -1                                                                   | 4                   |
|                   | 1                                  |   | 0                                                        |                                                    | 3                                                                    | O.                  |
|                   | 1                                  |   | 1                                                        | ñ                                                  | $-1$                                                                 | Ō.                  |
|                   | 1                                  |   | 1                                                        |                                                    | $-1$                                                                 | 4                   |
|                   |                                    |   |                                                          |                                                    |                                                                      |                     |

*TABLA* **3.8** Ccx:JificaClón entrelazada. Determinación de fa señal.

Cuando el módem V32 opera a 4800 bps en vez de a 9600 bps, el dispositivo funciona de forma similar, salvo que la codificación se realiza sobre grupos de dibits, en lugar de sobre grupos de cuatro blts.

Una de las características Interesantes, tanto de los módems V32 como de los V32bis, es que automáticamente pueden disminuir su velocidad si detectan que los errores de transmisión son elevados (a esta característica se la denomina en inglés fallback). Los módems V32bis pueden, además, Incrementar de nuevo su velocidad SI ven que la línea ha recuperado su calidad (a esta característica se le denomina en inglés Fallforward).

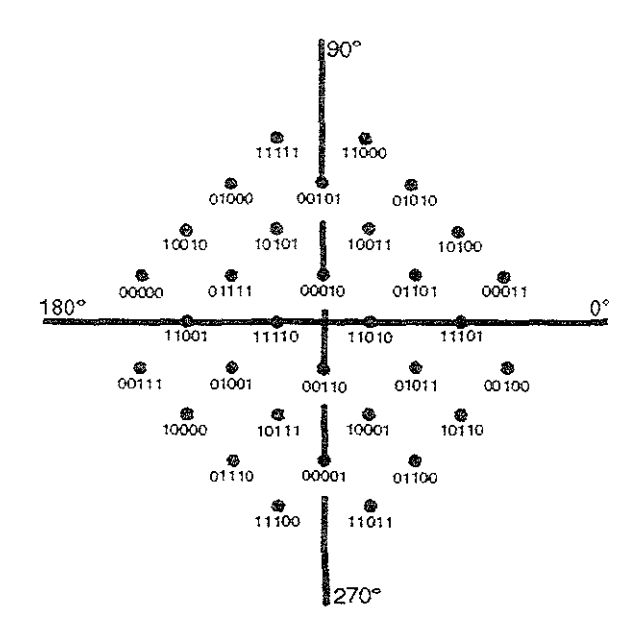

**FIGURA 3.12** Diagrama vectorial de la modulación V32 (codificación entrelazada)

## 3.3.4.6 CODIFICACIÓN NO REDUNDANTE.

La codificación entrelazada tiene el inconveniente de que incluye bits adicionales de redundancia a la transmls¡ón. Debido a eso, la UIT-T (CCITT) incluyó en la recomendación V32 la posibilidad de utilizar un tipo de codificación no redundante cuando se opera a 9600 bps. Esta técnica se basa en eliminar el codificador convo\ucional, y aunque es menos segura que la codificación entrelazada, sin embargo resulta más eficiente (transmite menos bits de control).

Al igual que en la codificación entrelazada los datos a transmitir se dividen en grupos de cuatro bits  $(Q_1, Q_2, Q_3 \vee Q_4)$ . De estos cuatro bits se toman los dos primeros  $(Q_1, Q_2, Q_3 \vee Q_4)$ .  $y$  Q<sub>2</sub>), y se combina como se muestra en la Tabla 3.9, con los dos últimos bits enviados en el grupo de cuatro bits anterior, obteniéndose como resultado dos cosas: por un lado, el cuadrante del cambio de fase de la señal a enviar, y por otro, dos bits llamados Y1<sub>0</sub> y Y2. Estos dos bits se combinan con los bits tercero y cuarto  $(Q_3 \vee Q_4)$  del grupo de cuatro bits para obtener la amplitud y el defase concreto de !a señal a enviar. Dicha amplitud y fase se puede deduCir por la posición en el diagrama vectonal mostrado en la Figura 3.13 basándose en valores mostrados en la Tabla 3.10.

Si se observa en las figuras 3.12 y 3.13 la codificación no reduncante maneja una constelación de tan solo 16 puntos, frente a la constelación utilizada por la codificación entrelazada que es de 32 puntos.

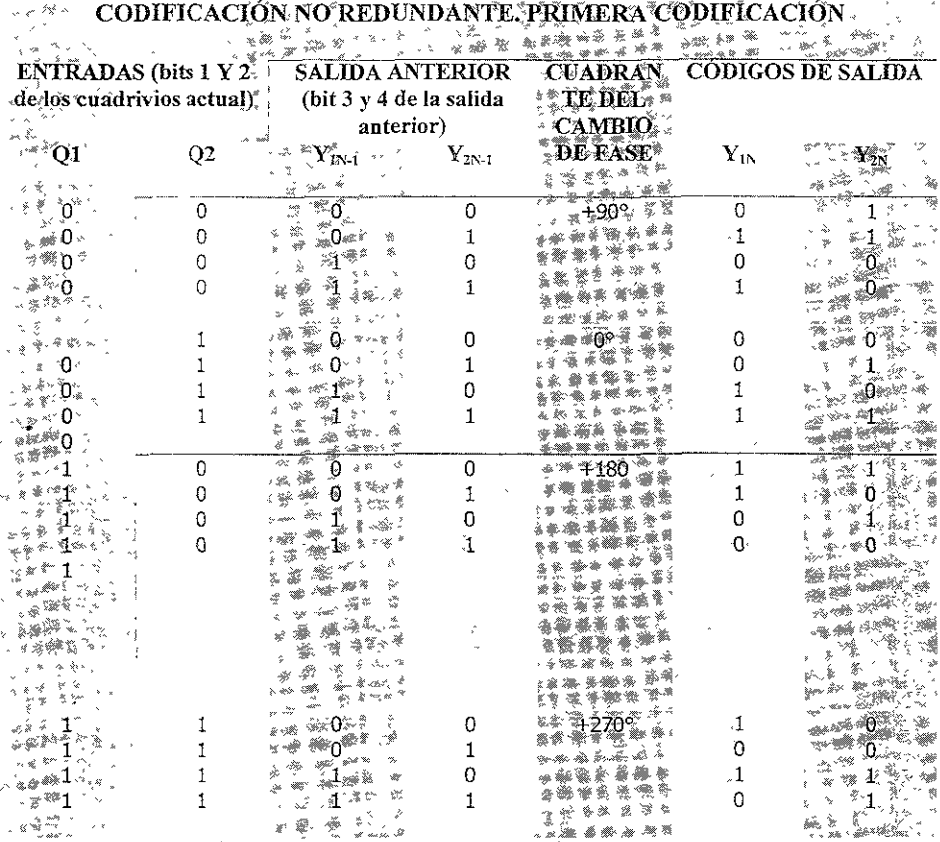

TABLA 3.9 Codificación no redundante. Primera codificación.

| maximan est<br>DIGOS DE ENTRADA¤<br>z. |    | $\langle \psi_{\sigma} \rangle_{\rm x} \equiv \sqrt{k_{\rm Gg} \eta^2} = \eta \hat{m}_0$<br><b>ENTRADAS</b> (bits 3 y 4 del<br>cuadribits actual) |                | POSICIÓN DE LA SEÑA<br>EN EL DIAGRAMA<br><b>VECTORIAL</b> |    |
|----------------------------------------|----|----------------------------------------------------------------------------------------------------|----------------|-----------------------------------------------------------|----|
| YI.                                    | Y2 | 03<br>$\mathbf{r}^{\mathbf{w}}$<br>e va                                                                                                    | Q <sub>4</sub> | X                                                         | Y  |
|                                        | σ  |                                                                                                    |                |                                                           |    |
| 0 z                                    | 0  |                                                                                                    |                | -3                                                        |    |
|                                        |    |                                                                                                    |                |                                                           | -3 |
| તે કે.ની ટ<br>يتعرضه وسمير والم        |    |                                                                                                    |                |                                                           | -3 |
| تملكيث                                 |    | ብኛ                                                                                                    |                |                                                           |    |
| ۳. × 冷 <sup>泉</sup>                    |    | - 435                                                                                                    |                |                                                           |    |
|                                        |    |                                                                                                    |                |                                                           |    |
|                                        |    |                                                                                                    |                |                                                           | -3 |
| 法资                                     |    | 念> ぷ                                                                                                    |                |                                                           |    |
|                                        | Ω  |                                                                                                    |                |                                                           |    |
|                                        |    |                                                                                                    |                | .- I<br>シーティー                                             |    |
|                                        |    |                                                                                                    |                |                                                           |    |
|                                        |    | s 4<br>eh.v                                                                                                    |                |                                                           |    |
|                                        |    |                                                                                                    |                |                                                           |    |
|                                        |    |                                                                                                    |                |                                                           |    |
|                                        |    |                                                                                                    |                |                                                           |    |
|                                        |    |                                                                                                    |                |                                                           |    |

**TABLA 3.10** CodrfrcaClón no redundante. Determmacrón de la señal.

J,

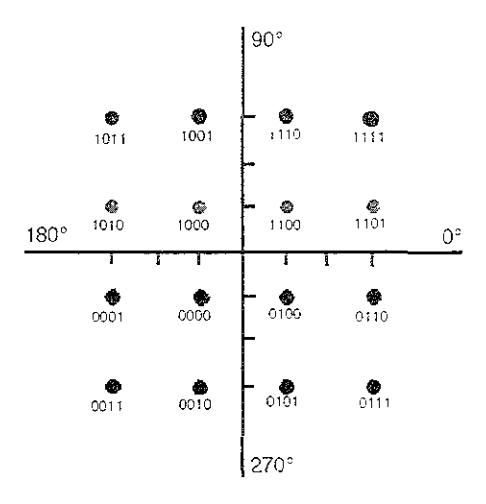

**FIGURA 3.13** Diagrama vectorial de la modulación V32 (codificación noredundante. )

## 3.3.4.7 CANCELACIÓN DE ECO

Antes de 1984, para realizar una transmisión dúplex sobre la red telefónica conmutada se dividía el ancho de banda disponible en dos, utilizando cada sentido de la transmisión una mitad del ancho de banda. Este sistema funcionaba perfectamente, pero al disponerse de la mitad del ancho de banda, la velocidad máxima a la que se puede transmitir también es la mitad. Para evitar este inconveniente, se ha sustituido la técnica de división del ancho de banda por la técnica de cancelación de eco. Con esta técnica, y con el uso de los procesadores digitales de señal (DSP), se consiguen velocidades arriba de 28,8 Kbps sobre la red telefónica.

La técnica de la cancelación de eco consiste en que ambos módems utilizan las mismas frecuenCias portadoras para modular los datos a transmitir, pero para que no se produzcan interferencias, la parte receptora de cada módem dispone de un dispositivo que le anula los efectos de su propia señal transmitida.

La tecnología de cancelación de eco es utilizada por los módems V32 y V32bis de la urr-T (CCITT), y está Incorporada en el estándar V34. El estándar V32 utiliza modulación combinada con cancelación de eco, siendo opcional el uso de la codificación entrelazada.<sup>7</sup>

## 3.3.5 REPRESENTACIÓN ESPACIAL

Una de las formas más populares para visualizar la modulación en fase es a través del uso de un Circulo subdividido de acuerdo a la forma de modulación empleada. Esta técnica es comúnmente llamada representación espacial de datos. Para ilustrar este concepto, supóngase que se asigna un valor O binario a 0° (sin retardo de fase) y un valor 1 binario a 180° de retardo en la fase. En la Figura 3.14 se muestra la representación espacial.

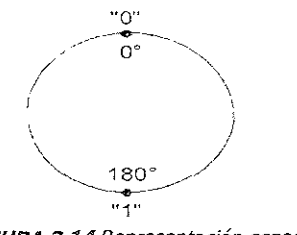

*FIGURA* 3.14 Representación espacia!

 $^7$  José A Carballar, op. cit., pp. 11-117, 119-124, 127.

Haciendo uso de la Tabla 3.5, obsérvese el pnmer valor en la columna del valor del ángulo de fase, tanto para dibit como para tribit. En la porción izquierda de la Figura 3.15 se muestra la representación espacial del método de codificación dibit para los saltos de fases de O, 90, 180, Y 270 grados. Al subdividir los cuadrantes de la representación espacial en la porción izquierda de la Figura 3.15 se obtiene la representación espacia! para la codificación tribit. La representación para la primer columna de los posibles valores del ángulo de fase se muestra en la porción derecha de la Figura 3.15.<sup>8</sup>

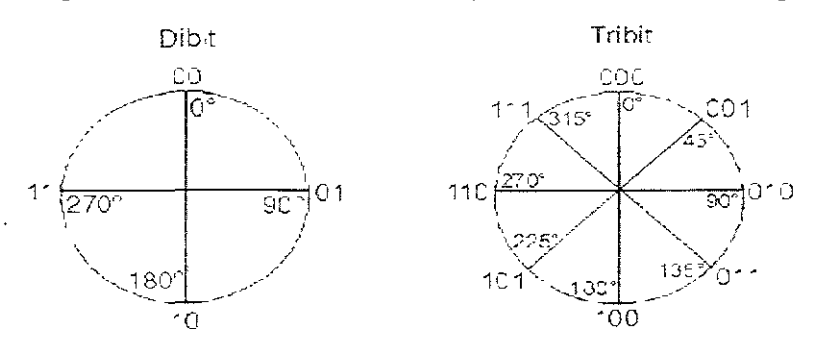

*FIGURA* **3.15** RepresentaCIón espaCIal de 105 saltos de fases usados en /a codIficaCIón d¡bít *y* tríblt

## 3.4 El MÍNIMO NECESARIO DEL SOFTWARE

Para utilizar un módem con una PC, es necesario disponer una conexión serie asíncrona, el módem es aSimilable a cualquier equipo conectado sobre este enlace. El software que permite dicha conexión se resume en dos subprogramas: Un subprograma de envío de carácter a la conexión serie (o puerto serie) y un subprograma de lectura de carácter recibido en el puerto serie. Estos programas son escritos en lenguaje máquina. Debido a la velocidad de recepción de los caracteres en tal conexión, un programa en lenguaje de alto nivel no es conveniente debido a su lentitud.

Estos subprogramas pueden formar parte de la ROM. Además existe un tercer subprograma el cual es el encargado de la Inicialización de la interfaz serie. En general, en todas las PC's actuales, la interfaz serie utiliza un UART. La inicialización de la UART se limita a escribir en sus registros internos cierto número de Información que precisan.

El formato de la transmisión sene utilizada, es decir, el número de bits de parada, la paridad par o impar, o ausencia de la misma, etc.

<sup>&</sup>lt;sup>8</sup> Gilbert Held, op. cit., pp. 129-130.

- *<sup>03</sup>*Eventualmente, la velocidad de transmisión en el caso de que disponga de un UART con reloj de transmisión incorporado y programable (caso muy frecuente hoy en día).
- · Eventualmente también, el modo de funcionamiento de la recepción de los caracteres (Programado o por interrupciones).

Todas estas informaciones se dan a la UART por medio de bits puestos a 1 o a 0 en sus registros, y que dependen únicamente del tipo de circuito utilizado.

Este subprograma se llamará una sola vez al inicio de la sesión de trabajo, con el fin de inicializar el circuito. Se podrá llamar eventualmente de nuevo durante la sesión de trabajo si se desea, por ejemplo, para cambiar el formato de transmisión.

El segundo subprograma es el de la transmisión de caracteres. Este subprograma está en función de la UART, pero en general, todas las UART's programables utilizadas en las computadoras tienen un registro en el cual un bit indica si se puede o no emitir un carácter. La Figura 3.16 muestra un diagrama de flujo en el cual se observa como la primera operación consiste en leer el registro de estado de la UART. A continuación, se prueba el bit de autorización de emisión de la UART. Si éste es válido (1 o 0 según el tipo de UART) el carácter 'a enviar al módem se coloca en el registro de transmisión y el subprograma termina (la UART se encarga íntegramente de su transmisión). Si el bit no es válido, se espera al cambio de estado volviendo a la prueba.

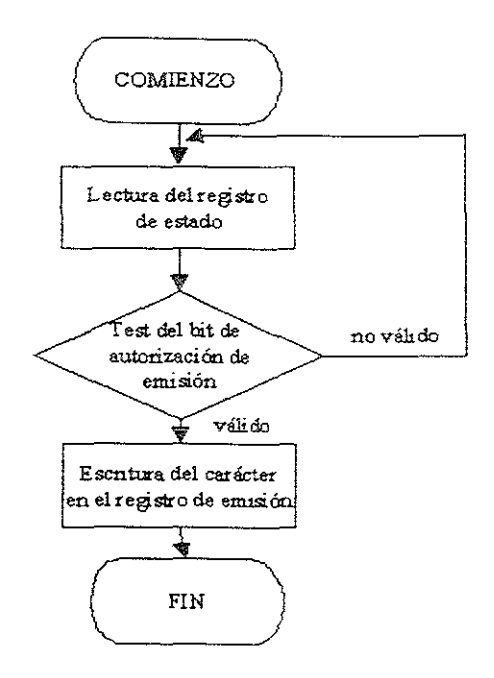

*FIGURA* .1.16 Subprograma *de* emIsión *de* caracteres.

El tercer subprograma, el de recepción de carácter, se simboliza por el diagrama de flujo de la Figura 3.17, donde debido a que las UART's programables de hoy en día disponen de un bit en un registro que indica si se ha recibido un carácter o no. La primera operación a realizar consiste en leer el registro de estado de la UART; a continuación, se prueba el bit indicador de recepción. Si es válido (1 ó O según los circuitos) se lee entonces el carácter recibido en el registro de recepción de la UART. SI no es válido, se puede esperar su validación como en el caso del subprograma precedente o terminar el subprograma al saber que no se ha recibido nada, es decir, colocando un indicador en cualquier parte de la memoria a este efecto. Esta segunda forma es preferible, ya que evita que el subprograma quede indefinidamente a la espera de recepción si por una razón cualquiera, se ha cortado la comunicación.

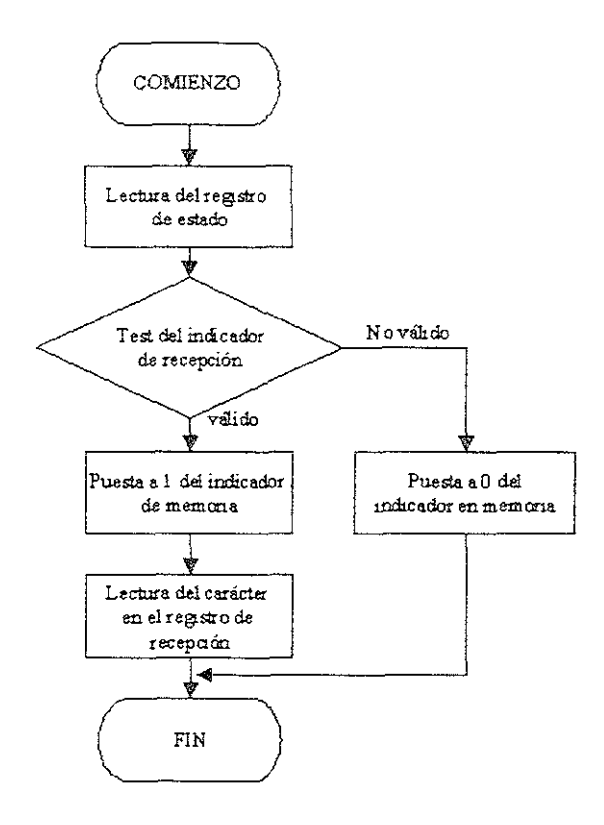

FIGURA **3.17** Subprograma de recepción de carácteres

Una vez que se está en posesión de estos tres subprogramas, es posible utilizarlos en un programa prinCipal más o menos completo según la aplicación. Si la computadora es rápida, este programa principal puede estar elaborado en lenguaje de aito nivei y liamará de manera rápida a los subprogramas elaborados en lenguaje máquina.

Si la computadora no es lo bastante rápida, este programa principal deberá estar escrito en lenguaje máquina. Tanto en un *caso* como el *otro,* se puede representar este programa principal mediante el diagrama de flujo de la Figura 3.18, este se aplica en el caso de que los subprogramas se encuentran en la ROM de la computadora. Este programa empieza llamando al subprograma de inicialización de la UART. A continuación, se ejecuta continuamente un bucle sobre un conjunto de pruebas sucesivas: lectura del teclado de la computadora para ver si se ha teclado un carácter después, la llamada al

subprograma de recepción para ver si se ha recibido un carácter. Si no ha ocurrido ni una cosa ni otra, el programa vuelve para esperar que se produzca uno de estos hechos.

Si se ha pulsado una tecla, tiene lugar una decodificación para ver si es un carácter de control, o un carácter a transmitir. En el primer caso, el comando se ejecuta y a continuaCión se vuelve al programa principal. En el segundo caso, se llama al subprograma de emisión de carácter y después se vuelve al programa principal.

Si se recibe un carácter se almacena en cualquier parte de la memoria, el emplazamiento depende de la computadora, ya continuación se trata, teniendo en cuema el comando que se haya definido previamente (presentación, decodificación, etc.). Después se vuelve al programa principal.

Este programe tiene la limltante de no poder recibir caracteres al mismo tiempo de que se teclea un comando, o al mismo tiempo que el comando se ejecuta. Para poder llevar a cabo esto se requiere de un subprograma el cual se encargue de la recepción de carácter con interrupciones.<sup>9</sup>

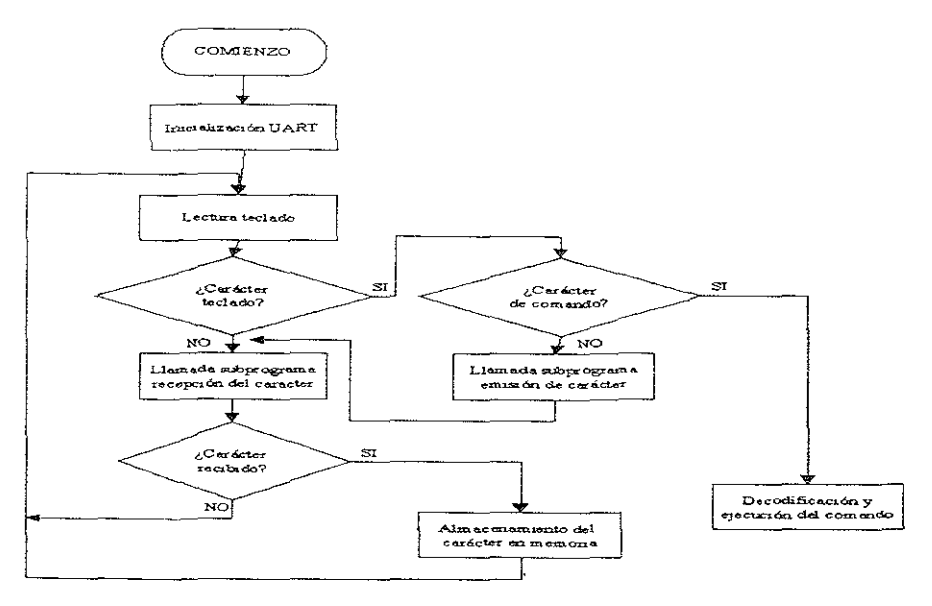

*FIGURA* **3.18** Programa general de integraCIón de los subprogramas de emisión *y*  recepción de carácteres

<sup>&</sup>lt;sup>9</sup> C. Tavernier, Módems Técnica y Realización, pp. 123-128.

# 3.5 CARACTERÍSTICAS ELÉCTRICAS DE LA INTERFAZ

El estándar RS~232 se aplica a las comunicaCiones serie entre el DTE (Equipo Terminal de Datos) y el \ DCE (Equipo de Comunicación de Datos) para comunicaciones a velocidades iguales o menores a 20 Kbps, con una longitud de cable igual o menor a 15 metros. Realmente, dado que lo que está verdaderamente limitado es la longitud del pulso, siendo este longitud inversamente proporcional a la velocidad y estando afectada por el cable en mayor medida cuanto más largo sea éste; la longitud del cable puede ser mayor si se transmite a menores velocidades, o bien se puede transmitir a velocidades más elevadas si se utiliza una longitud de cable menor.

Aunque la interfaz RS~232 define un cable con 25 conductores, para conectar un PC a un módem se requieren normalmente un número menor. Las comunicaciones asíncronas reqUieren como máximo 9 o 12 conductores. Esta diferencia del número de conductores necesario es debida a las distintas características de operación del módem.

En la Tabla 3.11 se muestran las señales de la interfaz RS-232, donde la recomendación RS-232C establece que la señal de cualquier contacto esté en el estado de llamado activo (ON) cuando su tensión eléctrica se encuentre entre los +3 y 105 +15 volts. De la misma forma, establece que la señal esté en el estado no activo (OFF) cuando su tensión eléctrica se encuentre entre los -3 Y los -15 volts. **El** rango de tensión entre los +3 y los -3 volts se considera un estado de transición que no tiene efecto sobre las condiciones del circuito. Por su parte, la recomendación RS-232D establece que los estados activo y no activo de las señales se den cuando los niveles de tensión se encuentren entre los +3 y +25 volts y los -3 y los -25 volts, respectivamente, en la Figura 3.19 se muestran las características de voltaje de los estados activo y no activo de la interfaz RS-232.

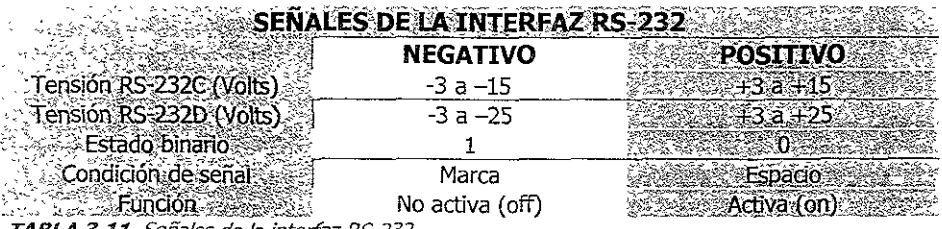

**TABLA 3.11.** Señales de la interfaz RS-232.

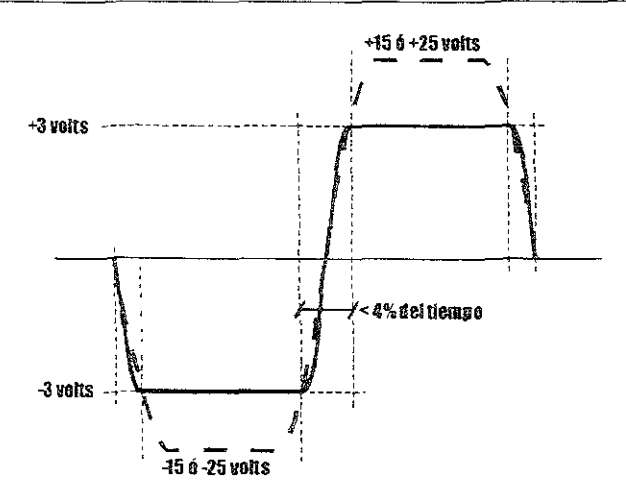

FIGURA3.19 Características de las señales de la ínterfaz RS-232

Desde el punto de vista de los fabricantes, para hacer compatibles sus equipos con ambas normas utilizan tensiones de +5 y-5 volts o bien de +12 y -12 volts para definir los distintos estados de la seña1. A este respecto, cabe comentar que en aquellos casos en los que interese utilizar cables de intrfaz largos, conviene disponer de módems que utilicen niveles de tensión de  $+12y -12$  volts.

RS-232 define que el estado activo se corresponde con el estado binario  $0$ , y el estado no activo se corresponde con el estado binario 1. A estos dos estados también se les conoce por las denominaciones ESPACIO (0) y MARCA (1).

Para comprender la limitación de 15 metros de longitud del cable. Hay que tener en cuenta que la forma de onda utilizada por las señales digitales que se transmiten por la interfaz están definidas de forma que sólo un 4 por ciento del tiempo de cada periodo de bit es el que se debe utilizar para realizar una transición (paso de  $-3$  a  $+3$  volts, o viceversa). Dado que \a característica eléctrica de capacidad limita la velocidad de cambio de estados de tensión o dicho de otra forma, limita el tiempo de transición de la señal (la capacidad se porta como un freno a los cambios de tensión), para la velocidad máxima a la que está definida la interfaz RS-232 (20 Kbps) la capacidad del cable no debe superar los 2500 picofaradios (pF). Como los cables que se suelen utilizar tienen una capacidad de 130 a 170 picofarad'os por metro. RS-232 limita los cables a 15 metros. No obstante, a menor velocidad, mayor longitud de pulso, lo que supone que el 4% de esta longitud es mayor, y por tanto el cable puede ser más largo.

La RS-232 identifica cada circuito de la interfaz mediante una designación de 2 o 3 letras, esto se observa en la Figura 3.20 donde estas letras definen la función de cada contacto, en la practica se Identifica cada circuito bien por el número de la patilla del conector o bien por un mnemónico de 2 o 3 letras.

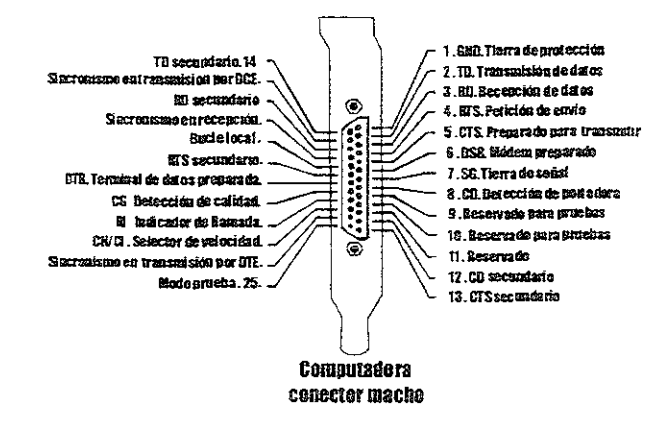

**FIGURA 3.20** Circuitos o contactos de la mterfaz RS-232

#### 3.5.1 CIRCUITOS PRINCIPALES DEL RS-232

Las señales que se Intercambian entre el terminal y el módem en el proceso de una comunicación son las siguientes:

GND. Contacto 1. Tierra de protección (Protective Ground). Este contacto está generalmente conectado al mismo chasis del equipo, e incluso puede estar conectado a una señal de tierra externa. Esta seña! también se puede utilizar para apantallar un cable protegido, de forma que se minimicen las interferencias producidas en entornos con alto nivel de ruido. Hay que aclarar que la referencia común para todas las señales no es este contacto, sino el contacto 7.

SG. Contacto 7. Tierra de señal (Signal Ground). Este contacto es la referencia de todo el resto de las señales de la interfaz, incluidas las señales de datos, señal de reloj y señales de control. La tensión de esta señal siempre debe ser O volts. En teoría, los contactos  $1 \vee 7$  deben ser independientes, pero en la practica frecuentemente están unidos formando una señal de tierra común.

TD Contacto 2. Transmisión de datos (Transmited Data). Este circuito es el utjjjzado para transmitir las señales de datos desde el equipo terminal (OTE) al módem (DCE) Cuando no se transmite ningún dato, este contacto debe mantener la señal lógica 1. Para que el termmal pueda transmitir datos por el contacto 2, los circuitos RTS, CTS, DSR y DTR deben tener antes una tensión alta. Este contacto también se conoce con el mnemónico TXD.

RTS Contact04. Petición de envío (Request to Send). La señal de este circuito es enviada desde el terminal (DTE) al módem (DCE) para preparar el módem para la transmisión. Una vez hecho esto, y antes de empezar a transmitir datos, el terminal debe recibir la señal CTS por el contacto 5. Ambas señales, RTS(CTS, también pueden ser utilizadas para controlar el flujo de datos entre el módem y el terminal. Para que estas señales puedan ser reconocidas como indicadores del flujo de datos; tanto el módem como el software de comunicaciones deben ser configurados para mantener un control de Rujo RTSjCTS, también llamado control de Rujo hardware. Cuando un módem opera de forma asíncrona, el software de comunicaciones suele mantener la señal RTS constantemente en alto, indicando que el módem puede enviar datos al terminal en cualquier momento.

**CTS** Contacto 5. Preparado para transmitir (Clear to Send). Este circUito se utiliza para indicarle el terminal que el módem está listo para transmitir. El módem activará esta señal después de que el terminal active su señal RTS. Este circuito también puede ser utilizado junto con RTS como control de flujo de datos entre el terminal y el módem. Al igual que con la señal RTS, para que CTS pueda ser reconocida como indicador del flUJO de datos, tanto el módem como el software de comunicaciones deben ser configurados para mantener un control de flujo RTS/CTS.

CD Contacto 8. Detección de portadora (Carrier Detect). A este circuito también se le conoce por el nombre de Detector de la señal de línea recibida, RLSD (Received Line Signal Detector), o como Detección de portadora de datos, DCD (Data Carrier Detect). Una señal en este circuito le indica al terminal que el módem está recibiendo una señal de portadora del módem remoto. La seña! de portadora tiene que estar presente durante todo el tiempo que dure la comunicación, se transmitan datos o no. Por lo tanto, si el terminal no detecta la seña! CD, dará por terminada la comunicación por pérdida de portadora. En este caso el software de comunicaciones dará un mensaje similar al de Pérdida de portadora (Carrier lost) para indicar esta condición. En el caso de que el módem disponga de indicadores luminosos, la presencia de esta señal también ilumina el

indicador CD del módem. La portadora no es más que un tono a una frecuencia determinada, la cual sirve de referencia, pero en si mismo no transporta ninguna informaCión de usuario.

RD Contacto 3. Recepción de datos (Receive Data). Los datos que va demodulando el módem los envía al terminal por este contacto. Si el módem no tiene ningún dato que enviar al terminal, debe mantener este circuito en estado de no activo (OFF, estado binario 1). A este contacto se le conoce por el mnemónico RXD.

DSR Contacto 6. Módem preparado (Data Set Ready). La señal de este circuito mdica el estado del módem. Cuando este circuito está activo (valor lógico O), indica que el módem está conectado a la línea telefónica y está listo para transmitir datos. Este contacto también puede ser utilizado por el módem para indicar que ha terminado un proceso de autorrevlsión o que la marcación del número telefónico ha Sido efectuada con éxito. La norma RS-232D ha cambiado el nombre de esta señal por el de DCE preparado (DCE ready).

DTR Contacto 20. Terminal de datos preparada (Data Terminal Ready). Cuando esta señal está activa, le indica al módem que la terminal está encendida y lista para una comunicación. Si la señal no está activa, el módem cortará cualquier comunicación que esté en curso. Este Circuito controla, por tanto, la conexión del módem a la línea telefónica. La norma RS-232D ha cambiado el nombre de esta señal por el de DTE preparado (DTE ready).

RI Contacto 22. Indicador de llamada (Ring Indicator). Este circuito le indica al terminal que está siendo recibida una señal de llamada por el canal de comunicaciones. Este circuito es utilizado por aquellos módems que están en modo respuesta automática, para indicarle ai termina! que se está recibiendo una llamada. En respuesta a esta señal de llamada, e! terminal le pasa una tensión al contacto 20 (circuito OTR). Esta tensión le dice al módem que descuelgue y atienda la llamada.

CG Contacto 21. Detector de calidad (Quality Detector). Las señales de este circuito son transmitidas desde el módem a la terminal siempre que el módem detecta una. alta probabílídad de error en la recepción de los datos debido a una mala calidad de la línea. Este circuito permanecerá en estado activo cuando la calidad de la señal es aceptable, cambiando al estado no activo si la calidad es inadecuada.

**CH/CI** Contacto 23. Selector de velocidad (Data Signal Rate Selector). Cuando el módem detecta una mala calidad de la línea y desactiva la señal CG, si este estado es mantenido durante un tiempo predeterminado, la terminal puede indicarle al módem que cambie su velocidad de operación por una más baja. Para hacer este cambio de velocidad se utiliza el contacto 23. El terminal pone el contacto 23 en estado activo para una velocidad de operación más elevada, y lo pone en estado no activo para una velocidad de operación más baja. Esta decisión de cambio de velocidad también puede ser tomada por el módem. Cuando es la terminal quien selecciona la velocidad de operación, la señal del contacto 23 va del terminal al módem, y el circuito es conocido como circuito CH, Si es el módem quien determina la velocidad de operación, la señal del contacto 23 va del módem a la terminal, yel circuito es conocido como Circuito CL **En** la Tabla 3.14 se muestran las conexiones de la interfaz RS-232.

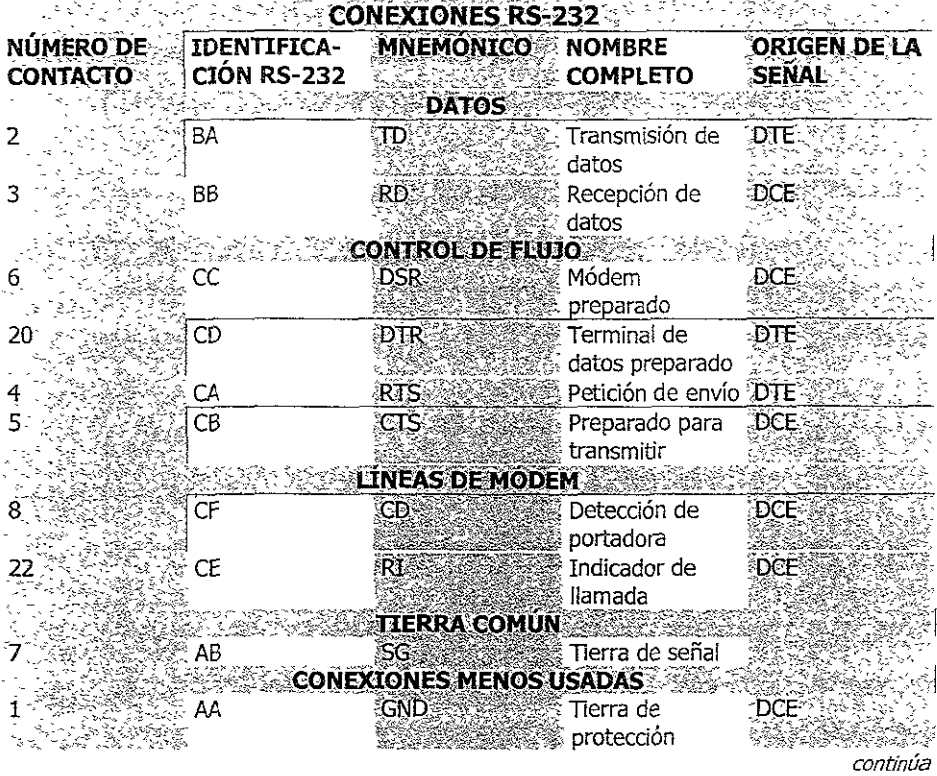

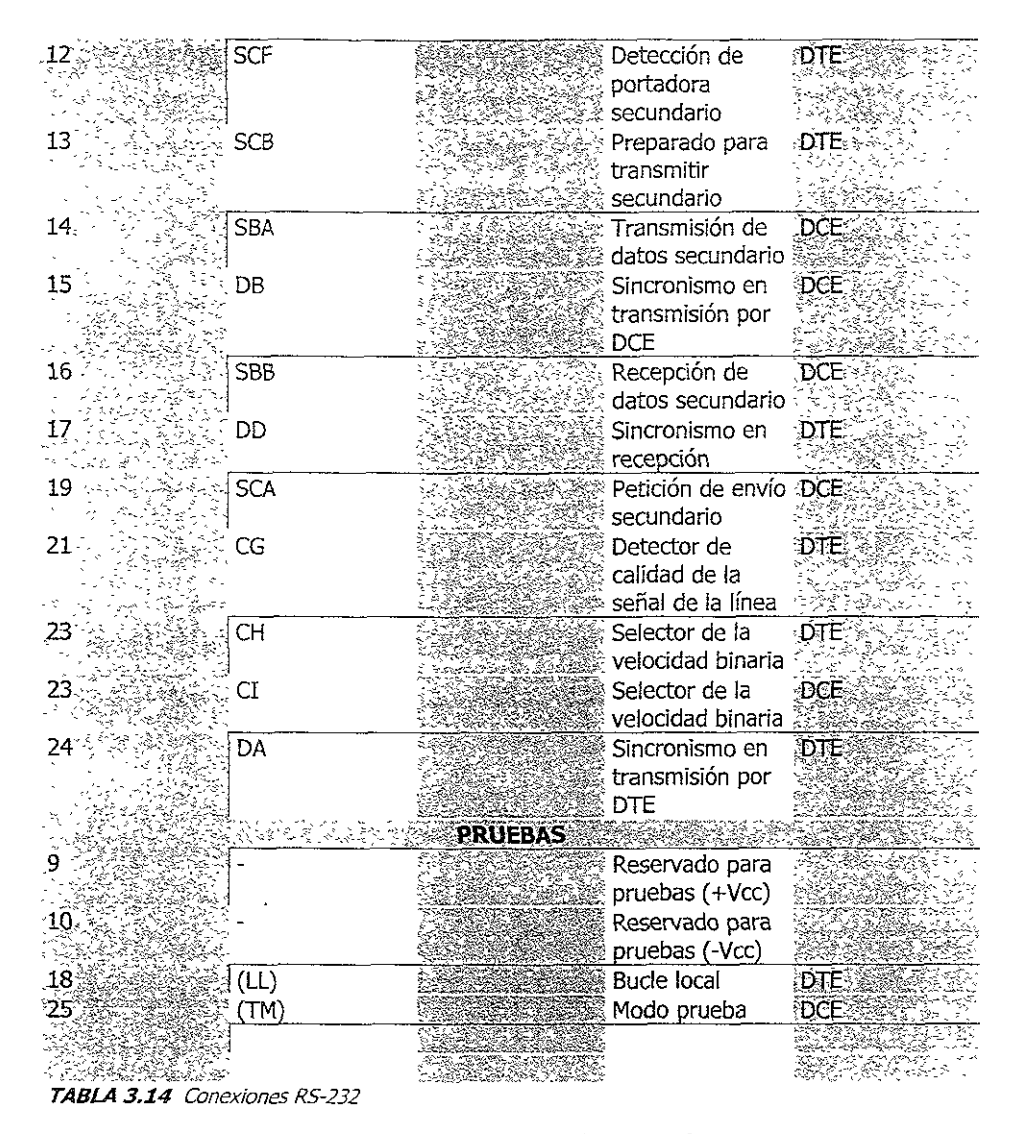

# 3.5.2 PROCESO DE COMUNICACIÓN EN UN MÓDEM ASÍNCRONO

En el flujo de datos entre ei ordenador (DTE) y el módem (DCE) existen tres circuitos principales. El circuito 2, que es por donde circulan los datos de! ordenador al módem (transmisión); el circuito 3, que es por donde circulan los datos del módem al ordenador (recepción), y el circuito 7, que es:a señal de tierra a la que están referidas las tensiones de los circuitos anteriores.

Para que se produzca un intercambio de datos entre el ordenador (DTE) y el módem (OCE), antes cada uno de ellos tiene que saber que el otro está desconectado y listo para recibir los datos que pretende transmitir. Esto quiere decir que el ordenador (OTE) no iniciará ninguna acción SI antes no comprueba que el circuito 6, OSR (Data Set Ready, módem listo), está en estado activo (valor binario 0). Este circuito le indica al ordenador (DTE) que el módem (DCE) está conectado a la línea telefónica y está listo para transmitir datos. De la misma forma, el terminal le indica al módem que está preparado activando el circuito 20, señal DTR (Data Terminal Ready, terminal de datos activa). Hay que decir que algunos terminales (software de comunicaciones) mantiene siempre activa la señal OTR, pero otros sólo la *activan* cuando reciben la señal de llamada por el contacto 22.

Una vez que el ordenador (DTE) ha comprobado que el módem (DCE) está activo, pone el contacto 4, RTS (Request to Send, solicitud de envío), en estado activo para indicarle que a continuación le va a transmitir datos. A esta petición, el módem (DCE) responde activando el circuito 5, CTS (Clear to Send, listo para enviar), 'Indicándole a! ordenador (DTE) que está preparado para modular cualquier bit que reciba por el circuito 2. Después de esto, el ordenador (DTE) transmitirá sus datos por el circuito 2.

Cuando se recibe una llamada, el módem responde pasando la señal de tensión de llamada al contacto 22, RI (Ring Indicator, indicador de llamada). Si la terminal es de las que no tienen siempre activo el contacto 20, lo activará después de recibir la señal RI del módem. A continuaclón, el módem descuelga y el módem distante transmite un tono de portadora. El tono de portadora debe ser mantenido durante toda la comunicación, ya que será la señal que indique, por un lado, la continuidad de la conexión establecida entre los dos circuitos, y por otro, el hecho de que en el otro extremo sigue habiendo un equipo activo. Cuando el módem detecta la portadora, activa la señal CD (circuito 8), y no la desactiva hasta que la señal portadora no desaparezca al final de la comunicación. Una vez realizado este preámbulo, se lleva a cabo el intercambio de datos.

En el proceso de la comunicación, los contactos 4 (RTS) y 5 (CTS) son también utii;zados para controlar el fiujo de datos entre el terminal (DTE) y el módem (DCE). Tanto SI el terminal (DTE) o el módem (DCE) se ven saturados, cada uno puede hacer que el otro interrumpa temporalmente la transmisión desactivando la señal del circuito 4 o S, respectivamente. Al activar de nuevo cualquiera de estos drcuitos, se reanudará la transmisión.

Todo el proceso descrito anteriormente está de acuerdo con la norma RS-232, la cual establece un conector de 25 contactos en cada extremo, estando conectado cada contacto de un extremo con su idéntico en el otro extremo. No obstante, algunos módems utilizan un cable más simple, donde, por ejemplo, no existe la línea 5, engañando al ordenador mediante un puente entre los contactos 5 y 8 del conector de la Pe. De la misma forma, también se ahorran los hilos 6 y 20, haciendo un puente entre ellos en ambos extremos. Con esta configuración no se controla el flujo, pero funciona. El proceso de comunicación se muestra en la Figura 3.21.<sup>10</sup>

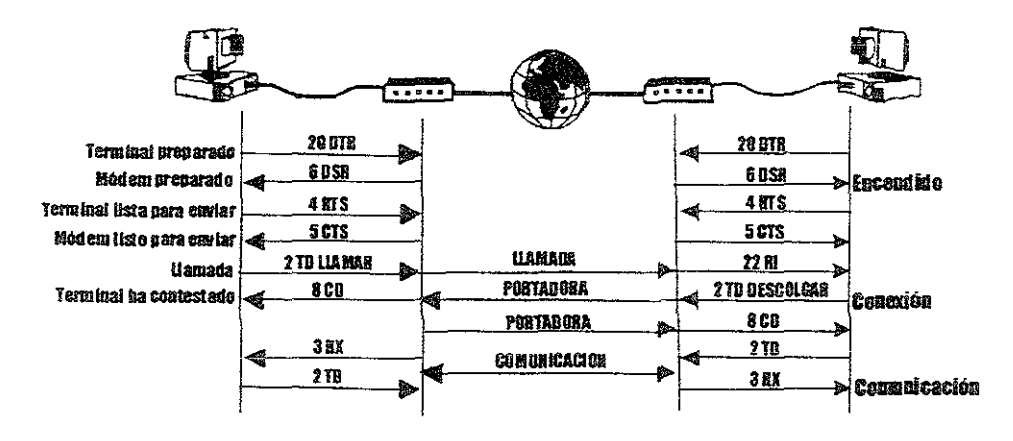

**FIGURA 3.21** Proceso de comunicación

## 3.5.3 OPERACIONES SÍNCRONAS

Para llevar a cabo comunicaciones en modo síncrono, se necesita una terminal o una pe con un adaptador de comunicaciones síncronas. Ejemplos de adaptadores de comunicaciones síncronas son el adaptador de comunicaciones bisíncronas de IBM y el adaptador de comunicaciones SDLC (Synchronous Data Link Control, control de enlace de datos síncronos), también de IBM. Existen también módems que disponen de la capacidad de autosincronizarse (Auto-sync). Estos módems aceptan datos del terminal en modo asíncrono, convirtiendo y transmitiendo dichos datos a la línea en modo síncrono. En estos casos, la terminal no necesita ningún adaptador especial.

<sup>&</sup>lt;sup>10</sup> José A. Carballar, op. cit., pp. 30-36.

Cuando se utiliza un módem síncrono, éste coloca la señal de reloj en el contacto 1S, de modo que le indica a la terminal \a cadenda exacta con \a que tiene que transmitir las señales de datos. El módem puede generar las señales de reloj mediante un reloj Interno o bien puede deduCirlas de la propia señal de datos que recibe del módem distante. El procedimiento para hacer esto no está normalizada, por :0 que puede haber diferencias entre unos fabricantes y otros. Por ejemplo, mientras unos fabricantes pueden utilizar las transiciones desde el nivel bajo al alto para deducir las señales de reloj, otros pueden utilizar las transiciones desde el nivel alto al bajo. Este hecho hace que algunos módems síncronos de fabricantes distintos sean incompatibles entre sí para trabajar en comunicaCiones con circuitos punto a punto (líneas dedicadas).

El contacto 15 recibe el nombre informal de "reloj de transmisión", siendo su nombre formal el de temporización de señal de transmisión DCE (Transmission Signal Element Tirning). DCE hace referencia a que es el módem el que suministra la señal de reloj. Esta señal de reloj sirve para sincronizar los datos que transmite el terminal por el contacto 2.

Los datos que son recibidos por el módem desde el extremo distante son demodulados y enviados a la terminal por el contacto 3 junto con la señal de reloj de recepción, que es enviada por el contacto 17. Esta señal de reloj se conoce formalmente como Temporización del elemento de señal recibida (Receiver Signal Element Timing).

En algunos casos, un módem síncrono puede mantener una segunda comunicación por un canal secundario simultáneamente a la comunicación mantenida por el canal primario. En estos casos, la velocidad de los datos del canal secundario es normalmente una fracción de la velocidad de los datos dei canal primario.<sup>11</sup> Para llevar a cabo la comunicación por el canal secundario, se utilizan cinco circuitos:

- Circuito 14: Transmisión de datos. Equivalente al contacto 2.
- Circuito 16: Recepción de datos. Equivalente al circuito 3
- <) Clrcuito 19: Petición de envío. Equivalente al circuito 4.
- Circuito 13: Preparado para enviar. Equivalente al circuito 5.

<sup>&</sup>lt;sup>11</sup> Ibídem., pp. 38-39.

'" CIrcuito 12: DetecCión de portadora. Equivalente al circuito 8.

# 3.6 LÍNEAS TELEFÓNICAS

Debido a que las líneas telefónicas es el medio mediante el cual se lleva a cabo una telecomunicación entre dos módems es importante el conocer algunos de los factores principales que se presentan dentro de las líneas telefónicas, ya que estos son importantes y deben ser considerados con el fin de que se comprenda de manera adecuada las tareas que debe realizar el módem.

#### 3.6.1 CANAL DE VOZ

El oído humano puede detectar sonidos sobre un rango de frecuencias; en otras palabras, éste puede detectar sonidos de diferentes tonos. Un oído sensitivo puede escuchar sonidos que se encuentran en el rango de frecuencias desde los 30 Hz hasta los 20,000 Hz, aunque la mayoría de las personas poseen un rango algo menor a éste.

Cuando se hace referencia a un sonido de una frecuencia dada, lo que se quiere deCir es que el aire se encuentra vibrando con un igual número de oscilaciones por segundo. Para transmitir este sonido, el micrófono de un teléfono convierte el sonido a un número equivalente de oscilaciones eléctricas por segundo. Entonces los canales telefónicos por los cuales se desea enviar datos están diseñados para transmitir oscilaciones eléctricas de un rango equivalente al de las frecuencias de la voz humana. Sin embargo, estas frecuencias son frecuentemente cambiadas para propósitos de transmisión.

#### **3.6.2 CIRCUITOS TELEfÓNICOS**

Un circuito telefónico no transmite el rango entero de la voz humana. El uso de todo el rango no es necesario para que en los extremos de una conversación telefónica sea entendib\e lo que se está hablando. En la Figura 3.22 se muestran las características de la voz humana y se observa que su fuerza es diferente a diferentes frecuencias.

La mayoría de la energía de la voz humana está concentrada entre la frecuencia de los 300 y 3400 Hz, y cada canal telefónico está diseñado para transmitir aproximadamente este rango. Las compañías telefónicas tomaron esta decisión basándose en el factor

económico. Esto permite que el máximo número de conversaciones telefónicas sea enviado en un solo instante sobre un medio de transmisión mientras es la voz humana entendible.<sup>12</sup>

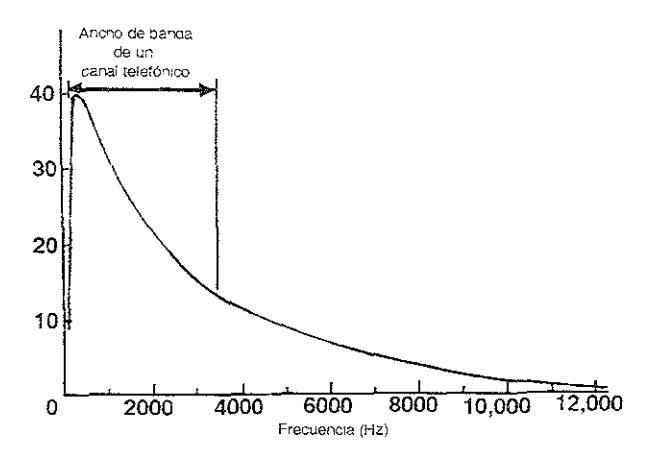

**FIGURA 3.22** Características de la voz humana

## 3.6.3 **EL ANCHO DE BANDA EN UN CANAL TELEFÓNICO**

Una llamada telefónica puede pasar a través de muchos diferentes tipos de procesos de multiplexaje entre su origen y su destino, no obstante estos procesos y las propiedades del canal, los usuarios tanto origen como destino perciben algo muy similar a lo que onginan, sin importar que proceso fue usado para proveer el canal.

En la Figura 3.23 muestra las propiedades de un canal tiplco que ha pasado a través de equipo de multiplexaje. Esta muestra como la potencia de la señal varia con la frecuencia. Hay una pequeña atenuación de la señal entre los 300 y 3400 Hz, sin embargo a los costados de estas frecuencias la caída de la potencia de la seña! es de una manera muy rápida. La energía principal de la voz humana cae dentro de este rango de frecuencia.

<sup>&</sup>lt;sup>12</sup> James Martín with Joe Leben, Data Communication Technology, pp. 87-88.

La eiectrónica de la instalación telefónica ha deliberadamente realizado un corte en la señal para *dar* como resultado esta forma de la Figura 3.23 y de esta forma adecuar el corte en los 4kHz. Como se ha mencionado, 4kHz es un corte ligeramente más grande que el absolutamente necesario para transportar voz humana. Este margen de seguridad es usado para proveer un adecuado intervalo entre los canales. Los intervalos son necesitados para minimizar la interferencia de voz entre los canales.<sup>43</sup>

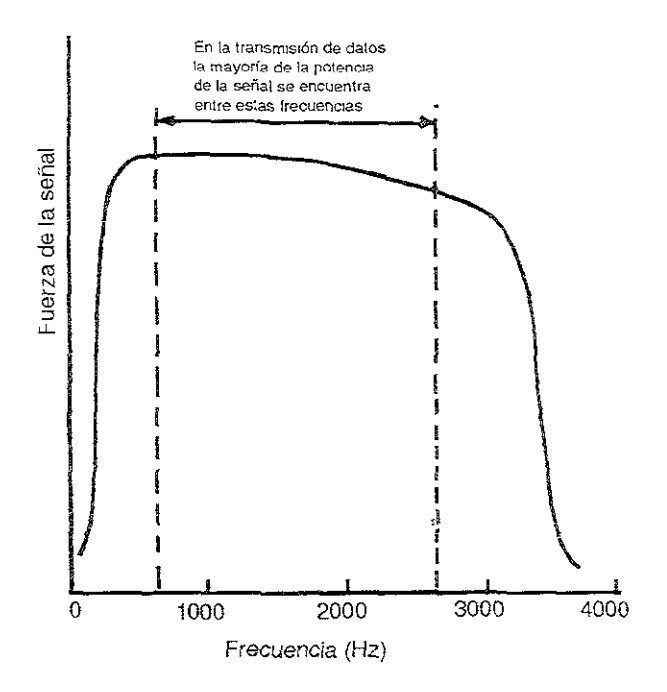

*FIGURA* **3.23** Varíacíon de amplitud de la señal telefómca

## 3.6.4 CANALES TELEFÓNICOS

La mayoría de los canales de comunicaciones son diseñados con una importante restricción económica fa cual consiste en que el ancho de banda usado no debe ser más grande que el necesario, por lo tanto para enviar el número máximo de llamadas telefónicas que soporta un canal, las llamadas son multiplexadas en los enlaces de larga distancia o al conectar las líneas troncales que conectan las oficinas de conmutación,

<sup>&</sup>lt;sup>13</sup> James Martín with Joe Leben, op. cit., pp. 93-94.

Como resuftado se tiene que el ancho de banda de aproximadamente 4kHz es usado. Esre ancho de banda permite que las personas que establecen una comunicación tefefónica puedan comprender lo que están hablando a través de la línea telefónica.

# 3.7 CONEXIÓN DE lOS MÓDEMS A LAS LÍNEAS TELEFÓNICAS

Existen dos formas de conectar un módem a una línea telefónica: de forma acústica o dIrecta. El acoplamiento *acústico* requiere colocar un microteléfono (el auricular-micrófono) en un par de receptáculos que albergan el altavoz y micrófono del módem (acoplador acústico), este tipo de conexión se muestra en la figura 3.24. El acoplador acústico convierte las señales de datos a tonos audibles que son recogidos por el micrófono de un microteléfono y son enviados a través de la línea telefónica. El auricular del microteléfono en el otro extremo recibe estos tonos y los envía hacia otro acoplador acústico, donde las señales son convertidas a señales de datos.

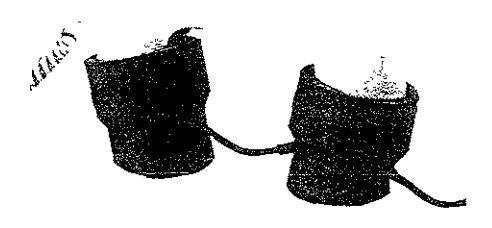

*FIGURA* 3.24. *,/coplador acústico* 

Los antigüos dispositivos con acoplador acústico podrían ser útiles si se quiere conectar rápidamehte un módem y no se dispone de conectores modulares, como en los teléfonos públicos, habitaciones de hotel, edificios de oficinas o teléfonos con varias líneas. Resulta Simple poner el teléfono sobre el módem o acoplador acústico. Se debe de evitar mover o golpear el módem durante la transmisión, ya que se podría interrumpir la comunicación. Muchas de las antigüas computadoras portables incluían un módem acústico. Este método de conexión a la red telefónica pública es menos eficiente que la conexión directa. Éste es también muy caro y puede ser usado solamente para transmIsiones entre equipos de una manera muy lenta. Una velocidad común usada con un acoplador acústico es de 300bps. Algunos modelos llegan a alcanzar velocidades de transmisión de 1200bps.<sup>14</sup>

<sup>&</sup>lt;sup>14</sup> John C. Dvorak y Nick Anis, op. cit., pp. 342-344.

Los módems de conexión directa se conectan a las líneas telefónicas utilizando el habitual jack telefónico RJ11. Son mucho menos sensibles al ruido, y resultan fáciles de conectar. Algunos de los módems en la presentación de tarjetas para computadoras portátiles, están diseñados para aceptar un cable corto, el cual posee un extremo con un Jack RJll para la conexión de un aparato telefónico y otro ]ack RJll para la conexión a la línea telefónica. Este tipo de cable se muestra en la Figura 3.25, y es comúnmente conocido como cable de acceso a la línea. El conector se asegura a la tarjeta módem de la pe y es removido al presionar unos seguros. El jack para la conexión con el aparato telefónico es opcional y permite el uso del teléfono con la capaddad de voz del módem. Algunos cables de acceso a la línea solamente poseen un solo Jack, mientras que otros son de forma dual como el de la Figura 3.25.

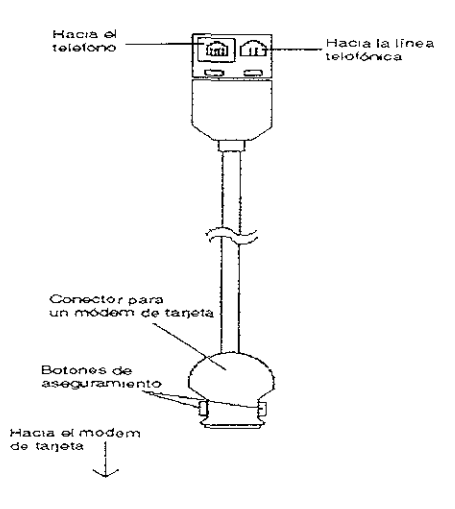

**FIGURA 3.25.** Cable para conexión de un módem de una computadora portátil

Se debe tener precaudón en lo concerniente a la conexión de un módem de tarjeta a una línea telefónica. Si se intenta hacer uso de uno de estos módems con una línea telefónica digital, como las que son usadas en muchos hoteles, el alto voltaje de un sistema telefónico digital(conmutador), podría dañar el módem. Algunos módems son inmunes a estas líneas digitales, ya que incluyen características de protección para líneas digitales. Estas características consisten en la limitación de corriente, así como un sistema el cual al detectar una corriente eléctnca muy grande cuelga de manera automática. Algunos fabricantes han diseñado un módem el cual realiza una prueba de la línea telefónica para determinar si es o no digital, en caso de que ésta sea digital, se requiere del uso de un adaptador el cual adecue el voltaje entre la línea y el módem <sup>15</sup>

# 3.8 CONEXIÓN DE UN MÓDEM A UNA PC

Dependiendo del tipo de modelo de módem que se esté usando, se observara ya sea uno o dos Jacks en la parte trasera del módem. Si el módem solamente tiene un jack, éste sirve para conectar el módem a la línea telefónica haciendo uso del cordón telefónico, el cual tiene un conector en cada uno de sus extremos, este cordón es normalmente proveído junto con el módem.

SI el módem tiene dos jacks, uno es probablemente etiquetado como línea (UNE); y el otro debe de ser etiquetado como teléfono (PHONE). Si se desea conectar un teléfono al jack etiquetado como teléfono, se tiene que desconectar el teléfono del jack del muro y conectar el teléfono al Jack (PHONE) del módem. De esta manera, se pueden usar tanto el teléfono como el módem para realizar llamadas telefónicas; Sin embargo, no se pueden usar simultáneamente el módem y el teléfono a menos que el módem incluya la capacidad de voz/datos simultáneamente. En la Figura 3.25 se observa la parte trasera de un módem Teleblt T1000. En éste se pude obser/ar tanto el jack etiquetado como línea (UNE), así como el de teléfono (PHONE), ambos se encuentran en la parte Izquierda, mientras que en la parte derecha se encuentra el receptáculo para alimentar al módem, el cual está etiquetado como potencia (POWER).

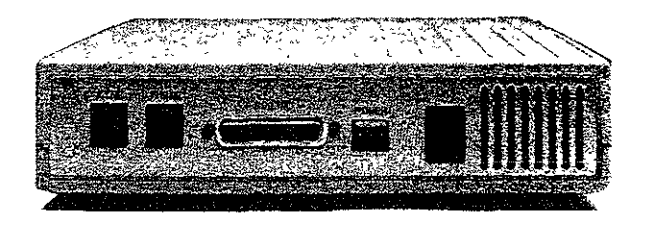

FIGURA 3.25 Módem Telebit T1000

<sup>&</sup>lt;sup>15</sup> Gilbert Held, op. cit., pp. 79-82.

En un módem interno como el que se muestra en la Figura 3.26, se usan dos cordones telefónicos para conectar el módem al Jack de! muro por el cual llega la línea telefónica y un teléfono es conectado al módem. De esta manera incluso cuando la computadora no está encendida, se puede descolgar el auricular y obtener tono de marcado, debido a que el módem interno realiza un puenteo entre los jacks.

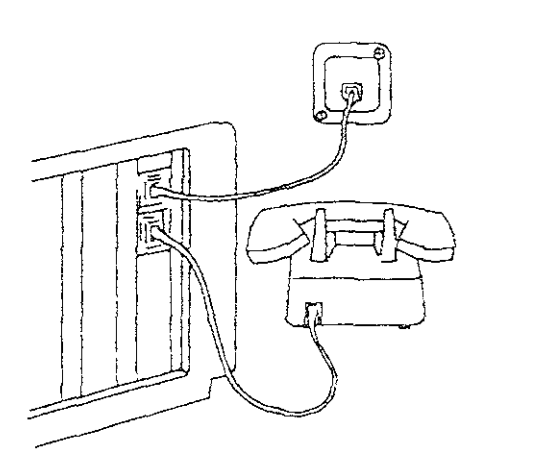

FIGURA 3.26 Conexión de un módem mterno haCIa la línea telefónica *y* hacia un teléfono

Los módems externos a diferencia de los internos requieren dos cables adicionales para su operación. Debido a que un módem interno obtiene su alimentación de la fuente de poder de la computadora personal, por lo que no requiere de una fuente de poder adicional. Un módem externo es generalmente alimentado por una fuente aparte la cual realiza la conversión de corriente alterna (AC) a corriente directa (DC). La fuente de poder o convertidor de AC a DC tiene dos cables, uno en cada extremo. Un cable posee la clavija que se conecta a la toma de corriente. El segundo cable, el conector puede ser orcular o rectangular y se conecta en la parte de atrás del módem en el jack etiquetado como potencia (POWER).

El segundo cable que requiere un módem externo para su operación, conecta al módem al puerto serial de la terminal o a la computadora. Esta conexión utiliza un cable de datos comúnmente conocido como un cable RS-232.

Dependiendo del tipo de conector usado en el puerto serial de la terminal o la computadora, se puede requerir que en un extremo del cable RS-232 se tenga un conector DB 9-pin o un conector DB 25-pin.

El adaptador serie/paralelo usado en la PC IBM AT, DeskPro 286 Compaq, y otras computadoras basadas en 80286, así como en 80386, 80486, Penttum norma! y Pentium II y III, así como en computadoras portables¡ se usa un conector hembra de 9 patillas (OS 9S, donde "S" indica socket o enchufe)para proporcionar una conexión hacia el puerto senal en la tarjeta de la computadora. Por lo que se requlere de un cable RS~232 con un conector DB-9P (donde "P" indica "plug" o "clavija") macho para establecer una conexión adecuada con el conector en este tipo de adaptadores de tarjetas.

Si la computadora o terminal usa un conector convencional 25-pin hembra para . accesar al puerto serie, se puede obtener un cable RS-232 macho que tenga conectores DB-25 hembras en ambos extremos, debido a que la mayoría de los módems usan un conector DB-25 hembra, el otro extremo del cable puede ser conectado al conector RS-232 del módem. El cable RS-232 puede poseer 25 conductores, aunque normalmente un número menor es suficiente. En la Figura 3.27 se muestra *como* se conectan ¡os cuatro cables a un módem externo. De (os cuatro cables, solamente el cable entre el teléfono y el Jack etiquetado como teléfono (PHONE) en el módem, es opcional.<sup>16</sup>

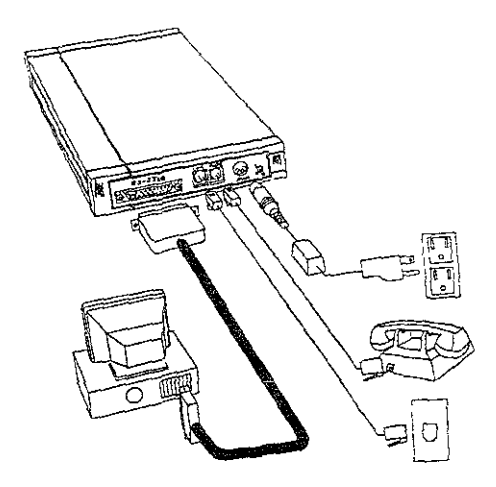

*FIGURA* **3.27** *Conexiones de un módem externo* 

<sup>&</sup>lt;sup>16</sup> Ibídem., 776-79.

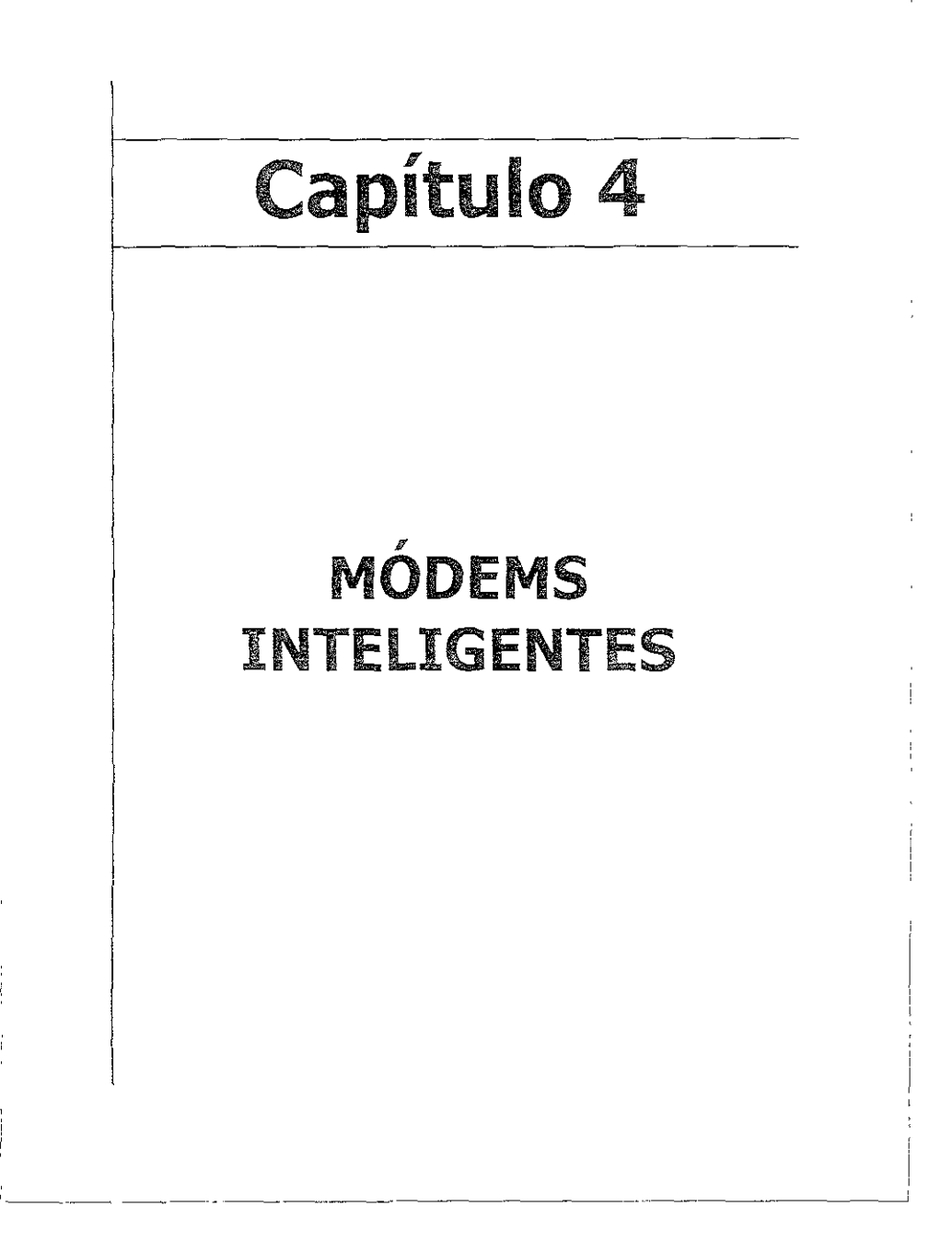

## 4.1 INTRODUCCIÓN

En este capítulo se plasman las funciones tan variadas que realiza un módem al poseer inteligencia siendo representadas éstas a través de los comandos AT los cuales en el lenguaje de los módems son sinónimos de inteligencia, además de mostrar algunas formas de control y detección de errores, control de flujo, compresión de datos, y codificaCión.

Los primeros módems no poseían inteligencia por ellos mismos Cuando la compañía telefónica instalaba un módem, ésta Instalaba también un teléfono con un SWitch especial llamado llave de exclusión. Para realizar una llamada, se marcaba el número telefónico de [a computadora con la cual se deseaba uno comunicar, esperar la respuesta de la portadora del módem, y entonces accionar la denominada llave de exclusión. La llave de exclusión aislaba el auricular, y transfería la llamada al módem. Cuando se finalizaba la llamada, se podía colgar el auncular para desconectar la línea. Este arregio trabajaba de una forma adecuada siempre y cuando se estuviera usando un módem con una termmal, y es Importante recordar que la mayoría de los primeros módems eran conectados con terminales y no con computadoras personales.

El pnmer módem hecho para el uso en computadoras personales fue desarrollado a finales de 105 70's por Hayes Mlcrocomputer Products of Norcross, GEORGIA. El Hayes Micromodem 100 y los productos Micromodem II fueron módems Internos Bell 103 compatibles con las primeras Apple II y máquinas CP/M-based. Los módems contenían un componente llamado Arreglo de Acceso de Datos, el cual permitía conectar los módems a cualquier contacto telefónico.

Los primeros módems Hayes también poseían un marcador que podía ser controlado mediante software a través de la computadora.

En nuestros días, Virtualmente todos los módems para PC's son "Inteligentes". El termino Módem Inteligente fue acuñado por Hayes en 1980 para describir su nuevo y revolucionario módem. El original Hayes Smartmodem fue un módem a 300 bps compatible con el Sell103, este módem podía conectarse tanto con terminales como a una PC a través de su puerto serial. El Smartmodem fue diseñado para responder a comandos desde el teclado o a través de software de comunicación, y desplegar un mensaje llamado cód·lgo de resultado para indicar su progreso. Todos los comandos del Smartmodem IniCiaban con la secuencia AT, la cual es usada por el módem para determinar la velocidad y formato de los datos la terminal o PC con la cual se desea conectar.

Hayes fue pionera en el uso de microprocesadores en el mismo módem. El Hayes Smartmodem, presentado en 1980, utilizaba un chip Zilog Z-8 para controlar la CircUitería del módem y proporcionar llamada y respuesta automática. A diferenCia de otros módems, la unidad Hayes pOdía tomar la línea telefónica, esperar tono, y marcar el número por sí mismo.

Como la mayoría de las innovaCiones en la Industria de los ordenadores, el módem de Hayes fue rápidamente copiado por otros fabricantes. Pero Hayes fue la primera y poseía una de las patentes clave referentes a los módems inteligentes.

#### 4.2 SETS DE COMANDOS

Durante los 70's una pequeña compañía de telecomunicaciones llamada Bizcom desarrolló el concepto de agregar inteligencia a los módems mediante el uso de códigos, un set de comandos que el módem podría reconocer.

Además del trabajo pionero de Bizcom, otros fabricantes de módems desarrollaron módems con desarrollo similar. Desafortunadamente, durante los pnmeros días de los módems inteligentes, el set de comandos construido dentro de los módems manufacturados por diferentes vendedores, era usualmente incompatible entre ellos. Por lo tanto, muchos productos de software de comunicaciones, operaban onginalmente solo con un módem específico o algunos módems, determinado por sus sets de comandos.

Entonces, los modelos de (os productos de Hayes Microcomputer de la serie de módems inteligentes (Smartmodems) capturaron arriba del 50% de! mercado de los módems para computadoras personales. Entonces el set de comandos de esta firma emergió como un estándar de la industria. Durante los 80's muchos fabricantes de módems mcorporaron dentro de sus productos un set de comandos Similar, dando como resultado una compatibilidad entre el software de comunicaciones que soporta el set de comandos usados por los módems inteligentes Hayes y los módems manufacturados por otros vendedores.

Hoy en día, muchos fabricantes de módems anuncian sus productos como "Compatibles con Hayes"; sin embargo, este termino puede ser engañoso, ya que esto puede no indicar si el software compatible-Hayes soporta todas las características de un módem particular. Además, el software de comunicaciones anunciado, el cual soporta el set de comandos Hayes pude que no soporte todas las características de un módem inteligente de Hayes Microcomputer.

#### 4.2.1 EL SET DE COMANDOS HAYES

El set de comandos Hayes actual consiste en un set básico de comandos y extensiones de comandos. Los comandos básicos, como off-hook (la acción que ocurre cuando el teléfono es descolgado y se marca un número), es común a todos los módems Hayes y compatible-Hayes. Las extensiones de comandos, como el colocar un módem dentro de una velOCidad específica de operación o IniCializar ciertas caracteristicas, incluyendo compresión de datos o un tipo específico de detección y corrección de error son aplicables solamente a los módems construidos para transmitir y reClblr datos a esa velocidad o módems que soportan la característica sollcitada. Esto explica como ciertos programas de comunicaciones que son Compatible-Hayes puede que no soporten características construidas dentro de un Hayes en específico o un módem compatible-Hayes. Para verificar que el software de comunicaciones soporte totalmente a un módem en específico, se tiene que verificar mas que su compatibilidad con el set de comandos básicos

#### 4.2.2 CÓDIGO DE ATENCIÓN Y FORMATO DE COMANDO

Los comandos en el set de comandos Hayes son InICiados para transmitir mediante un código de atención al módem, seguido por el comando apropiado o por el set de comandos que se quiere que el módem implemente. El código de atención es la secuencia de caracteres AT, los cuales tienen que ser especificados todos con letras mayúsculas o todos en minúsculas. Este requerimiento, que sirve como prefijo de todas las líneas de comandos mediante el código AT, ha guiado a muchos fabricantes de módems a denotar que sus módems son "Hayes AT-compatible".

Para emitir un comando AT se requiere del uso de software de comunicaciones u otro programa que "escriba" caracteres al puerto COM asociado con el módem. Los caracteres AT anteceden a una línea de comandos y son usados para llamar la atención de! módem. Los módems con la capacidad de autodetección de velocidad también usan el par de caracteres AT como mecanismo de detección del promedio de datos al cual la computadora está transmitiendo información vía un puerto serial COM.

El buffer de comandos en un Módem Inteligente Hayes sostiene 40 caracteres, permitiendo una secuencia de comandos para ser transmitidos al módem en una línea de comandos. Este límite de 40 caracteres no incluye el código de atención y los espacios incluidos en una línea de comandos para ser más legible. Aunque algunos módems Hayes-compatlble incluyen un buffer de comandos de 80 caracteres, la mayoría de los programas de comunicaciones transmiten un máximo de 40 caracteres
de comandos a la vez para asegurar la compatibilidad. Si se está usando un software que restringe los comandos de un módem a 40 caracteres por línea y la secuencia de comandos que se desea excede los 40 caracteres, se pueden transmitir srmplemente múltiples ííneas de comandos al módem. En la Tabla 4 1 se da una 1sta de los comandos más comúnmente Inclu¡dos en el set de comandos Hayes oáslcc

**Comando**<br>ATY . Atención. Debe preceder a todas las ordenes restantes.  $A \left( \begin{array}{c} \mathbb{R} \\ \end{array} \right)$  Fuerza al modo de respuesta (answer).  $A^{\prime}$   $\rightarrow$   $\dot{A}$  Repetir el último comando (vuelve a ejecutar la última orden enviada).  $B^{\text{sc}}$  selección del método de modulación del módem. Encendido y apagado de la portadora del módem (transmisor activado o , desactivado). Marcado de un número telefónico. Habilitar o inhibir el eco de caracteres en la pantalla , Conmutación del módem entre half y full duplex. Descolgar el teléfono (on-hook) o colgar el teléfono (off-hook). Solicitud de código de identificación o solicitud de la suma de control (check sum). Selección de volumen del altavoz. Encendido y apagado del altavoz. 'U Opciones de negociación de la velocidad (handshake). Colocación del módem en línea (volver a conexión en línea). Marcación de un número mediante el sIstema de pulsos (decádico). Solicitud al módem para enviar o inhibir el enviar el código de resultado. Cambio del módem al modo "solamente-origjnar"(cambia las frecuencias del módem de origmador a destinatario de la llamada). Colocación de los valores de los registros del módem (fija el valor del reaistro). Marcación de un numero medíante el sistema de tonos (multifrecuencia). Enviar código de resultados como digitos o paiabras. Selección de mensaje de progreso de negoclación. Uso básico o extendido de! set de códigos de resultado. Habilitar o inhibir [a desconexión por esoacios largos. Reinicializar el módem. Comando de escape.

**Tabla 4.1** Comandos más comunes del5et de Comandos BáSicos Hayes

Nota: Los comandos seguidos por el asterisco (\*) no son aplicables a los módems Inteligentes Hayes de 2400 de la serie v, pero son reconocidos por los primeros módems Hayes y por Jos fabricados por muchos otros vendedores

Otros módems ,como los Telebits TrailSlazer, emplean un set de comandos, el cual puede ser considerado el superset del set de comandos básicos de Hayes. Aunque el software de comunicaciones que usa el set de comandos Hayes opera con este módem, el software no puede explotar al máximo el potencial del módem. Esto es porque el set de comandos Hayes no soporta algunas características del módem Trai¡Blazer, incluyendo su método de alta velocidad de modulación de datos y su método de detección y corrección de errores basado en el uso del código de redundancia cíclica (cyclic redundancy check, CRC). Para operar efectivamente el Telebit TrailBlazer u otro módem que incorpora características especiales, se tiene que obtener el software que fue escrito especialmente para soportar esas características. Como una alternativa, se pueden enviar comandos directamente al módem desde la terminal o la computadora personal para habllftar esas características.

El formato básico requendo para transmitir comandos a un módem inteligente Hayes-compatíble es el siguiente:

### AT Comando [Parárnetro(s)] Comando [Parámetro(s)] ... Return

Cada línea de comandos mcluye el prefijo AT, seguido por el comando apropiado y los parámetros del comando. Los parámetros del comando son usualmente los dígitos 10 O, 105 cuales sirven para definir el estado de un comando en especifico. Si un dígito no es especificado, el módem usa la opción del cero (0) como por default. Como ejemplo, el comando HO le indica al módem que descuelgue o desconecte una Hamada; Hl le indica a el módem que cuelgue. Porque muchos comandos no tienen parámetros o tienen parámetros opcionales, esos términos son encerrados entre corchetes, para indicar que son opcionales. Múltiples comandos pueden ser inciuidos en una línea de comandos, teniendo un máximo de 40 caracteres, el cual es el tamaño del buffer de comandos del módem. Finalmente, cada línea de comandos tiene que ser termínada por un return, $<sup>1</sup>$ </sup>

## 4.2.3 DESCRIPCIÓN DE COMANDOS BÁSICOS

Para obtener una apreciación de la operación y uso de los comandos en el set de comandos Hayes AT, se enfocaran los comandos usados con los módems IntelIgentes a 2.400 de la sene V de Hayes, Este módem puede aperar como un Be!1 System 103 o un dispositivo 212A así como con un ITU-T V.22 o V.22bis.

Aunque aquí se enfoca primeramente hacia los comandos reconocidos por los módems inteligentes a 2400 de la serie V de Hayes., cuando es aplicable, ciertos comandos básicos reconocidos por otros módems Hayes y Hayes-compatible son descritos. Este hecho es marcado al micio de la descripción del comando. Aunque los comandos N y W no son soportados por los módems inteligentes a 2400 de la serie V de Hayes, elJos son báSICOS en la mayoría de los otros módems inteligentes Hayes, por lo que se incluirá en la lista. Nótese que la descripción de las opciones de comandos no son presentadas. Los productos Hayes Microcomputer han desarrollado más de 50 diferentes módems, por lo que ellos han usado un gran número de opciones de comandos para controlar la funcionahdad de muchas características.

En la siguiente examinación de los comandos básicos, la notación (n) en la descripción representa una opción numénca decimal El termino n=default indica como el módem es configurado desde fabrica y como éste opera a menos que sea cambiado por un comando.

Aunque la siguiente descnpción de comandos AT, en ocasiones se refieren a los códigos de resultado y la configuración de los registros S, se dará una descripción de ambos más tarde. Por ahora se notará simplemente que los códigos de resultado son las respuestas de un módem a los comandos, y los registros S son almacenados en locacíones de memoria los cuales se pueden configurar para definir ciertas funciones.

## **Comando: AT (atención)**

Descripción: El prefijo AT, el cual tiene que ser ya sea con mayúsculas o minúsculas, le informa al módem que los subsecuentes caracteres son comandos o series de comandos y no datos. Después de terminar una línea de comandos con un return el módem ejecuta los comandos en el orden en que ellos aparecen.

- **AT** El prefijo AT, que es admitido tanto en letras mayúsculas como minúsculas, le mdlca al módem que los caracteres que siguen son comandos y no caracteres de datos. El módem ejecuta la línea de comandos cuando recibe el carácter Intro.
- A El comando A hace que el módem descuelgue y genere un tono de portadora.

<sup>&</sup>lt;sup>1</sup> Gilbert Held, The Complete Modem Reference, pp. 208-212.

Si se está utilizando el teléfono del módem para conversar con la otra persona y se desea pasar al modo de transmisión de datos, mientras una de ellas teclea el comando ATA, la otra persona debería teclear ATD sin especificar ningún número telefónico. SI se pretende Inciulr este comando en una línea Junto con otros comandos, el comando A debería ser el último.

Ejemplo: ATA

- *Al* El comando Al vuelve a ejecutar el último comando enviado al módem. Este comando se suele utilizar para volver a marcar el último número llamado. Este comando no está precedido por AT ni seguido por la pulsación de la tecla Intro.
- **So** El comando 8 selecciona el tIpo de modulaClón del módem. Puede tomar distintos valores, dependiendo del módem con el que se utilice. En los módems Hayes del tipo Smartmodem 2400 cuando operan a 1200bps el comando B selecciona si va a utilizar la norma UIT-T (CCITT) V22 0 Bell System 212A. El *r*  valor O seleCCiona la norma V22 y el valor 1 selecCIona la norma Sell 212A. En otros módems puede tener otros significados, entre los que están los SIguientes:

**ATBO** Selecciona el modo V22 a 1200 bps.

ATBl Selecciona el modo Sell System 2I2A a I200bps

ATB15 Selecciona el modo UIT-T (CCITT) V21 a 300 bps.

ATB16 Selecciona el modo Bell 103 a 300 bps.

ATB30 Selecciona el modo V22 a 2400 bps.

- ATB41 Selecciona el modo UIT-T (CCITT) V32 a 4800 bps.
- ATB52 SeleCCiona el modo V32bis a 7200 bps.
- ATB60 Selecciona el modo V32 a 9600 bps.
- ATB64 Selecciona el modo V fast a *9600* bps.
- ATB75 Selecciona el modo V32bís cuando la negociación comienza a 14400

bps.

bps. ATB76 SeleCCiona el modo V fast cuando la negOCiación comienza a 14400

ATB81 Selecciona el modo V fast cuando la negociación comienza a 16800- 28800 bps.

**Cn** El comando C no es aplicable a los prímeros módems Hayes del tipo Smartmodem 2400, pero sí a 105 más modernos. Este comando activa o desactiva el transmisor del módem activando o desactivando la portadora. Los valores posibles son:

**ATCO** Transmisor desactivado. Sólo permite recibir.

ATC1 Transmisor activado. Valor por omisión.

- **Dn** El comando D le indica al módem que marque el número telefónico que le espeoflca a continuaCIón. Este comando dispone de toda una serie de parámetros opcionales:
	- P Realiza la marcación utilizando el sistema de pulsos (decádica). Éste es el utilizado por omisión. Por ejemplo: ATDP1234567.
	- R InVierte el modo de llamada. Hace que el módem se coloque en modo respuesta una vez que ha realizado la marcación. Eso se hace para llamar a módems que sólo pueden actuar en modo onglnador de llamadas. Este parámetro debe ser introducido al final del comando. Por ejemplo: ATDP1234567R
	- T Realiza la marcación utilizando el sistema de tonos (multifrecuencia). Por ejemplo: ATDT1234567.
	- Hace que el módem vuelva al modo de espera de comando después de  $\ddot{ }$ marcar. Esto es válido para enviarle otros comandos al mÓdem mientras se está en línea. Por ejemplo: ATDT1234567;
	- Hace que el módem tenga una pausa ames de seguir marcando. Se  $\overline{ }$ utiliza en aquellas redes telefónicas que necesitan esperar un tiempo para, por ejemplo, tener acceso rnternacional. El valor de espera por defecto es de 2 segundos, pero este valor puede ser modificado en aquellos módems que tengan el registro 58 Por ejemplo: ATDT 007,331234567
- W Hace que el módem espere un segundo tono de llamada. Este parámetro resulte útil en los módems que estén conectados a conmutadores. El valor de espera por omisión es de 30 segundos, pero dicho valor puede Ser modificado en aquelios módems que dispongan del registro 57. Por ejemplo: ATDTOW1234567.
- S Marca el número de teléfono guardado antenormente con el comando &Z. El comando &Z es un comando extendido que no está disponible en todos los módems. En algunos módems, S puede tomar hasta cuatro valores (0-3). De la misma forma, &Z puede guardar hasta cuatro números (&Zn=x). Por ejemplo: ATDS o ATDS=1
- @ Hace que el módem esté en s!lenClo durante un tiempo antes de esperar una respuesta. Esto es útil cuando el módem tiene que esperar al final de un mensaje hablado pregrabado. El valor de espera por omisión es de 30 segundos, pero dicho valor puede ser modificado en aquellos módems que dispongan del registro 57. Por el ejemplo: ATDT1234567@1023
- Ţ Este parámetro es utilizado para realizar una transferencia de llamadas. Realmente, hace que el módem cuelque durante medio segundo antes de continuar la marcación, con lo que en determinado tipo de centralitas permite originar una llamada a una extensión. Por ejemplo: ATDT12345671123
- / Hace que el módem espere un octavo de segundo (0,125 seg) antes de continuar con la línea de comandos. Este parámetro no es reconocido por los módems más antiguos. Por ejemplo: ATDT007,33/1234567
- \$ Espera un tono espeCial para a continuaCión poder marcar el número del4a tarieta telefónica de llamada.
- **ArB,C,D,** \*-,# Estos caracteres suelen ser utilizados para acceder a algunas características especiales de los sIstemas telefónicos modernos. Estos valores sólo pueden ser utilizados cuando se realiza una marcación en la modalidad de tonos.
- **En** Habilita o inhabilita la visualizaCión en pantalla de los comandos IntrodUCidos por el teclado. El valor de n puede ser O o 1, por lo que las posibilidades son las siguientes:
	- ATE Igual que EO
	- **ATEO** Eco local desactivado.
	- **ATEl** Eco loca! activado.
- **Fn** Este comando conmuta entre los modos de transmisión dúplex y semidúplex. Si transmite en modo semidúplex:, entonces muestra en pantalla un eco de los caracteres transmitidos. En algunos módems es utilizado sólo para activar o no el eco local de los datos transmitidos. El valor por omisión es 1. Los valores posibles de n son:

ATF Igual que FO

**ATFO** Semidúplex, eco activado.

ATfl Dúplex, eco desactivado.

Hn El comando H hace que el módem cuelgue o descuelgue el teléfono. El valor por OmISIón es 0, Los valores posjbles son:

ATH Igual que FO ATHO Cuelga (on-hook o hang up)

- ATH1 Descuelga (off-hook o pick up)
- In El comanco 1 muestra el código de Identificación del producto. Estos valores también son utilizados para determinar las características del módem. El valor por defecto es 0, y los valores posibles son:
- ATI Igual que ID
- ATIO Devuelve el código de identificación del producto en el formato 24X, donde X define el nivel de revisión.
- ATI1 Devuelve tres dígitos con el resultado de la suma de control de la ROM (checksum)
- ATI2 Hace que el módem calcule la suma de control del firmware contenido en ROM y devuelve el resultado con los valores OK o ERROR.
- ATI3 Muestra la duraCión de llamada. Con el comando ATK puede hacerse que muestre la hora actual.
- ATI4 Muestra la configuración actual del módem.
- ATI5 Muestra la configuración de la memoria NVRAM.
- AT16 Muestra el diagnóstico del enlace.
- ATI7 Muestra el número de versión del producto.
- Kn El comando K determina la informaCión que va a devolver con el comando ATI3. Los valores posibles son:

ATKO Devuelve la duración de la llamada con ATI3. Éste es el valor por omisión

ATKl Devuelve la hora actual con ATB. La hora se define con el comando ATI3=HH:MM:SS K1.

ln El comando l determina el volumen de! altavoz. El valor de n puede vanar entre O (valor más bajo) y 3 (valor más alto). El valor por omisión es 1. Por ejemplo, para fijar el volumen al valor más alto tedearíamos ATL3.

Mn El comando M controla la habilitación o inhabilitación del altavoz mterno del módem. El valor de n puede variar de entre O y 3, siendo el valor por omisión el 1. Los valores posibles son:

ATM Igual que MO

**ATMO** Desconecta el altavoz permanentemente.

**ATM!** Mantiene el altavoz conectado durante la marcaCión, pero lo desconecta cuando detecta la portadora.

**ATM2** Conecta el altavoz permanentemente.

**ATM3** Mantiene el altavoz conectado desde que marca el último número hasta que detecta la portadora.

**Nn** El comando N determina la forma de negociación del módem local y el módem remoto cuando tienen velocidades de transmisión diferentes. Los valores posibles son:

ATNO El módem sólo admite los estándares de comunicación especificados en el registro 537.

ATN1 Si es originador de la llamada, la negociación empieza con el modo especificado en él registro S37, bajando la velocidad en caso necesario. Si el módem es destino de la llamada, la negociación está basada en la siguiente secuencia: V32, Express 96, V22 bis, V22/212A y V21/103.

ATN2 Si es originador de llamada, entonces es igual que NI; pero si es el destino de la misma, la secuencia a seguir es:V32, Express 96, V22 bis, V22/212A, V23 y V21/103.

ATN3 Igual que ATNl ATN4 Igual que ATNZ ATN5 Igual que ATNO

**On** El comando O devuelve el módem al estado en línea (descolgado). Los valores posibles de n son los siguientes:

ATO Igual que 00

**ATOO** Hace que el módem se sitúe en el modo en -línea.

**AT01** Hace que el módem se sitúe en el estado de descolgado y que inlde las pruebas de ecualización.

P Este comando selecciona el método de marcación con pulsos (decádico).

**Qn** El comando Q controla los códigos de resultadas. Los valores posibles de n son O y 1, aunque algunos módems también utilizan el valor 2. Su significado es ei siguiente:

ATQ Igual que ATQO

**ATQO** Muestra el código de resultados

**ATQl** Suprime los códigos de resultados.

**ATQ2** Muestra 105 códigos de resultados cuando el módem onglne una llamada, y \05 supnme cuando el módem contesta una llamada.

- R El comando R cambia las frecuencias de la portadora del módem de originador a destlnatano Este comando sólo es aplicable en algunos tipos de módems.
- **Sn=x** El comando S se utiliza para fl}ar el valor de los registros S. Los prímeros módems Hayes contenían 28 registros, numerados de 0 a 27. Los módems Hayes más modernos tienen solamente 17 registros S, numerados de 0 a 16. Algunos fabncantes de módems Incorporan 100 o más registros S, de los cuales los 28 o los 17 primeros siempre suelen coincidir con los registros de los módems Hayes. En la sintaxis del comando, n representa el registro y x su valor. Por ejemplo, para colocar el valor 255 en el registro S número 10, utilizaríamos el comando ATS10=2SS.
- **Sn?** Este comando nos devuelve el valor del registro S especificado. Por ejempio, si queremos conocer el valor actual del registro O teclearíamos ATSQ?
- T Este comando selecCiona **el** método de marcaCIón con tonos (mult¡frecuencIa).
- **Vn** El comando V controla 105 códigos de resultado que devuelve el módem al terminal¡ haciendo que estos códigos estén expresados con texto o con números Los valores posibles de n son:

ATV Igual que ATVO **ATVO** Muestra los códigos de resultado con números. **ATVl** Muestra 105 códigos de resultado con texto (por ejemplo CONNECT).

**Wn** El comando W, cuando es soportado por el módem, controla los códigos de resultados que son devueltos por **el** módem relativos al progreso de la negociaCión con el módem remoto. Los mensajes que devuelve **el** módem

también dependen del estado del registro S95. Los valores posibles de n son los siguientes:

**ATW** Iqual que ATWO

**ATWO** No devuelve ningún mensaje de: progreso de la negociación. Sólo devuelve CONNECT y la velocidad del terminal.

ATW! Devuelve mensajes del progreso de la negociación (ver el comando X). ATW2 No devuelve ningún mensaje del progreso de la comunicación, pero el mensaje

CONNECT informa de la velocidad del módem.

Xn El comando X selecciona los códigos de resultados que van a ser devueltos por el módem para informar del progreso de la comunicación. Como se verá más adelante dependiendo del valor de n el módem informará sobre más o menos detalles de la comunicación; no obstante, no todos los módems admiten todos los niveles de códigos de resultados. La mayoría de los módems llegan al nivel X4, aunque los programas de comunicaciones suelen inicializar el módem con el valor X1. Los códigos de resultados posibles para cada nivel son los que se muestran en la Tabla 4.2

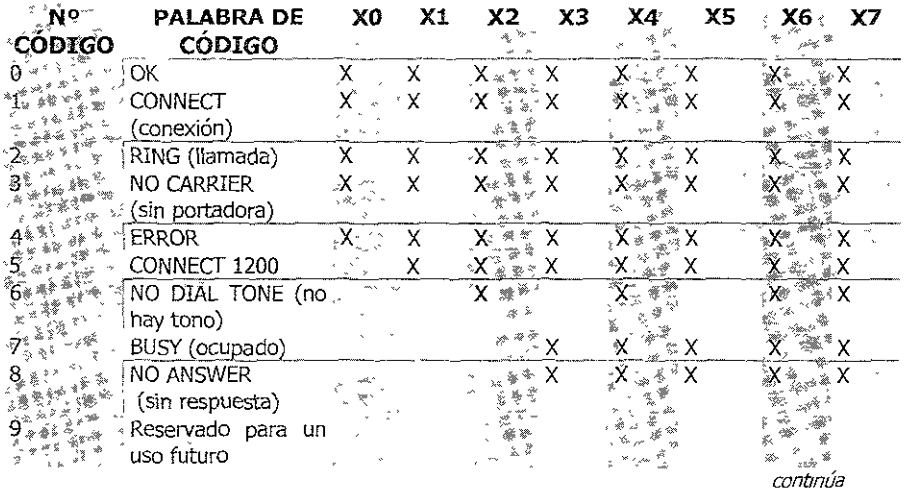

136

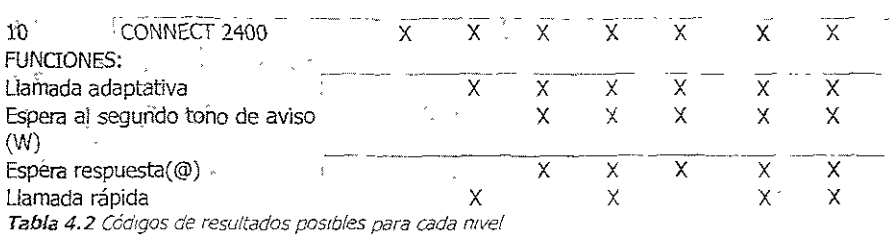

**Yn**  $\bar{\Xi}$  comando Y controla la forma en que el móderr responde a una secuencia de espacios. Una secuencia de espacios es una señal de desconexión. Los valores posibles son los siquientes.

ATY Igual que Y0

**ATYO** El módem no responde a la señal de desconexión

**ATY!** C:I módem se desconecta si recibe la señal de aesconexlón durante al menos 1 6 segundos.

- **Zn** El comando Z desconecta al módem de la línea telefónica y restaura todos los comandos y registros a sus valores de fábrica.
- +++ El comando +++ reCibe el nombre de comando de escape. Este comando hace (1ue el módem vuelva al modo comando antes de dar por terminada la conexión en curso. Eso se hace para poder enviarle nuevos comandos al módem El comando escape debe ser introducido sin el prefijo AT y después de un segundo o más de inactividad. Se puede utilizar un registro S2 para cambiar el carácter reconocido por el módem como carácter de escape.

## 4.2.4 MODOS DE OPERACIÓN DEL MÓDEM

Los módems llamados inteligentes, o sencillamente, aquellos que son capaces de recibir órdenes y actuar en consecuencia, tienen cuatro modos de operación en cuanto a su disponibilidad a recibir órdenes. Estos modos de operación son:

- Modo comando local
- Modo negOCIaCIón
- Modo en línea
- Modo comando en línea

Cuando se enciende el módem, éste siempre está dispuesto a recibir ordenes del terminal al que está conectado. Este es el modo de operación llamado Modo comando local (loca! command mode). El usuano puede transmitirle comandos al módem sencillamente tecleando los caracteres adecuados y enviándolos al puerto de comunicaciones donde está conectado el módem. Esta operación puede realizarse mediante simples comandos del DOS (DIsk Operatmg System, SIstema operativo del disco) o mediante un programa de comunicaciones. Si se está utilizando un programa de comunicaCiones, para transmitirle comandos al módem sólo hay que poner el programa en modo termlnai o local y teclear AT seguido del comando correspondiente.

Cuando un módem realiza una llamada, el módem distante le envía una señal portadora después de descolgar, y a contmuación entra en un proceso de negociación durante el cual entre \05 dos módems determman los parámetros de \a comunicación (entre otros, la velocidad de transmisión). Mientras el módem está en este estado de negociación, se dice que está en modo negociación (handshaking mode). Hay que decir que no todos los módems tienen la posibilidad de negociar sus parámetros con el módem remoto.

Una vez que han sido definidos todos los parámetros y se ha establecido la conexIón, el módem sólo se dedica a modular los datos que reobe de la computadora a la Que está conectado y de demodular los datos que recIbe de la línea. Durante ese momento se dice que el módem está en modo en línea (on-Ime mode). En este penodo, el módem no atiende a ningún parámetro, ya que entiende que todas las mformaciones procedentes del terminal son datos que tiene que modular y enviar al terminal distante.

Se puede salir del modo en línea y volver al modo comando local cortando la comunicación. En modo loca! se puede vclver a enviar comandos al módem. No obstante, existe también la posib¡lldad de enviarle comandos al módem sin que para ello se tenga que cortar la comunicación. Eso se consigue con la llamada secuencia de escape  $\left\{\text{+++}, \text{escape}\right\}$ . Si después de un penodo de inactividad, que debe ser mayor de un segundo, se envía la secuencia de escape al módem, éste se sitúa de nuevo a la espera de recibir un comando sin cortar la conexión. A este estado se le llama modo comando en línea (on-line command mode). A veces también se le llama modo comando fuera de línea.<sup>2</sup>

 $^2$  José A. Carballar, El Libro de las Comunicaciones del PC, Técnica, Progbramación y AollcaClones, pp. 158-166.

## 4.2.5 LA CONTROVERSIA DE LA SECUENCIA DE ESCAPE

la secuencia escape ha sido objeto de discusión a lo largo del tiempo, ya que ex'ste la posibilidad que entre los datos del usuario se encuentre una combinaCión de caracteres que se corresponda con la secuencia escape y por tanto que se interrumpa la conexión de forma Inadecuada. Para evitar eso, Hayes MlCrocomputer Products desarrolló y patentó un mecanismo basado en que para que el módem interprete unos caracteres como secuencia escape antes debe haber estado en un penado de inactividad de al menos un segundo. A esta técnica se le conoce como secuencia escape mejorada con tiempo guarda (Improved Escape Sequence with Guard Time).

En 1991, otras empresas distintas a Hayes Mlcrocomputer Products, con el objeto de evitar tener que pagar derechos de autor (royalites) idearon otra técnica de secuencia de escape conocida como secuencia escape independiente del tiempo o TIES (Time Independent Escape Sequence). La secuencia de escape TIES no necesita un tiempo quarda, sino que símplemente está basada en el envío de una serie de caracteres. Lo cierto es que la posibilidad de que esta serie de caracteres esté incluida en los datos del usuario es realmente pequeña, pero no cabe duda que dicha posibilidad existe, por lo que el sistema de tiempo guarda es más seguro. La secuencia escape TIES por defecto es "+++AT<CR>", donde <CR> representa un retorno de carro (carácter ASCII 13).

## 4.2.6 USO DE COMANDO

Una muestra del uso del set de comandos, es por ejemplo SI se qUiere realizar una llamada de larga distancia nacional. Primero, se tendrá que deCIrle al módem que descuelgue, lo cual es similar a descolgar un teléfono manualmente. Entonces se le dice al módem que escoja el tipo de marcación que se está usando pulsos o tonos y el número telefónico a marcar.

Por lo tanto, si se tiene una terminal o una PC conectada a un módem Hayes compatible, se podrían enviar los siguientes comandos al módem:

# ATHl ATDT01,47-555-121

En el pnmer comando, el parámetro 1 usado con el comando H coloca al módem en modo de descolgar. En el segundo comando, DT le dice al módem que marque (D) un número telefómco usando el modo de marcado por tonos (T) el dígito 1 está incluido en el número telefónico porque se sabe que se va a realizar una llamada de larga distanda a León Guanajuato. La cerna entre el numero de acceso (01) de larga distancia y el código de área (47) provoca que el módem realice una pausa de dos segundos antes de marcar el código de área. Estos dos segundos de pausa son generalmente suficientes para permitir que el tono de marcado de larga distancia sea recibido antes de marcar el código de área. Debido a que un módem inteligente automáticamente descuelga cuando es marcado un número, la primera línea de comando no es actualmente requerida yes normalmente usada para recibir llamadas.

En la segunda línea de comando, el tiPO de marcado no tiene que ser especificado si previamente una llamada fue hecha. El módem usa el último tipo especificado. Aunque los usuarios que posean solamente marcado por pulsos deben de especificarlo con P en el comando de marcado para un módem inteligente Hayes, algunos vendedores de módems ofrecen la característica de poder determinar automáticamente el tipo de marcado y establecer una conexión utilizando el método de marcado apropiado. Para otros módems que no sean Hayes, cuando el método de marcado no está especificado, el módem automáticamente mtenta desarrollar un marcado por tonos y, SJ no tiene éxito, vuelve a marcar usando el marcado por pulsos.

Se puede observar la versatilidad de operación del set de comandos Hayes antes Vistos, al asumir que dos usuanos de computadoras personales o terminales se están comunicando. Si los usuarios quieren pasar del modo de transmisión de datos al de voz, sin colgar y volver a marcar, uno de los usuarios puede enviar un mensaje vía el software de comunicaciones, indicándole al otro usuario que desea cambiar al modo de comunicación de voz. Entonces ambos usuarios pueden levantar su auricular y escnbir:

+++ ATH

(finalizando la línea con un salto de carro) para cambiar del modo de operación de comando en línea al modo de comando (descolgar, hang up). Estos comandos causan que el módem descuelgue, desactivando la señal portadora y permitiendo que el usuano Converse.

El ejemplo antenor muestra la capacidad de cambio entre voz y datos y no se debe ser confundido con la capacidad de voz y datos simultáneos que de algunos módems introducidos en 1995. La capacidad de cambio entre voz y datos puede presentarse entre los módems fabricados por diferentes vendedores así como en los módems que soportan el set de comandos básicos Hayes. En comparación los módem s

con capacidad de manejo simultáneo de voz y datos, éstos poseen una tecnología patente o con una patente pendiente, además utilizan la digitalización de voz, empaquetamiento, y transmisión simultánea haciendo un intercalamiento con porciones de datos, teniendo una prioritización de la voz para disminuir los tiempos de. distorsión de la conversación. La capacidad del manejo simultáneo de voz y datos apareció a inicios de 1996, la habilidad de usar estas características está restringida a un par de módems fabricados por el mismo fabricante.<sup>3</sup>

## 4.2.7 CÓDIGOS DE RESULTADO

Las respuestas que da el módem a los comandos que se le envían se conocen COn el nombre de códigos de resultado (result codes). El usuano puede habilitar o inhabilitar mediante el comando Q el hecho de que el módem envíe los códigos de resultados. El comando ATQO hace que el módem envíe sus respuestas al terminal y el comando ATQl inhibe las respuestas del módem.

Las respuestas que da el módem están prefijadas de antemano, pudiendo ser códigos numéncos O textos, Para seleccionar una u otra modalIdad se utiliza e! comando V con el parámetro 0, es decir ATVO hace que el módem envíe sus códigos de resultados en forma de números (por ejemplo, 13) y ATVl hace que el módem envíe sus códigos en forma de texto (por ejemplo, CONNECT). La Tabla 4.3 muestra una lista de los códigos de resultados tanto en su forma numénca como alfanuménca junto con su significado. Hay que tener en cuenta que no todos los módems tienen la pOSibilidad de enviar todos los códigos de resultado, Por ejemplo un módem cuya velocidad máxima sea de 1200 bps, nunca tendrá entre sus códigos de resultado el mensaje CONNECT 9600.

Los códigos de resultado pueden ser utilizados por el software de comunicaCiones para tomar determinadas decisiones de volver a llamar. De la misma forma, el software de comunicaciones puede traducir los números de los códigos de resultado y puede mostrarle al usuario todo un texto explicabvo de la situación del módem, pudiendo incluso elegir el usuario el idioma en el que desea recibir el texto.

 $3$  Gilbert Held, op. cit., pp. 226-229.

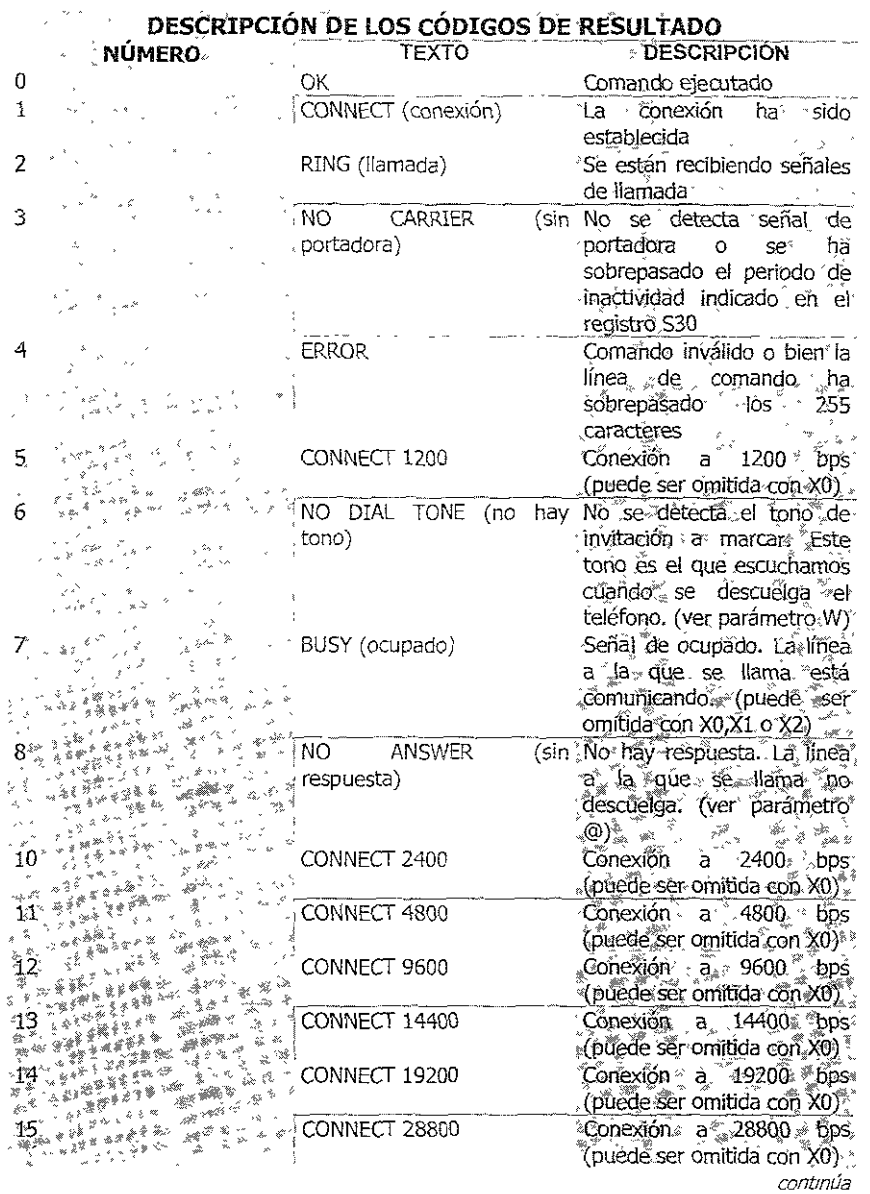

 $\ddot{\phantom{0}}$ 

 $\epsilon$ 

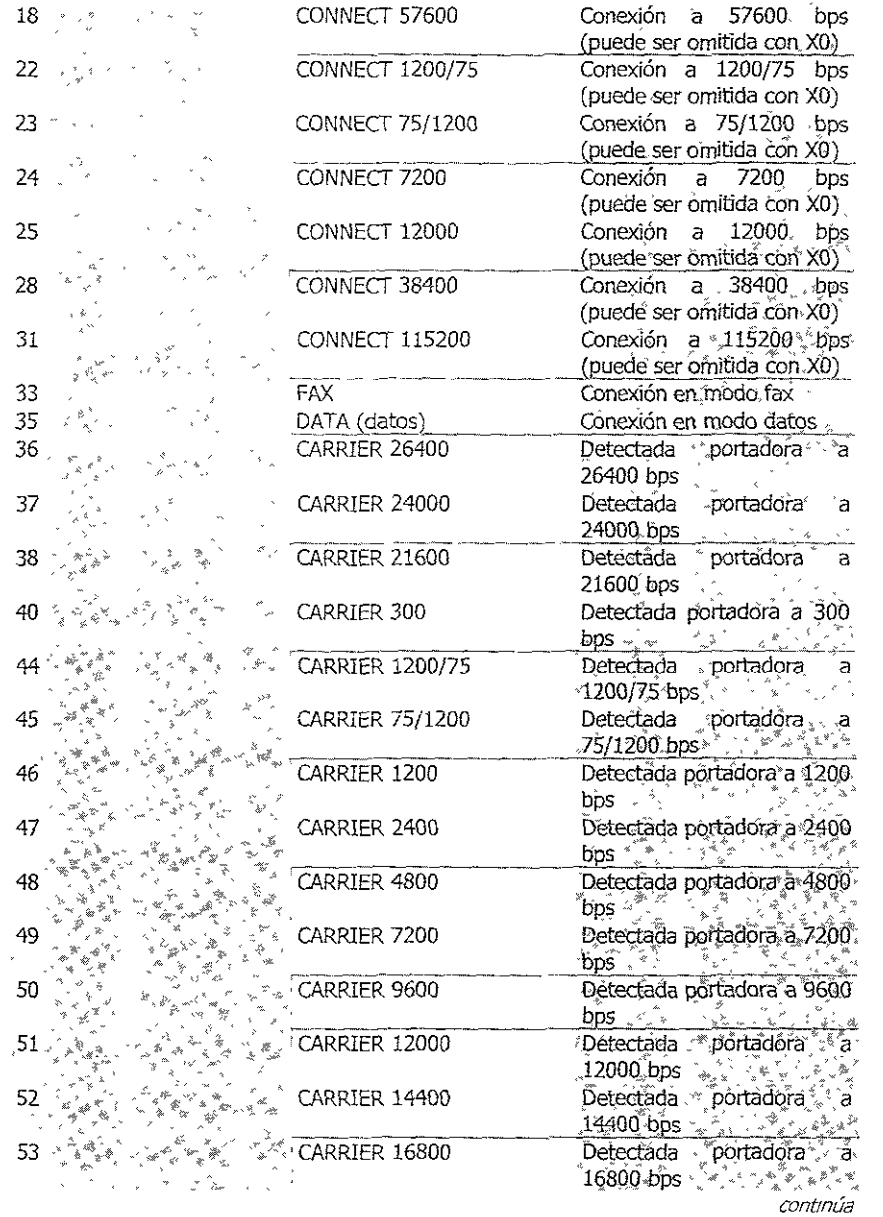

 $\bar{z}$ 

 $\ddot{\phantom{1}}$ 

 $\ddot{\phantom{1}}$ 

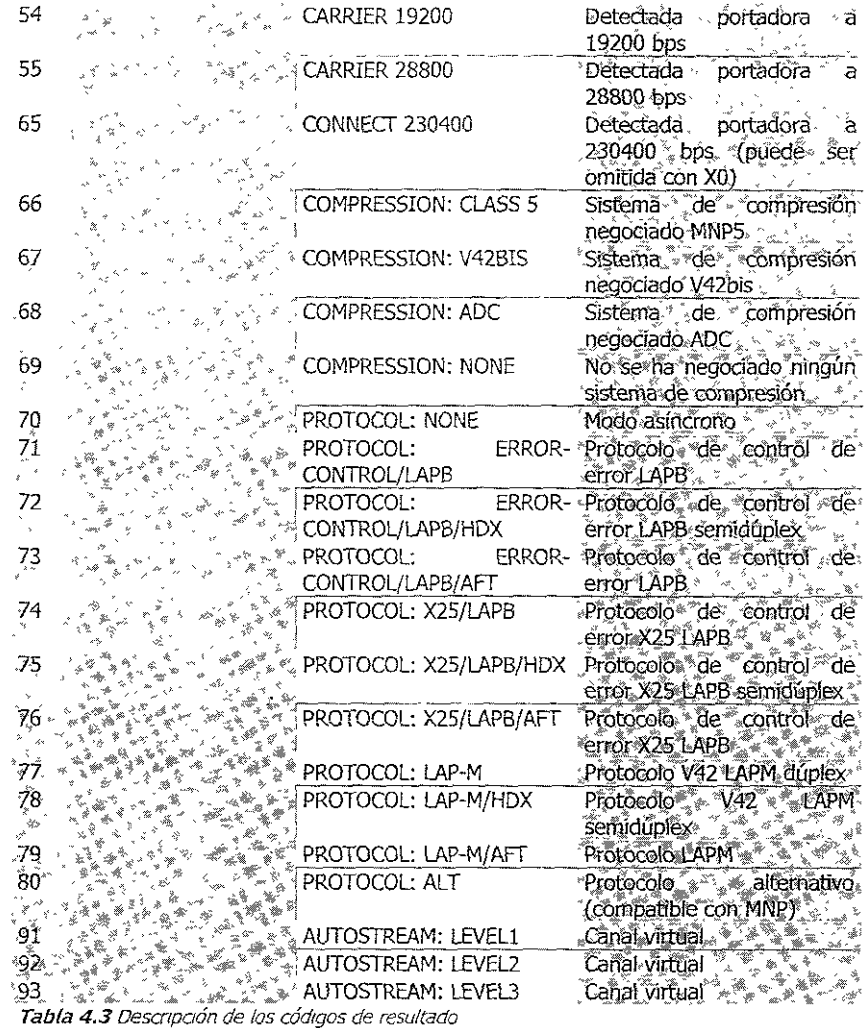

Cuando el módem envía ei código CONNECT seguido de un número, este número se refiere a la velocidad con la que el terminal (ordenador) se comunica con el módem. No obstante, desde que aparecieron las técnicas de compresión, el módem también puede dar el mensaje CARRIER seguido de un número. En este caso, el número se refiere a la velocidad de transferencia de información entre ambos módems. El módem informa de la técnica de compresión que está utilizando mediante un mensaje que comienza con la palabra COMPRESSION, seguido por el nombre de la técnica utilizada (códigos de resultado 66 a 69). La técnica de compresión ADC (Adaptatlve Data Compresslon, Compresión de Datos Adaptativa) es un 51stema desarrollado por Hayes y utilízado exclusivamente por algunos módems Hayes.

Los mensajes que comienzan con la palabra PROTOCOL (código de resultado 70 a 80) indican el método de detecCión y corrección de error utilizado por el módem. De ellos, el código 77 (PROTOCOL:LAP-M) se corresponde con el estándar V42 de la UIT-T (CCITT) en modo dúplex, y el código 78 (PROTOCOL:LAP-M/HDX) se corresponde con el estándar V42 de la UIT-T (CCITT) en modo semidúplex. El código 80 (PROTOCOL:ALT) representa la técnica MNP clase 4.

Por último, los códigos 91 a 93 representan la posibilidad que tienen algunos módems de establecer más de una comunicación multiplexada utilizando un mismo módem y un circuito de comunicaciones. A esto se le conoce como canales virtuales, y es compatible con el protocolo X25 utilizado en las redes de conmutación de paquetes.

#### 4.2,8 COMANDOS AT EXTENDIDOS

Para poder controlar determinadas características, como son el control de error, la compresión de datos o el control de flujo, Hayes Mlcrocom desarrolló todo un juego de comandos conocidos como comandos AT extendidos (Extended AT Commands). Para diferenciar estos comandos de los comandos básicos, todos ellos comienzan con el carácter & (código ASCII 38). Por 10 demás, todas las reglas de uso de los comandos extendidos son idénticas a las de los comandos básicos, incluida la necesidad de comenzar Con el prefijo AT.

Algunos módems comerciales de fabricantes distintos de Hayes Microcom también utilizan el término de comandos extendidos para refenrse a su propio Juego de comandos. En este caso no se trata de los comandos AT extendidos de Hayes, sino de una serie de comandos específicos de los módems de dichos fabricantes.

Los comandos AT extendidos son los siguientes:

&An El comando &A define el papel de! módem en la comUnicación cuando responde de forma automática a una llamada. Los valores posibles de n son los siguientes:

AT&AO llamada Hace que el módem se conecte como módem destino de la

AT&Al llamada. Hace que el módem se conecte como módem originador de la &Bn El comando &B habilita o inhabilita la característica de autoconfiguración de los módems V32 y V32bjs. Los valores posibles son:

- AT&BO Inhabilita la autoconfiguraión V32/V32bis.
- AT&Bl Habillta la autoconfiguración V32/V32bls.

&Cn El comando &C selecCIona el método por el que el módem controlará la señal CD (Carrier Detect, detección de portadora). Los valores posibles para n son:

AT&CO Mantiene la señal de detección de portadora, CD, siempre activa. Éste es el valor de fábnca.

AT&Cl El módem activa la señal CD solo cuando esta conectado con otro módem, y la desactiva al desconectarse.

&Dn El comando &D selecciona el método por el que el módem controlará la señal DTR (Data Terminal Ready, terminal preparado). Cuando la señal DTR cambia de estado, el nuevo estado debe persistir por un tiempo mínimo deflnldo en el registro 525. Los valores posibles para n son:

AT&DO El módem Ignora la señal DTR.

AT&Dl Cuando (a señal DTR se desactiva (pasa de estar activa a desactivarse) el módem pasa a situarse en el modo comando. El módem vuelve al modo en línea cuando recibe un comando 00 (a menos que la conexión haya sldo rota).

AT&D2 Cuando la señal DTR se desactiva (pasa de estar activa a desactivarse) el módem cuelga, abandona el modo autorespuesta (auto-answer) y pasa a situarse en el modo de comando. El módem puede volver al modo autorrespuesta cuando sea activada de nuevo la señal DTR. Éste es el valor de fábrica.

AT&D3 Cuando la seña! DTR se desactiva (pasa de estar activa a desactivarse) el módem cuelga y realiza una reinicialización.

&F El comando &F restaura la configuración que traía el módem de fábrica.

&Gn El comando &G es utilizado en el Reino Unido y en algunos otros países donde el sIstema de red telefónica requiere que el módem transmita un tono de guarda determinado después de enviar el tono de respuesta. Los valores de n pueden ser los siguientes:

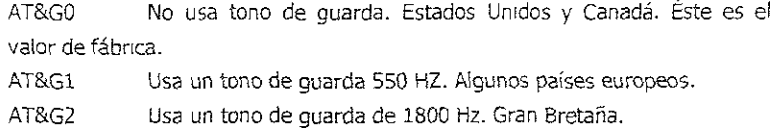

&Jn El comando &J informa al módem del tipo de conector telefónico utilizado. El valor de n. puede ser uno de los siguientes:

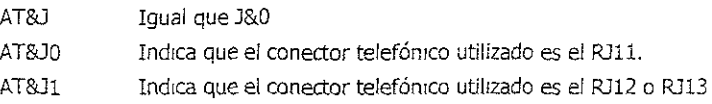

&Kn El comando &K fija el sistema de control de flujo local que va a utilizar el módem. El control de flujo local es unidireccional en el modo &Q6, y bidireccional en el modo &Q5. Los valores posibles para n son los siguientes:

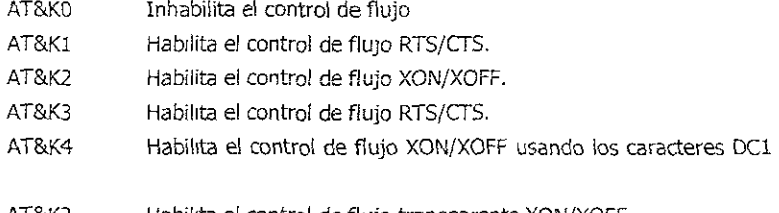

y DC3.

AT&K2 Habilita el control de flujo transparente XONjXOFF.

&Ln **El comando &L define el típo de línea sobre el que se van a transmítir los datos.** Existen dos posiblidades:

AT&L0 Línea telefónica normal (por omisión) AT&L1 Línea telefónica alguilada ó dedicada; permite que el módem se reconecte si es que se descontecta, norma! (por omisión)

&Mn El comando &M selecciona el tipo de transmisión, el cual puede ser asíncrono ó *síncrono.* El valor de n puede Ir desde O hasta 3 Ó M; su valor de fábrica es el O.

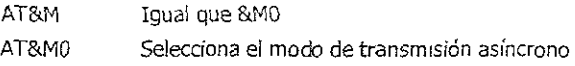

AT&Ml Selecciona el modo de transmisión síncrono en modo 1. En este modo la llamada inicial es realizada utilizando el modo asíncrono y a continuación el *módem* se pasa al modo síncrono.

AT&M2 SelecClona el modo de tranSmISión síncrono en modo 2. En este modo, el módem realiza la marcación del número guardado anteriormente en modo asíncrono.

AT&M3 Selecciona el modo de transmjslón síncrono en modo 3. En él se realiza una marcación manual del número deseado.

&On El comando &O fija el modo de operación del módem en las comunicaciones con un DEP (Desensamblador-ensamblador de paquetes, en Inglés PAD, Packet Assembler-Dlsassembler). Las posibilidades son las siguientes:

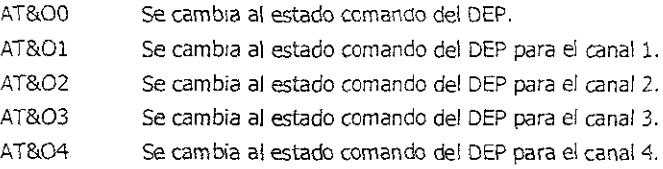

&Pn Con el comando &P se controlan los intervalos de tiempo de apertura y cierre utilizados por el módem cuando realiza una marcación de pulso (decádica). El valor de n puede ser O o 1, siendo el valor O e! valor por defecto:

AT&P Igual que &PO

AT&PO Selecciona una relación del 39% del tiempo en circuito cerrado y 61% del tiempo en circuito abierto. Ésta es la relación utll¡zada en los Estados Unidos y Canadá.

AT&P1 Selecciona una relación del 33% del tiempo en circuito cerrado y 67% del tiempo en circuito abierto. Ésta es la relaCIón utlltzada en el Remo Untdo.

&Qn El comando &Q fija el modo de comunicación empleado por el módem. Los valores posibles de n son los siguientes:

- AT&QO Comunicación en modo asíncrono.
- AT&Ql Comunicación en modo síncrono, modo 1 (asíncrono a síncrono).
- AT&Q2 Comunicación en modo síncrono, modo 2.
- AT&Q3 Comunicación en modo síncrono, modo 3 (conmuta voz/datos).

AT&Q4 Comunicación en modo síncrono, modo 4 (Autosync. de Hayes).

AT%Q5 Comunicación en modo control de error.

AT&O6 comunicación en modo asíncrono con buffer automático de velocidad (ASB, automatic speed buffering).

AT&Q8 Comunicación en modo control de error MNP con una relación de compresión de datos 2:1. S¡ no hay establecido ningún protocolo de contra! de error MNP, el módem utilizará el Sistema de bajada de velOCidad (fa!lback) de acuerdo con lo defmido en el registro 536.

AT&Q9 ComunicaCión en modo control de error V42bisjMNP2-4. Si no hay establecido ningún protocolo de control de error, el módem utIlizará el sistema de bajada de velocídad (fallback) de acuerdo con lo defmido en el registro S36.

 $Rn$  El comando &R selecciona las opciones de las señales RTS y CTS (patillas 4 y 5 de la interfaz módem-terminal). Este comando sólo es aplicable a los modos de operación síncrono. Los valores posibles de n son 0 y 1, siendo 0 el valor de fábrica.

AT&R Igual que &RO

AT&RO Cuando el módem está en línea, la señal CTS se activa sí la señal RTS pasa a estar activada.

AT&Rl La señal CTS permanece activa mientras el módem esté en línea. RTS es ignorada.

&Sn El comando &S selecciona las opciones de la señal DSR (Data Set Ready, Equipo de Datos Preparado), patilla 6 de la interfaz módem-terminal. Los valores posibles para n son O y 1, Siendo O el valor de fábrica.

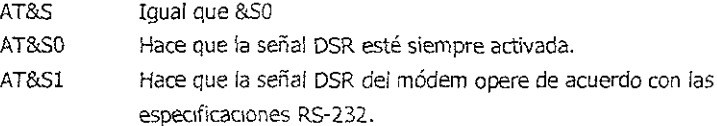

- &Tn El comando &T controla la inicialización y operación de pruebas del módem. Los valores posibles de n son los siguientes:
	- AT&TO Da por terminada cualquier prueba que se esté realizando.
	- AT&T1 Inicia una prueba de bucle analógico local.
	- AT&T3 Inícia una prueba de bucle digital local.

AT&T4 bucle digital. Acepta la petición de) módem remoto para hacer una prueba de

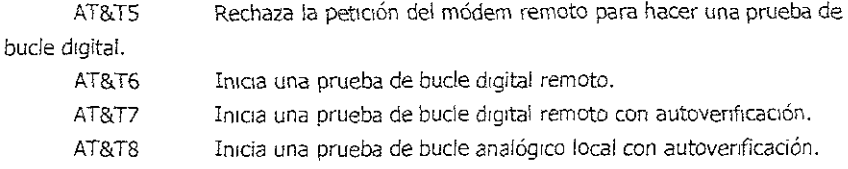

&Un El comando &U hab!Hta o InhabIlita que el módem utilice el sistema de codificación en malla. Las posibilidades son las siguientes:

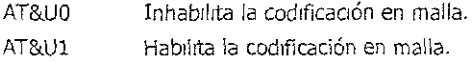

&V Mediante este comando el usuario puede ver la configuración del módem, los perfiles de usuario y los números telefónicos almacenados.

&Wn El comando &W se utiliza para guardar en la memona no volátíl del módem los parámetros actuales del mismo. Esta operación se realiza cuando el módem va a ser remlcializado o apagado y se desea conservar la configuraCIón para un uso postenor. Los valores posibles de n son:

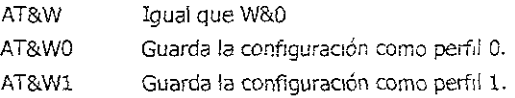

&Xn El comando &X controla la fuente de reloj que se va a usar para controlar la transmisión de datos. Este comando sólo es aplicable al modo de operación síncrono. Los valores posibles de n son los siguientes:

AT&X Igual que &X0

AT&XO El módem genera la señal de relo} de smcronlsmo y se la transmite al termina! por la patrlla 15 de la Interfaz.

AT&X1 El terminal genera la señal de reloj para transmisión y se la transmite al módem por la patilla 24 de la Interfaz.

AT&X2 El *módem* deduce la Señal de relo) de la señal portadora que reobe de la línea. Esta señal de reloj se la transmite al terminal \Xlr la pattl!a 15 de [a Interfaz.

&Z El comando &Z guarda el número telefónico en la memoria del módem. Este número puede ser utilizado mediante el comando OS. Pueden ser guardados hasta 33 caracteres, incluyendo números y parámetros (T P R W  $@$ ,  $y$ ,  $)$ .

## 4.2.9 REGISTROS DE MÓOEM

Los registros S del módem son una localización especial de memona que dispone el módem para quardar determinados parámetros de operación, así como determinadas configuraciones específicas. Los valores de (os registros S pueden ser consultados y modificados directamente por el usuario mediante el correspondiente comando AT. Por otro lado, los programas de comunicaciones suelen incorporar sus propios procedimientos para que el usuario pueda consultar y modificar estos valores de una forma más fácil e intuitiva.

El comando AT de consulta de! valor de los registros S es ATSn7 , mientras que el comando de modificación de dichos registros es ATSn=valor. Si, por ejemplo, se quiere saber cuantos segundos espera el módem el tono de llamada antes de realizar la marcación (registro S6) debemos enviar el siguiente comando al módem:

ATS6?

A lo que e! módem responderá con un valor entre 2 y 255. Si se quiSIera fijar este valor en 4 segundos, el comando que se debe enviar al módem es:

## $ATS6=4$

Hay que tener en cuenta que no todos los módems disponen de los registros S, ni todos los que disponen de los registros S tienen el mismo número de ellos. En la Tabla 4.4 puede verse una relación de los registros S con una descripción de su significado, el rango de valores entre los que pueden configurarse y su valor de fábrica.<sup>4</sup>

<sup>.,</sup> José A. Carballar, *oo.* cit., pp. 167-176.

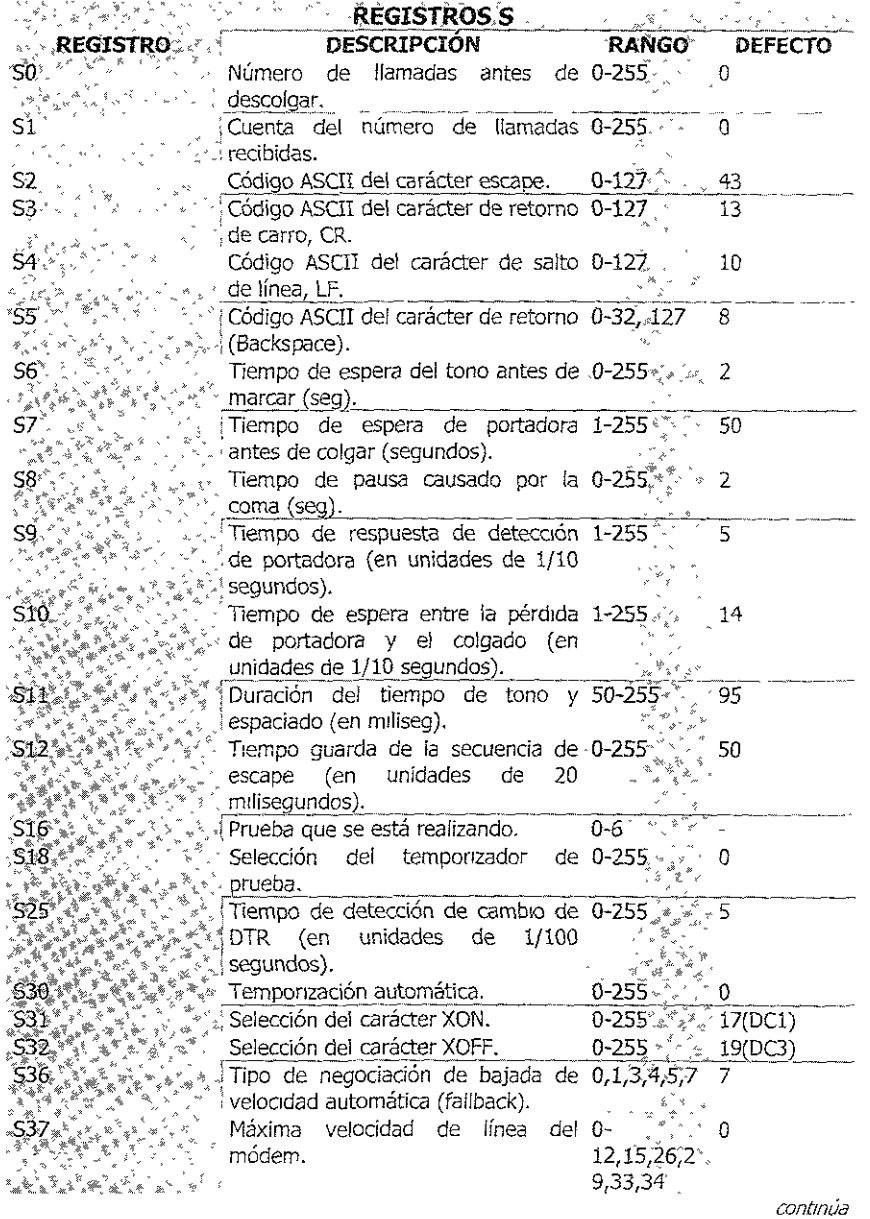

 $\ddot{\phantom{0}}$ 

 $\overline{\phantom{a}}$ 

 $\downarrow$ 

 $\ddot{\phantom{a}}$ 

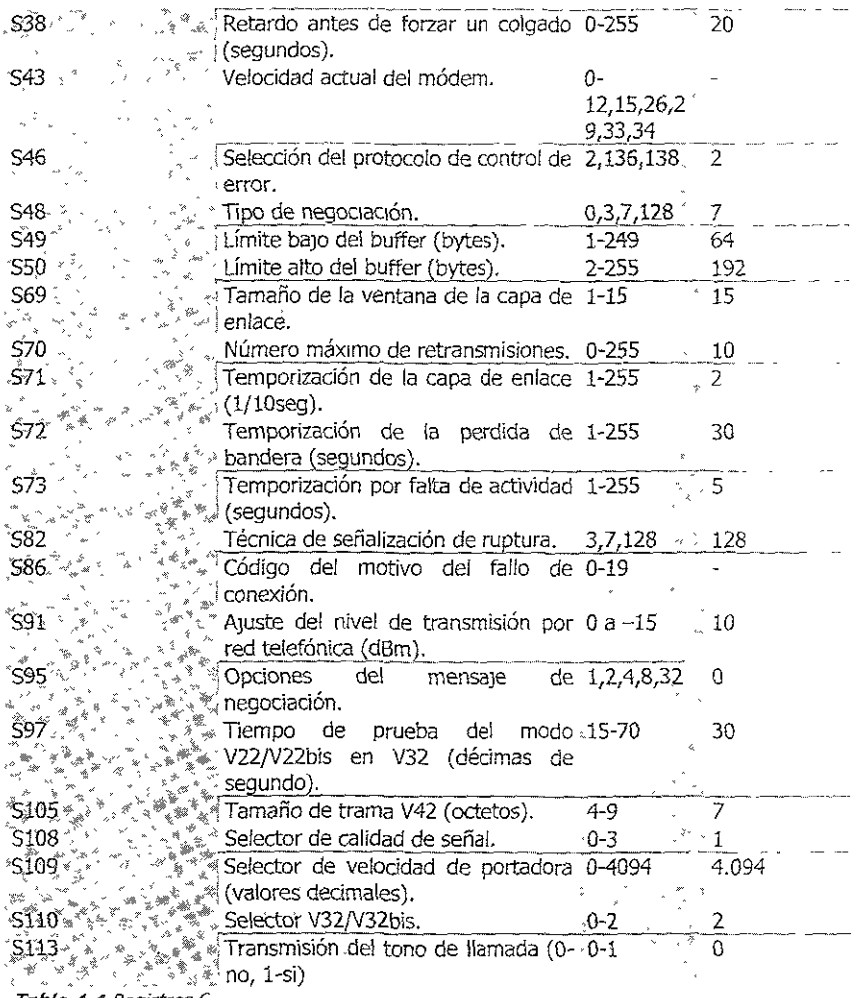

Tabla 4.4 Registros S.

## 4.2.10 COMPATIBILIDAD

Para que un módem que no es Hayes sea totalmente compatible con un módem Hayes, es requerido la compatibilidad del set de comandos, la compatibilidad del código de resultados y la compatibilidad de los registros del módem. De los tres, la compatibilidad de los registros del módem es generalmente la *menos* Importante Muchos usuarios prefieren considerar únicamente el set de comandos y la compatibilidad del código de resultados cuando adquieren módems inteligentes

Algo Importante para omitir de las consideraCiones la compatibilidad de registros es el hecho de que muchos vendedores de módems no compatibles con Hayes, usan las valores por defecto de los registros de los módems Inteligentes Hayes. Esto poslblltta a estas fabricantes el eVitar la construcoón de ¡os registros S dentro de sus módems, reduciendo el tamaño, complejidad y también frecuentemente reduciendo el precio de Sus módems. Por lo tanto, SI los valores de fábrica de los registros 5 son suficientes para el usuario, y el módem bajo consideración posee compatibilidad tanto con el set de comandos y el código de resultados, la consideración de la compatibilidad de registros puede normalmente ser eliminada como factor a considerar en la compra de un módem.

Como segunda razón importante para omitir la compatibilidad de registros de la 'COnSideración de compatlbílidad de un módem es el hecho de que los otros vendedores de módems no Hayes incorporan 100 o más registros dentro de sus productos, los primeros 13 son generalmente compatibles con los pnmeros 13 registros S Hayes. Los registros restantes son usados principalmente para el control de las características avanzadas del módem como control de flujo, compresión de datos, y control de error,

De los 13 primeros registros S, quizás el más crítico de comprender es el registro 57. Este registro es usado por el módem originador para establecer el tiempo que éste espera para reCibir un tono portador del módem distante antes de que el módem onginador cuelque. La configuración de este registro puede manejar la habilidad para establecer comunicaciones cuando los rangos de operación de los 2 módems difieren considerablemente uno del otro. Por ejemplo asúmase que se marca a un módem de 9600 bps usando un módem de 1200 o 2400 bps. Para comprender la naturaleza crítica del registro 57, es importante comprender como el módem remoto opera cuando recibe una Uamada,

Cuando un módem remoto de 9600 bps recibe una llamada, primeramente Intenta la negociación de un rango de operación. El módem responde a la llamada entrante con un tono portador, con una frecuencia predefmida. Si el módem no recibe una respuesta de reconocimiento dentro de aproximadamente 15 segundos y éste soporta múltiples formas de modulación que son habilitadas, entonces el módem remoto transmite un segundo tono portador que representa un rango de operación más bajo. Este proceso continúa hasta que el módem remoto recibe un tono portador reconocido del módem originador o hasta que la configuración del registro S7 del módem remoto es alcanzada. SI esto último ocurre, el módem remoto desconecta la llamada entrante.

En la mayoría de los usuarios de módems cometen el error de no notar que cuando sus módems originan una !lamada hada un módems de más alta velocidad, éste no recibe un tono portador reconoClble por 4S segundos o más. Por lo tanto, se debe normalmente de cambiar la configuración por defecto del fabricante de 30 segundos para el registro 57 a un valor más alto cuando se este marcando a un módem de alta velocidad con un Sel! 5ystem 212A o V.22 bis. lo anterior es verdadero también si se usa un módem V.32 configurado para operar a 9600 bps para accesar a un módem V.34 configurado para operar a 28800bps o siempre que haya más de 3 diferentes rangos de operación entre un módem que llama y un módem que responde.<sup>5</sup>

# 4.3 CORRECCIÓN Y DETECCIÓN DE ERRORES

Posiblemente se pregunte para qué se necesita disponer un módem de técnicas de detección y corrección de error si el software de comunicaciones ya dispone de esas técnicas. En principio, puede parecer una medida redundante. No obstante, el software de comunicaciones sólo dispone de técnicas de cetección y corrección de error durante el proceso de transferencia de archivos (protocolos Xmódem, Ymódem, etc.), pero no durante el resto de las operaciones de transferencia de información. Eso quiere decir que cuando se utiliza un módem con técnicas de detección y corrección de error no sólo se protege la transferenda de archiVOS, sino también la lectura del correo electrónico, o el envío de mensaje al sistema remoto.

La cuestión que se plantea ahora es: ¿Para qué utilizar software de detección y corrección de error durante la transferencia de archivos si el módem ya incorpora sus propios procedimientos? Lo cierto es que el software de detección y corrección de error protege la información de termmal a terminal, mientras que los sIstemas empleados por los módems solo protegen de módem a módem, Sin embargo, también es Cierto que resulta muy extraño que se produzcan errores de transmisión en la mterfaz entre el ordenador y el módem, por lo que la utilización de las dos técnicas de detección y corrección de error sólo supone Introducir retrasos innecesarios en la transmisión. Esta conclusión llevó a desarrollar protocolos de transferencia de archivos que no incorporasen ninguna técnica de protección contra los errores de transmisión. A estos protocolos se les ha venido a llamar protocolos de transferencia continua de archivos (streammg file transfer protocol). Ejemplos de estos protocolos son Ymódem-g o Imódem.

155

 $<sup>5</sup>$  Gilbert Held, op. cit., pp. 243-245.</sup>

Las técnicas utilizadas por los módems para la detección y corrección de error es muy variada, pero la metodologia es común para todos y ésta es la sIguiente:

- 1. Los datos transmItidos por el terminal, por el ordenador, al módem son empaquetados en bloques de caracteres.
- 2. A cada uno de estos bloques se le aplica un algoritmo para generar uno o más caracteres de redundancia, que son añadidos al final del bloque para su transmiSiÓn.
- 3. El módem receptor le aplica el mismo algoritmo a los bloques recibidos, teniendo que dar como resultado los mismos caracteres de redundancia. Si el resultado de la comparación es satlsfactono, el bloque se da por bueno y se envía al terminal; en caso contrario, se asume que el bloque contiene un error y se le indica al módem distante que retransmita el bloque erróneo.

Como se ve, la técnica de corrección de error consiste en retransmitir el bloque erróneo. Eso quiere decir que todos los módems que dispongan de un procedimiento de detección y corrección de error deben tener una memoria intermedia, (buffer) adecuada que les permita almacenar los bloques temporalmente hasta recibir del módem distante la seña! de aceptación o rechazo de los mismos. Una vez que el módem receptor acepta un bloque, el módem emISor puede descargar la memona intermedia y utilizarla para el siguiente bloque.

Es eVidente que la cantidad de memoria intermedia que puede contener un módem es limitada, lo cual qUiere decIr que SI en un momento dado el módem receptor rechaza más bloques de los previstos, el emisor se verá desbordado por la InformaCión que le s!gue llegando desde el terminal. Para evitar eso, se requiere de unos mecanismos que controlen el flujo de datos que el ordenador le envía al módem, y viceversa. A estos mecanismos se les conoce con el nombre de control de flujo.<sup>6</sup>

## 4.3.1 CONTROL DE FLUJO

Las técnicas de control de flujo (flow control) compensan la diferencia de velocidad existente entre la llegada y la salida de datos de un dispositivo. Por ejemplo, imag/nese *un* módem *que* utiliza la técnica de comprensión; el *módem* está conectado con el otro extremo a 9600 bps. Pero está comprimiendo la información con una relación 2:1. el terminal le *envlá* 19200 bps. Supóngase que en un momento dado, la informaCión que recibe el terminal no es tan susceptible de ser comprimida como la anterior, y por tanto no consigue llegar a la relación de compresión 2:1. En este *momentoJ el módem estada reCIbiendo más mformación del termmal de /a que puede transmitlr. <sup>7</sup>*

Cuando el módem consIgue una relación de compresión de 2:1, los datos que entran al módem con una tasa de 19200 bps son inmediatamente colocados en la línea con una tasa de 9600 bps. Cuando la relación de compresión se encuentra abajo de 2:1, los datos no pueden salir del módem tan rápido como estos ingresan, por lo que son almacenados en un buffer. Para prevenir que el buffer se sature, el módem requiere un mecanismo que le indique ala terminal o PC que deje de enviar más datos, es decir utiliza un método de control de flujo, lo antenor se puede observar en la Figura 4,1. Si no existieran técnicas de control de flujo, toda esa información que recibe el módem de más se perdería.<sup>8</sup>

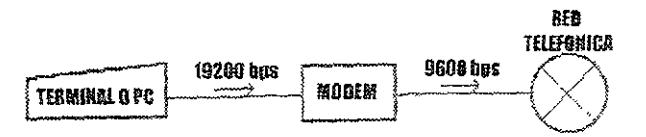

*FIGURA4.1 Uso de la técnica de control de flUJO para evitar la saturaCIón*  del buffer del módem.

Todos los módems que utilizan técnicas de detección y corrección de error o técnicas de compresión están forzados, por un lado, a Incorporar una memoria intermedia (buffer), y por otro, a utilizar técnicas de control de flujo. El control de flujo es la técnica que previene que se sature la memoria intermedia y que se pierdan datos.

E! control de flujo fija dos niveles de ocupación de la memoria Intermedia cuando la memoria intermedia alcanza el nivel alto, el módem le indica al terminal que no siga enviando información, y cuando el nivel de ocupación de la memoria intermedia alcanza el nivel bajo, el módem le rndlca al terminal que reanude el envío de Información.

El control de flujo no sólo se produce en la dirección terminal-módem, sino que también se utiliza en la dirección contraria. El software de comunicaciones que opera en el terminal dispone de un área hmltada para guardar los datos que recibe del

<sup>&</sup>lt;sup>o</sup> José A. Carballar, op. cit., pp. 137-138.

 $<sup>7</sup>$  Ibídem., p. 145.</sup>

<sup>&</sup>lt;sup>8</sup> Gilbert Heid, op. cit., p. 252.

módem. SI, por ejemplo, e! terminal le va enviando los datos que recbe a un periférico, como puede ser una impresora, esos datos pueden llegar más deprisa de lo que la impresora es capaz de imprimirlos.

## 4.3.1.1 MÉTODOS DE CONTROL DE flUJO

Hay tres métodos primarios para el control flujo que pueden ser Implementados, el uso de las señales de control RTSjCTS, la tranSmislón de los pares de caracteres XON/XOFF y ENQ/ACK. Además, algunos dispositivos soportan el uso de una mezcla de dos métodos de contra! de flUJO.

## Control de flujo RTS/CTS

Cuando un ordenador se dispone a transmitir datos, le envía al módem una señal de petición de envío conocida como RTS (Request to Send). Esta señal consiste en poner a 1 el contacto 4 de la interfaz RS232. Si el módem está listo para transmitir, responde con la seña! de I¡sto para enViar, *CTS* (Clear to Send). Esta señal consiste en activar el contacto 5 de la interfaz RS232. El terminal no transmitirá datos al módem si no está activa la señal CTS. Eso qUiere decir que el módem puede controlar el flujo de datos del terminal simplemente activando o desactivando la señal CTS. A este sistema de control de flujo también se le conoce por el nombre de control de flujo hardware (hardware flow control), debido a que el control se realiza por medio de un cable físico que une el ordenador con el módem. En la Figura 4.2 se observa un díagrama de flujo de la forma de operación del control de flujo RTS/CTS.

#### Control de flujo XON/XOFF

El sistema Xon/Xoff se basa en la existencia de dos caracteres de control, XON *y* XOFF, los cuales son utilizados por el módem para Indicarle al termina! que detenga o reanude el envío de datos. Debido a que los caracteres XON y XOFF son generados mediante el software, a este procedimiento también se le conoce COmo control de flUJO software (software flow control o software handshaking).

El carácter de contra! XOFF, utlltzado por el módem para suspender el flUJO de datos, se corresponde con el carácter ASCII 19 (Ctrl-S), y también es conocido como carácter DC3 (Device Control 3, control de. dispositivo 3), Por su parte, e! carácter de control XON permite reanudar el envío de datos. Este carácter se corresponde con el cócltgo ASCII 17 (Ctrl-Q), y también es conocido como carácter DCl (Device Control 1, control de dispositivo 1).

El control de flujo software presenta varios inconvenientes, El primero es que enviar señales XON y XOFF consume tiempo; esto es, míentras se envían las señales XON o XOFF no se puede enviar datos, lo cual disminuye el rendimiento. El segundo es que si los caracteres ASCII 17 o 19 de los caracteres de control XOFF y XON aparecen en los datos, el softvvare tendrá que Indicar de alguna forma que se trata de información de datos y no de los caracteres de control de flujo, lo cual implica más informaCión redundante. En la Figura 4.3 se observa un diagrama de flujo de la forma de operación del control de flujo XON/XOFF.

## Control de flujo ENQ/ACK

El método de control de flujo ENQ/ACK (enquire/acknowledge, petición/ aceptación) es utilizado por ciertos ordenadores de Hewlett-Packard. Este método consIste en que el terminal, antes de transmitide datos al módem, le envía un mensaje ENQ (petición), a lo que el módem debe responder con un mensaje ACK (aceptación). Cada vez que el terminal recibe un mensaje ACK en respuesta a su mensaje ENQ, transmite un bloque de datos de aproximadamente 2000 caracteres. El módem controla el flujo con el mensaje ACK.<sup>9</sup>

<sup>&</sup>lt;sup>9</sup> José A. Carballar, op. cit., pp. 145-147.

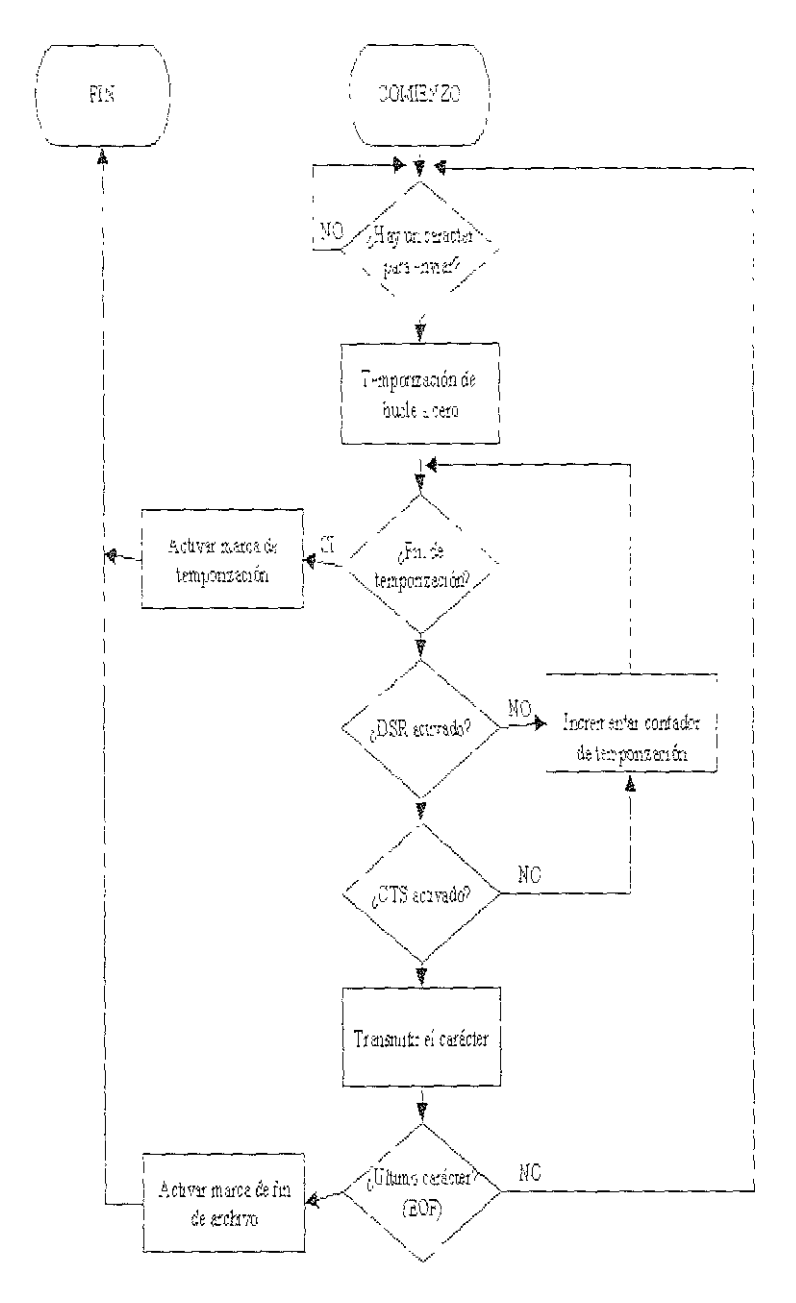

*FIGURA* **4.2** Diagrama a bloques del control de flujo *RTS/crS* (lado transmisor)

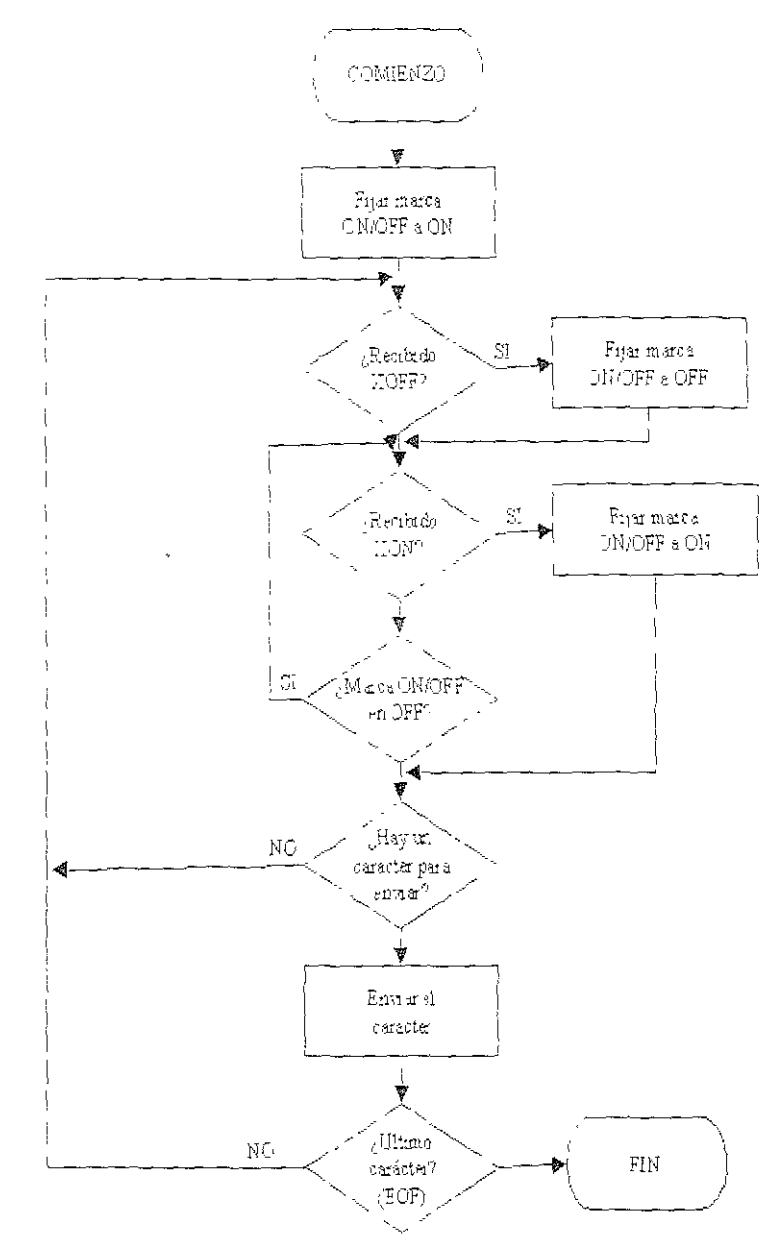

**FIGURA 4.3** Diagrama a bloques del control de flujo XON/XOFF (lado transmisor)

# 4.3.2 MÉTODOS DE CORRECCIÓN Y DETECCIÓN DE ERRORES

Hasta 1989, había una destacada ausencia de estándares para la detección y corrección de errores. Algunas técnicas de detección y corrección de errores fueron desarrolladas basadas en el uso de las formas de detección de error del código po!lnomial o cícliCO. Bajo cada forma un bloque de datos es tratado como un bloque polinomial  $D(X)$ , el cual es dividido mediante una generación polinomial predefinida  $G(X)$ , resultando en un cociente polinomial  $Q(X)$  y un residuo polinomial  $R(X)$ , como el se muestra:

$$
D(X)/G(X) = Q(X) + R(X)
$$

El residuo del proceso de división es conocido como Código de Redundancia Cíclica (CRC, Cyclic Redundancy Check) y es normalmente de una longitud de 16 bits o 2 bytes. El CRC es anexado al bloque de datos para ser transmitido, El módem receptor usa la misma predefinida generación polinomial para generar su propio CRC basándose en el bloque de datos recibidos y entonces compara el CRC generado localmente con el CRe transmitldo. 51 los dos concuerdan, el módem receptor transmite un reconocimiento (acknowledgment) positivo al módem transmisor, el cual no únicamente informa al módem distante que los datos fueron recibidos correctamente, sino que además le puede informarle al módem distante que envíe é'l o los siguientes bloques de datos que faltan por trasmitírse. Si un error ha ocurrido, el CRC generado localmente no corresponderá con el CRC transmitido, y el módem receptor transmitirá un reconocimiento negativo al módem remoto, para que se retransmita e! bloque de datos previamente transmitido.

Aunque la mayoría de los fabncantes de módems solían usar el CRC-16 polinomial, X<sup>16</sup>+X<sup>15</sup>+X<sup>5</sup>+1, el cual operaba sobre cada bloque de datos, las diferencias entre los métodos usados sobre los bloques de datos y los mensajes de reconocimíento negatívo y positivo hicieron que el método de detección y corrección de errores empleados por un vendedor fuera incompatible con el método utilizado por otro vendedor. La mayor excepción a esta incompatibilldad entre los métodos de detección y correcCión de errores es el M¡crocom Networking Protocol (MNP), el cual ha sido autorizado a un gran número de fabricantes bajo licencia de Microcom. Hasta 1989, MNP fue considerado como el estándar por defecto de una base aproximada de un millón de módems soportando una o más clases MNP, En 1989 el método de detección y corrección de errores MNP fue reconocido por la ITU-T (International Telecommunications Union-Telecommunications Section, Unión Internacional de
$\sim$ 

Telecomunicaciones -Sección Telecomunicaoones) como uno de los dos métodos para desempeñar esta función cuando la recomendación V.42 fue promulgada.<sup>10</sup>

#### 4.3.2.1 MNP

La técntca MNP de detecCión y correCCión de error está diseñada para poderse' Implementar con faCilidad en dlstmtas configuraCiones hardware, cada una con un coste y rcnd!miento distinto. Eso qwere decir que MNP ofrece varios niveles de rendimientos, siendo todos ellos compatibles entre sí. De esta forma, las aplicaciones que requiera soluciones de bajo coste pueden hacer uso de las implementaciones más simples y menos exigentes de MNP, mientras que las aplicaciones más exigentes pueden utilizar implementaciones más complejas de MNP, teniendo, además, [a seguridad de que ambas implementaciones pueden intercomunicarse sin problemas.

Todos los módems que incorporan el protocolo MNP llevan a cabo una negociación al comIenzo de cada comumcación para determinar la clase más alta de servicio MNP que ambos módems pueden soportar. De la misma forma, si uno de los módem s no dIspone de! protocolo MNP, la comunlcaoón se lleva a cabo en modo normal, SJn detecCIón y corrección de error.

Las características de cada una de las clases del protocolo MNP son las SigUientes:

#### CLASE l.

Ésta es la clase de más bajo nivel de rendimiento. Utiliza un método de intercambio de datos asíncrono., orientado a carácter y semidúplex. Debido a la introducción de caracteres redundantes para poder llevar a cabo la detección de errores, la eficiencia de este protocolo se ve afectada en cerca de un 70 por ciento. Eso quiere decir que un módem de 2400 bps que utilice la clase 1 de MNP transmitirá realmente 1690 bps de Información del usuario. Las Implementaciones de la clase 1 de MNP han quedado obsoletas.

#### CLASE 2.

La clase 2 de MNP utiliza un método de intercambio de datos asíncrono, orientado a carácter y bidireccional. la eficiencia de este protocolo se aproxima al 84 por ciento. eso qUIere decir que un módem de 2400 bps que utilice la clase 2 de MNP transmitirá realmente 2000 bps de información del usuario.

 $10$  Gilbert Held, op. cit., pp-. 257-258.

#### CLASE 3.

La clase 3 de MNP utiliza un método de intercambio de datos síncrono, orientado al bit y bidireccional. Este sistema es por naturaleza mucho más eficiente que el procedimiento asíncrono y orientado al carácter. El procedimiento asíncrono tiene que enviar 10 bits por cada 8 bits de datos, debido a los bits de arranque y parada (start-stop). El procedimiento síncrono elimina esta necesidad. En realidad, el terminal le envía los datos en modo asíncrono al módem, pero éste se comunica con el otro módem en modo síncrono. Esta particularidad hace que la eficiencia de la Implementación de la clase 3 sea próxima al 108 por ciento, esto es, un módem de 2400 bps podría transmitir hasta 2600 bps.

#### ClASE 4.

La clase 4 de MNP añade dos nuevas técnicas para conseguir aumentar el rendimiento, estas técnicas son las llamadas tamaño de paquete adaptativo (adaptatlve packert Assembly) y optimización de la fase de datos (Data phase Optimization). La técnica de tamaño de paquete adaptativo consiste en que el módem comprueba los errores que se producen en la línea; sí son pocos, entonces utiliza un tamaño de paquete grande para aumentar el rendimiento; si, por el contrano, la línea produce muchos errores, el módem disminuirá el tamaño de los paquetes, para así tener que perder menos tiempo en las retransmlslones. El utilizar paquetes más pequeños hace que el rendimiento sea algo menor ( se necesitan más Operaciones), sin embargo ai final hay más datos transmItIdos satisfactoriamente al pnmer intento.

La técnica de optimización de la fase de datos consiste en eliminar alguna de las informaciones administrativas o de control que son enviadas en los paquetes, ya que una vez establecida la comunicación la mayor parte de la información de control de los paquetes de datos no cambia. Este procedimiento reduce las operaciones de control del protocolo.

La eficiencia del protocolo de la clase 4 es aproximadamente del 120 por ciento. Un módem de 2400 bps que utilice el procedimiento de la clase 4 podría alcanzar los 2900 bps.

#### CLASE 5.

La clase 5 de MNP incorpora a las prestaciones de la clase 4 técntcas de compresión de datos. la compresión de datos de MNP uti!lza un algoritmo adaptativo en tiempo real. Eso quiere decir que la compresIón de datos será siempre optimizada según los datos de! usuario que se están transmitiendo. El algoritmo analiza

constantemente los datos a transmitir y ajusta los parámetros de compresión para obtener un máxImo rendimiento.

La efloencia del algontmo de compresión de datos depende de la naturaleza de ¡os datos que se transmiten. Eso sIgnifica que el rendimiento de la compresión variará entre un  $1.3$  a  $1$  y un  $2$  a  $1$ .

SI se basa en un factor de compresión de 1,6 a 1, 105 módems que tengan Incorporado el protocolo clase 5 de MNP pueden llegar a tener una eficiencia neta del 200 por dento. Dlcha de otra forma, un módem MNP clase 5 de *2400* bps podría alcanzar un rendimiento aproximado de 4800 bps, esto es, un 100 por ciento superior al obtemdo con un módem normal sin MNP.

#### CLASE 6.

Los módems MNP de clase 6 mtroducen dos nuevas técrucas sobre (os de clase 5. Estas técnIcas son las llamadas **negociación de enlace universal** (Universal Lrnk Negotiation) y **control de dirección estadístico** (Statistical Duplexing). La técnica de negociación de enlace universal permite a dos módems distintos encontrar la velocidad de operación más alta a la que ambos puedan operar entre 300 y 9600 bps. Los dos módems empiezan a operar con su velocidad más baja y automáticamente negocian el uso de una velocidad cada vez mayor.

Hasta la aparición de la clase 6, los módems trabajaban o a velocidad variable entre 300 y 2400 bps o a velocidades mayores, pero no existía ninguno que cubriese todo el rango de velocidades entre 300 y 9600 bps.

La técnica de control de dirección estadístico se aplica a los módems que utIlizan una modulación semidúplex con una portadora de alta velOCidad. mediante este sistema, existe un control dinámico de la utilización de cada sentido de la transmisión, de forma que se consigue un servicio dúplex con una modulación semidúplex.

Un módem V29 de 9600 bps que utlllce la técnica MNP dase 6 puede llegar a alcanzar un rendimiento de 19 200 bps a través de circuitos telefónicos normales. Hay que tener en cuenta que las técnicas de compresión de datos de la clase 5 están plenamente incorporadas a la clase 6.

#### CLASE 7.

la clase 7 utiliza un nuevo sistema de compresión de datos basado en la codificación Huffman y llamado compresión de datos mejorada (Enhanced Data Compression). Este sistema dispone de todas las características de la compresión de la clase 5, pero además predice la probabilidad de caracteres repetitivos en el flujo de datos. la compreslón de la clase 7 reduce los datos a transmitir a una media del 42 por Ciento. Eso hace que el rendimiento pueda llegar a ser del orden del 300 por CIento.

#### CLASE 8.

La clase 8 incorpora a la compresión de datos mejorada de la clase 7 la tecnología llamada de tren rápido de los módems V29 (IUT-T V29 fast-train). La clase 8 puede emular el modo de transmisión dúplex con un módem semidúplex.

#### CLASE 9.

La clase 9 combina la tecnología de modulación de Jos módems V32 con la compresión de datos mejorada de \a clase 7. El resultado es un rendimiento supenor a un 300 por ciento de lo que se obtiene con un módem V32 ordinario. la clase 9 también emplea la técnica de retransmisión de paquetes erróneos por envio continuo selectivo, enviando las informaciones de aceptación o rechazo en los mismos paquetes de datos (p¡ggybacking, a cuestas).

#### CLASE 10.

La clase 10 añade la técnica conocida como canal adverso mejorado (ACE. Adverse Channel Enhancement). Con esta técnica se optimiza la actuación de los módems en unos entornos donde la calIdad de la línea es muy pobre o variable. Éste es el caso de las comunicaciones móvIles, del servicio telefónico en medios rurales o de algunas comunicaciones internacionales. Existen cinco categorías:

Subida de velocidad negociada (Negotiated Speed Upshift): Mediante esta técníca, el módem comienza a transmitir a la velocidad más baja posible, y cuando las condiciones de la línea lo permiten, el módem va subiendo su velocidad hasta la más alta posible,

Modo robusto autorresponsabie (Robust Auto-Reliable Mode): Mediante esta técnica, el módem puede establecer una conexión según durante un período de ruido de la línea, ya que realiza múltiples intentos de conexión hasta lograr vencer las interferencias.

Cambio dinámico de velocidad (Dynamic Speed Shift): Mediante esta técnica, el módem está continuamente ajustando su velocidad de operación a las condiciones de calidad de la línea.

**Ensamblado agresivo de paquetes adaptativos** (Aggressive Adaptative Packet Assembly). Esta técnica permite que el tamaño de los paquetes varíe entre 8 y 256 bytes. Durante el establecimiento del enlace se utilizan paquetes de tamaño pequeño, produdéndose un continuo Incremento del tamaño de los paquetes conforme las condiciones lo van permitiendo.

**Ajuste dinámico del nivel de transmisión** (DTLA, Dynamlc Transmlt LeveJ Adjustment). Este sistema ha sido especialmente diseñado para las comunicaciones móviles. El sistema consiste en ajustar automáticamente el nivel de transmisión para optimizar \a eficacia de la comunicaCIón.

#### 4.3.2.2 LAP-M

La recomendación V42 de la UIT-T (CCITT) dispone como primer método de detección y corrección de error del método conocido como LAP-M (Link Access Protoco) - Modem, protocolo de acceso a enlace), aunque reconoce el método MNP-4 como procedimiento alternativo.

Con el método LAP-M, el módem originador transmite una información inicial conocida como ODP (Originator Detection Pattern, patrón de detección del originador). El ODP es una secuencia de bits que representa el carácter DCI (código ASCII 17) con paridad par, seguido de 8 a 16 bits unos, seguido del carácter DCI con pandad impar, seguido de 8 a 16 bits unos. La secuencia es la siguiente:

DIODO 1000111...11 01000 10011 11...11

Si el módem distante es un módem compatible con V42 responderá con la secuencia ADP (Answer Detedion Pattern, patrón de detección del contestador), con la cual indica que acepta el protocolo LAP-M de detección y corrección de error. Ahora bien, Sl el módem onginador no recibe la mformación AOP después de un tiempo (el valor por defecto de V42 son 750 milisegundos), entonces entiende que el módem distante no posee las características de corrección de error V42. En este caso el módem originador puede negociar un modo de operación MNP para corrección de error o bien trabajar sin técnica de detección y corrección de error,

Hay que decir que los protocolos de detección y corrección de error LAP-M y MNP son totalmente incompatibles entre si, ya que, entre otras cosas, poseen un formato de trama y un polinomio generador diferentes.<sup>11</sup>

#### 4.3.2.3 COMPATIBILIDAD

Debido a que la recomendación V42 especifica que MNP es un procedimiento alternativo, se puede decir que es una opción que los fabricantes de módems pueden o no incluir en un módem V.42. Por lo tanto, para establecer una comunicación usando el método de detección y correción de errores MNP, es necesario poseer un módem el cual sea MNP compatible con clase4 o un módem que sea compatible con V.42, el cual soporte la alternativa del procedimiento de detección y corrección de errores. Hoy en día la mayoría de los módems han adoptado el soporte de V.42 y la alternativa del procedimiento de detección y corrección de errores, mas comúnmente conocido como MNP clase 4.

#### **4.4 COMPRESIÓN DE DATOS**

Mediante los sistemas de compresión de datos, los módems pueden transmitir más información con un número menor de bits. Un módem de 2400 bps que esté transfiriendo una información con un factor de compresión 2:1 alcanzará la velocidad de transmisión de información de 4800 bps. El primer motivo por el que los fabricantes de módems incorporaron las técnicas de compresión de datos fue para conseguir fabricar a un mismo precio módems de alta velocidad. Desde el punto de vista del usuario, un módem con técnicas de compresión le permite reducir considerablemente el tiempo de transmisión de una misma información.

Con las técnicas de compresión de datos ocurrió un hecho similar a lo sucedido con las técnicas de detección y corrección de error. Hasta 1989, la mayoría de los sistemas de compresión eran desarrollados y utilizados por cada fabricante para ser utilizados por sus productos. El hecho de que algunos de éstos fuesen utilizados bajo licencia por otros fabricantes propició que en la práctica apareciesen un par de métodos estándares. Estos métodos fueron el sistema CommPressor de Adaptative Computer Technologies y el sistema MNP clase 5 y clase 7 de Microcom.

En 1990, la UTT (CCITT) promulgó su recomendación V42bis, la cual definía un nuevo método de compresión conocido como Lempel-Ziv. A diferencia de lo que

<sup>&</sup>lt;sup>11</sup> José A. Carballar, op. cit., pp. 139-144.

ocurriera con la recomendación V42, que consideraba el método de detección y corrección de error MNP clase 4 como método alternativo. V42bis no considera ningún método de compresión alternativo.

Hoy en día todos los módems que utilizan técnicas de compresión de datos también utilizan técnicas de detección y corrección de error. Dada la diversidad de técnicas existentes, el usuarío tiene que asegurarse que está poniendo en contacto dos módems que utilizan las mismas técnicas de compresión de datos, por un lado, y de detección y corrección de error, por otro.

#### 4.4.1 MNP COMPRESIÓN CLASE 5

De los dos métodos de compresión de datos desarrollados por Microcom. MNP clase S y MNP clase 7, el más popular es el orimero. Eso es debido a que dada la posibilidad de negociar el sistema a utilizar, un módem MNP clase 7 puede comunicar con un módem MNP dase S, pero no al contrano.

El método MNP clase 5 utiliza dos sistemas para reducir los bits a transmitir; por un lado, utll¡za la técnica de **codificación de longitud de flujo** (run-lenght encodmg), y por otro, la técnica de **codificación de frecuencia adaptativa**  (adaptative frequency encoding). La codificación de longitud de flujo evita el envío de grandes secuencias de octetos repetidos (cada octeto representa 8 bits). Si se encuentra una serie de octetos repetidos, se inserta una cuenta de los octetos repetidos a continuación de tres de díchos octetos. Esta secuencia de tres octetos repetidos marca el comienzo de la codificación de longitud de flujo. El octeto siguiente a los tres octetos repetidos es siempre una cuenta de repetición, que puede tener un valor máximo de 250. Si la secuencia de octetos repetidos es sólo de tres caracteres, la cuenta de octetos tendrá el valor 0. Con este sistema, en el mejor de los casos se puede representar con tan sólo 4 octetos hasta un máximo de 250 octetos.

Una vez que han sido eliminados los octetos repetidos por la actuación de la codificación de longitud de flujo, entra en funcionamiento la codificación de frecuencia adaptativa. El objetívo de esta codificación es transmitir menos de ocho bits por cada octeto de datos. Para ello, cada octeto, dependiendo de la frecuencia de aparición de cada uno, es sustituido por una serie de bits de longitud variable, a los que se le da el nombre de **token** (muestra). El token más corto tiene la longitud de 4 bits, y es aplicado al octeto que aparece más frecuentemente, por el contrano, el token más largo tiene 11 bits, y se aplica el octeto que aparece menos frecuentemente (puede que nunca). Para llevar a cabo esta sustitución, el sistema MNP clase 5 dispone de una

tabla de asignación de octetos (ver Tabla 4.5), la cual le hace corresponder a cada octeto su token, dependiendo de la frecuencia de aparición del octeto,

Hay que tener en cuenta que este procedimiento tiene que empezar a funcionar antes de saber la frecuencia real de repetición de cada octeto, ya que los datos se van recibiendo del terminal en forma secuencial, y el módem no puede esperar a recíbir todos los datos antes de empezar a transmitir Al comienzo de la transmisión, cuando todavía no se sabe la frecuencia de repetición de cada octeto, se hace el supuesto de que el octeto mas repetido es de valor O (00000000 binariO), el siguiente más repetido es el de valor 1 (00000001 blnano), y así sucesivamente hasta llegar al valor 255 (11111111 bin) Posteriormente, conforme se van transmitiendo octetos, se va tomando nota de su valor y de su frecuencia de repetición, colocando en el primer lugar de la tabla el octeto más frecuente, y en el último lugar el que ha aparecido un menor número de veces. Esta clasificación y asignación de octetos-token es dinámica, lo cual qUiere deCir que conforme van llegando octetos para ser transmitidos, la claSificaCión en la tabla de aSlgnac¡ón octetos-token va Siendo modificada, de forma que el octeto más repetido sea siempre el primero y el menos repetido siempre el último. Si en un momento dado la cuenta de apariciones de un octeto particular crece, su POSICión en la tabla puede ser cambiada, y por tanto se le aSigna un token de longitud inferior. Si la frecuencia de aparición de un octeto supera el valor de 255 (decimal), entonces todas las cuentas de frecuencias de apariciones es divídida por dos, tomando como resultado el valor entera de la dIviSIón (por ejemplo 5 dividido entre 2 serían 2).

El token utilizado para representar cada octeto se compone de dos partes: una cabecera de longitud fija y un cuerpo de longitud variable, La cabecera tiene una longitud de 3 bits y, en general, indica la longitud del cuerpo. Como puede verse en la Tabla 4.5, para esta regla eXisten dos excepciones:

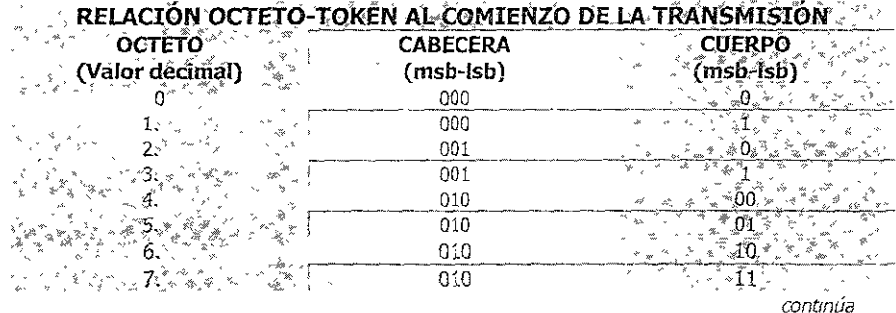

170

| 8.                                                                                                    |  | 011              | 000                  |  |  |
|----------------------------------------------------------------------------------------------------|--|------------------|----------------------|--|--|
|                                                                                                    |  | 011              | 601                  |  |  |
| 9.<br>10.                                                                                                    |  | 011              | 010                  |  |  |
| 11.                                                                                                    |  | $\frac{1}{011}$  | 011                  |  |  |
| 12.                                                                                                    |  | 011              | 100                  |  |  |
| 13.                                                                                                    |  | $\overline{011}$ | 101                  |  |  |
| 14.                                                                                                    |  | 011              | $^3110$              |  |  |
| 15.                                                                                                    |  | 011              | $\overline{111}$     |  |  |
| 16.                                                                                                    |  | 100              | 0000                 |  |  |
| 17.                                                                                                    |  | 100              | 0001                 |  |  |
| .18.                                                                                                    |  | 100              | $-0010$              |  |  |
| $^{\circ}19^{\circ}$                                                                                                    |  | 100              | 0011                 |  |  |
| $-20.5$                                                                                                    |  | 100              | $-0100$              |  |  |
| 21                                                                                                    |  | 100              | $^*$ 0101 $^*$       |  |  |
| -22.                                                                                                    |  | 100              | 0110                 |  |  |
| 23.                                                                                                    |  | 100              | 0111                 |  |  |
| $\sim$ 24. $\approx$                                                                                                    |  | 100              | $\cdot$ 1000 $\cdot$ |  |  |
| $\cdot$ 25.                                                                                                    |  | 100              | $-1001$              |  |  |
| 26.                                                                                                    |  | 100              | <1010.               |  |  |
| $27^{\circ}$                                                                                                    |  | 100              | 1011                 |  |  |
| 28.                                                                                                    |  | 100              | :100                 |  |  |
| 29.,                                                                                                    |  | 100              | $\frac{1}{2}$ 1101   |  |  |
| 30.                                                                                                    |  | 100              | $\sqrt[3]{110}$      |  |  |
| 31.                                                                                                    |  | 100              | í111                 |  |  |
|                                                                                                    |  | 101              | ့်ဳိ0000             |  |  |
| : 33.                                                                                                    |  | 101              | 00001                |  |  |
|                                                                                                    |  | 101              | 00010                |  |  |
| لِّهِ مَا يَوْمِ الْمَجْمَعِينَ لَهُمْ الْمَجْمَعِينَ وَالْمَجْمَعِينَ وَالْمَجْمَعِينَ وَالْمَجْمَع<br>111 11246, مَسْتَمَسِّفَ أَنْبَاءَ مِنْ الْمَجْمَعِينَ الْمَجْمَعِينَ وَالْمَجْمَعِينَ مِنْ الْمَجْمَعِينَ وَا |  |                  |                      |  |  |
| のび                                                                                                    |  |                  |                      |  |  |
| 248                                                                                                    |  | 111              | 1111000              |  |  |
| *249                                                                                                    |  | 111              | <u>:1411001</u>      |  |  |
| 250.                                                                                                    |  | 111              | $-1111010$           |  |  |
| Q5:F                                                                                                    |  | 111              | <u>,111011</u>       |  |  |
|                                                                                                    |  | 111.             | Trii 101.            |  |  |
| 253                                                                                                    |  | 111              | $111101^{\circ}$     |  |  |
|                                                                                                    |  | $\overline{111}$ | 1111110              |  |  |
| 255                                                                                                    |  | 111              | 1111110              |  |  |

TABLA 4.5 Relación octeto-token al comienzo de la transmisión MNP5

\*Si el valor de la cabecera es 0, la longitud real del cuerpo es 1.

\* Si la cabecera indica una longitud de 7 bits y el cuerpo contiene siete valores 1, la longitud real del cuerpo es 8.

Como se puede apreciar, existen 32 tokens con un número de bits menor de 8, 32 tokens con un número de bits igual a 8, y 192 tokens con más de 8 bits. Eso quiere decir que, teóricamente, si la información a transmitir contiene los 256 caracteres del código ASCII y todos y cada uno de ellos aparecen desordenados y con una misma frecuencia, es posible que no sólo no se consiga comprimir, sino que al final se pueden transmitir más bits que los que componen la información ongmal. También es cierto que este caso es bastante irreal, siendo lo más normal que exista cierta repetición de caracteres y que no se utilicen todas las combinaciones posibles, por lo que el grado de compresión puede variar en la práctica entre un 30 y un 70 por ciento.

#### 4.4.2 MNP COMPRESIÓN DE DATOS MEJORADA CLASE 7

El método de compresión MNP clase 7, al igual que el método MNP clase 5, se basa en la utilización, por un lado, de una técnica de codificación de longitud de flujo (run-lenght encoding), y por otro, en la utIlización de una técnica de codificación de frecuencia adaptativa (adaptative frequency encoding). A pesar de utilizar técnicas similares, el método MNP clase 7 utiliza nuevos procedimientos, como son la IncorporaClón del modelo Markov o la codlflcaClón Huffman, los cuales hacen que se consiga un grado de compresión mayor que con el método MNP clase s.

El modelo Markov es un sistema de codificación que se basa en hacer depender el código aSignado a cada carácter del carácter codificado anteriormente. De esta forma, el código de cada carácter se basa no en la frecuencia con la que va apareciendo en la transmisión, sino en la frecuencia con la que dicho carácter sigue al carácter previo. Este sistema se basa en la Idea de que, por ejemplo, en un texto, la frecuencia con la que una U seguirá a una Q será mucho mayor que la frecuencia COn la que una H sigue a una Q. En el pnmer caso, una U que SIgue a una Q podría llegar a ser codificada con un solo bit.

Para hacer posible lo anterior, el compresor dispone de una tabla en la que mantiene para cada carácter una relación de 105 256 caracteres, que pueden ser enviados a continuación ordenados por su frecuencia de aparición como carácter posterior (ver Tabla 4.6) Por ejemplo, cuando el módem va a transmitir una S, mira cuál fue el carácter anterior; si este fue una E, mira la posición que ocupa el carácter S bajo el puntero El aSlgnándo!e el código correspondiente de acuerdo con las reglas de la codifIcación Huffman. Este procedImiento lo va aplicando con todos los caracteres que componen la información a transmitir.

La codificación Huffman le asigna a cada carácter un código, dependiendo de la frecuencia de aparición de dicho código. la diferencia principal entre la codificación Huffman y la codificación adaptativa empleada por la Clase 5 de MNP es que el método Huffman puede Hegar a representar un carácter con un solo bit. Por otro lado, amoos sistemas de codifICación son adaptativos, esto es, ambos van

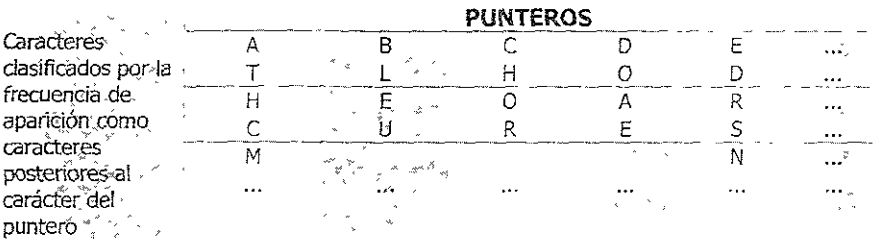

cambiando el código de los caracteres conforme éstos van cambiando su frecuencia de anarición

TABLA 4.6 Compresión de datos MNP clase 7

La codificación de longitud de flujo evita el envío de grandes secuencias de caracteres repetidos. Si se encuentra una serie de caracteres repetidos, se inserta una cuenta de los caracteres repetidos a continuación de tres de dichos caracteres. En este caso, a diferencia del sistema empleado en la Clase 5, la cuenta se envía con tan sólo 4 bits, y además no incluye los tres caracteres repetidos. Por ejemplo, si aparecen 5 caracteres B, se enviarían tres B sequidas del número 2, representado por cuatro bits (en inglés, al conjunto de 4 bits se le llama nibble).<sup>12</sup>

#### 4.4.3. CODIFICACIÓN DE LONGITUD DE FLUJO (RUN-LENGHT)

Múltiples copias consecutivas del mismo carácter (o un patrón de 8 bits) son comprimidas para su transmisión haciendo uso de la codificación de longitud de bit (Run-Lenght Encoding). La cual consiste en que si el codificador ha enviado el mismo carácter tres veces consecutivas, el codificador envía el número de caracteres idénticos consecutivos mediante un solo nibble, siendo un nibble igual a 4 bits. Por ejemplo, una serie de A's podrían ser enviadas como AAA con el número restante de A's mediante el envío de un nibble. Por ejemplo, una serie de cinco A's podría ser enviada como tres códigos Huffman de A y en un nibble el número binario 2, el cual representaría las dos As restantes.

#### **4.4.4 DECODIFICACIÓN**

Para decodificar y codificar cadenas de datos, el módem receptor asume que posee una copia exacta de la estructura de compresión de datos igual a la del módem originador, esto debido a que:

<sup>&</sup>lt;sup>12</sup> Ibidem, pp. 148-153.

- Ambos módems reanudan sus estructuras al inicio de cada conexión.
- La comunicación está libre de errores (MNP asegura esto)
- · La decodificación de las cadenas de datos origina actualizaciones idénticas de la estructura de datos para que coincidan los codificadores

Debido a que el módem receptor tiene las mismas tablas de compresión que el módem ong¡nador, se sabe cual es el conjunto de datos Huffman que decodifican la cadena de bits que se recibe. El módem receptor compara los bits que llegan con los códigos de la tabla Huffman hasta que existe una total correspondencia. Es en este momento que el carácter es entregado a! DTE, y la tabla es actualizada *Y* 

#### 4.4.5 VA2 BIS

El sistema de compresión de datos V42bis es una verSión modificada del método de compresión Lempel-Zlv, el cual fue desarrollado 20 años antes de la promulgación de la recomendación. El método de compresión V.42bis utiliza un algoritmo por el cual las informaciones procedentes del terminal son codificadas en palabras de longitud vanable. Cada una de estas palabras está contenida en unos diccionarios existentes tanto en el dispositivo codificador como decodificador.

La clave de la eficiencia del sistema de compresión V42bis está en su diccíonario, el cual es construido y modificado dinámicamente. la codificación de las palabras del diccionario sigue una estructura en árbol, de forma que cada tronco del árbol se corresponde con un carácter del alfabeto y cada nueva rama representa un *nuevo* carácter de la palabra a cod¡flcar.

El sistema de compresión V42bis es entre un 20 y un 30 por ciento más eficiente que el sistema de compresión MNP clase 5, y entre un 5 y un 10 por ciento más eficiente que el sistema MNP clase 7.<sup>14</sup>

#### 4.5 SOFTWARE DE COMUNICACIONES

La mayoría de grandes sistemas de computadoras constan de una unidad de procesamiento central conectada a varios terminales. A la hora de utilizar una aplicación en la computadora, un usuano se comunica con ella mediante una terminal de comunicaciones. En este caso, a la computadora se le denomina "host".

<sup>&</sup>lt;sup>13</sup> Gilbert Held, op. cit., pp. 279-280.

<sup>&</sup>lt;sup>14</sup> José A. Carballar, op. cit., p. 153.

Una termmal de comunicaCiones es un dispositivo no Inteligente que consta de una pantalla de vídeo, un teclado y los circuitos necesarios para comunicarse con el "host". Sólo puede realizar dos funciones: enviar al "host" los caracteres introducidos desde el teclado, *y* mostrar en la pantalla los caracteres que reobe del "hast".

La más grande diferencia entre una terminal de comunicaciones y una computadora es el hecho de que una terminal de comunicaciones es una computadora dedicada, es decir sólo tienen la función de reallzar una telecomunlcaClón, no puede poseer un procesador de textos, una base de datos, etc.(Si se utiliza una terminal en lugar de una computadora, no se requiere de ningún programa de comunicaciones). Las terminales de comunicaciones se síguen utilizando en muchos casos, pero muchas de elfas han sido sustituidas por computadoras personales que ejecutan software de comunicaciones, también ílamado software de emulación de terminales.

Mediante el software de comunicaciones se puede llevar acabo la configuración de algunos parámetros de comunicación como son los siguientes

- Velocidad de comunicación en bits por segundo (Por defecto: 1200)
- El numero de bits de datos de cada carácter (Por defecto: 7 bits)
- El número de bits de parada usados (Por defecto: 1)
- La paridad (Por defecto: Par con 7 bits; Ningúno con 8 bits).

Un software de comunicación muy utilizado, que permite realizar dicha emulación es HyperTerminal v. 1.2 programado por Hilgraeve Inc. para Microsoft, el cual se encuentra en Windows 98, además de este se encuentra una gran variedad de software de comunicaciones, los cuales brindan también diversas características de operación, es importante mencionar que estas características dependen de manera directa del módem que se tenga, es decir no todos los módems pueden aprovechar de manera óptima las características de un determinado software de comunicaciones, y viceversa.

#### 4.6 ESTABLECIMIENTO DE SOfTWARE

Todos 105 módems poseen una configuración de fábrica Para poder observar esta configuración, se conecta el módem a la computadora, se carga el software de comunicaciones, y se coloca el software dentro de su modo terminal de operación, Después, se teclea el comando ATI4 o AT', dependiendo del módem usado, con esto se desplegara la configuración del módem, es recomendable ver en el manual cual es comando que nos permite desplegar la configuración. Algunos módems podrían

requerir un comando diferente para desplegar su configuración. Si el módem no responde al comando, existe la posibilidad de Que se tenga que cambiar la tasa de baudios en el software. Aunque ya existen muchos módems que tienen la capacidad de automáticamente seleccionar la tasa de baudios la cual habilita el dispositivo para poder interpretar la información transferida al módem a cualquier tasa de datos, algunos módems no soportan aún esta característica o tienen una configuraCión de fábrica, la cual especifica una cierta tasa de datos. Por ejemplo, sí se esta utilizando un módem V.22 biS, se coloca el software a una tasa de 2400, y 51 se esta utílizando un módem V.32 se coloca el software a una tasa de 9600.

Una vez que se ha colocado la velocidad correcta de la interfaz para hacer pOSible que el módem Interprete los comandos AT y despliegue su configuración se observará una pantalla similar a la de la Figura 4.4 en la cual son mostrados los valores de vanos registros del módem. Un ejemplo de una configuración de un módem podría ser el de un módem V.32 y un V.34, ya que estos incluyen detección y corrección de errores V.42 y compresión V.42 bis. Debido a que el uso de comprensión de datos requiere el uso de control de flujo para prevenir perdida de datos, si el módem es preconfigurado para usar V.42 bis se debe de asegurar que el control de flujo sea habilitado preferentemente control de flujo por Hardware. Debido a esto, la cadena de !fllClallz3Clón deberá de habilitar compresión de datos V.42 bis y control de flUJO por Hardware, por ejemplo, AT&K3&Hl, esto para el caso de estar usando un módem US Robotics Courier V34, mientras el comando ATS46=2&K3 podría ser requerido si se estuviera usando un módem V.32 compatible con Practical Peripherals 14400FXMT.

**GK** 

```
ATI4 
USRobotics Courier 2400 Settings ...
B1 C1 E1 F1 M1 08 U1 X1
BAUD~24CO PARITY~H WDRDLEH~8 
DIAL=PULSE OH HOOH TIMER 
$03=041 $01=000 $02=043 $03=013SC4~010 $OS=(j08 SCÓ"'OC2 S67=C30 
SG8=3C2 S09"'006 $1C",007 S11"'C70 
$12=050 $13=C0'O S14=2lf6 $15'=300 
S16 = B900K
```
*FIGURA* 4.4. *Valores de vanos registros del módem.* 

Un segundo par de configuraCiones comúnmente requendas en la cadena de inicialiZación es la concerniente al uso de las señales CD y DTR. Como previamente se ha mencionado CD o detección portadora es la señal que despliega un módem para indicar que tiene una conexión con un dispositivo distante y DTR o terminal de datos lista, es una señal generada por la terminal o PC para Informarle a! módem que la terminal a la cual esta conectado esta encendida.

La configuración de fábrica de la mayoría de los módems ignora un cambio en la señal DTR (&00) Y que mantenga CD siempre activada (&CO). Aunque muchas termmales viejas requieren esta configuración para trabajar correctamente con los módem s, esta configuración de fábrica puede causar muchos problemas cuando se usa con PCs. Primero el valor de &D0, con el cual se ignora el hecho de que una PC este encendida o apagada, puede provocar que en el caso de ser apagada (a PC, el módem no sea capaz de colgar, esto debido a que la señal OTR se mantiene siempre encendida. Segundo, La configuración de CD siempre activada puede provocar que el módem se considere que esta siempre conectado a la línea, aunque no lo este, esto debido a que él siempre detectará una portadora. Para solUCionar estos problemas se debe de inicializar el módem con la opción &D2 con la cual se especifica que la señal DTR se apague cuando la PC sea apagada 1 además el módem deberá también ser colocado en el estado de detección portadora haciendo uso del comando &C1 con el cual opera de forma normal, de manera que al no ser detectada una portadora desaparece la señal CD. Por lo cual se debe de asegurar que la cadena de comando &D2&C1 es agregada a la cadena de inicialización.

Otra configuración común que debe ser considerada en la cadena de iniCialiZaCIón es 57=60. El regIstro 57 controla el tiempo de espera de portadora. Para muchos módems el valor de fábrica es de 30 segundos. Aunque este penodo de tiempo era suficiente en otros tiempos cuando las velocidades de los módems estaban limitadas a unos 2400 bps, hoy en día una configuración abajo de 60 segundos puede provocar la imposibilidad de comunicarse con otro módem Esto debido a que como previamente se ha mencionado, en proceso de negociación entre los dos módems, si un módem esta realizando una marcación hacia un módem distante, el módem que responde genera un tono de portadora el cual puede ser para su tasa de operación más alta o más baja dependiendo de cómo es éste configurado para general dichos tonos. Si los módems operan a tasas diferentes, después de aproximadamente 15 segundos el módem que responde colocará otro tono sobre la línea el cual tendrá una diferente tasa de operación. Este proceso contmúa hasta que, ya sea que el módem onginador de la llamada reconozca el tono lo que la duración de este proceso exceda el tiempo configurado en el registro S7, provocando que el módem originador se

desconecte. Por lo anterior la cadena de inidalización deberá contener por lo menos lo siguiente: AT&K3&Hl&D2&C1S7=60, esto para el caso de un módem US Robotics Couner V34, o AT546=2&K3&D2&C1S7=60 si se esta utilizando un módem Practical Peripherals 14400FXMT.<sup>15</sup>

 $15$  Gilbert Held, op. cit., pp. 289-290.

# **APÉNDICE A** MÓDEMS DE BAJA VELOCIDAD

Los módems que operan hasta los 2400 bps son considerados módems de baja velocidad, tanto módems Bell System como módems ITU-T, dichos módems son efectivos en el manejo de aplicaciones las cuales no requieren de una tasa alta de transmisión de datos.

#### MÓDEMS DE 300 BPS

and the company of the

Los módems que operan a 300 bps utilizan FSK. Debido a que esta modulación es una modulación binaria obtenida por un salto de frecuencia, la tasa de modulación es iqual a la tasa de señalización de datos. En la Tabla A1 se observa la asignación de frecuencias para los módems ITU-T V.21 y Bell System 103/113, los cuales representan a los dos tipos mayormente utilizados para velocidades de 300bps. No obstante ambos módems pueden ser utilizados en líneas dedicadas y en la red telefónica pública conmutada, su uso primario es para aplicaciones de red conmutada.

| $\odot$ Tipos de Módems $^{\circ}$ | Originador   | <b>Responde</b> |
|------------------------------------|--------------|-----------------|
| Bell System Tipo 103 / 113         | Marca 1270   | 2225.           |
|                                    | Espacio 1070 | 2025            |
| $\Pi$ U-T $V$ -21                  | Marca 980    | - 1650          |
|                                    | Espacio 1180 | 1850            |

TABLA A1 Asignación de frecuencias (en Hz) para módems de 300bps.

Donde se observa que los módems Bell System 103 y de la serie 113 son diseñados de manera que un canal es asignado a la banda de frecuencias de los 1070 a los 1270 Hz y un segundo canal es asignado a la banda de frecuencias de los 2025 a los 2225 Hz. Los módems que transmiten en la banda de los 1070 a los 1270 Hz pero que reciben en la banda de los 2025 a los 2225 Hz son diseñados como módems originadores de la llamada. Un módem que transmite en la banda de los 2025 a los 2225 Hz pero reciben en la banda de los 1070 a los 1270 Hz son diseñados como módems que responden. Si se utiliza este tipo de módems se tiene que tener cuidado de que del lado transmisor exista un módem originador y del lado receptor un módem que responda.

Los módems Bell 113A son dispositivos originadores que solamente son usados cuando las llamadas tienen que ser colocadas en una sola dirección. Este tipo de módems son principalmente usados para habilitar las terminales compatibles con Teletipos y computadoras personales para comunicarse con los sistemas grandes (mainframes) cuando la terminal o pe solamente ongina llamadas. Los módems Bel! 5ystem 1138 son de respuesta y principalmente empleados en computadoras, donde los usuanos establecen la comunicación.

Los módems de las senes 103 incluyen a los módems E, F, G, y J. Pueden transmitir y recibir dentro de las dos bandas. Esta habilidad de conmutar entre un módem originador y un módem que responde, en comparación con el Bell 113A que opera solamente en modo originador, y el Bell 113B que opera en modo de solo respuesta.

Como se ha mencionado de acuerdo a la recomendación ITU-T V.21 emplea diferentes frecuencias para la transmisión y recepción de marcas y espacios. Por lo anterior los módems Bel! System 103/113 y los ITU-T V.21 no se pueden comunicar entre ellos. Los dos pares de frecuencia usados por los módems listados en la Tabla Al. permiten que el ancho de banda de un canal de comunicaciones sea dividido en dos subcanales de frecuencias. Esta técnica se muestra en la Figura A1.para los módems Bell System 103/113. Debido a que cada subcanal puede permitir que se transmitan datos en una direCCión opuesta a la de transmisión del otro subcana!, esta técnica permite la transmisión fu!l-duplex en una red telefónica conmutada, en la cual hay dos hilos conductores que normalmente pueden soportar una transmisión half- duplex.

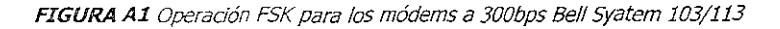

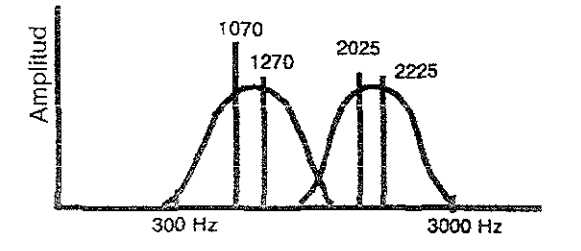

Frecuencia

Los módems Bell System 103/113 son usados en E.U, y los dispositivos V.21 son pnnClpalmente usados en Europa.

#### **MÓDEMS DE 300 A 1,800 BPS**

Existen algunos módems Bell System y de la serie ITU-T V que operan en un rango de 300 a 1,800 bps. Algunos de estos módems como el Bell System 212A y el V.22 pueden operar a cualquiera de las dos velocidades; y otros módem s como el Bel! System 202 y el V.23 únicamente operan a una sola velocidad.

El módems Bell System 212A permite la transmisión asíncrona o síncrona sobre la red telefónica pública conmutada. El 212A contiene un módem tipo 103 para transmisión asíncrona a velocidades de 300 bps. Para esta tasa de datos es empleada la modulación FSK, usando las frecuencias mencionadas en la Tabla Al. Para la transmisión a 1,200 bps es utilizada la modulación DPSK, la cual permite al módem operar en modo asíncrono o síncrono. La codificación por salto de fase de) módem 212A se muestra en la Tabla A2

|              | Dibit Salto de Fase (grados) |
|--------------|------------------------------|
| $\degree$ 00 |                              |
| - 01         | n                            |
| 10           | 180                          |
|              | 270                          |

*TABLA* A2.CodlticaC/ón por salto de Fase para el módem 2i2A.

Una ventaja de) uso de este módem es que permite la recepción en dos dlíerentes velocidades de transmisión. Antes de que se inicie una llamada, se selecciona la velocidad de operación en el módem orlglnador. La forma en la cual se selecCiona la velocidad de operación depende de! tipo de módem 212A usado. Si se trata de un módem tonto, se selecciona la velocidad de operación mayor presionando el botón HS (High Speed, Alta Velocidad) en el frente del panel del módem. Si se trata de un módem inteligente, éste responde a comandos de software. Cuando la llamada se realiza, el módem 212A que responde, automáticamente conmuta a la velocidad de operación usada. Durante Ja transmisión de datos, ambos módems mantienen la misma velocidad de operación hasta que la llamada es terminada.

Los módems Sell System 202 son diseñados para velocidades de 1200 a 1800 bps. Un modelo de la serie 202 es el módem 202C, el cual puede operar ya sea sobre líneas dedicadas o conmutadas, en modo half-duplex en los módems antiguos y en modo fullduplex en los recientes. El módem 202 puede operar en modo half-duplex o full-duplex sobre líneas dedicadas. Los módems de la sene 202 usan modulación FSK y una frecuencia de 1200 Hz para una marca y una de 2200 Hz para un espacio.

Debido a que los módems de la serie 202 no tienen dos bandas separadas utilizan el modo de operación half-duplex sobre la red telefónica. Esto significa que ambos transmisores (uno en cada módem) tíene que ser alternativamente cambiado a activo y a no activo para proveer dos formas de comunicación. El tiempo requerido para pasar el transmisor del modo activo al modo inactivo y viceversa es conocido como tiempo de retardo de vuelta (turnaround delay time).

Debido a esto, los módems de la serie 202 que operan sobre la red telefónica han sido remplazados por los módems 212 A, V.22.bis, y otros módems full-duplex que eliminan la desventaja.

Los módems de la serie Bell 202 tienen un canal inverso de 5 bps para uso de una red conmutada, el cual emplea modulación de amplitud para la transmisión de Información.

La asignación de canal usada por los módems Sell System 202 se muestra en la Figura A2, donde la señal de 387 Hz representa el canal inverso de 5bps.

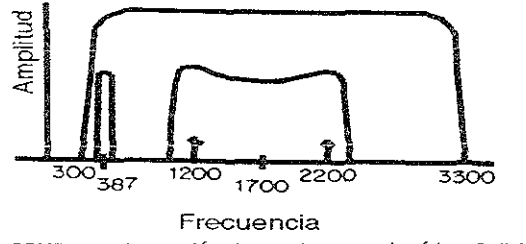

FIGURA A2 ASIgnación de canales para el módem Belf System 202

El canal inverso es una opción incorporada en los módems Bel! System 202 y otros módems half duplex, para reducir o eliminar los retardos de vuelta. Cuando la transmisión ocurre en el canal principal, los reconocimientos de datos transmitidos pueden fluir en sentido opuesto por medio del canal inverso.

Debido a que e[ canal Inverso de los modems 202 es lento, su uso está limitado para transmisión de información de estado y control.

Aunque la tasa de datos de 1800 bps puede ser obtenida can un módem 2020, la transmisión a esta velocidad requiere líneas dedicadas acondicionadas. Los módems 2025 y 202T son adiciones a la serie 202 y están diseñados para transmisiones de 1200 sobre [a red telefónica y de 1800 bps sobre líneas dedicadas. Para velocidades que excedan los 1400 bps, los módems 202T requieren de líneas acondicionadas, el acondicionamiento es requendo para velocidades mayores de 1200 bps cuando es usado un canal inverso.

El estándar V.23 es para módems que transmiten a 600 o 1200 bps sobre la red telefónica. Mediante el uso de la modulación FSK es soportada la transmisión sincrona y la asíncrona. De manera opcional puede ser usado un canal inverso de 75 bps para el control de errores.

Los módems V.23 y Bell System 202 son incompatibles. Sin embargo, a diferencia del módem Beli System 202, que ha sido reemplazado por módems más modemos, el canal inverso de 75 bps del módem V.23 ha prolongado su tiempo de vida.

#### lOS MÓDEMS DE 2400 BPS

Algunos ejemplos de los módems que operan a 2400 bps son el Bell System 201, los de la serie V.26 de la ITU-T, y el módem V.22bis. los módems Bell System 201 y V.26 son diseñados para transmisión síncrona a una tasa de 2400 bps. El estándar V.22bls transmite a una tasa de 2400 bps y de manera asíncrona

Los miembros de la serie 201 incluyen el módem 201B y el 201C. Ambos módems usan modulación por salto de fase diferencial, con saltos de fase basados en los valores de dibits de la Tabla A3.

| Valores de Dibit Salto de fase |     |
|--------------------------------|-----|
|                                | 225 |
| O1                             | 315 |
|                                |     |
|                                | 135 |

*TABLA A3* Salto de fase contra valores de diblt de Be//5ystem 201 B/C

El módem 201B está diseñado para transmisión síncrona de modo half o full-duplex a una tasa de 2400 bps sobre líneas dedicadas. En el caso del módem 201C, éste opera en modo half-duplex, y su transmisión es de manera síncrona sobre la red telefónica. Una versión más moderna del módem 201C es el módem 2024A de AT&T, el cual es compatible con el 201C

El estándar V.26 especifica las características para un módem síncrono a 2400 bps sobre líneas dedicadas. Los módems que operan acorde al estándar V.26 utilizan una frecuencia portadora de 1800 HZ Y emplean modulación por salto de fase diferencial, los cambios de fase basados en los valores de dibit para cada forma de codificación de V.26 se muestran en la Tabla A4. Cada patrón de cambio de fase resulta en una tasa de modulación de 1200 baudios, proporcionando una tasa de señalización de datos de 2400 bps. Bajo el estándar V.26, puede ser usado un canal Inverso. Este canal tiene las mismas especificaciones que el canal inverso del V.23.

Dos recomendaciones similares al V.26 de la rrU-T son la V.26bis y V.26ter. Nótese que el termino bis y ter son del Latín y son usados para representar el estándar secundario y ternario. La recomendación V.26bis define un módem de velocidad doble a 2400/1200 bps para la red telefónica. La recomendación V.26bis incluye de manera opcional un canal inverso que puede ser usado para transferencIa de datos a 75bps.

La recomendación *V.26ter* el mismo salto de fase que el módem V.26 pero incorpora una técnica de cancelación de eco que permite la transmisión y recepción de señales que ocupan el mismo ancho de banda Por lo tanto, el módem V.26ter puede operar en modo full-duplex a 2400bps sobre la red telefónica,

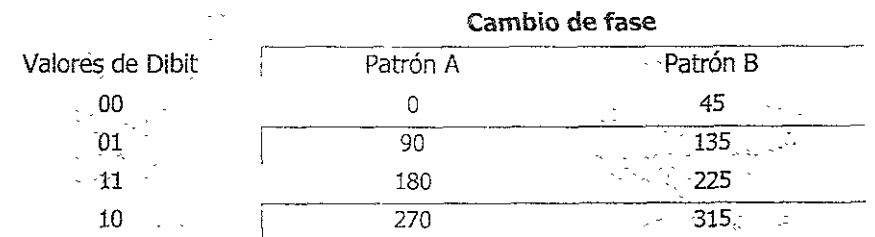

*TABLA. A4* Salto de fase de /a modulación V:26 contra patrón de bit

El módem V.22bis es la recomendación de la ITU-T diseñada para transmisiones a 2400 bps en modo full-duplex sobre la red telefónica y sobre líneas dedicadas. Cuando opera a 2400 bps, un módem V.22biS puede aceptar ya sea datos de forma asíncrona o síncrona.

De manera similar a los módems 212A y V.22, un módem V.22bis usa frecuencias portadoras de 1200Hz y 2400Hz para cada canal. A diferencia de esos módems, los cuales usan modulación DPSK, el V.22bis utiliza QAM a 600 baudios. Debido a que cada baudio representa 4 bits, esto resulta en una tasa de datos de 2400 bps.

## APÉNDICE B MÓDEMS DE MEDIANA VELOCIDAD

Los módems de mediana velocidad operan a velocidades de 4800 bps. Los módems representativos de estas velocidades son el Bell System 208 y V.27.

Los módems Beli System de la serie 208 y el rrU-T V.2? representan el tipo más común de módems diseñados para transmisión de datos síncronos a 4800 bps. El módem 20SA está diseñado para operar en modo half-duplex y full-duplex a 4800 bps sobre líneas dedicadas. El módem 2088 esta diseñado para operar en modo haIfduplex a 4800 bps sobre la red telefónica. El módem V.2? esta diseñado para operar en modo half y full-duplex sobre líneas dedicadas.

Tanto el módem Bell 208 como el V.27 usan una frecuencia portadora de 1800 Hz y empaquetan los datos en tres bits a la vez, codificándolos para transmitirlos con un ángulo entre ocho ángulos de fase posibles. Desafortunadamente, debido a que cada tipo de módem utiliza diferentes ángulos de fase para representar un valor de tnblt, el módem Bell y el ITU-T no pueden comunicarse entre ellos. En la Tabla 8.1 se muestra la modulación por salto de fase contra cada uno de los valores de tribit posibles.

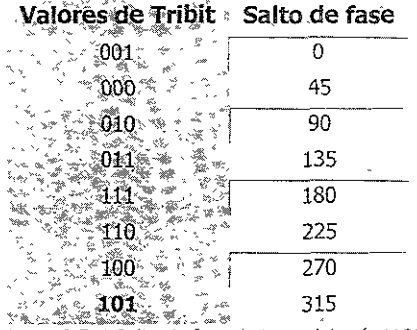

*la modulaaón* 11:27 *contra patrón de bIt* 

## APÉNDICE C MÓDEMS DE ALTA VELOCIDAD

Los módems que pueden ser considerados como de alta velocidad son los que transmiten a 9600 bps y a 14400 bps. Tres dispositivos representativos que operan a 9600 bps son e Bell System 209, el ITU-T V.29 y el V 32. Les módems V.32bls y el V 33 representan los estándares que operan a 14400bps.

#### MÓDEMS DE 9600 BPS

El Bell System Z09A emplea la técnica de modulación por amplitud de cuadratura. Este módem utiliza una tasa de 2400 baudios con cuatro niveles de amp!ltud, 12 ángulos posibles y 16 estados o señales, para obtener la tasa de 9600 bps.

El estándar V 29 tiene una tasa de transmisión de 9600 bps en modo half o full -duplex sobre lineas dedicadas. El V.29 al igual que e! Bell System 209A emplea la técnica de modulaCión por amplitud de cuadratura.

Un módem V,32 está basado en una modificación de la técnica de modulación por amolltud de cuadratura, y esta diseñado para operar en modo fuii-dupiex a una :asa de 9600 bps de manera asíncrona sobre la red telefónica.

El V.32 establece dos canales de alta velocidad en sentidos opuestos, cada uno áe estos canales comparte aproximadamente el mismo ancho de banda. Los módems V.32 emplean la técnica de cancelación de eco la cual les permite transmitir y recibir señales que ocupan el mismo ancho de banda. Esto es posible gracias a la inteligencia diseñada dentro del receptor del módem, la cual permite cancelar el efecto de su propia señal trasmitida, logrando con esto que el módem distinga entre su señal que está Siendo enViada y su señal que está SIendo recibida

La recomendación V.32 usa una portadora de 1800Hz y tiene una tasa de modulación de 2400 baudios para soportar una tasa de datos de 9600 bps, la recomendación V.32 especifica dos formas alternativas de modulación, la codificación no redundante y la modulación por codificación entrelazada (TCM).

#### MÓDEMS DE 14400 SPS

La recomendación V.32bis es muy similar a la recomendación V.32. Ambas recomendaciones especifican el uso de un cancelador de eco para obtener la capacidad de transmisión en modo full-duplex sobre los dos hilos de la red telefónica, y ambas especifican el uso de modulación por codificación entrelazada, la cual reduce de manera considerable la posibilidad de errores de transmisión al mejorar la relación señal a ruido de la transmisión. La principal diferencia entre estas dos recomendaCiones es que la V 32 opera a una tasa de 9600 bps, mientras que la V.32bls opera a una tasa de 14400 bps, ésto mediante el uso de compresión V,42bls.

El módem V.33 puede ser considerado como una extensión menos compleja de la tecnología V.32. Debido a que la tasa de operación del V.33 se ha Incrementado a 14400 bps respecto a la tasa del V.32 que es de 9600 bps , además este módem consigue transmisión en modo full-duplex sin el uso de cancelación de eco. Esto es posible debido a que el V.33 está diseñado para operar sobre líneas dedicadas de cuatro hilos, lo cual permite el uso de dos pares de hilos.

### APÉNDICE D MÓDEMS DE MUY ALTA VELOCIDAD

Cuando el módem V.32brs fue ratificado en 199:, la lTU-T formo un grupo de estudio que sería posteriormente conocido como v.Fast. A ese grupo de estudio le fue encomendada la tarea de crear estándares para los módems de alta velocidad. El trabajo de ese grupo fue largo y dio como resultado la ratificación del estándar V.34 a finales de 1994 y el estándar V.34bls a finales de 1995

v.Fast representa el estándar Interino que precedió al V.34. El módem V FC, donde FC representa el mnemónico para Clase Rápida (Fast Class), representa una forma de modulaCión propietana de Rockwell Semiconductor para comunicaCión de datos a 28 8kbps, posteriormente Rockwell empezó a fabricar módems que fueran compatibles con el V 34.

AT&T desarrollo una extensión de la tecnología V.32bis en su módem V 32terbo, el cual está diseñado para operar a 19.2kbps

El módem V.32terbo representa un pequeño cambio al estándar V.32bis a 14 4kbps. Debido a esto se considera al V.32terbo como una mejora del V.32bis en lugar de un competidor del V.34 y V.34bls. Aunque **el** módem V.32terbo fue gesarrollado por AT&T, su especificación no fue formalmente adoptada por ningún organismo encargado de la creación de estándares. La principal diferencia entre el V.32terbo y el V.32bls es que el V.32terbo opera a 16.8 y 192bps Todas las otras caracteristlcas del V.32terbo son Idénticas al estándar V 32bls

La mejora del módem V.34 sobre el V.32bis consiste en la adición de algunas nuevas características como la capacidad de transmisión aSimétrica, un canal auxiliar, precodlficaClón y una mejora en la codificaCión entrelazada CTCM), el V.34 ofrece vanas combinaCiones de formas de modulación, tasa de baudios, y otros parámetros de operaCión **El** módem V.34 en condicíones Ideales opera a 3200 baudios, mapeando 9 bits por símbolo para obtener una tasa de operación de 28.8 kbps

El estándar V.34bls representa una extensión del módem V.34, el módem V.34bis alcanza tasas de transmisión arriba de 28.8kbps, las cuales son de 31.2 y 33.6 kbps. Er. la Tabla D.1 se resumen algunas de las características pnncipales de los estándares Bell System y los de la CCITT.

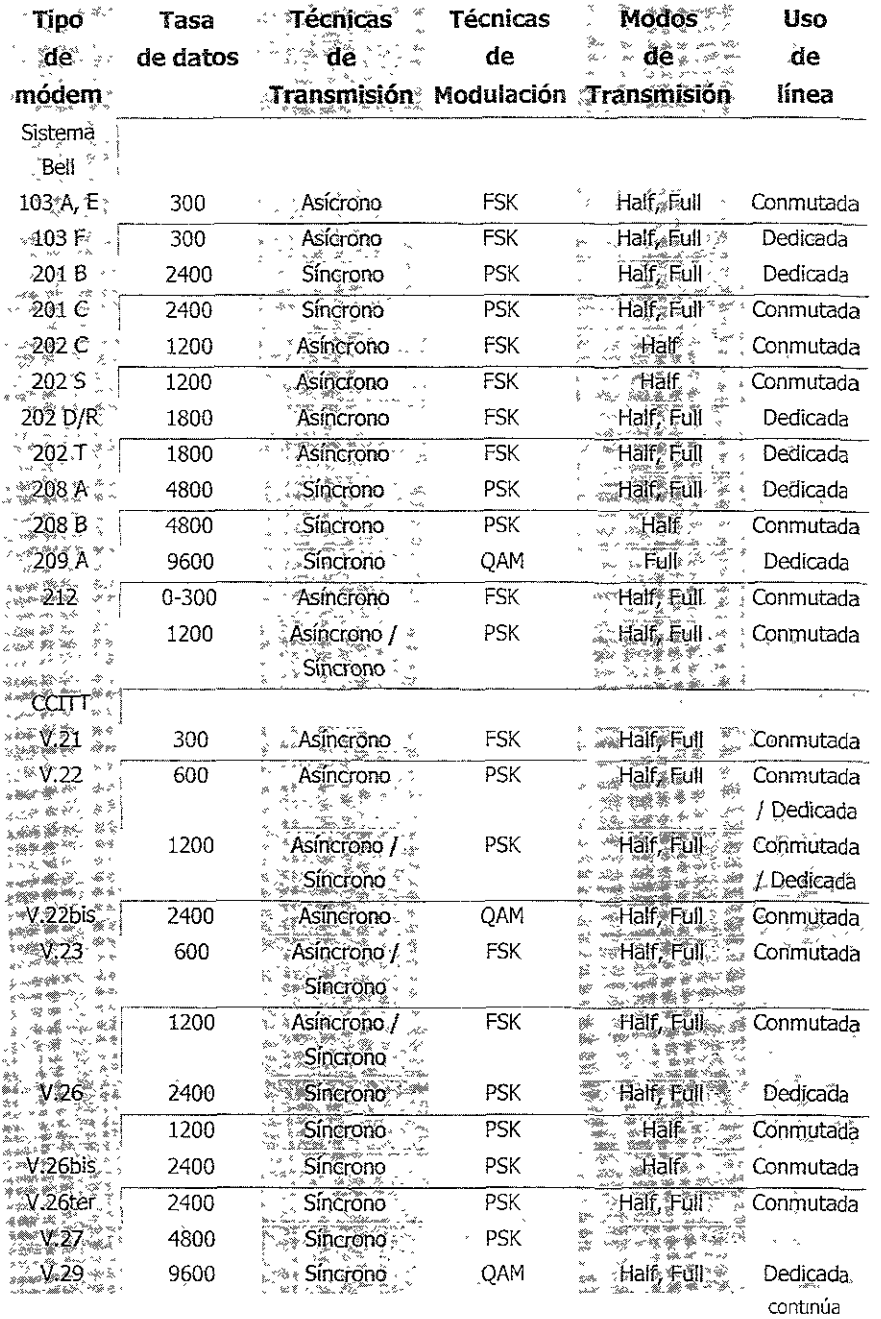

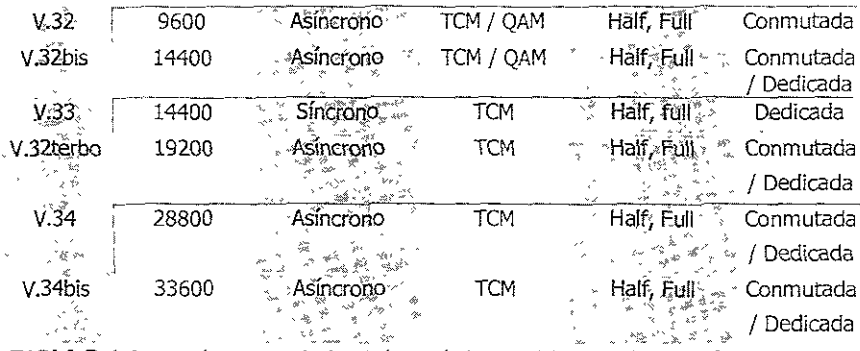

TABLA D.1 Características principales de los estándares Bell System y los de la CCITT

El estándar V.90, un protocolo asimétrico que satisface las necesidades de transmisión rápida

El seis de febrero de 1998 la Unión Internacional de Telecomunicaciones (ITU, por sus siglas en inglés) en Ginebra, Suiza, estableció un estándar para la velocidad de transmisión a 56 Kbps al que se le llamó en un inicio V.PCM (modulación por impulsos codíficados), y finalmente V.90 Con ello se afianza aún más la búsqueda de tecnologías que permitan accesos remotos y de Internet más veloces y la comunicación, sin importar la marca del producto y el formato que use ya sea X2 o Flex.

Antes de la aparición de la tecnología 56K, los usuarios tenían que elegir entre módems de 28.8 Kbps o contratar los servicios de una ISDN (Integrated Service Digital Network; Red Digital de Servicios Integrados), para así aspirar a alcanzar velocidades hasta de 64K.

Sin embargo, con la aparición de 56K se pudieron obtener altas velocidades de transmisión a través de líneas telefónicas comunes, constituyéndose en algunos de sus más grandes atractivos, además del aprovechamiento de la infraestructura digital con la cual debe contar una compañía de teléfonos para alcanzar velocidades mayores hasta entonces normal.

Los beneficios de contar con un estándar para cualquier tecnología de comunicaciones resultan evidentes cuando su objetivo primordial es lograr entendimiento y uniformidad a través del uso del lenguaje común.

Un estándar internacional implica una mayor comparibllldad y que los productos basados en estos protocolos ofrezcan compatibilidad general.

Mediante una visión retrospectiva se puede mencionar que fue en septiembre de 1996 cuando se puso de marüfiesta la necesidad de Implementar un estándar para los módems de 56K. En atención a este llamado, la ITU en abril de 1997 designó en forma oficial a un grupo de trabajo para determinar este protocolo a la brevedad pOSible

En diCiembre de ese mismo afio, en Orlando, Estados Unidos, este equipo de trabajo llegó a un acuerdo sobre dos temas técnicos pendientes, asegurando Virtualmente la determinaCión de un estándar a definirse para la siguiente reunión del organismo

Pasaron dos años para que finalmente, en febrero de 1998 en la reunión realizada en Ginebra, Suiza, fuera determinada la especificación técnica para el estándar a la que se le asignó el nombre oficial V.90.

Cuando se menciona la palabra "determinada" significa que se encuentran congelados los aspectos técnicos del estándar, de manera que las empresas fabricantes de módem desde ese momento pudieron ofrecer productos y mejoras basados en el estándar, el cual fue ratificado en septiembre de J 998. La ITU completo los aspectos formales del proceso.

Hasta antes de este estándar los dos formatos con los que operaban los módems de 56K -X2 y el Flex, no estaban comunicados. Ahora con V.90 esto es pos¡ble. La idea del estándar es que el módem de 56K se conecte a un concentrador de acceso remoto que a su vez maneje esa velOCidad, o bien se conecte a un proveedor de acceso a Internet a 56K SIn mayor problema.

V 90 está definido como un protocolo asimétrico porque la necesidad de recibir información es más grande que la de enviar. V.90 define recepciones hasta de 56K y transmisión del usuario al ISP (Proveedor de Servicio de Internet) o al servidor de acceso remoto que alcanza velocidades de 33.6 o de 28.8 Kbps, es decir, se envía poca Información en relación con la gran cantidad que se recibe.

Resumen técnico de V.90

1) El servidor de acceso remoto se conecta digltalrnente a la troncal de la compañía telefónica.

2) El servidor utiliza solamente 256 códigos PCM (modulación por impulsos codificados) Dara Imitar la señalizaCión de la porción digital de ia red telefónica, combatiendo ei ruido de cuantificación.

3) Los códigos PCM son convertidos a sus voltajes analógicos correspondientes y enviados al módem del cliente a través de un enlace analógico

4) El receptor del cliente reconstruye los códigos PCM, ya que parte de la señal analógica recibida y finalmente decodifíca lo que le fue enviado por el transmisor (RAS).

### CONCLUSIONES

En el presente trabajo se pude observar la gran varredad de factores que intervienen en la operación y funcionamiento de un módem, antes de poseer "Inteligencia"; así como la forma en que están interrelacionados todos y cada uno de ellos para llevar acabo sus tareas; también el gran avance que han tenido los módems a partir de la aparición de la denominada "Inteligencia", la cual ha sido una pleza fundamental para hacer posible que los módems puedan seguir evolucionando hasta nuestros días, ya que sin ésta la evolución sería muy limitada. Además de como al hacer una mejora en uno de los factores que intervienen en la operación del módem o el crear un factor extra se contribuye a un mejor desempeño del mismo, tal es el caso de las mejoras en las técnicas de modulación, la compresión de datos, detección y corrección de errores y la codificación; con lo cual es una constante tarea en el diseño de un nuevo módem, debido al constante incremento en cuanto a la capacidad de transmisión que es requerida para poder manejar las aplicaciones actuales, y que cada día dicha necesidad se ve incrementada, y que para poder ser cubierta, es necesario modificar o crear las características de los módems con el propósito de lograr que los módems sean capaces de soportar el manejo de las aplicaciones actuales y futuras. Por otra parte se comprende la gran importancia que han tenido los módems para la transmisión de señales digitales sobre un medio analógico desde sus inicios, y la gran importancia que tienen también hoy en dia, lo que los hace una pieza importante en las Telecomunicaciones, ésto debido a que muchos de (os equipos de comunicaciones de hoy en dia utiltzan el módem como una herramienta aparentemente sencilla, pero importante y eficaz para algunas de sus tareas. Además algo muy importante que pude ver es que debido al gran crecimiento que ha tenido y tendrá INTERNET, el módem tiene una importancia muy grande en el crecimiento de éste, y por lo que se puede ver, el módem tendrá una vigencia en los siguientes años y será parte fundamental en el crecimiento de esta Red, ya que mientras la red telefónica continúe manejando señales analógicas desde sus centrales hacia los usuarios de sus servicios (servicios de última milla), el módem será fundamental para la transmisión de datos digitales sobre líneas analógicas. Por otro lado se pudo observar no tan sólo la Importancia en cuanto la transferencia de datos entre usuarios, si no que también su gran importancia en cuanto la administración de algunos equipos de Telecomunicaciones, los cuales pueden ser accesados mediante el uso de un módem y de esta manera pueden ser administrados, es decir desde configurarlos, monitorearlos e incluso solucionar algunas fallas en los mismos. Otro punto muy importante es la necesidad de la estandarización de los módems, ya que mediante la creación de estándares es posible lograr una compatibilidad entre los módems sin importar la diversidad de fabricantes que exista de éstos, además de la importancia que tienen \05 fabricar.tes en la continúa evolución de los módems al intentar tener el mejor módem en el mercado, se produce una evolución en el módem y posteriormente mediante la intervención de un organismo encargado de estandarización se llega a un acuerdo entre los diversos fabricantes trayendo un beneficio en el módem y por consiguiente a los usuarios de los mismos.

Mediante el análisis realizado se pudo ver el modo en que opera el módem, ¡as prinCipales componentes que lo conforman y las tareas que realizan; así como la variedad de funciones que intervienen para llevar acabo la transmisión de datos digitales sobre las líneas analógicas, desde el paso de los datos de forma digital de la computadora al módem, la modulación de la información mediante una sola técnica de modulación o la combinación de vanas, y la puesta de ésta sobre la línea telefónica. Se observo el avance significativo en los módems al ser dotados de Inteligencia lo que permitió que incrementaran su velocidad. Por último se observo la constante evolución de los módems debido a la gran utilización que han tenido y que tienen.

### GLOSARIO

**Acoplador acústico (ACUSTIC COUPlER).** Módem que se conecta al aUricular de un teléfono mediante una combinación de aUricular ("speaker") y micrófono del módem. El acopiamiento acústico es generalmente limitado a velocidades de 1200 bps o menos.

Amplificador. Dispositivo que aumenta la amplitud o potencia de una señal eléctrica. Se utiliza para ampliar la señal eléctrica débil captada por la antena de un receptor de radio, la emisión débil de una célula fotoeléctrica, la corriente atenuada de un circuito telefónico de larga distancia, la señal eléctrica que representa al sonido en un sistema de megafonía y para muchas otras aplicaciones.

Ancho de banda. Rango de frecuencias utilizables por las señales. La diferencia expresada en Hz (ciclos por segundo) entre la frecuencia más alta y la más baja es el ancho de banda.

**Archivo script** Secuencia de comandos que se le dan a un módem. Esta secuencia puede ser por ejemplo para asignar una configuración al módem (velocidad, compresión de datos, etc.) o para realizar tareas específicas (llamar al proveedor, colgar, etc.). A veces es necesario modificar un script o cadena de inicio que le establece al módem las condiciones iniciales (por ejemplo cambiar ATDT que establece una línea telefónica por tonos a ATDP que Indica una línea telefónico por pulsos, etc.)

Armónica. Onda periódica a la componente sinusoidal cuya frecuencia es múltiplo de la frecuencia fundamental.

Atenuación. Decremento en la magnitud de corriente, voltaje o potencia de una señal en la transmisión entre dos puntos. Puede ser expresada en decibeles

Bidireccional. Una comunicación bidireccional es aquélla en la cual puede ser enviada información tanto desde un transmisor hacia un receptor como desde este último hacia el primero

**BIaS (Basic Input Output System, Sistema Básico de Entrada y Salida).** Rutinas de baJo nivel (programas) en una PC que proveen las Interfases de programa estándar para el manejo del hardware como escribir en la pantalla y accesar a un dnve.

**Bit.** Contracción de "dígito binario," la unidad más pequeña del sistema binario.

**BIT DE PARIDAD.** Un bit que está fiJado a O o a 1 en un carácter, para asegurarse que la cantidad de total de bits 1 en el campo de datos sea par o impar, como se desee.

Bps. Bit por segundo. La unidad básica de medida de la capacidad de transmisión de datos seriales. Es decir un bit por segundo. Kbps para kilo (miles de bits por segundo); Mbps para mega (millones de bits por segundo). Gbps para giga (miles de millones de bits por segundo); Tbps para tera (billones de bits por segundo).

**Buffer.** Un dispositivo de almacenamiento usado para compensar la diferencia en la tasa de flujo de datos, o el tiempo de ocurrencia de eventos, cuando se transmiten datos de un dispositivo a otro.

**Byte.** Una unidad de información utilizada principalmente al referirse a transferencia y almacenamiento de datos; también llamado carácter, grupo de ocho bits utilizado para representar un carácter.

**CCITT (Consultative Committe for International Telephone and Telegraph).** Comité Consultivo para la Telefonía y Telegrafía Internacional es una organización internacional de la Unión Internacional de Telecomunicaciones que publica recomendaciones de ImportanCia para la comunicación de datos. La recomendación X 25 es publicada por la CCITT.

**Circuitos integrados.** Son aquellos en los que, sobre una placa de material aislante se encuentran Impresos, tanto los conductores que forman dicho circuito, como los restantes elementos del mismo (diodos, transistores, etc.). los CIrcuitos Integrados se producen cada vez con mayor confiabilidad y con menor tamaño.

Codificación. Representa cada uno de los símbolos provenientes de una fuente por medio de un conjunto de símbolos predefinidos.

Código ASCII. Es un código de 7 bits adoptado para la transferencia de datos por la Asociación de Estándares Nacional de América (ANSI) para lograr compatibilidad entre los dispositivos de datos. ASen es una vanaCión del alfabeto NO 5 de la *CCITT.* 

**Código baudot.** Código para [a transmisión de datos en el cual una longitud de 5 bits represente'l un carácter. Este código es utilizado con algunas máquinas telelmpresoras

**Comando.** Instrucción (programa de computadora)para que la Terminal o la PC realice una operaCión.

Comandos AT. Lenguaye de comandos desarrollado por Hayes Microcomputer Products, para controlar los módems emulando una terminal.

**Compresión.** Una técnica usada para aumentar la cantidad de bits por segundo enViados sobre un enlace de datos mediante el reemplazo por código electrónico de los caracteres, hileras y secuencias de órdenes que se repiten con frecuencia. Cuando estos datos comprimidos llegan al extremo remoto del enlace de transmisión, los datos codificados son reemplazados con los datos reales. También llamado compactación.

**Compresor.** Un dispositivo que realiza compresión analógica o digital.

**Conmutador.** Cualquier dispositivo que hace o cambia conexión eléctrica en un circuito.

Control de flujo (flow control). Un mecanismo en un sistema de comunicación de datos para la regulación del flujo de datos.

**CPU. (Central Processing Unit, Unidad de procesamiento centra!).** Es el cerebro de las computadoras. Es la parte de la computadora que administra y procesa todas las tareas de la computadora. El CPU se encuentra en un microprocesador. Ejemplo de los procesadores son el Pentium, el 486, el 386, el Risc, etc.

**CRe (Cyclic Redundancy Check, Código de Redundancia Cíclica).** Uso de un t po particular de algoritmo aritmético para la generación de detección de errores de bits en un protocolo de enlace de datos.

**Corrección de errores.** Es la posibilidad que se tiene en las comunicaciones digitales de corregir ciertos errores que ocurran en una transmisión.

Dato. Información que se suministra o que se obtiene de una Terminal o una PC y, en un sentido más amplio, valor numérico.

**DB9, DB15, DB25.** Nombres comunes para conectores en forma de D, usados en comunicación de datos. El número Indica [a cantidad de pines del conector.

**DCE(Data Círcuit Equipment, Equipo de comunicación de datos).** Es una clase de dispositivo el cual el cual Sirve de interfaz entre un dispositivo de la clase DTE (equipo de comunicación de datos) y un medio de transmisión. Un DCE generalmente lleva a cabo algún tipo de conversión de señal entre el dispositivo terminal y el canal de transmisión.

DECIBEL(decibelio-dB). Un décimo de un bel. Es una unidad para medir la fuerza de un parámetro de una señal, como potencia, voltaje, etc. El número de decibeles es diez veces el logaritmo (base 10) de la relación de la cantidad de medida entre el nivel de referencia. El nivel de referencia tiene que ser siempre indicado, como un miliwat para la relación de potencia.

**Demodulación.** El proceso de recuperar (datos) de manera Inteligente de una onda portadora modulada; el proceso inverso de la modulación

Demultiplexión. El proceso de romper una señal compuesta en sus canales componentes, lo contrario de multiplexión.

**Detección de error.** Es la posibilidad que se tiene en las comunicaciones digitales de identificar la ocurrencia de ciertos errores en una transmisión,

**Digital.** En comunicaciones se refiere a la técnica y los equipos mediante los cuales la información es codificada en forma binana.

**DIP'switches** Pequeños elementos compuestos por Interruptores los cuales permiten realizar configuraciones en algunos dispositivos mediante la puesta de dos estados, los cuales pueden ser abierto o cerrado

Dirección IP. Formato de direcciones de un protocolo TCP/IP de la capa de red, la dirección esta formada por 32 bits, la cual puede ser expresada en forma decimal, siendo cada 8 bits la representación de 0 a 255. Parte de esta dirección representa la red, y el resto las direcciones de un host en una red.

**Distorsión.** Un cambio no deseado en la forma de la onda que ocurre entre dos puntos en un sIstema de transmisión.

**DOS (Disk Operating System, Sistema Operativo del Disco)** Es un programa el cual permite mteractuar a las personas can la computadora mediante el uso de comandos, el DOS se ocupa del funcionamiento básico de la computadora y de la comunicación ente todos los componentes de la misma.

**DTE(Data Termina! Equipment, Equipo Termina! de Datos).** Máquina procesadora de datos que es capaz de transmitir datos digitales sobre un circuito de comunicaciones. Un DTE es generalmente conectado a un DCE (equipo de comunicación de datos) para envíar y recibir datos sobre un medio de comunicación.

**DÚPLEX (FUlL-DUPLEX).** Transmisión en dos sentidos Simultanea, es decír se pueden estar enviando y recibiendo datos al mismo tiempo
**Eco.** Un eco es una onda que ha sIdo reflejada, o de alguna otra manera regresada con una magnitud y retardo suficiente para que ésta sea perceptible de alguna manera como una onda distinta de la directamente transmitida.

Ecualizador. Una combinación (usualmente ajustable) de inductores, capacitores, y/o resistores insertados en una línea de transmisión o en un circuito amplificador para mejorar su respuesta en frecuencia.

Encripción (cifrado). Area de las telecomunicaciones que tiene como objetivo la protección de la InformaCión contra usuarios no autOrizados.

**EPROM (erasable prograrnmable read-only memory, memoria de solo lectura programable borrable).** Una EPROM puede ser programada por el usuario y también puede borrarse y reprogramarse tantas veces como se desee

**Especificación 10BaseT.** Especificación LAN que opera a 10Mbps a través de cable UTP, teniendo una distancia máxima por segmento de 100m y que opera en una topología de Bus.

**Espectro de frecuencia.** Continuo rango de frecuencias, usualmente en una extensión amplia, dentro de la cual las ondas tienen algunas características especificas en común Representación gráfica de [a distribución de amplitud (y algunas veces la fase) de las componentes de onda en función de la frecuencia

Estándar, En informática, conjunto de especificaciones tecnicas utilizadas para unificar el desarrollo de *hardware* o de *software*.

Fallback Esquema mediante el cual automáticamente un módem pueden disminuir su velocidad de transmisión si detectan que los errores de transmisión son elevados

**FCC (Federal Communications Commission, Comisión Federal de Comunicaciones).**  Organismo que regulador de comunicaCiones en 105 Estados Unidos y que tiene [a caoacidad de regular los sistemas de comunicaCiones en el extranjero creados en E.U.

**fibra óptica.** Temología que emplea pulsos de luz láser, enViadas a través de finísimas fibras de vidrio, para transportar datos a altas velocidades. La fibra óptica usualmente consiste en un núcleo que es el que transporta la señal y de un revestimiento. La fibra óptica puede transmitir a grandes velocidades, a muy alta seguridad e inmunidad a la interferencia eléctrica. Las instalaciones de fibra óptica ocupan mucho menos espacio que los antiguos medios de transmisión.

Filtro. Un diseño para transmitir corrientes de frecuencias dentro de una o más bandas de frecuencias y atenúan corrientes de otras frecuencias.

**Firmware.** El FIrmware no es Hardware ni es Software, FIrmware es una porción de Hardware que puede ser reprogramado electrónicamente con Software. La mayoría de los módems de 56K tienen una memoria llamada flash ROM, o Software actualizable firmware.

**Frecuencia.** Número de vibraciones, ondas o ciclos por segundo de cualquier fenómeno periódico, también conocida como el número de periodos por unidad de tiempo. A un Ciclo por segundo (cps), se le conoce como Hertz.

Hardware. Equipo utilizado para el funcionamiento de una computadora. El *hardware* se refiere a . los componentes matenales de un sistema mformatico.

Host. El computador central de una red (o de un grupo de computadoras) en un sistema de comunicación de datos, que provee las funciones primarias de procesamiento de datos tales como acceso a las bases de datos o programas especiales

IBM (International Business Machines). Compañía dedicada ala fabricación de computadoras y a desarrollar tecnología informática.

**Impedancia.** Resistencia aparente de un circuito dotado de capacidad y autoinducción al flujo de una corriente eléctrica alterna, equivalente a la resistencia efectiva cuando la corriente es continua.

Interfaz. En *hardware* se entienden por interfaces las tarjetas, los conectores y otros dispositivos con que se conectan los diversos componentes a la computadora para permitir el intercambio de Información.

IRQ (Interrupt Request, Solicitud de Interrupción). Nombre de las señales de interrupción de hardware de los periféricos de una pe (como un puerto senal o paralelo) que pueden ser usadas para llamar la atención de! procesador.

ISDN (Integrated Services Digital Network, Redes Digitales de Servicios Integrados). Se compone de los servicios de telefonía digital y transporte de datos que ofrecen las compañías regionales de larga distancia. El ISDN implica la digitalización de la red telefónica, que permite que voz, datos, texto, gráficos, música vídeo y otros materiales fuente se transmitan a través de los cables telefÓniCOS.

!TU (International Telecommunications, Unión Internacional de Telecomunicaciones). Es una dependenCia de telecomunicaCiones de las NaCiones Unidas, estableCida para proveer procedimíentos de comunicaciones estandarizados, así como asignación de frecuencias. La CCITT es parte de la TTU

Jitter de fase Se le llama así al cambio que sufre la fase en la señal portadora ocasionado por las distorsiones normales que ocurren en las líneas de comunicación. Si esta agitación o temblor en la fase es muy severo, puede surgir una mala interpretación de datos en un módem y ocasionar errores en la transmisión de los datos.

Kbps. Kilobits por segundo, medida estándar de velocidad de datos y capacidad de transmisión Un Kbps es igual a 1,000 bits por segundo.

LAN (Local Area Network, Red de Área Local). Red de área local. Sistema de comunicación de datos restringido a una área geográfica limitada de hasta 10 Kilómetros. Las velocidades de transmisión varían en los rangos de 100 Kbps a 50 Mbps. El área servida puede consistir de un solo edjficio, un conjunto de edificios o un arreglo tipo recinto univerSitario. La red utiliza algún tipo de tecnología de conmutación y no utiliza los circuitos de la compañía telefónica en común, aunque puede tener puertas de acceso o puentes a otras redes públicas o privadas.

Línea dedicada (Leased Line). Una línea telefónica reservada para el uso exclusivo de un clleflte que la arrlerda, sin arreglo de conmutación intercentrales. Una línea arrendada puede ser de punto a punto o multipunto. También llamada línea privada.

Línea privada. Línea privada digital al enlace dedicado punto a punto entre dos sitios, establecido por medio de un canal digital, para la transmisión de voz, datos y vídeo. El ancho de banda puede ser contratado desde 64 Kbps hasta 2 Mbps. Este canal es de uso exclusivo del cliente que lo contrata. Pero puede ser monitoreado por Alestra

Telmex le llama *Línea privada* (LP) al siguiente servicio: línea telefónica directa (punto a punto) analógica de 9.6 Kbps La cual se utiliza para transmisión de *voz* o datos por medio de un módem.

**LPT (Puerto paralelo).** LPT (Une Printer- Impresora de Línea). Puerto paralelo en una computadora personal

**Mainframe.** Macrocomputadora. Computadora central mUy grande cuyo poaer de procesamiento y dispositivos periféricos son utilizados por muchas personas a través de terminales no inteligentes O software de emulación terminal Las macrocomputadoras son físicamente grandes y requieren de un acondiCionamiento especial.

**Marcación por impulsos o pulsos.** Antigua forma de marcado telefónico; utl!lzando InterrUpCiones en corriente continua para Indicar el núnero marcado.

**Marcación por tonos.** Es una forma de marcar un número telefónico en el cual cada numero tiene aSignado un cierto tono audible

Medio de transmisión. Cualquier cosa utilizada para la propagación o transmisión de señales, por ejemplo fibra óptica, cable, alambre, agua, aire o el espacio libre.

**Microprocesador.** Circuito Integrado que contiene la unidaa central de procesamiento (CPU).

**MNP (Microcom Network Protocol, Protocolo de Red de Microcom).** Protocolo de Redes de Microcom. Protocolo de corrección de errores desarrollado por Microcom muy usado en comunicaciones con módem. Existen varios niveles MNP2(asíncrono), MNP3(síncrono) y MNP4(síncrono).

Módem. Contracción de "modulador-demodulador" El termino puede ser usado cuando el modulador y el demodulador son encontrados en un mismo equipo de conversión de señal

**Modulación.** Es el proceso mediante el cual algunas características de una señal de acuerdo con otra onda o señal. Esta técnica es usada en los módems para hacer que las señales del equipo termina) de datos sean compatibles con el medio de comunicación.

**Muestreo.** Proceso mediante el cual se representa una señal contrnua por medio de valores discretos de la misma, llamados muestras.

**Multíplexaje** Técnica utilizada para combinar varias señales y poder transmitirlas sobre una sola señal.

**Multiplexor.** Un dispositivo que utiliza varios canales de comunicación al mismo tiempo, y transmite y recibe mensajes, además de controlar las íneas de comunicaCión

Negociación (handshaking mode). Intercambio de señales predeterminadas con propósitos de control cuando una conexíón es estableCida sobre un enlace de datos.

**NIC (Network Interface Card, Tarjeta de Interfaz de Redj.** Nombre de un adaptador LAN (tarjeta de circuito impreso), instalada en una PC, la cual la habilita para comunicarse sobre una LAN.

**Oscilador de cristal (Crystal Oscillator).** Un cristal oscilador usa una pequeña pieza de cristal para proveer un constante y preciso pulso. Una cOrriente eléctrica es aplicada al Cristal el cual lo provoca a vibrar a una frecuencia arreglada.

**Ordenador o Computadora**. Dispositivo electrónico (PC) capaz de recibir un conjunto de InstrUCCiones y ejecutarlas realizando cálculos sobre los datos numéricos, o bien compilando y correlacionando otros tipos de información.

Paquete. Una secuencia de datos, con la información de control asociada, que es conmutada y transmitida *como* un todo

**Par trenzado.** El par trenzado consta de dos conductores aislados de cobre que están envueltos el uno sobre el otro, principalmente para cancelar el efecto de interferencia eléctrica; es típico en cableado telefónico estándar.

**Patch Panel.** El Patch Panel o Panel de Parcheo proporciona un método mediante el cual se puede crear un arreglo de circuitos (cables de red) El Panel de Parcheo es el lugar donde los circuitos son conectados y pueden ser modificados sin afectar la posición de llegada de uno de estos circuitos a un usuariO final (operador de computadora), son comúnmente utilizados en las redes de computadoras

**PBX (Private Branch Exchange).** Central privada: También llamado conmutador telefónico el cual proporciona un servicio telefónico privado a una organización y no permite que sean transmitidas las llamadas haCia o de la red telefónica pública.

**PCM.** Siglas para Pulse Code Modulatlon. Método comun de digItalizar la señal de la voz. Se reqUiere un ancho de banda de 64 klloblts por segundo para un canal de voz digitalizada.

**Programa.** Un conjunto de instrucCiones para una computadora.

**Protocolo.** Los procedimientos utilizados para controlar el intercambio ordenado de información entre estacjones en un enlace de datos o en una red o sistema de comunicación de datos. Los protocolos espeCifican los estándares en tres áreas: el conjunto de códigos, el modo de transmisión, y los intercambios de información, mediante los cuales los dos dispositivos establecen contacto y control, detectan fallas o errores, e inician las aCCiones correctivas.

**Protocolo de comunicaciones.** Las reglas que rigen el intercambio de información entre dispositivos (ruteadores, puentes, gateways) en un enlace de datos.

**Protocolos Xmódem, YmÓdem y Zmódem** protoco\os de transferencIa de archivos los cuales tienen la capacidad de detectar y corregir errores.

PSTN (Public Switched Telephon Network, Red Pública Telefónica Conmutada) Una red operada por una compañía telefónica pública o por administraciones de telecomunicaciones para proporcIonar servicios de telecomunicaCiones tales como círcuitos conmutados por paquetes o líneas privadas.

Puerto. Un punto de acceso hacia una computadora, una red o a otro sistema electrónico; la Interfaz física o electrónica mediante el cual se toma acceso.

**RAM (Random-Access Memory, Memoria de Acceso Aleatorio).** Memoria ala cual se puede tener acceso fácilmente a cualquier localidad de dirección de memoria, las RAMs se emplean en las computadoras como medios de almacenamiento temporal de programas y datos.

**RDI(Red Digital Integrada).** Es el nombre que TELMEX le da a su Infraestructura de fibra óptica. También se le llama ROl al cuarto en donde se encuentra la acometida Instalada por TELMEX.

Registro Un registro e un grupo de celaas binarias, y ya que cada una de las celdas almacena un bit de información, un registro con n celdas puede almacenar n bits.

Registros de desplazamiento Se trata de un registro capaz de desplazar información binaria ya sea a la derecha o a la Izquierda

**RJll.** Conector para cable de 4 o 6 hilos, comúnmente usado para las conexiones entre los aparatos telefónicos y la llegada de la línea telefónica usado para líneas telefónicas estándares.

*Rj-45.* Conector para cable de 8 hilos, comúnmente para transmisión de datos seriales

**ROM (Read-Only Memory, Memoria de Sólo Lectura).** La memoria de sólo lectura son **un** tipO de memoria de semiconductor que están diseñadas para retener datos que son permanentes o que no cambian con mucha frecuencia Durante la operación normal, no pueden escribirse nuevos datos en una ROM pero sí puede leerse información de ella.

RS-232C. Estándar de nivel físico, desarrollada por la EIA (Electronics Industry Association-ASOCIaCión de Industnas de Electrónica), que define 25 CIrCUitOS que pueden ser usados para conectar dos estaciones de comunicaciones y describe las características eléctricas de las señales manejadas sobre esos circuitos. Estándar que define las señales entre el DTE y el DCE.

**Ruido.** Señales eléctricas aleatorias, introducidas por componentes del circuito o disturbios naturales, los cuales tienden a degradar el desempeño del canal de comunicaCiones.

**SDLC (Synchronous Data Link Controi, Controi de Eniace de Datos Síncronos).** Nombre de IBM para el Control de Enlace de Datos de Alto Nivel (HDLC, High-level Data Link Control).

Semidúlplex (Half-Duplex). Circuito diseñado para la transmisión en una dirección u otra pero no len las dos de manera Simultanea.

Señalizar. Proceso mediante el cual se notifica algo (es decir, se envía una señal de control) de un equipo de la red a otro.

**Señalización bipolar** La señal bipolar es el resultado de la implementación de un código de línea sobre una señal unipolar, lo que a como resultado la eliminación de los factores indeseables de una señal unipolar, así como autosincronización, detección de errores, inmunidad al ruido, etc

**Señalización unipolar** Señal PCM codificada en forma binaria la cual tiene factores Indeseables como existencia de intervalos repetidos de "unos" o "ceros" consecutivos.

Simple (Simplex). Operación en un canal de comunicaciones en una sola dirección, sin capacidad de respuesta.

**Software.** Programas de computadoras. Son las instrucciones responsables de que el *hardware* (la máqUina) realice su tarea.

**Tasas de transmisión.** Número de símbolos digitales que se trasmiten por un canal en cada segundo.

TDM (Time Division Multiplexing, Multiplexión por División de Tiempo). Técnica en la que puede aSignarse ancho de banda a Información de múltiples canales en un solo cable, basándose en distribuCión de mtervalos de tiempo.

Telecomunicación. Transmisión electrónica de datos, Incluyendo InformaCión generada por computadoras y otras formas de datos, incluyendo el telégrafo.

Telecontrol o telemedia. Control de aparatos mecánicos a distancia, ya sea por radio, ondas sonoras, haces luminosos o algún otro medio.

Telemática. Servicio de telecomunicaciones que permite la transmisión de datos informatizados a través de) teléfono.

Temporización. Reloj formado esencialmente por una escala que cuenta los impulsos de un oscilador cuva frecuencia es un múltiplo exacto de un Hertz.

Terminal. Dispositivo capaz de enviar y/o recibir información sobre un canal de comunicaciones. El mediO por el cual los datos son Ingresados a un sIstema de computadora y por el cual las decisiones del sistema son comunicadas al ambiente al cual estas decisiones provocan un efecto.

Trama. La unidad de datos que es manejada por la capa de enlace del software en un sistema de comunicación de datos.

*Transmisión.* El envío de una señal, mensaje u otra forma de inteligencia, por alambre, radio, telegrafía, telefonía, fax, u otro medio.

Troncal. Un canal de voz ejemplo un DS0 o un E0; treinta troncales forman una tributaria.

ITY (Teleimpresoras o Teletypewriters). Aparato telegráfico para transmitir y recibir mensajes en tipos comunes, por medio de un tedado parecido al de la máquina de escribir.

UART (Universal Asynchronous Receiver and Transmitter, Transmisor y Receptor Asíncrono Universal). Circuito integrado que maneja la comunicación de datos para una computadora. Éste convierte los datos de forma paralela en una pe a una forma senal (para comunicaciones asíncronas de datos) y que estos sean transmitidos sobre un enlace de datos, como un cable RS-232 o una conexión a un módem.

UTP (Unshielded Twister Pair, Cable Par Trenzado). Par trenzado sin blindar, cableado de pares trenzados sin blindaje o cubierta para protejerlo de la interferencia. Cable de cobre formado por cuatro pares de hilos trenzados, estando cade uno de estos hilos forrados con un recubnmlento plástiCO. Este tipo de cable es muy utilizado en las redes de computadoras.

Ymódem-g o Imódem. Protocolo de transferencia de archivos, el cual no tiene detección ni corrección de errores, por lo tanto mejora la velocidad de transmisión, pero requiere que el módem opere en modo de corrección de errores.

## , BIBLIOGRAfIA

THE COMPLETE MODEM REFERENCE Gliben: Held Wiley Computer Publishing

EL LIBRO DE LAS COMUNICACIONES DEL PC TÉCNiCA,PROGRAMACIÓN y APLICACIONES José A. Carba\lar Computec

PC MAGAZINE GUIDE TO MODEM COMMUNICATDNS Les Freed and Frank J. Derflers, Jr. Zrff-Davis Press

THE MODEM REFERENCE Mlchael A. Banks Brady Publishíng

TELECOMUNICACIONES PARA PC MODEMS, SOFTWARE, BBS, CORREO ELECTRÓNICO E INTERCONEXIÓN John C. Dvorak Nick Anıs Osborne/McGraww-Hill

A FONDO: TRANSMISIÓN DE DATOS Y COMUNICACIONES George E. Fnend John L. Fíke H. Charles Baker John C. Bellamy Anaya Multimedia

CISCO ACCESS SERVER 5100 USER GUIDE Cisco Systems, Inc.

DATA COMMUNICATION TECHNOLOGY James Martin with Joe Leben Prentice-Hall.

MODEMS TÉCNICA Y REALIZACIÓN e Tavernier Paraninfo s.a

http://msip.lce.org/erporto/iibros/glosario/glosano.hten http://www.solcresa.com.mx/910srio.htm **http://www.mlre.gob.pajantlnor1jglosano.htm**  http://www.fullweb.cl/glosano\_8.html http://www56k.com/links/Flrmware\_Updates/index.shtml http://www.att-alestra.com.mx/alestra/frames/telecom/f1\_glosario.html